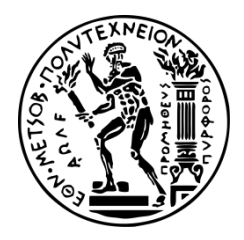

**ΕΘΝΙΚΟ ΜΕΤΣΟΒΙΟ ΠΟΛΥΤΕΧΝΕΙΟ**

Σχολή Μηχανολόγων Μηχανικών

# **Διπλωματική Εργασία:**

*Μοντελοποίηση Αξονικού Συμπιεστή και Στροβίλου με τη Μέθοδο Συσσώρευσης Βαθμίδων σε Περιβάλλον MATLAB / Simulink*

*&*

*Προσομοίωση Βλαβών Βαθμίδας Αξονικού Συμπιεστή με χρήση CFD*

Ονοματεπώνυμο: **Ερμονέλ Μπούντο**

Αριθμός Μητρώου: **02118011**

Τομέας: **Ρευστών, Εργαστήριο Θερμικών Στροβιλομηχανών**

Επιβλέπων: **Νικόλαος Αρετάκης, Αναπληρωτής Καθηγητής ΕΜΠ**

ΑΘΗΝΑ, Οκτώβρης 2023

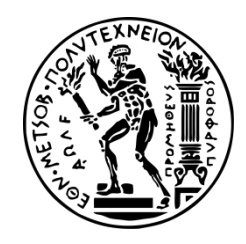

**NATIONAL TECHNICAL UNIVERSITY OF ATHENS** SCHOOL OF MECHANICAL ENGINEERING

# **DIPLOMA THESIS:**

*Axial Compressor and Turbine Modelling with the Stage Stacking Method in MATLAB / Simulink*

*&*

*Axial Compressor Stage Faults Simulation using CFD*

Name: **Ermonel Budo**

Student Number: **02118011**

Section: **Fluids, Laboratory of Thermal Turbomachines**

Advisor: **Nikolaos Aretakis, Associate Professor NTUA**

ATHENS, October 2023

--- κενή σελίδα ---

**Έχω διαβάσει και κατανοήσει τους κανόνες για τη λογοκλοπή και τον τρόπο σωστής αναφοράς των πηγών που περιέχονται στον οδηγό συγγραφής Διπλωματικών Εργασιών. Δηλώνω ότι, από όσα γνωρίζω, το περιεχόμενο της παρούσας Διπλωματικής Εργασίας είναι προϊόν δικής μου εργασίας και υπάρχουν αναφορές σε όλες τις πηγές που χρησιμοποίησα.**

**Οι απόψεις και τα συμπεράσματα που περιέχονται σε αυτή τη Διπλωματική εργασία είναι του συγγραφέα και δεν πρέπει να ερμηνευθεί ότι αντιπροσωπεύουν τις επίσημες θέσεις της Σχολής Μηχανολόγων Μηχανικών ή του Εθνικού Μετσόβιου Πολυτεχνείου.**

**Ερμονέλ Μπούντο**

# **Περιεχόμενα**

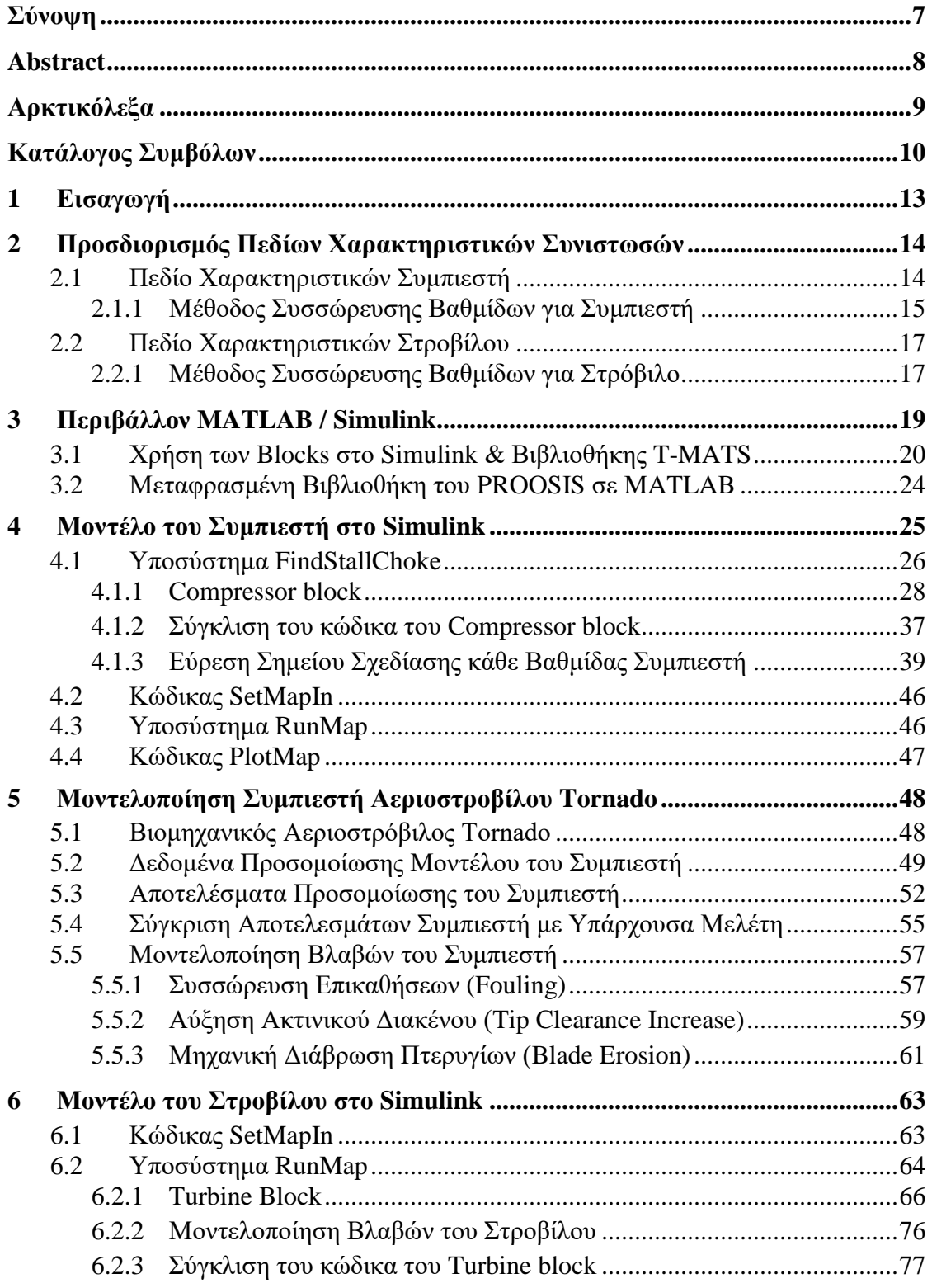

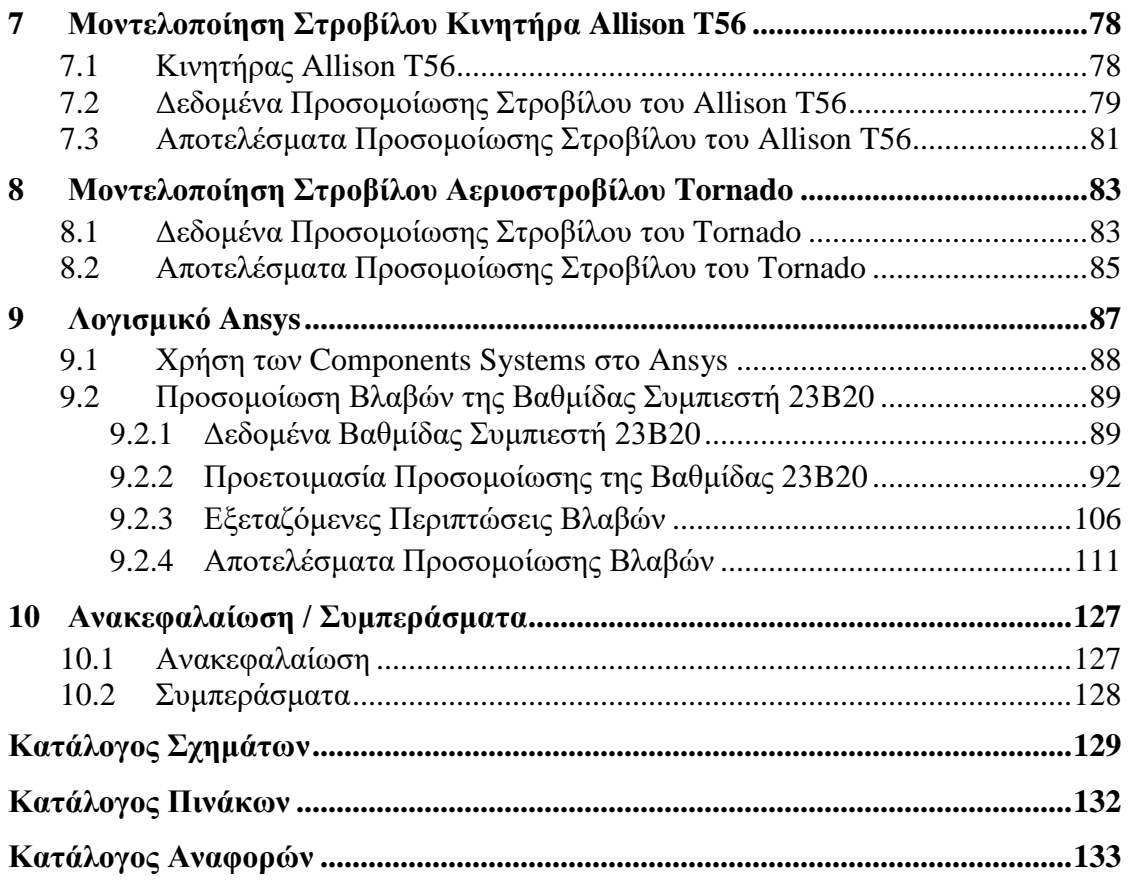

## <span id="page-6-0"></span>**Σύνοψη**

Στην σύγχρονη εποχή η ανάπτυξη υπολογιστικών μοντέλων για την πραγματοποίηση προσομοίωσης και διάγνωσης σε αεριοστροβίλους είναι αρκετά διαδεδομένη τόσο σε ακαδημαϊκό, όσο και σε βιομηχανικό επίπεδο.

Στην παρούσα διπλωματική εργασία, σκοπός είναι η μοντελοποίηση πολυβάθμιου αξονικού συμπιεστή και στροβίλου, καθώς και των βλαβών στις συνιστώσες αυτές. Για τον λόγο αυτό, αναπτύχθηκαν αντίστοιχα μοντέλα στο περιβάλλον MATLAB / Simulink, χρησιμοποιώντας τη μέθοδο συσσώρευσης βαθμίδων, ώστε να προσδιοριστούν οι συνολικές επιδόσεις και το πεδίο χαρακτηριστικών τους. Έτσι, μπορούν να μελετηθούν και παρουσιαστούν τα πλεονεκτήματα της εμβάθυνσης (Zooming), πάνω στις συνιστώσες αυτές. Ακόμη, πραγματοποιήθηκε τρισδιάστατη ανάλυση CFD σε επίπεδο βαθμίδας συμπιεστή, στο λογισμικό Ansys, μοντελοποιώντας διάφορες τυχόν βλάβες που μπορούν να προκύψουν σε αυτήν. Με τον τρόπο αυτό, μελετάται η επίδραση της κάθε βλάβης στις επιδόσεις της βαθμίδας και έτσι λαμβάνεται μια πιο ρεαλιστική εικόνα ως προς την επικινδυνότητα αυτών. Αυτό γίνεται μέσω της σύγκρισης του πεδίου χαρακτηριστικών της κάθε βλάβης, τόσο μεταξύ τους, όσο και με το αντίστοιχο της βαθμίδας όταν βρίσκεται σε κατάσταση υγιούς λειτουργίας.

Όσον αφορά τα μοντέλα στο περιβάλλον MATLAB / Simulink, επιλέγοντας διάφορα έτοιμα blocks και δημιουργώντας μάσκες, αναπτύχθηκε κώδικας για την μοντελοποίηση συμπιεστή και στροβίλου αντίστοιχα, με χρήση της μεθόδου συσσώρευσης βαθμίδων. Παράλληλα, αξιοποιήθηκαν βιβλιοθήκες από το υπολογιστικό πρόγραμμα PROOSIS, γραμμένες σε γλώσσα προγραμματισμού EL, οι οποίες μεταφράστηκαν σε MATLAB, καθώς και η βιβλιοθήκη συνιστωσών αεριοστροβίλων T-MATS της NASA. Συγκεκριμένα, δημιουργήθηκε το υπολογιστικό μοντέλο του πολυβάθμιου αξονικού συμπιεστή και στροβίλου του αεριοστροβίλου Tornado, καθώς και του αξονικού πολυβάθμιου στροβίλου του κινητήρα Allison T-56. Ακόμη, αφού σχεδιάστηκε η τρισδιάστατη γεωμετρία της βαθμίδας αξονικού συμπιεστή, 23B20 της NASA, και έγινε μελέτη ανεξαρτησίας πλέγματος για την προσομοίωση, πραγματοποιήθηκε ανάλυση CFD, στο λογισμικό Ansys, με την βαθμίδα σε υγιή κατάσταση, αλλά και σε διάφορες καταστάσεις βλάβης.

Συμπεραίνεται ότι η μοντελοποίηση του συμπιεστή και στροβίλου με τη μέθοδο συσσώρευσης βαθμίδων οδηγεί σε μια πιστή προσομοίωση της λειτουργίας αυτών. Ακόμη, η μοντελοποίηση βλαβών μέσω της τρισδιάστατης προσομοίωσης σε επίπεδο βαθμίδας συμπιεστή, αλλά και της αντίστοιχης μονοδιάστατης σε πολυβάθμιους αξονικούς συμπιεστές και στροβίλους, κρίνεται αξιόπιστη. Αυτό προκύπτει έπειτα από την σύγκριση των θεωρητικών αποτελεσμάτων μεταξύ τους, αλλά και σύμφωνα με τα αντίστοιχα πειραματικά αποτελέσματα.

Τέλος, τα μοντέλα που αναπτύχθηκαν, μπορούν να χρησιμοποιηθούν ως έτοιμα εργαλεία προσομοίωσης και διάγνωσης ενός συμπιεστή και στροβίλου, παρέχοντας άμεσα και αξιόπιστα στον χρήστη την κατάσταση λειτουργίας τους, μέσω των αντίστοιχων πεδίων χαρακτηριστικών.

### <span id="page-7-0"></span>**Abstract**

In the modern era, the development of computational models for simulation and diagnosis in gas turbines is quite prevalent, both at the academic and industrial levels.

In this current thesis, the objective is to model a multi-stage axial compressor and turbine, as well as the faults in these components. For this purpose, corresponding models were developed in the MATLAB / Simulink environment, using the stage stacking method, to determine their performance and characteristic field. Consequently, the advantages of Zooming technique on these components can be studied and presented. Furthermore, a three – dimensional CFD analysis was performed at a compressor's stage, using Ansys software, modelling various faults that could potentially occur within it. This approach allows the effect of each fault on the performance of the stage to be studied, providing a more realistic understanding of their severity. This is achieved through a comparison of the characteristic field of each fault, both among themselves and with the corresponding characteristics of the stage when it is in a healthy operational state.

Regarding the models within the MATLAB / Simulink environment, by selecting various predesigned blocks and creating masks, code was developed for modelling the compressor and turbine, respectively, using the stage stacking method. Additionally, libraries from the computational program PROOSIS, written in the EL programming language, were translated into MATLAB and utilized along with NASA's T-MATS library for gas turbine components. Specifically, the computational model of the multi-stage axial compressor and turbine of the Tornado gas turbine was created, as well as the axial multi-stage turbine of the Allison T-56 engine. Furthermore, after designing the three-dimensional geometry of the axial compressor stage 23B20 of NASA, and conducting a grid independence study for simulation, a CFD analysis was performed using Ansys software, both for the healthy state of the stage and various fault conditions.

It can be concluded that modelling the compressor and turbine using the stage stacking method leads to an accurate simulation of their operation. Furthermore, modelling faults through threedimensional simulation at the stage level for compressors, as well as the corresponding onedimensional for multi-stage axial compressors and turbines, is considered reliable. This is evidenced by comparing theoretical results among themselves, as well as in accordance with the respective experimental results.

In conclusion, the developed models can be used as a ready-made simulation and diagnosis tools for a compressor and turbine, providing the user with their operational status, through the corresponding characteristic field, instantly and reliably.

# <span id="page-8-0"></span>**Αρκτικόλεξα**

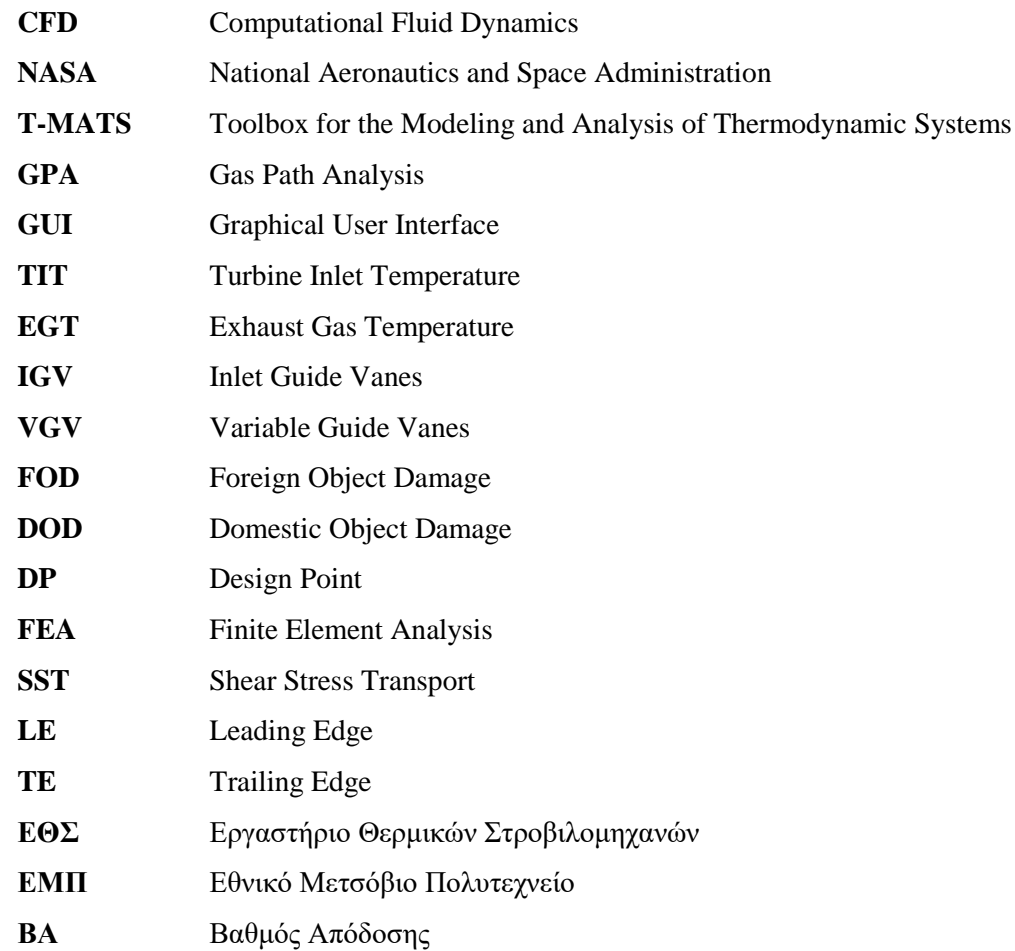

# <span id="page-9-0"></span>**Κατάλογος Συμβόλων**

#### *Μεγέθη*

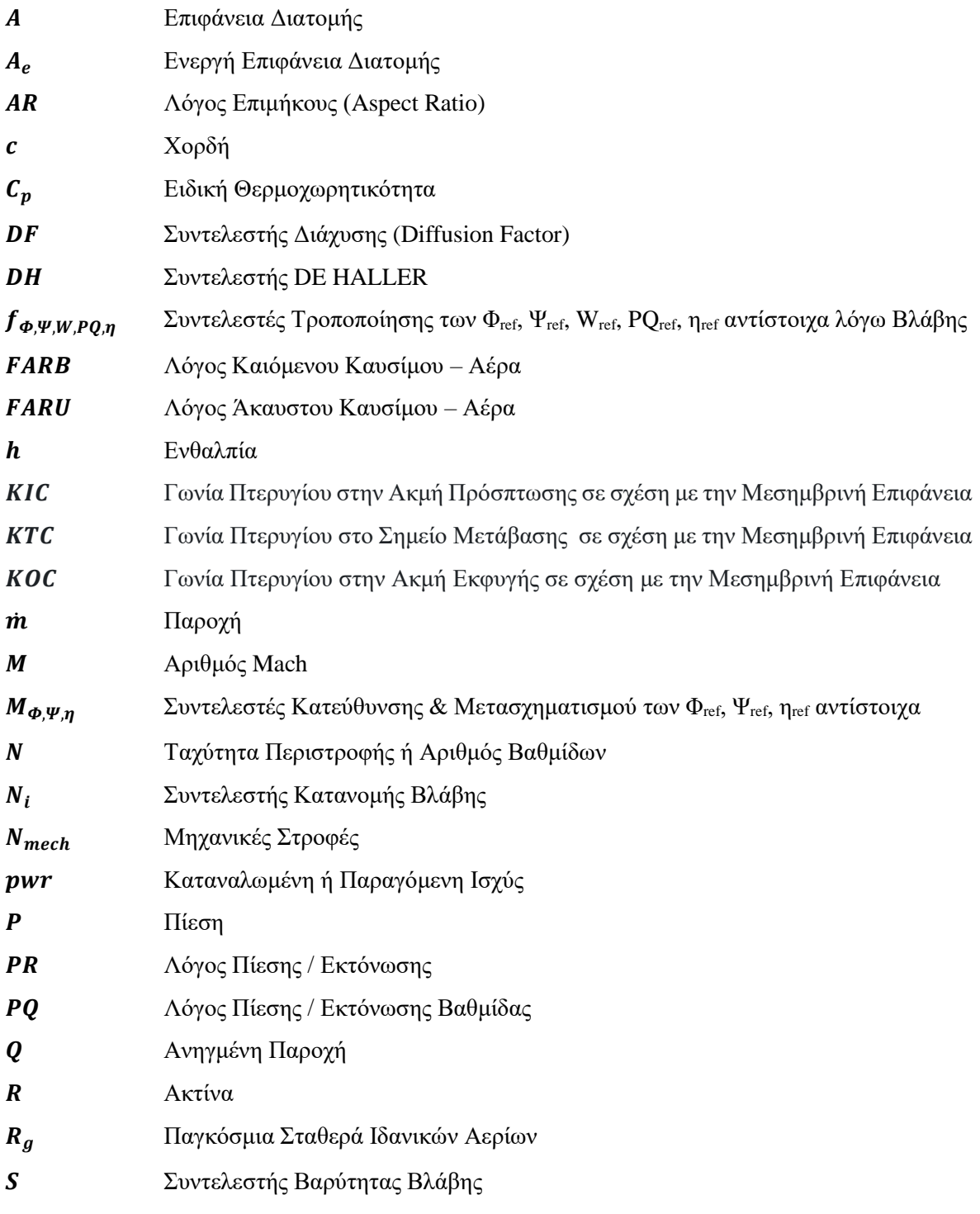

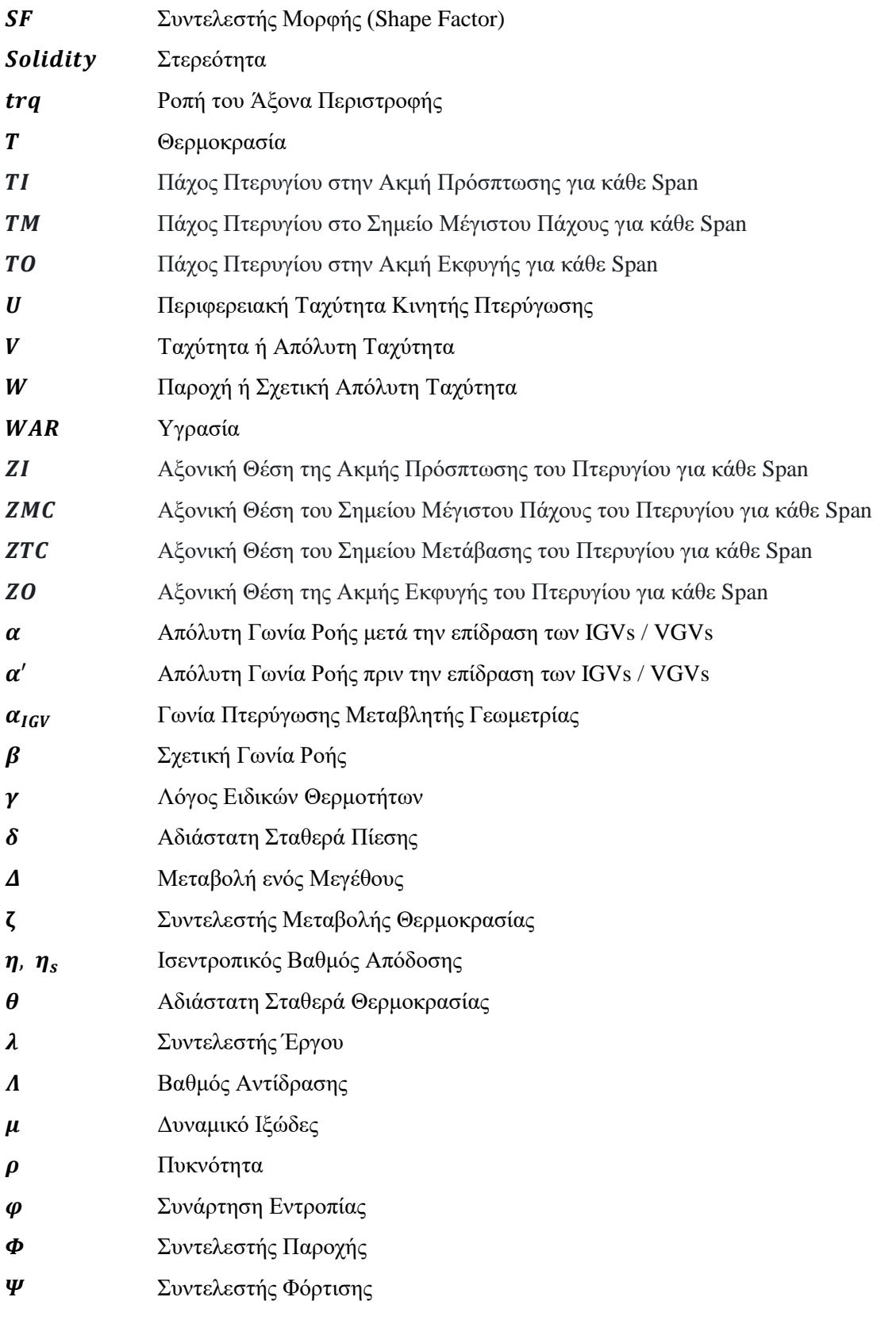

#### *Δείκτες*

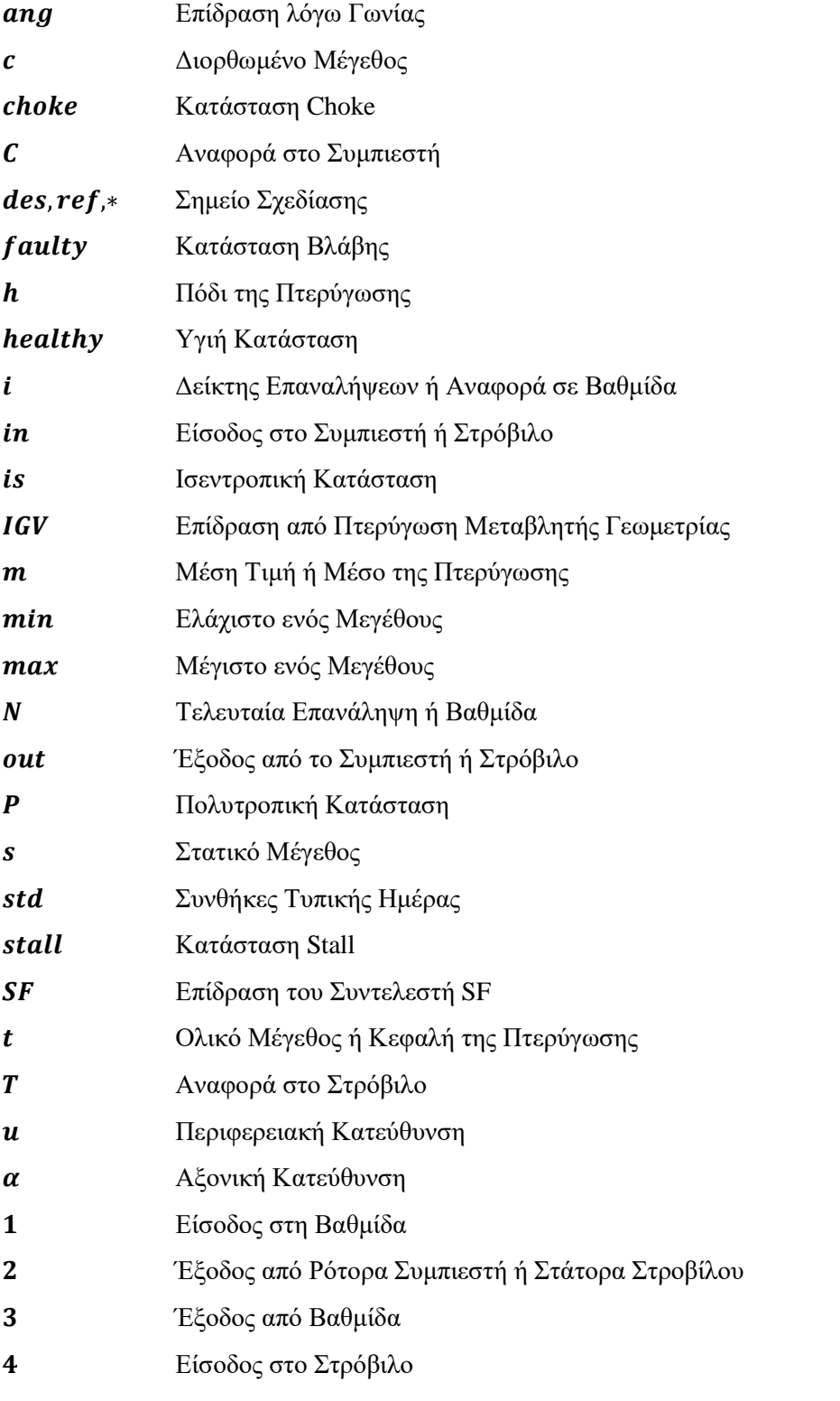

## <span id="page-12-0"></span>**1 Εισαγωγή**

Οι αεριοστρόβιλοι αποτελούν αναμφίβολα μία από τις σημαντικότερες εφευρέσεις του 20<sup>ου</sup> αιώνα, καθώς έχουν ευρεία εφαρμογή ως κινητήριες προωστικές μηχανές σε αεροσκάφη και πλοία είτε για την παραγωγή ενέργειας με τη χρήση τους σε απλούς ή συνδυασμένους κύκλους. Η χρήση υπολογιστικών μοντέλων στην διαγνωστική των κινητήρων ξεκίνησε από τις αρχές της δεκαετίας του ΄70 [\[1\].](#page-132-1) Επομένως, η ανάπτυξή τους κρίνεται απαραίτητη για την πραγματοποίηση προσομοίωσης και διάγνωσης σε έναν αεριοστρόβιλο. Έτσι, ο χρήστης, ανάλογα την βλάβη, λαμβάνει τα κατάλληλα μέτρα για την αποκατάστασή της ή την γενική επισκευή του κινητήρα.

Για τη μοντελοποίηση των αεριοστρόβιλων έχουν αναπτυχθεί αρκετά υπολογιστικά προγράμματα, όπως το GasTurb, GSP, TEACHES, NPSS και PROOSIS [\[18\],](#page-133-0) με το τελευταίο να χρησιμοποιείται στο Εργαστήριο Θερμικών Στροβιλομηχανών (ΕΘΣ/ΕΜΠ). Τα μοντέλα που χρησιμοποιούνται συνήθως για τη μοντελοποίηση των αεριοστροβίλων βασίζονται στους χάρτες επιδόσεων. Ειδικότερα για τον συμπιεστή και τον στρόβιλο, έχουν αναπτυχθεί διάφορες υπολογιστικές μέθοδοι εκτίμησης του πεδίου χαρακτηριστικών τους, για χρήση σε προγράμματα προσομοίωσης. Για τον συμπιεστή, χρησιμοποιούνται οι μέθοδοι ομοιότητας, συσσώρευσης βαθμίδων, σπονδυλικής στήλης και υπολογισμού του πεδίου ροής στο μεσημβρινό επίπεδο, ενώ για τον στρόβιλο μόνο οι πρώτες δύο. Η πιο διαδεδομένη είναι η μέθοδος της ομοιότητας, όπου γίνεται χρήση ενός διαθέσιμου στην ανοικτή βιβλιογραφία χάρτη, όμοιου συμπιεστή, ή στροβίλου αντίστοιχα, με αυτόν που μελετάται. Επειδή όμως η ακρίβεια των αποτελεσμάτων ενός μοντέλου εξαρτάται από το βάθος της μοντελοποίησης κυρίως του συμπιεστή και στροβίλου, για τη πιστότερη προσομοίωση της λειτουργίας της μηχανής προτιμώνται οι άλλες προαναφερθείσες μέθοδοι.

Σκοπός της παρούσας διπλωματικής εργασίας λοιπόν είναι η ανάπτυξη της μεθόδου συσσώρευσης βαθμίδων στο περιβάλλον MATLAB / Simulink, για τη μοντελοποίηση αξονικού πολυβάθμιου συμπιεστή και στροβίλου αντίστοιχα, ώστε να παρουσιαστούν τα πλεονεκτήματα της εμβάθυνσης (Zooming) στις συνιστώσες αυτές [\[1\],](#page-132-1) [\[2\].](#page-132-2) Ακόμη, πραγματοποιείται τρισδιάστατη ανάλυση CFD σε βαθμίδα συμπιεστή, στο λογισμικό Ansys, εισάγοντας διάφορες βλάβες σε αυτήν και συγκρίνεται το παραγόμενο, από την προσομοίωση, πεδίο χαρακτηριστικών με αντίστοιχες μελέτες στη βιβλιογραφία.

Αξίζει να σημειωθεί ότι το μοντέλο που αναπτύχθηκε, εφαρμόστηκε μόνο για την μοντελοποίηση του συμπιεστή και στροβίλου ενός αεριοστροβίλου, μιας και η επιδείνωση της απόδοσης των συνιστωσών αυτών είναι ο κύριος λόγος για την συνολική επιδείνωση της μηχανής.

## <span id="page-13-0"></span>**2 Προσδιορισμός Πεδίων Χαρακτηριστικών Συνιστωσών**

Ο καθορισμός των χαρακτηριστικών των συνιστωσών είναι ένα σημαντικό πρόβλημα για τον χρήστη που θέλει να αναπτύξει ένα μοντέλο προσομοίωσης ενός αεριοστροβίλου. Υπάρχουν διάφορες μέθοδοι που χρησιμοποιούνται για να υπολογιστούν οι χαρακτηριστικές λειτουργίας των συνιστωσών, προσανατολισμένες στις ανάγκες του χρήστη μηχανής. Ο προσδιορισμός του πεδίου χαρακτηριστικών, όταν είναι γνωστά όλα τα επί μέρους γεωμετρικά χαρακτηριστικά των συνιστωσών μίας μηχανής, μπορεί να γίνει κατά τα γνωστά από την θεωρία των στροβιλομηχανών για τις στροβιλοσυνιστώσες και αεροδυναμικής και θερμοδυναμικής για τα μέρη της μηχανής που δεν περιέχουν κινούμενα τμήματα [\[18\].](#page-133-0)

#### <span id="page-13-1"></span>*2.1 Πεδίο Χαρακτηριστικών Συμπιεστή*

Για τον υπολογισμό του πεδίου χαρακτηριστικών ενός συμπιεστή, χρησιμοποιούνται διάφορες μέθοδοι, είτε πειραματικές είτε υπολογιστικές, αναλόγως τις δυνατότητες που διαθέτει ο κάθε ερευνητής.

Σε πειραματικό επίπεδο ο συμπιεστής, τοποθετείται σε κατάλληλα διαμορφωμένο δοκιμαστήριο με δυνατότητα ρύθμισης της ταχύτητας περιστροφής του και της αναρροφώμενης παροχής μάζας αέρα. Ο ερευνητής επιλέγοντας την ταχύτητα περιστροφής και την αναρροφώμενη παροχή καταγράφει τις επιδόσεις του συμπιεστή, δηλαδή το λόγο πίεσης και τον βαθμό απόδοσής του. Με επανάληψη της διαδικασίας για διάφορες ταχύτητες περιστροφής, καθορίζεται πειραματικά, μέσω μετρήσεων, το πεδίο χαρακτηριστικών του συμπιεστή. Μια τέτοια διαδικασία είναι ιδιαίτερα χρονοβόρα και προϋποθέτει την ύπαρξη διαθέσιμου εξοπλισμού και χώρου. Για τον λόγο αυτό έχουν αναπτυχθεί διάφορες υπολογιστικές μέθοδοι.

Οι υπολογιστικές αυτές μέθοδοι προσδιορίζουν αναλυτικά, μέσω σχέσεων, τις επιδόσεις της συνιστώσας. Με κατάλληλες παραμετρικές αναλύσεις μπορεί να καθοριστεί το πεδίο χαρακτηριστικών. Διάφορες μέθοδοι υψηλής πιστότητας έχουν αναπτυχθεί για μονοδιάστατα, διδιάστατα αλλά και τρισδιάστατα μοντέλα. Μερικές από τις σημαντικότερες μεθόδους προσδιορισμού του πεδίου χαρακτηριστικών του συμπιεστή είναι οι εξής:

- Μέθοδος ομοιότητας
- Μέθοδος σπονδυλικής στήλης
- Μέθοδος υπολογισμού πεδίου ροής στο μεσημβρινό επίπεδο
- Μέθοδος συσσώρευσης βαθμίδων

Η μέθοδος υπολογισμού πεδίου ροής στο μεσημβρινό επίπεδο απαιτεί λεπτομερή γνώση των γεωμετρικών στοιχείων των πτερυγώσεων όλων των βαθμίδων. Τέτοια στοιχεία μπορεί να εκτιμήσει ο χρήστης, αλλά με μειωμένη αξιοπιστία. Έτσι, πρακτικά η μέθοδος αυτή δεν έχει χρησιμότητα για τον ίδιο, ενώ χρησιμοποιείται για τη μελέτη της λειτουργίας συμπιεστή και για το στάδιο αρχικής σχεδίασης συμπιεστή. Αντίθετα, η μέθοδος ομοιότητας και σπονδυλικής στήλης (backbone) προσφέρεται κατ' εξοχήν για τον χρήστη, μιας και δεν απαιτεί γνώση γεωμετρικών στοιχείων. Η μέθοδος συσσώρευσης βαθμίδων απαιτεί ένα μικρό αριθμό γεωμετρικών στοιχείων, γεγονός που την κάνει επίσης κατάλληλη για τον χρήστη, ενώ μπορεί να χρησιμοποιηθεί τόσο κατά το αρχικό στάδιο σχεδίασης όσο και για να δώσει διαγνωστική πληροφορία, παρέχοντας έτσι μεγαλύτερη πιστότητα στο μοντέλο [\[18\].](#page-133-0)

#### <span id="page-14-0"></span>**2.1.1 Μέθοδος Συσσώρευσης Βαθμίδων για Συμπιεστή**

Η μέθοδος συσσώρευσης βαθμίδων (Stage Stacking Method) στην περίπτωση του συμπιεστή είναι η μέθοδος στην οποία οι επιδόσεις ενός πολυβάθμιου συμπιεστή εξαρτώνται από τις χαρακτηριστικές των επιμέρους βαθμίδων του. Γίνεται λοιπόν κατανοητό ότι η μοντελοποίηση κάθε βαθμίδας είναι απαραίτητη. Η λειτουργία κάθε βαθμίδας μοντελοποιείται από ένα ζεύγος καμπυλών, τις αδιάστατες χαρακτηριστικές καμπύλες λειτουργίας, που συνδέουν τη παράμετρο φόρτισης, Ψ, και τον ισεντροπικό βαθμό απόδοσης, ηs, με την παράμετρο παροχής, Φ. Η παράμετρος φόρτισης αντιστοιχεί στο λόγο πίεσης που επιτυγχάνει η βαθμίδα, ενώ η παράμετρος παροχής αντιστοιχεί στην παροχή μάζας. Η περιγραφή της λειτουργίας μιας βαθμίδας αξονικού συμπιεστή μπορεί να γίνει, χρησιμοποιώντας τις παρακάτω αδιάστατες παραμέτρους [\[3\]:](#page-132-3)

$$
-\Sigma \text{u}v\tau \varepsilon \lambda \varepsilon \sigma \tau \eta \varsigma \Pi \alpha \rho \circ \chi \eta \varsigma: \boldsymbol{\Phi} = \frac{v_a}{v} \tag{1}
$$

$$
-\Sigma vvrελεστής Φόρτισης: Ψ = \frac{c_p \cdot T \cdot (PR^{\top} r - 1)}{U^2}
$$
\n(2)

- Συντελεστής Μεταβολής Θερμοκρασίας: 
$$
\zeta = \frac{c_p \cdot \Delta T}{U^2}
$$
 (3)

$$
-\qquad \text{Isevτροπικός Βαθμός Απόδοσης: } \eta_s = \frac{\psi}{\zeta} \tag{4}
$$

Προκειμένου να εφαρμοστεί η μέθοδος συσσώρευσης βαθμίδων απαιτούνται κάποια βασικά γεωμετρικά χαρακτηριστικά, συγκεκριμένα χρειάζονται το εμβαδόν εισόδου, *A*, η μέση ακτίνα, *R<sup>m</sup>* και η γωνία εισόδου της ροής, *α*, σε κάθε βαθμίδα. Με τα δεδομένα αυτά λοιπόν υπολογίζεται η παράμετρος παροχής. Στη συνέχεια χρησιμοποιώντας τις αδιάστατες χαρακτηριστικές καμπύλες λειτουργίας της βαθμίδας, υπολογίζεται ο λόγος πίεσης που επιτυγχάνει και ο ισεντροπικός βαθμός απόδοσης. Επομένως, υπολογίζονται πλέον και οι συνθήκες εξόδου της βαθμίδας.

Οι ολικές συνθήκες στην είσοδο της επόμενης βαθμίδας είναι ίδιες με αυτές της εξόδου της προηγούμενης και η διαδικασία επαναλαμβάνεται για όλες τις βαθμίδες του συμπιεστή, χρησιμοποιώντας τις αδιάστατες χαρακτηριστικές καμπύλες λειτουργίας κάθε βαθμίδας. Συνεπώς, προσδιορίζονται οι επιδόσεις ολόκληρου του συμπιεστή.

Επαναλαμβάνοντας την παραπάνω διαδικασία για ένα συγκεκριμένο εύρος παροχών μάζας του εργαζόμενου μέσου και της ταχύτητας περιστροφής του συμπιεστή είναι δυνατό να προσδιοριστεί ολόκληρο το πεδίο χαρακτηριστικών αυτού.

Συνεπώς, όταν τα γεωμετρικά στοιχεία και οι αδιάστατες χαρακτηριστικές των επί μέρους βαθμίδων ενός πολυβάθμιου συμπιεστή είναι γνωστές, η μέθοδος της συσσώρευσης βαθμίδων μπορεί να εφαρμοστεί για τον υπολογισμό του συνολικού πεδίου.

Στο σημείο αυτό πρέπει να σημειωθεί ότι ο προσδιορισμός των χαρακτηριστικών καμπυλών των βαθμίδων, απαιτεί τον προσδιορισμό των αδιάστατων χαρακτηριστικών καμπυλών, ο οποίος στην πράξη είναι δύσκολος. Για τον λόγο αυτό, για τον χαρακτηρισμό των βαθμίδων χρησιμοποιούνται συνήθως γενικευμένες χαρακτηριστικές που συνδέουν τις κανονικοποιημένες τιμές των αδιάστατων παραμέτρων των βαθμίδων (*Φ/Φref, Ψ/Ψref, η/ηref*). Η χρησιμότητα μιας τέτοιας παρουσίασης είναι ότι εάν η γενικευμένη χαρακτηριστική είναι ίδια για μια σειρά από βαθμίδες, τότε οι αδιάστατες χαρακτηριστικές τους (*Φ-Ψ, Φ-η*) καθορίζονται μόνο από το σημείο σχεδίασής τους *Φref, Ψref, ηref*.

Τα πλεονεκτήματα της μεθόδου συσσώρευσης βαθμίδων προκύπτουν από το γεγονός ότι χρησιμοποιεί την χαρακτηριστική κάθε μεμονωμένης βαθμίδας του συμπιεστή. Έτσι μπορεί να εκτιμηθεί η μεταβολή της συνολικής επίδοσης του συμπιεστή όταν συμβεί αλλαγή στην λειτουργία μιας και μόνο βαθμίδας. Αυτό είναι χρήσιμο όταν γίνεται μελέτη για την αντικατάσταση ενός τμήματος του συμπιεστή, της ποσότητας και θέσης απομάστευσης, αλλά και όταν μελετάται η επίδραση μιας βλάβης κάποιας βαθμίδας στην συνολική επίδοση του κινητήρα [\[18\].](#page-133-0)

Παρακάτω στο *[Σχήμα 1](#page-15-0)* απεικονίζεται η διαδικασία με την οποία εφαρμόζεται η μέθοδος συσσώρευσης βαθμίδων για την περίπτωση ενός πολυβάθμιου αξονικού συμπιεστή.

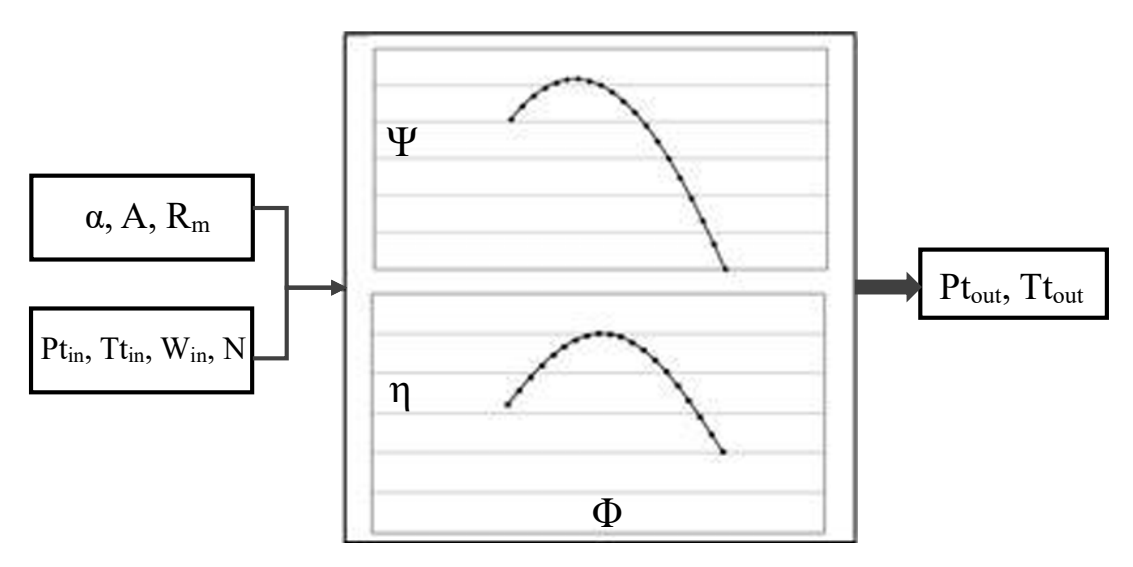

<span id="page-15-0"></span>**Σχήμα 1: Διαδικασία εφαρμογής της μεθόδου συσσώρευσης βαθμίδων για συμπιεστή**

#### <span id="page-16-0"></span>*2.2 Πεδίο Χαρακτηριστικών Στροβίλου*

Μία από τις κύριες συνιστώσες που απαρτίζουν μία θερμική στροβιλομηχανή είναι ο στρόβιλος και σκοπός του είναι η απαγωγή ενέργειας από το εργαζόμενο μέσο και η μεταφορά της ως κινητική ενέργεια στον άξονα της μηχανής. Οι στρόβιλοι των σύγχρονων αεριοστρόβιλων είναι συνήθως πολυβάθμιοι αξονικοί. Η παρακολούθηση της λειτουργίας τους πραγματοποιείται με μέτρηση θερμοδυναμικών παραμέτρων και ανάλυση της ροής αερίου διαμέσου αυτού, δηλαδή με την μέθοδο GPA [\[4\].](#page-132-4) Στην παρούσα εργασία λοιπόν αναλύεται ο τρόπος με τον οποίο μοντελοποιείται η λειτουργία ενός στροβίλου, καθώς και η μέθοδος για την πρόβλεψη αυτής.

Το πεδίο χαρακτηριστικών ενός στροβίλου με δεδομένη γεωμετρία περιλαμβάνει όλες τις δυνατές συνθήκες λειτουργίας του. Οι χαρακτηριστικές δίνουν την ανηγμένη παροχή που διέρχεται από το στρόβιλο και τον ισεντροπικό βαθμό απόδοσής του συναρτήσει του λόγου εκτόνωσης, με παράμετρο τον λόγο των ανηγμένων στροφών προς τον αντίστοιχο του σημείου σχεδίασης. Πάνω από μία τιμή του λόγου εκτόνωσης και ανεξάρτητα από τις ανηγμένες στροφές, η ανηγμένη παροχή του στροβίλου παραμένει σταθερή και έτσι οι καμπύλες τείνουν να εκφυλιστούν σε μία.

Όπως και στην περίπτωση του συμπιεστή, έτσι και για τον στρόβιλο, έχουν αναπτυχθεί διάφορες υπολογιστικές μέθοδοι, υψηλής πιστότητας, που προσδιορίζουν αναλυτικά μέσω σχέσεων τις επιδόσεις του σε μονοδιάστατα, διδιάστατα αλλά και τρισδιάστατα μοντέλα. Μερικές από τις μεθόδους προσδιορισμού του πεδίου χαρακτηριστικών του στροβίλου είναι οι εξής:

- Μέθοδος ομοιότητας
- Μέθοδος συσσώρευσης βαθμίδων

Οι παρατηρήσεις που σημειώθηκαν, σε προηγούμενο κεφάλαιο, για τις παραπάνω μεθόδους στην περίπτωση του συμπιεστή, ισχύουν αντίστοιχα και στην περίπτωση του στροβίλου.

#### <span id="page-16-1"></span>**2.2.1 Μέθοδος Συσσώρευσης Βαθμίδων για Στρόβιλο**

Για την δημιουργία του πεδίου χαρακτηριστικών του στροβίλου υπάρχουν στη βιβλιογραφία διάφορες εμπειρικές σχέσεις, που όμως απαιτούν γνώση γεωμετρικών στοιχείων των πτερυγώσεων του στροβίλου. Αν τέτοια στοιχεία δεν είναι γνωστά, όπως στην περίπτωση του χρήστη κινητήρων, μια εναλλακτική μέθοδος, παρόμοια με την μέθοδο συσσώρευσης βαθμίδων για τον συμπιεστή, μπορεί να εφαρμοστεί. Στη μέθοδο αυτή, οι συνολικές επιδόσεις του στροβίλου εξαρτώνται από τις χαρακτηριστικές των επιμέρους βαθμίδων, άρα είναι απαραίτητη η μοντελοποίηση κάθε βαθμίδας.

Η διαδικασία που εφαρμόζεται, περιλαμβάνει αρχικά τον καθορισμό των χαρακτηριστικών καμπυλών για κάθε μεμονωμένη βαθμίδα και ύστερα την σύζευξη των βαθμίδων για δημιουργία των συνολικών χαρακτηριστικών.

Οι χαρακτηριστικές μιας μεμονωμένης βαθμίδας καθορίζονται από τις συνθήκες λειτουργίας στο σημείο σχεδίασης και γενικευμένες καμπύλες λειτουργίας. Οι τιμές των παραμέτρων λειτουργίας στο σημείο σχεδίασης κάθε βαθμίδας υπολογίζονται από τις τιμές των αντίστοιχων παραμέτρων ολόκληρου του στροβίλου. Για τον υπολογισμό θεωρείται μια κατανομή του συνολικού έργου στις επί μέρους βαθμίδες και εφαρμόζεται μια διαδικασία διαδοχικών δοκιμών.

Οι γενικευμένες καμπύλες λειτουργίας προκύπτουν από εμπειρικές σχέσεις. Υπάρχει μια εμπειρική σχέση [\[18\]](#page-133-0) που συνδέει την αδιαστατοποιημένη παροχή *Q/Q \** , με μια αδιαστατοποιημένη παράμετρο για τον λόγο πιέσεων (*PR-1)/(PRdes-1*) για διάφορες τιμές της διορθωμένης ταχύτητας περιστροφής. Μια δεύτερη εμπειρική σχέση συνδέει την αδιαστατοποιημένη απόδοση *η/ηdes* της βαθμίδας με μία παράμετρο έργου *λ/λdes*, όπου *λ = (ταχύτητα πτερυγίου)<sup>2</sup> /(ειδικό έργο)*.

Μετά από την εκτίμηση και του σημείου σχεδίασης όλων των βαθμίδων του στροβίλου, η χαρακτηριστική καθεμιάς από αυτές υπολογίζεται με την βοήθεια των γενικευμένων. Έχοντας τις χαρακτηριστικές κάθε βαθμίδας, οι συνολικές καμπύλες μπορούν να συντεθούν με σύζευξη των επί μέρους. Το μέγεθος της παροχής που μπορεί να απορροφήσει μια βαθμίδα, καθορίζεται από την βαθμίδα που ακολουθεί, μιας και περιορίζεται από την ανάπτυξη στραγγαλισμένης ροής [\[18\].](#page-133-0) Έτσι, η διαδικασία για την σύνθεση των χαρακτηριστικών αρχίζει από τις πίσω βαθμίδες προς τις εμπρός.

Παρακάτω στο *[Σχήμα 2](#page-17-0)* απεικονίζεται η διαδικασία με την οποία εφαρμόζεται η μέθοδος συσσώρευσης βαθμίδων για την περίπτωση ενός πολυβάθμιου αξονικού στροβίλου.

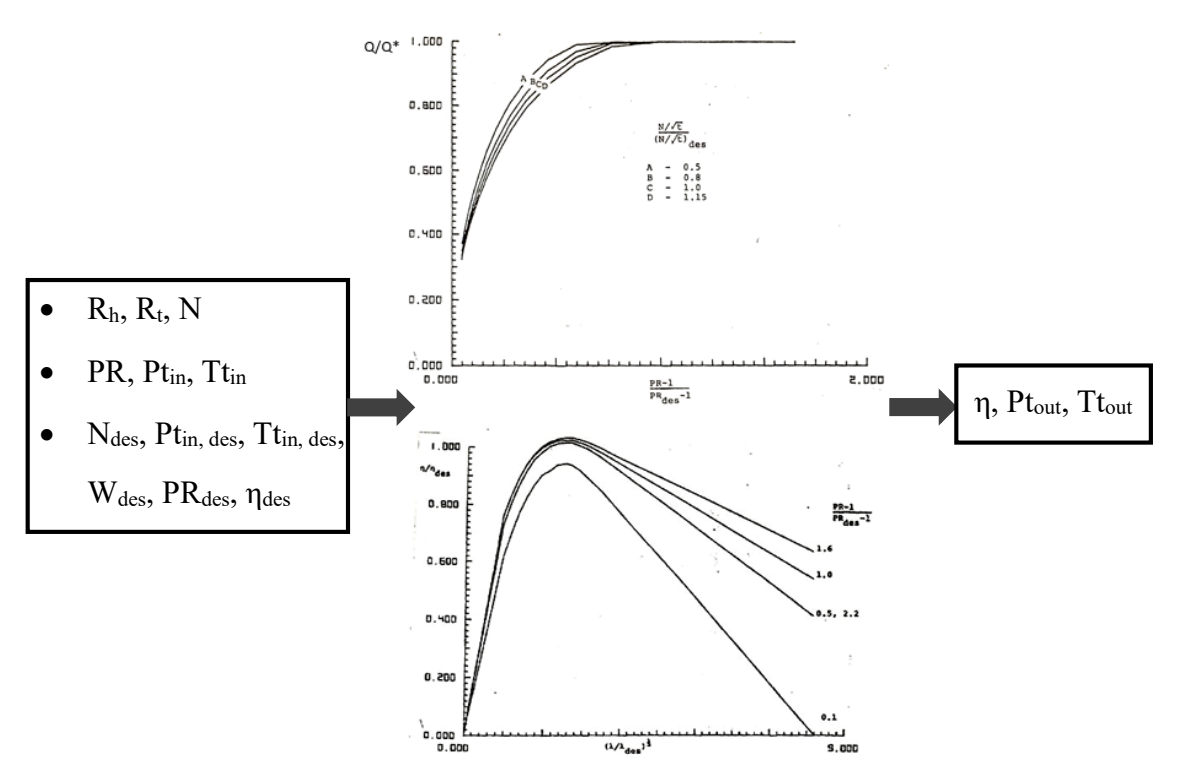

<span id="page-17-0"></span>**Σχήμα 2: Διαδικασία εφαρμογής της μεθόδου συσσώρευσης βαθμίδων για στρόβιλο**

## <span id="page-18-0"></span>**3 Περιβάλλον MATLAB / Simulink**

Το Simulink αποτελεί ένα περιβάλλον γραφικού προγραμματισμού και ένα εργαλείο προσομοίωσης που αναπτύχθηκε από την MathWorks. Χρησιμοποιείται για τον σχεδιασμό και την προσομοίωση συστημάτων που περιλαμβάνουν διάφορους τομείς, όπως είναι τα συστήματα ελέγχου, επεξεργασίας σήματος, επικοινωνιών, μηχανικών και αεροθερμοδυναμικών συστημάτων, ηλεκτρικών κυκλωμάτων και άλλων, μέσω της δημιουργίας κατάλληλων μοντέλων [\[5\].](#page-132-5)

Ένα από τα σημαντικότερα χαρακτηριστικά του Simulink είναι ότι επιτρέπει στους χρήστες να δημιουργούν οπτικά μοντέλα, χρησιμοποιώντας σχηματικά διαγράμματα (block diagrams), που αντιπροσωπεύουν διαφορετικά στοιχεία ενός συστήματος, μέσω μιας βιβλιοθήκης προκαθορισμένων μπλοκ, τα οποία περιλαμβάνουν μαθηματικές πράξεις, φίλτρα, ελεγκτές, αισθητήρες, επενεργητές και άλλα.

Ακόμη, το Simulink περιλαμβάνει μια σύγχρονη γραφική διεπαφή χρήστη (GUI), στην οποία οι χρήστες, αντί να γράφουν κώδικα, μπορούν να συνδέσουν τα μπλοκ αυτά, χρησιμοποιώντας μια διεπαφή μεταφοράς και απόθεσης (drag & drop) για να δημιουργήσουν μια οπτική αναπαράσταση του συστήματος που θέλουν να προσομοιώσουν. Έτσι, μόλις κατασκευαστεί το πλήρες μοντέλο, το Simulink επιτρέπει στους χρήστες να προσομοιώνουν τη συμπεριφορά του συστήματος με την πάροδο του χρόνου, μελετώντας την απόκρισή του, σε διαφορετικές εισόδους, διαταραχές ή αλλαγές παραμέτρων κάθε φορά.

Επιπρόσθετα, το Simulink παρέχει εργαλεία για την ανάλυση των αποτελεσμάτων της προσομοίωσης και την οπτικοποίηση της συμπεριφοράς του συστήματος. Οι χρήστες μπορούν να δημιουργήσουν γραφικές παραστάσεις, γραφήματα και άλλες οπτικές αναπαραστάσεις της εξόδου του συστήματος.

Επιπλέον, στο περιβάλλον αυτό υπάρχει η δυνατότητα αυτόματης δημιουργίας κώδικα, με βάση τα γραφικά μοντέλα, ο οποίος στη συνέχεια μπορεί να αναπτυχθεί και σε άλλα περιβάλλοντα λογισμικού. Σημειώνεται επίσης ότι το Simulink λειτουργεί σε συνδυασμό με την MATLAB, δίνοντας στον χρήστη τη δυνατότητα να χρησιμοποιήσει τα διάφορα προκαθορισμένα μπλοκ της βιβλιοθήκης που διαθέτει, για να δημιουργήσει δικά του σε γλώσσα MATLAB, C ή C++.

Το Simulink χρησιμοποιείται ευρέως στον ακαδημαϊκό χώρο και τη βιομηχανία για διάφορους σκοπούς, συμπεριλαμβανομένης της έρευνας, της ανάπτυξης και της εκπαίδευσης. Παρέχει έναν φιλικό προς τον χρήστη τρόπο μοντελοποίησης και προσομοίωσης πολύπλοκων συστημάτων, καθιστώντας το ένα απαραίτητο εργαλείο σε τομείς που κυμαίνονται από τη μηχανική ελέγχου έως τη ρομποτική, την αεροδιαστημική, την αυτοκινητοβιομηχανία και όχι μόνο.

### <span id="page-19-0"></span>*3.1 Χρήση των Blocks στο Simulink & Βιβλιοθήκης T-MATS*

Στην παρούσα εργασία αξιοποιήθηκαν διάφορα από τα προκαθορισμένα μπλοκ (blocks) της βιβλιοθήκης που διαθέτει το Simulink, για την μοντελοποίηση αλλά και διάγνωση τόσο του συμπιεστή όσο και του στροβίλου.

Στο υποκεφάλαιο αυτό λοιπόν περιγράφονται τα έτοιμα αυτά blocks του Simulink που χρησιμοποιήθηκαν στην εργασία αυτή. Κάθε block έχει την δική και μοναδική συμπεριφορά και παραμέτρους, τις οποίες ο χρήστης έχει την δυνατότητα να τις διαμορφώσει, με τέτοιο τρόπο ώστε να ορίσει την αλληλεπίδραση του με άλλα blocks, συμβάλλοντας έτσι στη συνολική προσομοίωση.

Αρχικά, το Subsystem block είναι ένα θεμελιώδες δομικό στοιχείο, το οποίο επιτρέπει την δημιουργία μιας οργανωμένης αναπαράστασης ενός τμήματος του μοντέλου, παρέχοντας τη δυνατότητα ενσωμάτωσης μιας ομάδας blocks και συνδέσεων σε ένα μόνο block. Με αυτόν τον τρόπο, αποτελεί ένα μίνι μοντέλο μέσα στη μεγαλύτερη προσομοίωση του πλήρους μοντέλου.

Ακόμη, τα Inport και Outport blocks χρησιμοποιούνται για τον καθορισμό των διεπαφών εισόδου και εξόδου υποσυστημάτων ή μοντέλων. Αυτά τα blocks είναι απαραίτητα για τη σύνδεση των υποσυστημάτων αυτών με το εξωτερικό περιβάλλον, επιτρέποντας τη ροή δεδομένων διαμέσου τους. Έτσι, μπορούν να συνεργαστούν, με κατάλληλο τρόπο, με το Subsystem block και όχι μόνο, ώστε ένα σχηματικό διάγραμμα να απλοποιηθεί σημαντικά και να γίνει άμεσα πιο κατανοητό, όπως δείχνει και το *[Σχήμα 3](#page-19-1)* παρακάτω.

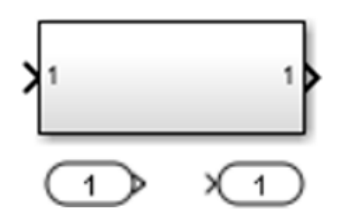

**Σχήμα 3: Subsystem, Inport και Outport Blocks**

<span id="page-19-2"></span><span id="page-19-1"></span>Στο *[Σχήμα 4](#page-19-2)* φαίνονται τα From και Goto blocks που χρησιμοποιούνται για τη δημιουργία συνδέσεων σήματος μεταξύ διαφορετικών τμημάτων ενός μοντέλου, όπου αυτά βρίσκονται σε διαφορετικά υποσυστήματα ή ακόμη και σε διαφορετικά ιεραρχικά επίπεδα. Η λήψη και αποστολή του σήματος γίνεται ανάμεσα σε ένα ζευγάρι από αυτά τα blocks, που φέρουν την ίδια ετικέτα, η οποία ρυθμίζεται ως παράμετρος από τον χρήστη. Με τον τρόπο αυτό, διευκολύνεται η διαχείριση των συνδέσεων σήματος σε πολύπλοκα μοντέλα με πολλαπλά υποσυστήματα.

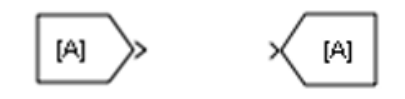

**Σχήμα 4: From και Goto Blocks**

Επιπλέον, στην παρούσα εργασία έγινε χρήση των Mux, Bus Creator/Selector και Bus to Vector blocks. Συγκεκριμένα, το Mux block χρησιμοποιείται για τον συνδυασμό πολλαπλών βαθμωτών ή διανυσματικών σημάτων εισόδου, ο αριθμός των οποίων καθορίζεται μέσω της κατάλληλης παραμέτρου του, σε ένα ενιαίο σήμα διανύσματος ή μητρώου. Έτσι, βοηθά στη βελτίωση της αποτελεσματικότητας της δρομολόγησης σήματος, ειδικά όταν πρόκειται για πολλαπλές εισόδους.

Παράλληλα, τα Bus Creator/Selector blocks χρησιμοποιούνται για την συλλογή σημάτων τύπου bus, τα οποία είναι ομαδοποιημένα σήματα που λειτουργούν ως στοιχεία μιας ενιαίας δομής δεδομένων (bus structure). Ειδικότερα, το Bus Creator block χρησιμοποιείται για την δημιουργία ενός σήματος bus, συνδυάζοντας πολλαπλά μεμονωμένα σήματα. Αντίθετα, το Bus Selector block χρησιμοποιείται για την εξαγωγή μεμονωμένων σημάτων από ένα μόνο σήμα τύπου bus. Άρα, τα blocks αυτά είναι χρήσιμα για την οργάνωση και διαχείριση πολλαπλών σημάτων σε ένα μοντέλο.

Ακόμη, το Bus to Vector block χρησιμοποιείται για την μετατροπή ενός σήματος τύπου bus σε διανυσματικό σήμα και έτσι συμμετέχει στην βελτίωση της οργάνωσης των σημάτων. Τα blocks αυτά φαίνονται στο *[Σχήμα 5](#page-20-0)*.

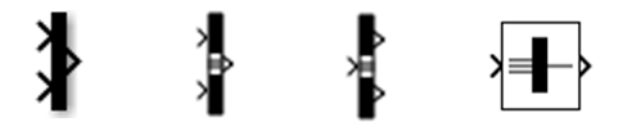

**Σχήμα 5: Mux, Bus Creator, Bus Selector και Bus to Vector blocks**

<span id="page-20-0"></span>Το MATLAB function block (*[Σχήμα 6](#page-20-1)*), επιτρέπει στον χρήστη να ενσωματώσει προσαρμοσμένο κώδικα MATLAB απευθείας στο μοντέλο Simulink. Το block αυτό παρέχει έναν τρόπο συμπερίληψης μαθηματικών πράξεων και αλγορίθμων που καθορίζονται από τον χρήστη και δεν μπορούν να επιτευχθούν εύκολα από τα ενσωματωμένα blocks του Simulink.

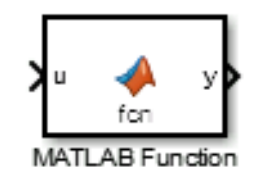

**Σχήμα 6: MATLAB Function Block**

<span id="page-20-2"></span><span id="page-20-1"></span>Επίσης, τα επόμενα blocks που χρησιμοποιήθηκαν στην εργασία είναι τα Math και Product blocks (*[Σχήμα 7](#page-20-2)*). Το Math block αφορά διάφορες μαθηματικές συναρτήσεις, ενώ το Product block χρησιμοποιείται για τον πολλαπλασιασμό δύο ή περισσότερων σημάτων εισόδου μεταξύ τους.

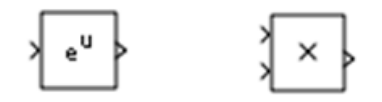

**Σχήμα 7: Math και Product blocks**

Επιπρόσθετα, χρησιμοποιήθηκαν τα Gain, Constant και Terminator blocks, όπως δείχνεται στο *[Σχήμα 8](#page-21-0)*. Συγκεκριμένα, το Gain block χρησιμοποιείται για την εφαρμογή ενός βαθμωτού πολλαπλασιασμού σε ένα σήμα εισόδου. Ενισχύει ή εξασθενεί το πλάτος του σήματος εισόδου κατά έναν σταθερό παράγοντα, την τιμή κέρδους. Το Constant block παράγει μια σταθερή τιμή ως σήμα εξόδου, ενώ το Terminator block σταματάει το σήμα εξόδου και αποτρέπει τυχόν προειδοποιήσεις για μη συνδεδεμένες θύρες εξόδου.

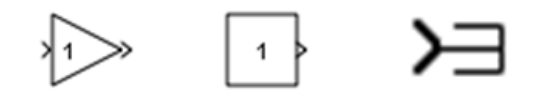

**Σχήμα 8: Gain, Constant και Terminator blocks**

<span id="page-21-0"></span>Από τα σημαντικότερα blocks της παρούσας εργασίας είναι τα For Iterator, While Iterator, Logical Operator, (*[Σχήμα 9](#page-21-1)*). Το For Iterator block εκτελεί τα blocks σε ένα υποσύστημα για πολλές επαναλήψεις. Το όριο των επαναλήψεων μπορεί να καθοριστεί είτε στο παράθυρο διαλόγου του block είτε μέσω εξωτερικής θύρας εισόδου.

Ειδικότερα, το While Iterator συνεργάζεται άμεσα με το Logical Operator block. Το While Iterator block εκτελεί όλα τα blocks στο υποσύστημα έως ότου η συνθήκη σύγκλισής προκύψει false ή μέχρι να επιτευχθεί ο μέγιστος αριθμός επαναλήψεων, που αποφασίζεται ως παράμετρο από τον χρήστη. Εάν το block αυτό βρίσκεται σε λειτουργία do-while, όλα τα blocks στο υποσύστημα θα εκτελεστούν μια φορά πριν τον έλεγχο της συνθήκης, η οποία μπορεί να οριστεί μέσω του Logical Operator block. Το block αυτό αποτελεί έναν λογικό τελεστή, η οποία εφαρμόζεται για μία ή πολλές εισόδους.

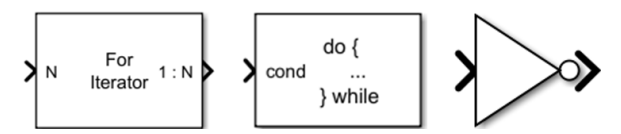

**Σχήμα 9: For Iterator, While Iterator και Logical Operator blocks**

<span id="page-21-1"></span>Το Reshape block χρησιμοποιείται για την αλλαγή των διαστάσεων ενός σήματος εισόδου διανύσματος ή μητρώου. Μπορεί να παράξει μονοδιάστατο πίνακα, σε μορφή διανύσματος στήλης ή γραμμής είτε ενός μητρώου με διαστάσεις που υιοθετούνται από τις διαστάσεις της θύρας αναφοράς. Ακόμη, το Data Type Conversion block χρησιμοποιείται για την μετατροπή σημάτων από έναν τύπο δεδομένων σε έναν άλλο, ώστε να διασφαλιστεί η συμβατότητα μεταξύ σημάτων με διαφορετικούς τύπους δεδομένων. Τα blocks αυτά φαίνονται στο *[Σχήμα 10](#page-21-2)*.

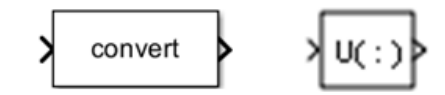

<span id="page-21-2"></span>**Σχήμα 10: Data Type Conversion και Reshape blocks**

Στη συνέχεια, όσον αφορά το Switch block, εάν το σήμα της δεύτερης εισόδου ικανοποιεί την συνθήκη που καθορίζεται από την παράμετρο του block, τότε έχει ως έξοδο το σήμα που είναι συνδεδεμένο στην πρώτη θύρα εισόδου, ενώ σε αντίθετη περίπτωση η έξοδος είναι το σήμα που είναι συνδεδεμένο στην τρίτη θύρα εισόδου. Δηλαδή, το block αυτό χρησιμεύει για την επιλογή ανάμεσα σε δύο σήματα σύμφωνα με ένα επιλεγμένο κριτήριο. Παράλληλα, το Assignment block χρησιμοποιείται για την επιλογή ή την αναδιάταξη των στοιχείων ενός διανύσματος που εισάγεται στην πρώτη του θύρα, σύμφωνα με το διάνυσμα δεικτών που εισάγεται στην δεύτερη. Τα δύο αυτά blocks παρουσιάζονται στο *[Σχήμα 11](#page-22-0)*.

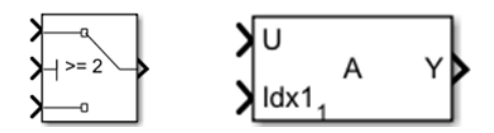

**Σχήμα 11: Switch και Assignment blocks**

<span id="page-22-0"></span>Επιπλέον, το Display block δίνει την δυνατότητα εποπτείας της τιμής ενός σήματος κατά την διάρκεια, αλλά και στο τέλος μίας προσομοίωσης στο περιβάλλον Simulink, ενώ το To Workspace block, (*[Σχήμα 12](#page-22-1)*), καταγράφει τις τιμές των δεδομένων ενός σήματος, σε κάθε βήμα εκτέλεσης μιας προσομοίωσης, στον βασικό χώρο εργασίας (workspace) της MATLAB. Τα δεδομένα αυτά δεν είναι διαθέσιμα μέχρι να σταματήσει η προσομοίωση.

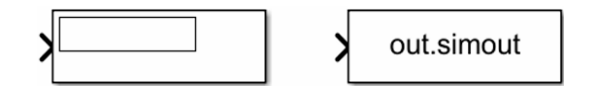

**Σχήμα 12: Display και To Workspace blocks**

<span id="page-22-1"></span>Τέλος, αξιοποιήθηκε η βιβλιοθήκη T-MATS, η οποία έχει αναπτυχθεί από την NASA και αποτελεί ένα πακέτο blocks για θερμοδυναμικές προσομοιώσεις δυναμικού χαρακτήρα. Δίνει τη δυνατότητα στον χρήστη να δημιουργήσει προσομοιώσεις θερμοδυναμικών συστημάτων, όπως οι αεριοστρόβιλοι, αλλά και ελεγκτών σε ένα μοναδικό εργαλείο [\[6\].](#page-132-6) Συγκεκριμένα, αξιοποιήθηκε το SS NR Solver w Jacobian Calc and IC block (*[Σχήμα 13](#page-22-2)*), ο οποίος είναι ένας επιλύτης Newton-Raphson μόνιμης κατάστασης που χρησιμοποιεί την Ιακωβιανή ενός συστήματος μεταβλητών, με σκοπό τον μηδενισμό των σφαλμάτων τους. Οι είσοδοί του είναι μία σταθερά, η οποία αν είναι ίση με 1, τότε ο επιλύτης είναι ενεργός, ένα διάνυσμα με τα σφάλματα του συστήματος των εξαρτημένων μεταβλητών προς μηδενισμό και μία αρχικοποίηση των ανεξάρτητων μεταβλητών για να ξεκινήσει ο επιλύτης. Οι έξοδοι του είναι οι ανεξάρτητες μεταβλητές που αποτελούν την λύση του συστήματος και τα δεδομένα του επιλύτη, που αφορούν την κατάσταση σύγκλισης και την Ιακωβιανή.

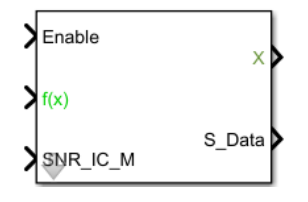

<span id="page-22-2"></span>**Σχήμα 13: SS NR Solver w Jacobian Calc and IC block**

### <span id="page-23-0"></span>*3.2 Μεταφρασμένη Βιβλιοθήκη του PROOSIS σε MATLAB*

Για την μοντελοποίηση του συμπιεστή και του στροβίλου, χρειάστηκε να χρησιμοποιηθούν διάφοροι κώδικες, παρόμοιοι με αυτούς της βιβλιοθήκης του υπολογιστικού προγράμματος PROOSIS, οι οποίοι είναι γραμμένοι σε γλώσσα προγραμματισμού EL, όμως μεταφράστηκαν σε γλώσσα MATLAB και έτσι δημιουργήθηκε και η αντίστοιχη βιβλιοθήκη τους. Οι κώδικες αυτοί ορίζουν το μοντέλο του εργαζόμενου μέσου που επιθυμεί ο χρήστης, καθώς και τις διάφορες ιδιότητές του σε μορφή πινάκων. Έτσι, μέσω κατάλληλων συναρτήσεων, καλούνται, ώστε να ευρεθούν τα ζητούμενα θερμοδυναμικά μεγέθη του εργαζόμενου μέσου. Κατά την ανάπτυξη της μεθόδου συσσώρευσης βαθμίδων, η χρήση τους καθίσταται αναγκαία για να οριστούν διάφορα μεγέθη στην είσοδο και έξοδο της κάθε βαθμίδας.

Συγκεκριμένα, ο *[Πίνακας 1](#page-23-1)* περιέχει τις επωνυμίες των κωδίκων της βιβλιοθήκης που αναπτύχθηκε στην MATLAB, με μια σύντομη περιγραφή της λειτουργίας τους, ενώ ο *[Πίνακας 2](#page-23-2)* εμπεριέχει τις συναρτήσεις, με τις οποίες υπολογίζονται διάφορα θερμοδυναμικά μεγέθη, τις εισόδους και εξόδους τους, ώστε να προετοιμαστεί το έδαφος για τα επόμενα κεφάλαια.

<span id="page-23-1"></span>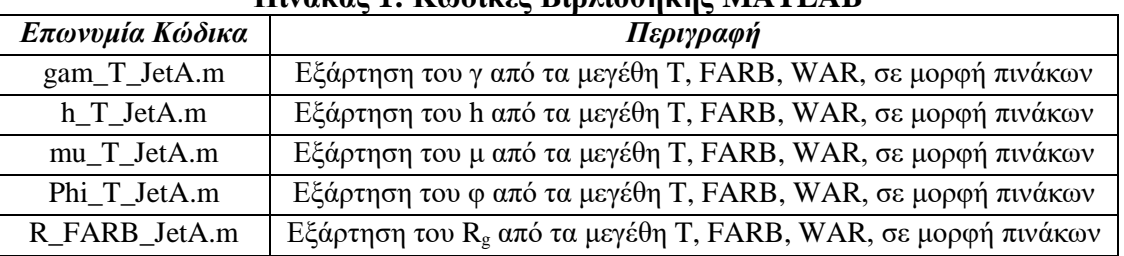

#### **Πίνακας 1: Κώδικες Βιβλιοθήκης MATLAB**

#### <span id="page-23-2"></span>**Πίνακας 2: Συναρτήσεις Υπολογισμού Θερμοδυναμικών Μεγεθών**

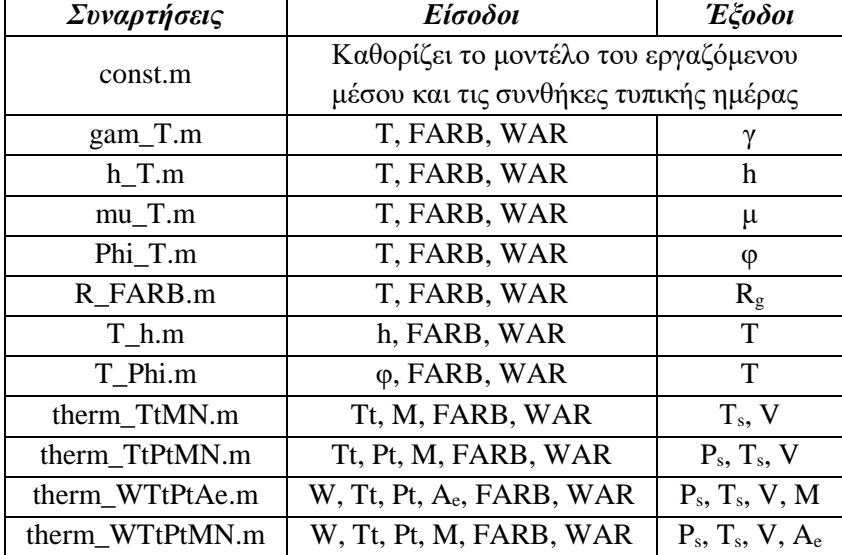

# <span id="page-24-0"></span>**4 Μοντέλο του Συμπιεστή στο Simulink**

Το μοντέλο που αναπτύχθηκε στο περιβάλλον Simulink για την περίπτωση ενός πολυβάθμιου αξονικού συμπιεστή, φαίνεται στο *[Σχήμα 14](#page-24-1)*.

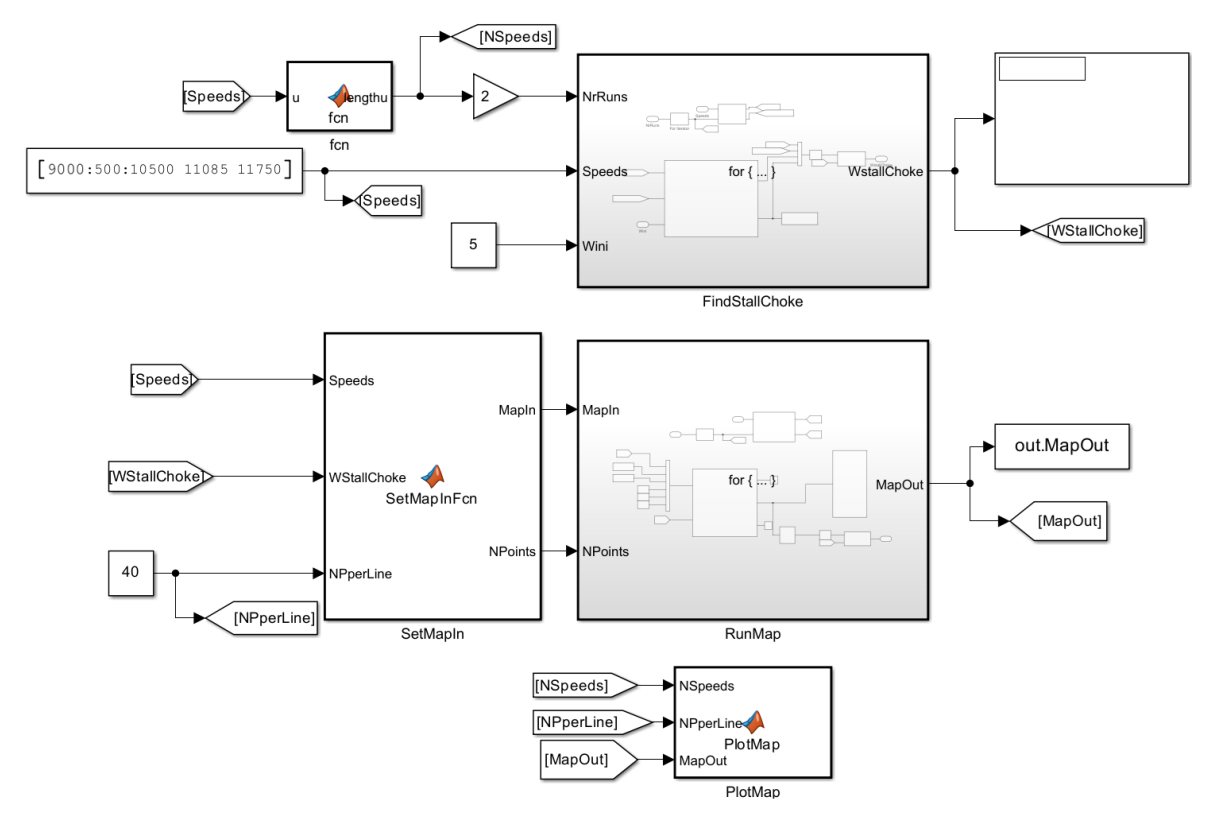

**Σχήμα 14: Σχηματικό Διάγραμμα του Μοντέλου του Συμπιεστή**

<span id="page-24-1"></span>Σύμφωνα με το *[Σχήμα 14](#page-24-1)*, για να είναι πιο κατανοητός ο τρόπος με τον οποίο μοντελοποιήθηκε ο συμπιεστής, διακρίνονται συγκεκριμένα τμήματα που απαρτίζουν το παραπάνω μοντέλο. Τα τμήματα αυτά είναι τα εξής:

- 1) Υποσύστημα FindStallChoke
- 2) Κώδικας SetMapIn
- 3) Υποσύστημα RunMap
- 4) Κώδικας PlotMap

### <span id="page-25-0"></span>*4.1 Υποσύστημα FindStallChoke*

Όσον αφορά το υποσύστημα FindStallChoke, χρησιμοποιείται για να εξασφαλιστεί η δυνατή και ευσταθής ταυτόχρονα λειτουργία της κάθε βαθμίδας του συμπιεστή, άρα και ολόκληρου του συμπιεστή. Συγκεκριμένα, εντοπίζεται εκείνο το εύρος παροχών, όπου επιτυγχάνεται η λειτουργία αυτή, για κάθε ταχύτητα περιστροφής. Άρα, στόχος είναι η εύρεση ενός άνω και κάτω ορίου παροχών για την κάθε ισοταχή καμπύλη του πεδίου χαρακτηριστικών. Αυτό επιτυγχάνεται μέσω συγκεκριμένης επαναληπτικής διαδικασίας. Για τη δημιουργία του υποσυστήματος αυτού, ακολουθούνται οι παρακάτω διαδικασίες, με την σειρά που αναγράφονται.

Αρχικά, στο *[Σχήμα 14](#page-24-1)*, ορίζονται οι κατάλληλες είσοδοι στο υποσύστημα. Η πρώτη είσοδος του υποσυστήματος είναι η Speeds, όπου ενώνεται με ένα Constant block. Στο block αυτό αναγράφονται, ως διάνυσμα, οι διάφορες ταχύτητες περιστροφής, μία για κάθε ισοταχή του πεδίου χαρακτηριστικών. Η επόμενη είσοδος είναι η NrRuns, όπου ορίζεται ο αριθμός των επαναλήψεων που τρέχει το υποσύστημα. Ο αριθμός αυτός ορίζεται ως ο διπλάσιος από τον αντίστοιχο των ισοταχών, μέσω της τιμής 2 που έχει το Gain block, καθώς η καθεμιά περιορίζεται από ένα πάνω και ένα κάτω όριο παροχών. Η τελευταία είσοδος είναι η Wini και αφορά μια τυχαία τιμή παροχής, η οποία είναι και η αρχικοποίηση για να τρέξει το υποσύστημα. Σκοπός όμως είναι και η σύγκλιση του υποσυστήματος στις σωστές τιμές των ορίων αυτών. Η κατάλληλη αρχικοποίηση, ώστε να επιτευχθεί σύγκλιση, δεν είναι μοναδική και μπορεί να βρεθεί με τυχαίες δοκιμές της τιμής Wini.

Παρακάτω στο *[Σχήμα 15](#page-25-1)*, φαίνεται σχηματικά το εσωτερικό του υποσυστήματος που μελετάται στο κεφάλαιο αυτό.

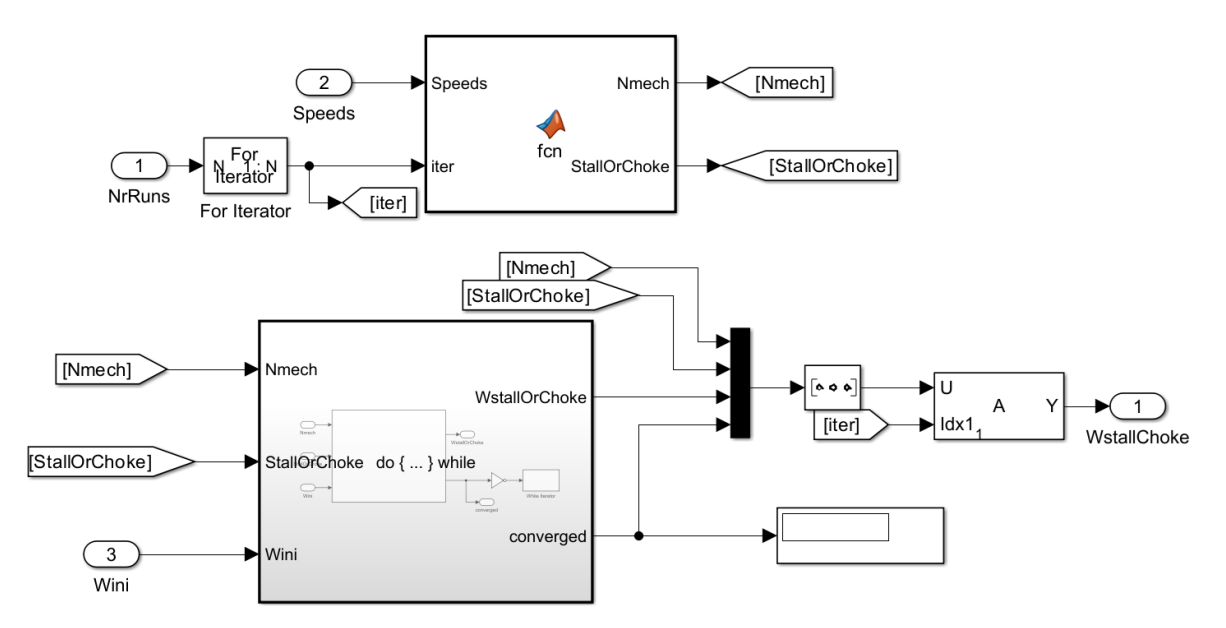

<span id="page-25-1"></span>**Σχήμα 15: Σχηματικό Διάγραμμα του Υποσυστήματος FindStallChoke**

Η είσοδος NrRuns ενώνεται με ένα For Iterator block (*[Σχήμα 9](#page-21-1)*). Αυτό ρυθμίζεται με διπλό click πάνω στο block αυτό και να γίνει η επιλογή *external*, στο πεδίο όπου αναγράφεται το *Iteration limit source*. Έτσι, μέσω του NrRuns, ορίζονται οι συνολικές επαναλήψεις που θα γίνουν στο υποσύστημα FindStallChoke. Μαζί με την είσοδο Speeds, αποτελούν τις εισόδους στο MATLAB Function block που υπάρχει στο *[Σχήμα 15](#page-25-1)*. Το block αυτό έχει δύο εξόδους, την Nmech και StallorChoke.

Πρακτικά, το υποσύστημα τρέχει για ζυγό αριθμό επαναλήψεων, αφού είναι διπλάσιες από τον αντίστοιχο των ισοταχών. Έτσι, φτιάχτηκε κώδικας, ώστε η Nmech να δέχεται την κάθε ταχύτητα περιστροφής της εισόδου Speeds για δύο επαναλήψεις, ενώ η StallorChoke εναλλάσσεται από 1 σε 2 και το αντίθετο σε κάθε επανάληψη. Το 1 αντιστοιχεί στο κάτω όριο παροχής μιας ισοταχούς, ενώ το 2 στο άνω όριο. Έτσι, σχηματίζονται τα ζητούμενα ζευγάρια των ορίων αυτών για την κάθε ισοταχή.

Έπειτα, σε κάθε επανάληψη, η Nmech, StallorChoke και η αρχικοποίηση Wini εισάγονται στο υποσύστημα που φαίνεται στο *[Σχήμα 15](#page-25-1)*. Το υποσύστημα αυτό αναλύεται στο *[Σχήμα 16](#page-26-0)*.

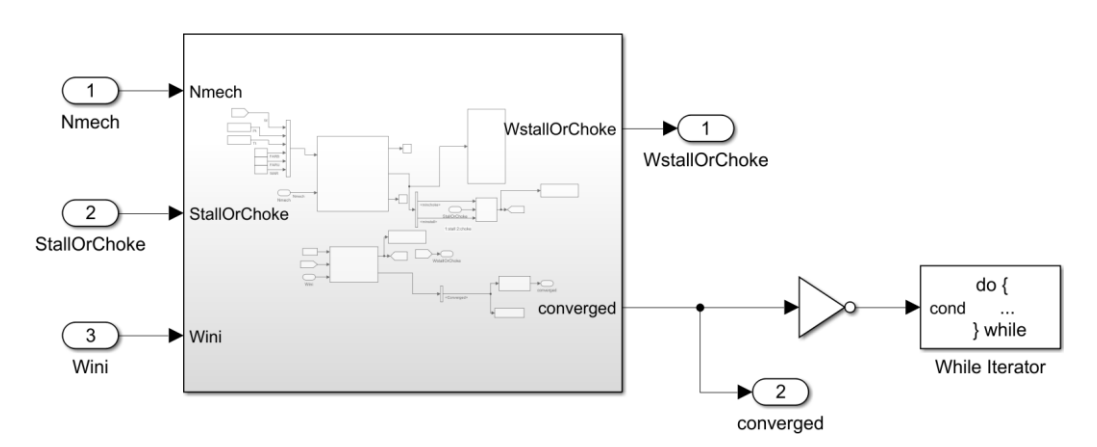

**Σχήμα 16: Σχηματικό Διάγραμμα του Υποσυστήματος στο [Σχήμα 15](#page-25-1)**

<span id="page-26-0"></span>Σύμφωνα με το *[Σχήμα 16](#page-26-0)*, το υποσύστημα αυτό αφορά την σύγκλιση του υποσυστήματος FindStallChoke για την εύρεση των ορίων της κάθε ισοταχούς, καθώς υπάρχει το While Iterator block σε συνεργασία με έναν NOT Logical Operator (*[Σχήμα 9](#page-21-1)*). Έτσι, όντας σε λειτουργία do-while, το υποσύστημα θα τρέξει έως ότου υπάρξει σύγκλιση ή επιτευχθούν οι μέγιστες επαναλήψεις.

Το υποσύστημα του παραπάνω σχήματος αναπτύσσεται στο *[Σχήμα 17](#page-27-1)*. Ειδικότερα, το τρέξιμο ξεκινάει από το Compressor block, το οποίο αναπτύχθηκε για την εφαρμογή της μεθόδου συσσώρευσης βαθμίδων του συμπιεστή. Το block αυτό συνεργάζεται άμεσα με το SS NR Solver w Jacobian Calc and IC block (*[Σχήμα 13](#page-22-2)*), ώστε να επιτευχθεί η σύγκλιση στις τιμές των ορίων.

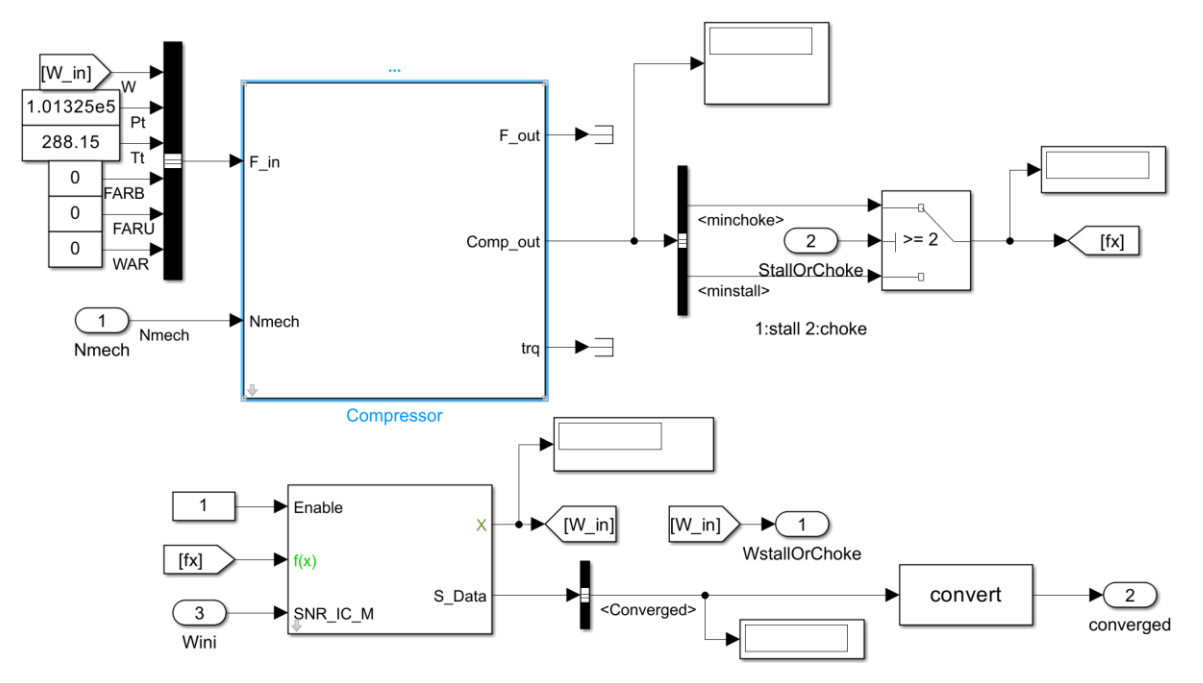

<span id="page-27-1"></span>**Σχήμα 17: Σχηματικό Διάγραμμα του Υποσυστήματος στο [Σχήμα 16](#page-26-0)**

#### <span id="page-27-0"></span>**4.1.1 Compressor block**

Το Compressor block δέχεται ως εισόδους τις εξής μεταβλητές:

- Παροχή στην είσοδο του συμπιεστή, Win
- Ολική πίεση στην είσοδο του συμπιεστή, Ptin
- Ολική θερμοκρασία στην είσοδο του συμπιεστή, T<sub>tin</sub>
- FARB, FARU, WAR.
- Μηχανικές Στροφές, N<sub>mech</sub>

Ακόμη, με δεξί click πάνω στο block αυτό και επιλέγοντας *Mask Create Mask*, μέσω του Mask Editor, δημιουργήθηκε κατάλληλη μάσκα, στην οποία ορίστηκαν διάφορες παράμετροι, ώστε να συμπυκνωθούν οι επιλογές που μπορεί ο χρήστης να κάνει.

Στο *[Σχήμα 18](#page-28-0)* φαίνεται ο Mask Editor, μέσω του οποίου, ο χρήστης μπορεί άμεσα να κατανοήσει την αντιστοιχία που έχει η κάθε παράμετρος της μάσκας, με την επωνυμία που φέρει η καθεμιά από αυτές στον κώδικα του Compressor block.

Στο *[Σχήμα](#page-28-1) 19* απεικονίζεται η μάσκα του Compressor block, η οποία εμφανίζεται με διπλό click πάνω στο block. Όπως φαίνεται, έχουν σχηματισθεί και διάφορες καρτέλες (Tabs) μέσα στη μάσκα (Mask), ώστε να γίνει πιο κατανοητή η χρησιμότητα μιας συγκεκριμένης ομάδας παραμέτρων.

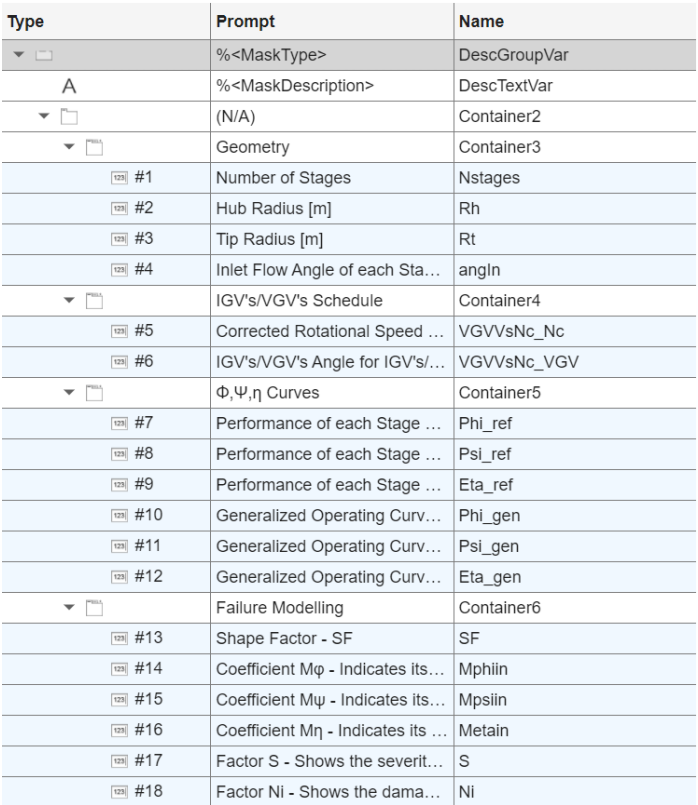

#### **Σχήμα 18: Mask Editor του Compressor block**

<span id="page-28-0"></span>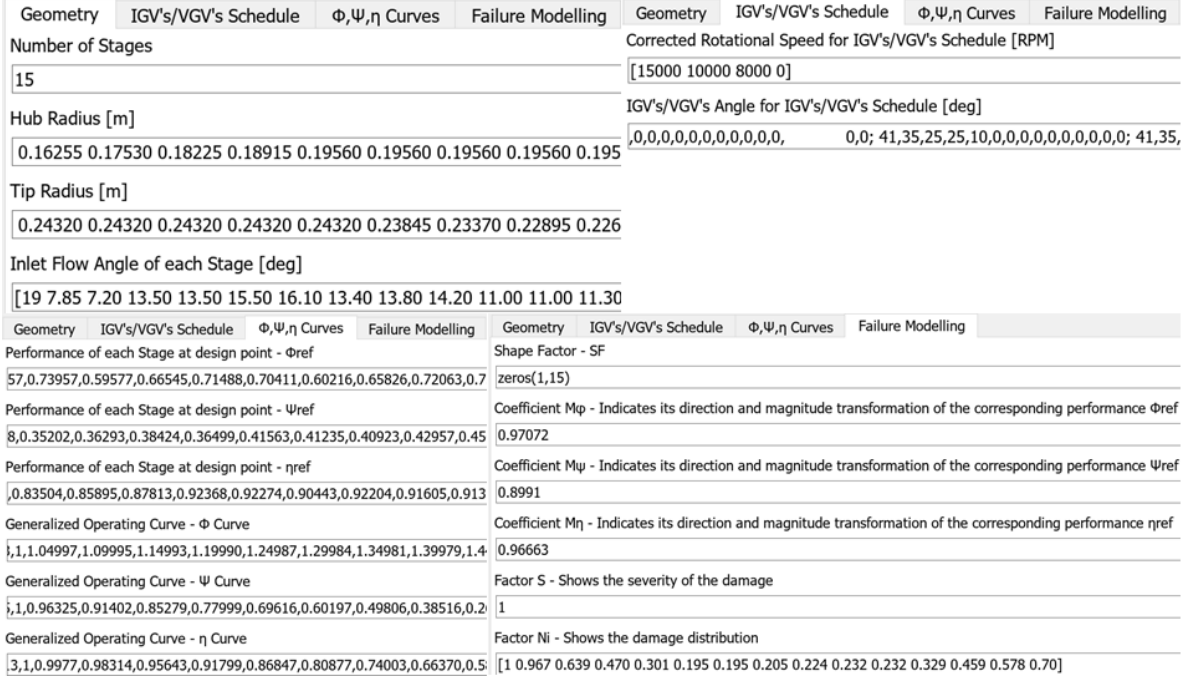

#### <span id="page-28-1"></span>**Σχήμα 19: Μάσκα του Compressor block**

Στο *[Σχήμα 20](#page-29-0)* φαίνεται το εσωτερικό του Compressor block, όπου μπορούμε να διακρίνουμε ένα MATLAB Function block, στο οποίο αναπτύχθηκε ο κώδικας της μεθόδου συσσώρευσης βαθμίδων και της σύγκλισης των ορίων της κάθε ισοταχούς, αλλά και τις εξόδους trq, F\_out και Comp\_out.

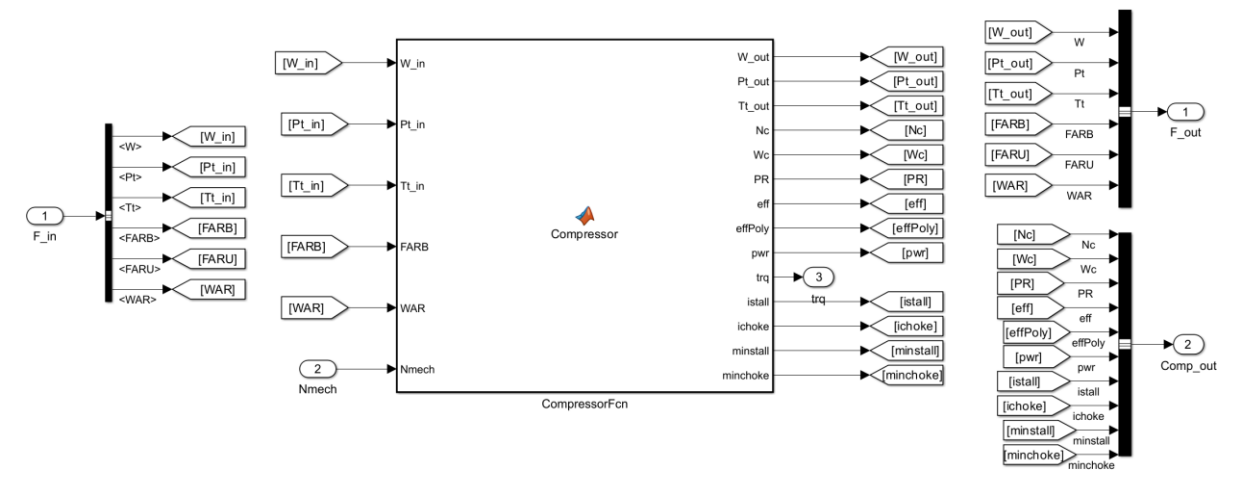

**Σχήμα 20: Σχηματικό Διάγραμμα του Compressor block**

<span id="page-29-0"></span>Αφού έχουν καθοριστεί πλήρως οι είσοδοι και παράμετροι του συμπιεστή, παρακάτω εξηγείται η σειρά με την οποία δημιουργήθηκε ο κώδικας CompressorFcn *([Σχήμα 20](#page-29-0))*, για την ανάπτυξη της μεθόδου συσσώρευσης βαθμίδων.

Αρχικά, χρειάζεται να γίνει τροποποίηση των γενικευμένων χαρακτηριστικών καμπυλών (Φ/Φ<sub>ref</sub>, Ψ/Ψ<sub>ref</sub>) και (Φ/Φ<sub>ref</sub>, η/η<sub>ref</sub>) της κάθε βαθμίδας, οι οποίες δίνονται στο Φ, Ψ, η Curves Tab (*[Σχήμα](#page-28-1) 19*), ώστε να προσδιοριστούν οι αδιάστατες χαρακτηριστικές καμπύλες Φ-Ψ και Φ-η. Ο *[Πίνακας 3](#page-29-1)* περιέχει όσους παράγοντες από το *[Σχήμα](#page-28-1) 19* χρειάζονται για την τροποποίηση αυτή.

| Δεδομένα                                                  | Περιγραφή                                                                                                    |
|-----------------------------------------------------------|----------------------------------------------------------------------------------------------------|
| $(\Phi/\Phi_{\text{ref}}, \Psi/\Psi_{\text{ref}}),$       | Γενικευμένες χαρακτηριστικές καμπύλες λειτουργίας                                                              |
| $(\Phi/\Phi_{\text{ref}}, \eta/\eta_{\text{ref}})$        |                                                                                                    |
| $\Phi_{\text{ref}}, \Psi_{\text{ref}}, \eta_{\text{ref}}$ | Επιδόσεις Βαθμίδας στο σημείο σχεδίασης                                                                        |
| <b>SF</b>                                                 | Συντελεστής μεταβολής της μορφής των χαρακτηριστικών καμπυλών                                                  |
| <b>IGVs Schedule</b>                                      | Πρόγραμμα λειτουργίας των οδηγών πτερυγίων εισόδου                                                             |
| $\alpha'$                                                 | Απόλυτη Γωνία Ροής                                                                                             |
| S                                                         | Συντελεστής βαρύτητας της βλάβης                                                                               |
| $N_i$                                                     | Συντελεστής κατανομής της βλάβης κατά μήκος του συμπιεστή                                                      |
| $M_{\varphi}$ , $M_{\psi}$ , $M_{\eta}$                   | Συντελεστής κατεύθυνσης και μετασχηματισμού των Φ <sub>ref</sub> , Ψ <sub>ref</sub> , η <sub>ref</sub> για την |
|                                                           | μέγιστη σοβαρότητα βλάβης                                                                                      |

<span id="page-29-1"></span>**Πίνακας 3: Δεδομένα Μεγέθη Βαθμίδας για Μετατροπή από Γενικευμένες σε Αδιάστατες Χαρακτηριστικές Καμπύλες**

Η διαδικασία τροποποίησης από γενικευμένες σε αδιάστατες καμπύλες της κάθε βαθμίδας πραγματοποιείται σύμφωνα με τις παρακάτω εξισώσεις. Σημειώνεται με Φ\* ο λόγος Φ/Φ<sub>ref</sub>, Ψ\* ο λόγος Ψ/Ψref και η\* ο λόγος η/ηref.

- Για το Φ:

$$
\phi_{SF}^* = \phi^* + (\phi^* - 1) \cdot SF \tag{5}
$$

$$
\Phi_{ang}^* = \frac{\Phi_{SF}^*}{1 + \Phi_{SF}^* dr} \tag{6}
$$

$$
\Phi = \Phi_{ang}^* \cdot f_\Phi \cdot \Phi_{ref} \tag{7}
$$

- Για το Ψ:

$$
\Psi_{ang}^* = \frac{\Psi^*}{\Phi_{SF}^*} \cdot \Phi_{ang}^* \tag{8}
$$

$$
\Psi = \Psi_{ang}^* \cdot f_\psi \cdot \Psi_{ref} \tag{9}
$$

- Για το η:

$$
\eta = \eta^* \cdot f_\eta \cdot \eta_{ref} \tag{10}
$$

Με την εισαγωγή του συντελεστή Shape Factor (SF), είναι δυνατή η προσομοίωση διαφορετικών τύπων βαθμίδας πολυβάθμιου συμπιεστή, συμπεριλαμβανομένων των υψηλών υποηχητικών και υπερηχητικών (αρνητικές τιμές του SF) [\[4\].](#page-132-4)

Για την περίπτωση που η βαθμίδα φέρει οδηγά πτερύγια εισόδου (IGVs) και σταθερές πτερυγώσεις μεταβλητής γεωμετρίας (VGVs), οι καμπύλες τροποποιούνται περαιτέρω, εισάγοντας τον όρο *dr* στις παραπάνω εξισώσεις. Σκοπός των IGVs και VGVs είναι η αποφυγή φαινομένων ασταθούς λειτουργίας σε ταχύτητες περιστροφής μικρότερες της ονομαστικής. Ο μηχανισμός λειτουργίας αυτών βασίζεται στο γεγονός ότι ο στάτορας της προηγούμενης βαθμίδας μεταβάλλει την γωνία εισόδου της ροής της επόμενης. Ρυθμίζοντας κατάλληλα τη γωνία των πτερυγώσεων αυτών αποφεύγεται η ασταθής λειτουργία βαθμίδων που ακολουθούν.

Ο όρος *dr* προκύπτει από την απόλυτη γωνία εισόδου της ροής, α<sub>1</sub>΄, η οποία δίνεται στο Geometry Tab (*[Σχήμα](#page-28-1) 19*) και αφορά την γεωμετρία της πτερύγωσης εισόδου του ρότορα, και τη γωνία που τελικά εισέρχεται η ροή, α1, λόγω της πτερύγωσης μεταβλητής γεωμετρίας, *αIGV*.

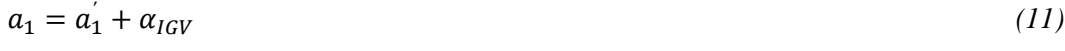

$$
dr = \tan a_1 - \tan a_1' \tag{12}
$$

Σημειώνεται ότι η γωνία *αIGV* δίνεται ως δεδομένο, μέσω του IGVs Schedule, που περιέχει ο *[Πίνακας 3](#page-29-1)* και συγκεκριμένα δίνεται συναρτήσει των διορθωμένων στροφών, Nc. Αυτό γίνεται πιο κατανοητό, με βάση το *[Σχήμα](#page-28-1) 19*, όπου στην καρτέλα *IGVs / VGVs Schedule* ορίζεται ένα προφίλ γωνιών και διάφορες τιμές διορθωμένων στροφών. Με βάση την τιμή των στροφών της τρέχουσας επανάληψης του For Iterator block στο *[Σχήμα 15](#page-25-1)*, υπολογίζεται η αντίστοιχη τιμή των διορθωμένων στροφών και έπειτα, με γραμμική παρεμβολή, από το IGVs Schedule που έχει οριστεί, βρίσκεται η γωνία *αIGV.* Άρα, ισχύουν τα εξής:

$$
N_c = \frac{N_{mech}}{\sqrt{\theta}} \stackrel{IGVs \, Schedule}{\longrightarrow} \alpha_{IGV}, \, \phi \pi \omega \, \theta = \frac{T_{tin}}{T_{t, std}} \tag{13}
$$

Γενικά, σε έναν πολυβάθμιο αξονικό συμπιεστή, η ύπαρξη βλάβης τροποποιεί τις επιδόσεις Φref, Ψref, ηref της κάθε βαθμίδας, ανάλογα το είδος, το μέγεθος και την κατανομή αυτής κατά μήκος του συμπιεστή. Για τον λόγο αυτό, οι συντελεστές τροποποίησης (modification factors) [\[1\],](#page-132-1) [\[2\],](#page-132-2) [\[7\]](#page-132-7) συνδέουν τις επιδόσεις στην υγιή κατάσταση της βαθμίδας, δηλαδή στη περίπτωση μη ύπαρξης βλάβης, με αυτές στην περίπτωση βλάβης, σύμφωνα με τις εξής σχέσεις:

$$
f_{\varphi} = \frac{\Phi_{ref, faulty}}{\Phi_{ref, healthy}} \tag{14}
$$

$$
f_{\psi} = \frac{\Psi_{ref, faulty}}{\Psi_{ref, healthy}} \tag{15}
$$

$$
f_{\eta} = \frac{\eta_{ref, faulty}}{\eta_{ref, healthy}}\tag{16}
$$

Για τον ορισμό των συντελεστών τροποποίησης λαμβάνονται υπόψιν τόσο η βαρύτητα όσο και η κατανομή της βλάβης. Ειδικότερα, για κάθε βαθμίδα με βλάβη, oι συντελεστές τροποποίησης [\[1\],](#page-132-1) [\[2\],](#page-132-2) [\[7\]](#page-132-7) δίνονται από τις εξισώσεις:

$$
f_{\varphi} = 1 - S \cdot N_i \cdot (1 - M_{\varphi}) \tag{17}
$$

$$
f_{\psi} = 1 - S \cdot N_i \cdot (1 - M_{\psi}) \tag{18}
$$

$$
f_{\eta} = 1 - S.N_i \cdot (1 - M_{\eta}) \tag{19}
$$

Στις παραπάνω εξισώσεις ο συντελεστής S δηλώνει τη βαρύτητα της βλάβης και παίρνει τιμές στο σύνολο [0,1]. Η τιμή 1 δηλώνει μέγιστη βαρύτητα της βλάβης. Ο συντελεστής Ν<sup>i</sup> δείχνει την κατανομή της βλάβης κατά μήκος του συμπιεστή και παίρνει τιμές στο σύνολο [0,1], όπου η τιμή 1 αναφέρεται στη βαθμίδα με τη μέγιστη βαρύτητα βλάβης. Και για τους δύο συντελεστές η τιμή μηδέν δηλώνει υγιή κατάσταση βαθμίδας. Ο συντελεστής Μ<sub>Φ,Ψ,η</sub> δηλώνει τη κατεύθυνση και το μέγεθος του μετασχηματισμού της αντίστοιχης επίδοσης Φ<sub>ref</sub>, Ψ<sub>ref</sub>, η<sub>ref</sub>, της κάθε βαθμίδας στους δύο άξονες για τη μέγιστη σοβαρότητα βλάβης [\[1\],](#page-132-1) [\[2\],](#page-132-2) [\[7\].](#page-132-7)

Εφόσον οι καμπύλες τροποποιήθηκαν καταλλήλως, για την κάθε βαθμίδα, και ήρθαν στην επιθυμητή μορφή, ξεκινάει η επίλυση του μαθηματικού μοντέλου της συνιστώσας.

Ειδικότερα, η επίλυση ξεκινά από την είσοδο της βαθμίδας (θέση 1), όπου είναι δεδομένη η γεωμετρία της πτερύγωσης του ρότορα, δηλαδή οι ακτίνες ποδός και κεφαλής,  $R_h$  και  $R_t$  αντίστοιχα, και υπολογίζεται η μέση ακτίνα R<sup>m</sup> και η ενεργή διατομή εισόδου Ae:

$$
R_m = \frac{R_t + R_h}{2} \tag{20}
$$

$$
A_e = \pi \cdot (R_t^2 - R_h^2) \cdot \cos a_1 \tag{21}
$$

Με γνωστή την ταχύτητα περιστροφής Νmech υπολογίζεται η περιφερειακή ταχύτητα της κινητής πτερύγωσης:

$$
U = \frac{\pi \cdot R_m \cdot N}{30} \tag{22}
$$

Στη δεδομένη θερμοκρασία εισόδου Τ<sub>τ1</sub> υπολογίζεται η ενθαλπία h<sub>t1</sub> και η συνάρτηση εντροπίας φ<sub>t1</sub>, οι οποίες δίνονται από τις εξισώσεις αντίστοιχα:

<span id="page-32-0"></span>
$$
h(T) = \int C_p(T) \cdot dT \tag{23}
$$

<span id="page-32-1"></span>
$$
\varphi(T) = \int \frac{c_p(T) \cdot dT}{T} \tag{24}
$$

Για τον υπολογισμό των μεγεθών θερμοκρασίας, ενθαλπίας και συνάρτηση εντροπίας του εργαζόμενου μέσου, καλούνται οι συναρτήσεις που περιέχει ο *[Πίνακας 2](#page-23-2)*, με έξοδο το επιθυμητό από τα μεγέθη αυτά κάθε φορά. Συγκεκριμένα, για τον υπολογισμό των h<sub>t1</sub> και φ<sub>t1</sub> καλούνται οι συναντήσεις *h\_T.m* και *Phi\_T.m* αντίστοιχα (*[Πίνακας 2](#page-23-2)*).

Στο PROOSIS, σε αντιστοιχία με τις συναρτήσεις της MATLAB που δημιουργήθηκαν, χρησιμοποιούνται πολυώνυμα που συνδέουν τα μεγέθη αυτά. Ο ευθύς τρόπος είναι ο υπολογισμός της ενθαλπίας και συνάρτησης εντροπίας για δεδομένη τιμή θερμοκρασίας μέσω των πολυωνύμων αυτών. Το αντίστροφο, δηλαδή υπολογισμός θερμοκρασίας από δεδομένη ενθαλπία ή συνάρτηση εντροπίας, είναι εφικτό λόγω της ύπαρξης των πολυωνύμων.

Έπειτα υπολογίζεται η απόλυτη ταχύτητα εισόδου V1, καλώντας την συνάρτηση *therm\_WTtPtAe.m* (*[Πίνακας 2](#page-23-2)*). Στην συνάρτηση αυτή εμπλέκονται ο αριθμός Mach, Μ1, η ταχύτητα V1 και τα στατικά μεγέθη, P<sup>1</sup> & T<sup>1</sup> στην είσοδο της βαθμίδας.

Με δεδομένα τα Win, Tt1, Pt1, Ae, FARB, WAR (*[Πίνακας 2](#page-23-2)*), εκτελείται επαναληπτική διαδικασία, η οποία ξεκινά με μία αρχικοποίηση της στατικής θερμοκρασίας στην είσοδο της βαθμίδας, Τι. Η τιμή αυτή θα πρέπει φυσικά να είναι μικρότερη της αντίστοιχης ολικής, Τ<sub>ιι</sub>. Στη συνέχεια υπολογίζεται η ενθαλπία h<sup>1</sup> και η συνάρτηση εντροπίας φ1, από τις σχέσεις *[\(23\)](#page-32-0)* και *[\(24\)](#page-32-1)*, μέσω των συναρτήσεων *h\_T.m* και *Phi\_T.m*. Σημειώνεται ότι η σταθερά R<sup>g</sup> υπολογίζεται μέσω της συνάρτησης *R\_FARB.m*, με δεδομένα πάντοτε τα μεγέθη *Tt1, FARB, WAR*. Επομένως, γνωρίζοντας τα παραπάνω μεγέθη, ακολουθείται η εξής σειρά επίλυσης:

<span id="page-33-1"></span>
$$
P = P_t \cdot exp(\frac{\varphi(T) - \varphi(T_t)}{R_g})
$$
\n(25)

<span id="page-33-2"></span>
$$
\rho = \frac{P}{R_g \cdot T} \tag{26}
$$

<span id="page-33-0"></span>
$$
V = \sqrt{2 \cdot (h_t - h)}\tag{27}
$$

<span id="page-33-3"></span>
$$
\dot{m} = \rho \cdot V \cdot A_e \tag{28}
$$

Στο σημείο αυτό εάν η τιμή της εκτιμώμενης παροχής μάζας *m* διαφέρει από τη δεδομένη παροχή *W*, επαναλαμβάνεται η παραπάνω διαδικασία για νέα διορθωμένη τιμή της στατικής θερμοκρασίας εισόδου T1, μέχρι να επιτευχθεί σύγκλιση. Εφόσον προσδιοριστεί η τελική τιμή της, υπολογίζεται ο Μ<sup>1</sup> από την εξίσωση:

$$
M = \frac{V}{\sqrt{Y^R g^T}}\tag{29}
$$

Όσον αφορά την παροχή μάζας, για να πληρείται η συνθήκη της υποηχητικής ροής υπό τις δεδομένες συνθήκες πίεσης και θερμοκρασίας, ο χρήστης μπορεί μέσα στο όρισμα της συνάρτησης *therm\_WTtPtAe.m* να θέσει τον χαρακτηρισμό *΄SubSonic΄*.

Σε αυτό το σημείο έχει καθοριστεί πλήρως η ροή στην είσοδο της βαθμίδας. Στη συνέχεια υπολογίζεται η αξονική συνιστώσα της απόλυτης ταχύτητας V<sub>α1</sub> και η αδιάστατη παράμετρος παροχής Φ1:

$$
V_{a1} = V \cdot \cos \alpha_1 \tag{30}
$$

$$
\Phi_1 = \frac{V_{\alpha 1}}{U_1} \tag{31}
$$

Σε αυτό το σημείο είναι απαραίτητο να εξασφαλιστεί η δυνατή και ευσταθής λειτουργία της βαθμίδας. Μη δυνατή λειτουργία εμφανίζεται για παροχές μάζας, ή αντίστοιχα για τιμές της παραμέτρου παροχής Φ, αρκετά υψηλές για δεδομένη ταχύτητα περιστροφής. Συγκεκριμένα, το όριο εκείνο πέραν του οποίου η παροχή μάζας δεν είναι αποδεκτή για δυνατή λειτουργία της βαθμίδας ονομάζεται σημείο choke. Αυτό ορίζεται και ως το άνω όριο παροχής μάζας της κάθε ισοταχούς στο πεδίο χαρακτηριστικών.

Ακόμη, η ασταθής λειτουργία μπορεί να οφείλεται σε φαινόμενα περιστροφικής αποκόλλησης ή πάλμωσης και εμφανίζεται για παροχές μάζας αρκετά μικρές για την δεδομένη ταχύτητα περιστροφής. Το σημείο εκείνο στο οποίο εμφανίζεται η ελάχιστη αποδεκτή παροχή μάζας, ή αντίστοιχα η παράμετρος παροχής Φ, για δεδομένη ταχύτητα περιστροφής, ονομάζεται stall και πέραν αυτού η βαθμίδα έρχεται σε κατάσταση stall. Αυτό ορίζεται και ως το κάτω όριο παροχής μάζας της κάθε ισοταχούς στο πεδίο χαρακτηριστικών.

Στον κώδικα του CompressorFcn block (*[Σχήμα 20](#page-29-0)*), διατυπώθηκαν καταλλήλως οι παραπάνω έννοιες των choke και stall. Ειδικότερα, η κατάσταση stall μπορεί να οριστεί με δυο τρόπους. Ο πρώτος τρόπος αποτελεί μια πιο συντηρητική διατύπωση, στην οποία το stall σημείο βασίζεται στο σημείο εκείνο της χαρακτηριστικής καμπύλης, που φέρει την ελάχιστη τιμή της παραμέτρου παροχής Φ (Φ*min*). Έτσι, με βάση την τιμή αυτή, από την παρακάτω διαδικασία, υπολογίζεται η παροχή του σημείου stall, ως το κάτω όριο της καμπύλης σταθερών στροφών.

$$
V_{stall} = \Phi_{min} \cdot \frac{U}{\cos a_1} \tag{32}
$$

Στον δεύτερο τρόπο, το σημείο stall ορίζεται από την τιμή Φ που αντιστοιχεί στο σημείο εκείνο της χαρακτηριστικής καμπύλης, που φέρει το μέγιστο Ψ (Ψmax). Για να γίνει όμως λίγο πιο συντηρητικό το μοντέλο, ορίζεται ένα περιθώριο ανοχής ίσο με 10% για την συγκεκριμένη τιμή της παραμέτρου Φ. Έτσι, οι ισοταχείς διευρύνονται παραπάνω σε έκταση στο πεδίο χαρακτηριστικών και άρα ισχύει:

$$
V_{stall} = 0.9 \cdot \Phi(\Psi_{max}) \cdot \frac{U}{\cos a_1} \tag{33}
$$

Εάν τώρα στην εξίσωση *[\(27\)](#page-33-0)*, όπου V εισαχθεί το Vstall, υπολογίζεται το hs. Στη συνέχεια, μέσω των συναρτήσεων *T\_h.m* και *Phi\_T.m* (*[Πίνακας 2](#page-23-2)*) μπορεί να ευρεθεί το T<sup>s</sup> από το h<sup>s</sup> και το φ<sup>s</sup> από το T<sup>s</sup> αντίστοιχα. Επομένως, με την χρήση των εξισώσεων *[\(25\)](#page-33-1)*, *[\(26\)](#page-33-2)* και *[\(28\)](#page-33-3)*, υπολογίζεται η παροχή Wstall. Στον κώδικα του CompressorFcn block έχουν διατυπωθεί και οι δυο αυτοί τρόποι, όμως επιλέχθηκε ο δεύτερος για την διεύρυνση του πεδίου χαρακτηριστικών.

Όσον αφορά την κατάσταση choke, το αντίστοιχο σημείο βασίζεται στο σημείο εκείνο της χαρακτηριστικής καμπύλης, που φέρει την μέγιστη τιμή της παραμέτρου παροχής Φ (Φ*max*).

$$
V_{choke} = \Phi_{max} \cdot \frac{U}{\cos a_1} \tag{34}
$$

Έτσι, με βάση την ταχύτητα αυτή, ακολουθώντας ακριβώς την ίδια διαδικασία με την περίπτωση stall, εισάγοντας όμως την Vchoke, υπολογίζεται η παροχή του σημείου choke, ως το άνω όριο της κάθε ισοταχούς.

Η παραπάνω διαδικασία πραγματοποιείται για καθεμιά από τις βαθμίδες. Στόχος είναι να βρεθούν τα όρια των παροχών της κάθε ισοταχούς. Επειδή όμως οι παροχές αυτές εξαρτώνται από την αρχικοποίηση Win και πρέπει να ισχύει Winⲉ[Wstall,Wchoke], ορίζονται, μέσα στο loop για όλες τις βαθμίδες, οι εξής αντικειμενικές συναρτήσεις:

$$
minstall = \min\left[\frac{W_{in}}{W_{stall}} - 1\right]_{ith\;Stage}, \left(\frac{W_{in}}{W_{stall}} - 1\right)_{(i+1)th\;Stage}\right]
$$
\n
$$
minchoke = \min\left[\frac{W_{choke}}{W_{in}} - 1\right]_{ith\;Stage}, \left(\frac{W_{choke}}{W_{in}} - 1\right)_{(i+1)th\;Stage}\right]
$$
\n(35)

Έχει οριστεί πλέον ο τρόπος με τον οποίο θα βρεθούν τα όρια των ισοταχών για την ασφαλή και δυνατή λειτουργία των βαθμίδων του συμπιεστή.

Στη συνέχεια, εφόσον οι γενικευμένες καμπύλες τροποποιήθηκαν καταλλήλως και ήρθαν στην επιθυμητή μορφή, μέσω της μεθόδου της γραμμικής παρεμβολής και προέκτασης, με γνωστή τη παράμετρο παροχής Φ<sup>1</sup> στην είσοδο της βαθμίδας, υπολογίστηκε η παράμετρος φόρτισης Ψ και ο ισεντροπικός βαθμός απόδοσης η. Όσον αφορά την γραμμική προέκταση των καμπυλών, σε περίπτωση που προκύψει αρνητική τιμή στις παραμέτρους αυτές, σταματάει ο κώδικας.

Έπειτα, υπολογίστηκαν τα μεγέθη στην έξοδο της βαθμίδας. Πιο συγκεκριμένα, υπολογίστηκε η ενθαλπία ht<sub>3is</sub> και στη συνέχεια η ενθαλπία h<sub>t3</sub> από τις εξισώσεις:

$$
h_{t3is} = \Psi \cdot U^2 + h_{t1} \tag{36}
$$

$$
\eta = \frac{h_{t3is} - h_{t1}}{h_{t3} - h_{t1}}\tag{37}
$$

Με δεδομένα τα μεγέθη h<sub>t3is</sub> και h<sub>t3</sub> υπολογίστηκαν τα αντίστοιχα μεγέθη θερμοκρασίας και συνάρτησης εντροπίας στην έξοδο της βαθμίδας Τt<sub>3is</sub>, Τ<sub>t3</sub>, φ<sub>t3is</sub> και φ<sub>t3</sub>, με την χρήση των συναρτήσεων που φέρει ο *[Πίνακας](#page-23-2)* **2**. Στη συνέχεια, υπολογίστηκε, ο λόγος πίεσης που επιτυγχάνει η βαθμίδα, και έπειτα η ολική πίεση στην έξοδο αυτής:

$$
PR = exp(\frac{\varphi(T_{t3is}) - \varphi(T_{t1})}{R_g})
$$
\n(38)

$$
P_{t3} = P_{t1} \cdot PR \tag{39}
$$

Επιπροσθέτως, υπολογίστηκε η διαφορά ενθαλπίας από την είσοδο στην έξοδο της βαθμίδας, καθώς και η ισχύς που καταναλώνεται, από τις εξισώσεις:

$$
\Delta h = h_{t3} - h_{t1} \tag{40}
$$

$$
pwr = -W_{in} \cdot \Delta h \tag{41}
$$

Για να σχηματισθεί ο συμπιεστής, θα πρέπει να συνδεθούν όλες οι βαθμίδες, διατηρώντας την παροχή εισόδου σταθερή. Αυτό γίνεται εάν εξισωθούν η ολική πίεση και θερμοκρασία στην έξοδο της προηγούμενης με τα αντίστοιχα μεγέθη της εισόδου της επόμενης. Έτσι, λαμβάνονται και οι συνολικές επιδόσεις του συμπιεστή.

Συγκεκριμένα, με δεδομένη την ολική πίεση εισόδου στη πρώτη βαθμίδα, P<sub>tin</sub> και την ολική πλέον πίεση εξόδου στη τελευταία βαθμίδα, P<sub>tout</sub>, υπολογίστηκε ο λόγος πίεσης του συμπιεστή σύμφωνα με την εξίσωση:

$$
PR_C = \frac{P_{tout}}{P_{tin}}\tag{42}
$$
Με δεδομένο τον λόγο πίεσης και τη θερμοκρασία στην είσοδο υπολογίστηκε η συνάρτηση εντροπίας που αντιστοιχεί στην ισεντροπική θερμοκρασία εξόδου φ(T<sub>tisout</sub>), μέσω της εξίσωσης:

$$
PR_C = exp(\frac{\varphi(\tau_{tis,out}) - \varphi(\tau_{tin})}{R_g})
$$
\n(43)

Επιπλέον, αφού υπολογίστηκαν τα ισεντροπικά μεγέθη θερμοκρασίας Τ<sub>tis,out</sub> και ενθαλπίας htis,out, βρέθηκε ο ισεντροπικός και ο πολυτροπικός βαθμός απόδοσης του συμπιεστή από τις εξισώσεις:

$$
\eta_C = \frac{h_{tis,out} - h_{tin}}{h_{tout} - h_{tin}}\tag{44}
$$

$$
\eta_{p,C} = \frac{\varphi(\tau_{tis,out}) - \varphi(\tau_{tin})}{\varphi(\tau_{tout}) - \varphi(\tau_{tin})}
$$
(45)

Τέλος, υπολογίστηκε και η συνολική ροπή που φέρει ο άξονας του συμπιεστή, αλλά και η διορθωμένη παροχή του συμπιεστή:

$$
trq = \frac{\sum (pwr)}{N \cdot \frac{\pi}{30}}\tag{46}
$$

$$
W_c = W_{in} \cdot \frac{\sqrt{\theta}}{\delta}, \ \ \text{for} \ \ \theta \ \ \delta = \frac{P_{tin}}{P_{t, std}} \tag{47}
$$

Αφότου καθορίστηκε το μαθηματικό μοντέλο που υπολογίζει τις συνολικές επιδόσεις του συμπιεστή, σύμφωνα με την μέθοδο συσσώρευσης βαθμίδων, καθώς και οι διάφοροι έξοδοι, που φαίνονται στο *[Σχήμα 20,](#page-29-0)* μέσω των παραπάνω εξισώσεων, πρέπει να εξηγηθεί ο υπόλοιπο μέρος του υποσυστήματος (*[Σχήμα 17](#page-27-0)*).

#### **4.1.2 Σύγκλιση του κώδικα του Compressor block**

Αφού τρέξει ο κώδικας που αναλύθηκε προηγουμένως, όπως φαίνεται στο *[Σχήμα 17](#page-27-0)*, χρησιμοποιείται το SS NR Solver w Jacobian Calc and IC block (*[Σχήμα 13](#page-22-0)*). Αφού εισαχθεί η αρχικοποίηση Wini, τρέχει ο κώδικας του Compressor block. Μόλις τελειώσει, από όλες τις εξόδους που αναλύθηκαν στις παραπάνω εξισώσεις, ο χρήστης θα ενδιαφερθεί μόνο για τις τελικές τιμές των αντικειμενικών συναρτήσεων της εξίσωσης *[\(35\)](#page-34-0)*, που προέκυψαν από το loop των βαθμίδων.

Συγκεκριμένα, μέσω του Switch block στο *[Σχήμα 17](#page-27-0)*, εάν η τιμή της εισόδου StallorChoke είναι 1, θα ληφθεί υπόψιν η αντικειμενική *minstall* και άρα σύγκλιση της τιμής της παροχής Wstall, ενώ εάν είναι 2, όπου ορίστηκε ως *threshold* στο Switch block, τότε θα ισχύει το αντίστοιχο για την Wchoke. Δηλαδή, σε κάθε επανάληψη του For Iterator block στο *[Σχήμα 15](#page-25-0)*, έχουμε επίλυση της μίας αντικειμενικής από αυτές, ενώ έχουμε εναλλαγή αντικειμενικής στην επόμενη επανάληψη.

Η τιμή της αντικειμενικής γίνεται είσοδος της θύρας σφαλμάτων των εξαρτημένων μεταβλητών, *fx*, του επιλύτη Newton-Raphson, και αυτός με την σειρά του διορθώνει την παροχή εισόδου του Compressor block. Έπειτα, αφού έχει ανανεωθεί η παροχή εισόδου, ξαναεισέρχεται στον κώδικα του Compressor block και έτσι ξανατρέχει η ίδια διαδικασία. Με τον τρόπο αυτό, βρίσκεται η τελική τιμή της W<sub>stall</sub> ή W<sub>choke</sub> αντίστοιχα.

Για τον καθορισμό αλλά και έλεγχο της σύγκλισης της διαδικασίας αυτής, δεδομένου ότι οι συνθήκες εισόδου και παράμετροι στο Compressor block είναι σωστές, ο χρήστης έχει την δυνατότητα είτε να επιλέξει καλύτερη αρχικοποίηση, Wini, είτε να ασχοληθεί με τις παραμέτρους τους επιλύτη, οι οποίες φαίνονται στο *[Σχήμα 21](#page-37-0)*.

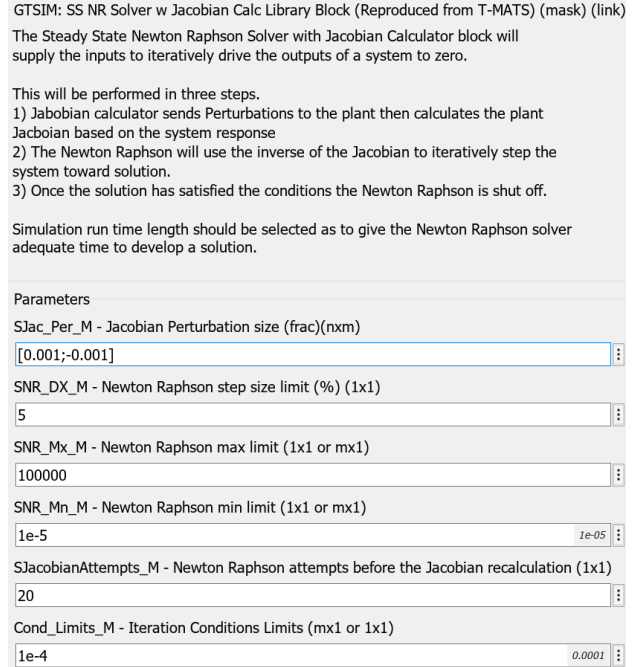

## <span id="page-37-0"></span>**Σχήμα 21: Επιλογή Παραμέτρων του Επιλύτη Newton – Raphson για Συμπιεστή**

Αρχικά, μπορεί να ορίσει το μέγεθος διαταραχής (παράμετρος SJac\_Per\_M) της κάθε ανεξάρτητης μεταβλητής, μία προς τα εμπρός, που φέρει θετικό πρόσημο και μία προς τα πίσω με αρνητικό. Μιας και η μεταβλητή είναι μοναδική, Wstall ή Wchoke αντίστοιχα, ορίζεται ένα 1x2 διάνυσμα σύμφωνα με το *[Σχήμα 21](#page-37-0)*, ενώ στις υπόλοιπες παραμέτρους δίνονται μονοδιάστατοι αριθμοί. Συγκεκριμένα, ο χρήστης μπορεί να μεταβάλλει το ποσοστιαίο μέγεθος βήματος (παράμετρος SNR\_DX\_M) και να δώσει το επιτρεπόμενο άνω και κάτω όριο της ανεξάρτητης μεταβλητής, μέσω των παραμέτρων SNR\_Mx\_M και SNR\_Mn\_M. Επιπλέον, στην παράμετρο SJacobianAttempts\_M, ο χρήστης θέτει τον αριθμό προσπαθειών του επιλύτη, έπειτα από αποτυχημένο τρέξιμο. Εάν ξεπεραστεί η τιμή αυτή, χωρίς να βρεθεί λύση, τότε επαναϋπολογίεται η Ιακωβιανή. Τέλος, μπορεί να ορίσει το όριο κάτω του οποίου υπάρχει σύγκλιση του επιλύτη, μέσω της παραμέτρου Cond\_Limits\_M.

Μόλις επιτευχθεί σύγκλιση του κώδικα, δηλαδή όταν η έξοδος Converged πάρει την τιμή 1, τότε αποθηκεύεται η τελική τιμή W<sub>stall</sub> ή W<sub>choke</sub> στην έξοδο WstallorChoke και σταματάει ο While Iterator (*[Σχήμα 16](#page-26-0)*). Το σήμα Converged, ως έξοδος από τον επιλύτη, είναι σε Boolean μορφή, ενώ ο Logical Operator δέχεται double μορφής είσοδο. Η μετατροπή *Boolean* σε *Double* γίνεται μέσω ενός Data Type Conversion block, επιλέγοντας, μέσα στο block αυτό, είτε *Inherit via back propagation*, είτε *double*, στην παράμετρο *Output data type*.

Οι επαναλήψεις της παραπάνω διαδικασίας σύγκλισης του κώδικα θέτονται μέσω του While Iterator block, μέσω της παραμέτρου Maximum number of iterations (*[Σχήμα 22](#page-38-0)*).

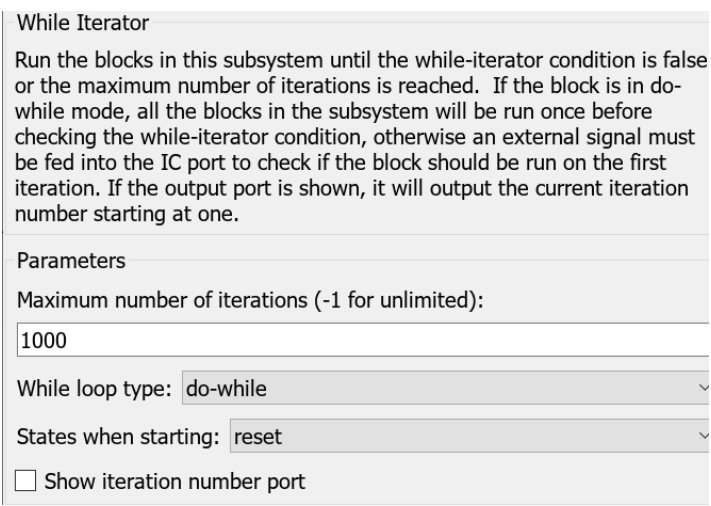

## **Σχήμα 22: Επιλογή Παραμέτρων του While Iterator block για Συμπιεστή**

<span id="page-38-0"></span>Μόλις βρεθούν οι τιμές των Wstall, Wchoke, συγκεντρώνονται, μέσω του Mux block, μαζί με τις αντίστοιχες στροφές, και αφού αναδιαταχθούν, μέσω του Reshape block, ως *2D Row Vector*, αποθηκεύονται στην έξοδο WstallChoke, με την χρήση του Assignment block, όπως φαίνεται στο *[Σχήμα 15](#page-25-0)*. O ρόλος λοιπόν του Compressor block στο μοντέλο, έως τώρα, αφορά μόνο τον καθορισμό των ορίων των ισοταχών, καθώς δεν αποθηκεύτηκε καμία επίδοση του συμπιεστή.

## **4.1.3 Εύρεση Σημείου Σχεδίασης κάθε Βαθμίδας Συμπιεστή**

Το σημείο σχεδίασης κάθε βαθμίδας του συμπιεστή, *Φref, Ψref, ηref,* δίνεται ως παράμετρος στο *[Σχήμα](#page-28-0) 19*. Οι τιμές αυτές βρίσκονται είτε ως δεδομένα ενός συμπιεστή, έπειτα από επεξεργασία των μετρήσεων κάποιου πειράματος, είτε μέσω συγκεκριμένης διαδικασίας σχεδίασης. Στην παρούσα εργασία έχει δημιουργηθεί ξεχωριστό μοντέλο στο Simulink, το οποίο αφορά τον υπολογισμό των παραμέτρων αυτών για την κάθε βαθμίδα. Συγκεκριμένα, μέσα στο μοντέλο αυτό, ο χρήστης έχει την δυνατότητα να επιλέξει ανάμεσα σε διάφορες διαδικασίες σχεδίασης, ανάλογα τα δεδομένα που γνωρίζει, ώστε να εκτιμηθούν τα *Φref, Ψref, ηref* και να εισαχθούν τελικά ως είσοδοι στην μάσκα (Mask) του Compressor block (*[Σχήμα](#page-28-0) 19*). Παρακάτω στο *[Σχήμα 23](#page-39-0)* φαίνεται το μοντέλο.

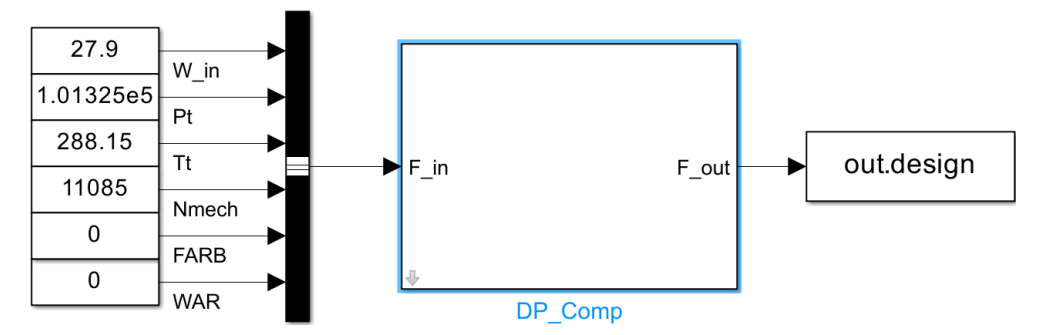

**Σχήμα 23: Μοντέλο Εύρεσης DP της κάθε Βαθμίδας Συμπιεστή**

<span id="page-39-0"></span>Οι είσοδοι του μοντέλου είναι ίδιες με αυτές του Compressor block στο *[Σχήμα 17](#page-27-0)*. Ακόμη, στο *[Σχήμα 24](#page-39-1)* φαίνονται οι παράμετροι της μάσκας του DP\_Comp block. Συγκεκριμένα, το Geometry Tab είναι ίδιο με αυτό της μάσκας στο *[Σχήμα](#page-28-0) 19*, ενώ στο Design Point Tab δίνονται τα εξής μεγέθη:

- Ισεντροπικός βαθμός απόδοσης στο DP του συμπιεστή, η<sub>ref,C</sub>
- Συνολικός λόγος πίεσης στο DP του συμπιεστή, PR<sub>ref.C</sub>
- Συντελεστής διόρθωσης έργου της κάθε βαθμίδας, λ
- Bαθμός αντίδρασης στο πόδι και στη μέση ακτίνα της κάθε βαθμίδας, Λ<sub>h,m</sub> αντίστοιχα
- Αριθμός De Haller ως κριτήριο διάχυσης για την κάθε βαθμίδα, DH

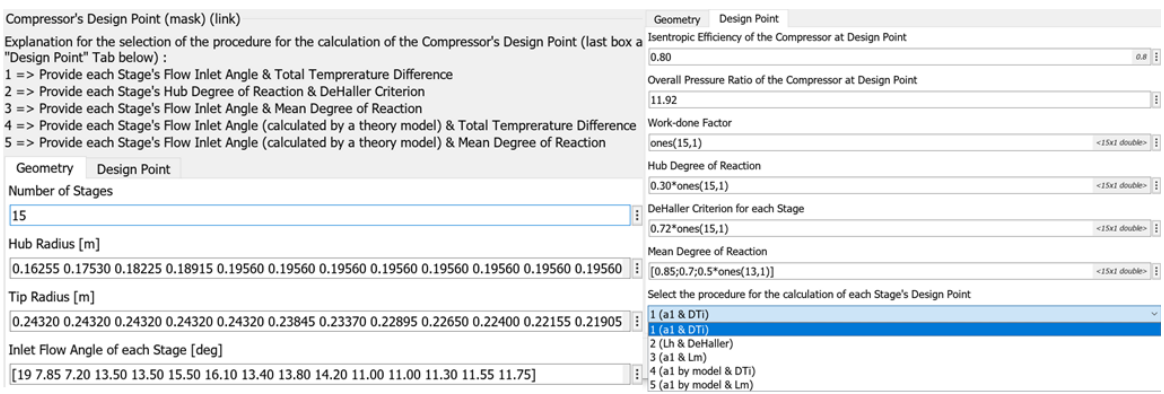

## **Σχήμα 24: Μάσκα του DP\_Comp block**

<span id="page-39-1"></span>Ακόμη, η τελευταία παράμετρος που ορίζει ο χρήστης στο Design Point Tab είναι η διαδικασία σχεδίασης που θέλει να ακολουθήσει. Η καθεμιά από αυτές συνοδεύεται με μια σύντομη επεξήγηση των παραμέτρων, πάνω αριστερά στο *[Σχήμα 24](#page-39-1)*, που πρέπει να οριστούν μέσα στην μάσκα, για να λειτουργήσει η επιλεγμένη διαδικασία. Έτσι, ο χρήστης δεν πρέπει να ορίσει όλες τις παραμέτρους του Design Point Tab, παρά μόνο τα ηref,C, PRref,C και αυτές που αναφέρονται στην αντίστοιχη περιγραφή της σχεδίασης που θέλει. Στο *[Σχήμα 25](#page-40-0)* λοιπόν φαίνεται το εσωτερικό του DP\_Comp block, όπου και γράφτηκε ο κώδικας για καθεμιά από τις σχεδιάσεις αυτές.

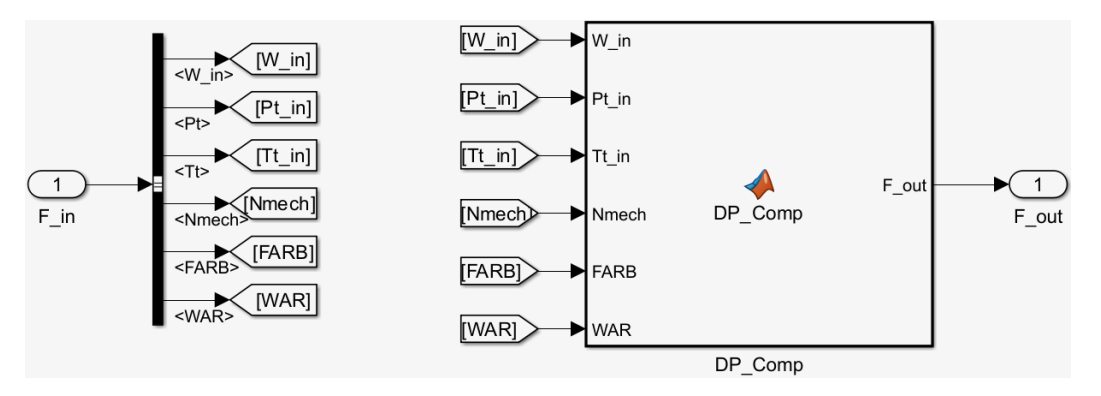

**Σχήμα 25: Σχηματικό Διάγραμμα του DP\_Comp block**

## <span id="page-40-0"></span>*> <u><i>1<sup>n</sup>* Διαδικασία Σχεδίασης (Δεδομένα > α<sub>1</sub>, ΔT<sub>i</sub>)</u>

<span id="page-40-3"></span><span id="page-40-2"></span> $1/2-1$ 

Αρχικά, υπολογίζεται η θερμοκρασία εξόδου  $T_{tout,C}$  και ο πολυτροπικός βαθμός απόδοσης, η $_{\rm p,C}$ του συμπιεστή:

$$
T_{tout,c} = T_{tin} \cdot \left(\frac{PR_{ref,c}^{V-1}}{\eta_{ref,c}} + 1\right) \tag{48}
$$

$$
\eta_{P,C} = \frac{\ln(PR_{ref,C})}{\ln(\frac{T_{tout,C}}{T_{tin}})} \cdot \frac{\gamma - 1}{\gamma} \tag{49}
$$

Στην ανάλυση αυτή, αλλά και σε όλες τις επόμενες για την εύρεση των DP των βαθμίδων, η σταθερά γ θεωρείται ίση με 1.4 και ο συντελεστής C<sub>p</sub> ίσος με 1005  $m^2/s^2K$ , καθώς εργαζόμενο μέσο είναι ο αέρας και θεωρείται τέλειο αέριο.

<span id="page-40-1"></span>Έτσι, η διαφορά θερμοκρασίας από την είσοδο στην έξοδο του συμπιεστή είναι:

$$
\Delta T_C = T_{tout,C} - T_{tin} \tag{50}
$$

Έτσι, με βάση την τιμή αυτή, ο χρήστης πρέπει να ορίσει μια θερμοκρασιακή διαφορά για την κάθε βαθμίδα,  $\varDelta T_i$ , με την προϋπόθεση όμως ότι θα τηρείται η εξής σχέση:

$$
\Delta T_C = \sum_{1}^{N_{stages}} (\Delta T_i) \tag{51}
$$

Στην συνέχεια, μέσω των εξισώσεων *[\(20\)](#page-32-0)*, *[\(21\)](#page-32-1)*, *[\(22\)](#page-32-2)* υπολογίζονται τα Ae, R<sup>m</sup> και Um. Από την συνάρτηση *therm\_WTtPtAe.m* (*[Πίνακας 2](#page-23-0)*) βρίσκουμε την ταχύτητα V και μέσω των σχέσεων *[\(30\)](#page-33-0)*, *[\(31\)](#page-33-1)*, την αξονική συνιστώσα V<sup>α</sup> και την παράμετρο Φref. Σημειώνεται ότι η αξονική ταχύτητα V<sup>a</sup> θεωρείται σταθερή κατά το μήκος της τρέχουσας βαθμίδας, αλλά όχι και κατά το μήκος του συμπιεστή. Άρα, έχοντας ως δεδομένο τις γωνίες ροής εισόδου, υπολογίζονται οι περιφερειακές ταχύτητες εισόδου και εξόδου του ρότορα, καθώς και οι αντίστοιχες σχετικές γωνίες ροής:

$$
V_{u1} = V_a \cdot \tan \alpha_1 \tag{52}
$$

$$
V_{u2} = \frac{c_p \Delta T_i}{\lambda \cdot U_m} + V_{u1} \tag{53}
$$

$$
\beta_1 = \operatorname{atan}(\frac{U_m - V_{u_1}}{V_a})\tag{54}
$$

$$
\beta_2 = \text{atan}(\frac{U_m - V_{u2}}{V_a})\tag{55}
$$

Οι σχέσεις εύρεσης των παραπάνω ταχυτήτων και γωνιών διατυπώθηκαν με βάση τα αντίστοιχα τρίγωνα ταχυτήτων στην είσοδο και έξοδο του ρότορα, που φαίνονται στο *[Σχήμα 26](#page-41-0)*, όπου αποτελεί μια διδιάστατη προσέγγιση.

<span id="page-41-5"></span><span id="page-41-4"></span><span id="page-41-3"></span><span id="page-41-2"></span><span id="page-41-1"></span>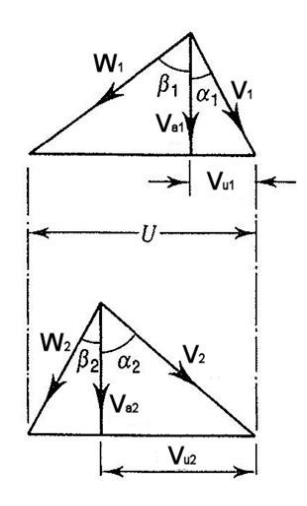

#### <span id="page-41-0"></span>**Σχήμα 26: Τρίγωνα Ταχυτήτων σε Είσοδο και Έξοδο Ρότορα ενός Συμπιεστή [\[20\]](#page-133-0)**

Σειρά έχει ο υπολογισμός του δείκτη De Haller, όπου ορίζεται ως ο λόγος της σχετικής απόλυτης ταχύτητας εξόδου του ρότορα προς την αντίστοιχη της εισόδου:

$$
DH = \frac{W_2}{W_1} \xrightarrow{V_a = \sigma \tau \alpha \theta} DH = \frac{\cos \beta_1}{\cos \beta_2} \tag{56}
$$

Η παραδοχή διδιάστατης ροής είναι εύλογη όταν το ύψος των πτερυγίων είναι μικρό και η ταχύτητα του πτερυγίου δεν αλλάζει πολύ καθ' ύψος, όπως συμβαίνει στις πίσω βαθμίδες ενός συμπιεστή [\[20\].](#page-133-0) Στις μπροστά βαθμίδες είναι απαραίτητη η θεώρηση τρισδιάστατων επιδράσεων στην ανάλυση της ροής, καθώς οι γραμμές ροής δεν είναι παράλληλες με τον άξονα περιστροφής και άρα υπάρχει ακτινική συνιστώσα, έστω και μικρή σε σχέση με την αξονική και περιφερειακή.

Για τον λόγο αυτό, παρακάτω υπολογίζεται ο βαθμός αντίδρασης στο πόδι και στη μέση ακτίνα της βαθμίδας, λαμβάνοντας υπόψιν την ανάλυση *free vortex* για την πτερύγωση, όσον αφορά την εισαγωγή της επίδρασης της τρισδιάστατης ροής.

<span id="page-42-1"></span>
$$
\Lambda_m = 1 - \frac{V_{u1} + V_{u2}}{2 \cdot U_m} \tag{57}
$$

<span id="page-42-0"></span>
$$
\Lambda_h = 1 - \frac{1 - \Lambda_m}{(R_h/R_m)^2} \text{ (free vortex blading)}\tag{58}
$$

Ακολουθεί ο υπολογισμός του λόγου πίεσης, της ολικής πίεσης και θερμοκρασίας εξόδου της κάθε βαθμίδας.

<span id="page-42-2"></span>
$$
PR_i = (1 + \frac{4T_i}{T_{t1}})^{\frac{\gamma \cdot \eta_{P,C}}{\gamma - 1}}
$$
\n(59)

$$
P_{t3} = PR_i \cdot Pt_1 \tag{60}
$$

<span id="page-42-3"></span>
$$
T_{t3} = T_{t1} + \Delta T_i \tag{61}
$$

Τέλος, μπορούν να υπολογιστούν τα μεγέθη σχεδιασμού *Ψref, ηref*, που αποτελούν και τα μεγέθη σχεδιασμού που ζητούνται, αλλά και της ισεντροπικής θερμοκρασίας εξόδου Τι3,is της βαθμίδας.

<span id="page-42-4"></span>
$$
\eta_{ref} = \frac{PR_i^{\frac{\gamma - 1}{\gamma}} - 1}{(T_{t3}/T_{t1} - 1)}
$$
(62)

$$
T_{t3is} = \eta_{ref} \cdot \Delta T_i + T_{t1} \tag{63}
$$

<span id="page-42-5"></span>
$$
\Psi_{ref} = \frac{c_p \cdot (T_{t3is} - T_{t1})}{U_m^2} \tag{64}
$$

Με την παραπάνω διαδικασία, ο σχεδιαστής ενός συμπιεστή πρέπει να καθορίσει την γωνία εισόδου, α1, καθώς και να εκτιμήσει μια θερμοκρασιακή κατανομή της κάθε βαθμίδας, με βάση πάντα την ολική αύξηση θερμοκρασίας, εξίσωση *[\(51\)](#page-40-1)* ,ώστε να προκύψουν τα ζητούμενα μεγέθη *Φref, Ψref, ηref*. Επειδή όμως εισέρχονται και άλλες παράμετροι στο πρόβλημα αυτό, συγκεκριμένα ο αριθμός De Haller και ο βαθμός αντίδρασης στο πόδι και στη μέση ακτίνα της βαθμίδας, θα πρέπει να φροντίσει, ώστε οι δείκτες αυτοί να ικανοποιούν συγκεκριμένα σχεδιαστικά κριτήρια.

Για παράδειγμα, ο δείκτης DH να είναι πάνω από την τιμή 0.72, ή κάποιες φορές 0.69, από σχεδιαστική και λειτουργική εμπειρία [\[20\].](#page-133-0) Ακόμη, ο βαθμός αντίδρασης στη μέση ακτίνα της βαθμίδας θα πρέπει να μην κατέβει κάτω από κάποιο όριο, που ο ίδιος ορίζει, ανάλογα την σχεδίαση που κάνει, διότι υπάρχει κίνδυνος αρνητικής τιμής στο πόδι.

Επομένως, για να ληφθούν οι κατάλληλες τιμές των *Φref, Ψref, ηref* δεν αρκεί μόνο η διατύπωση των παραπάνω σχέσεων, αλλά και η ικανοποίηση διαφόρων κριτηρίων που ορίζει ο κάθε σχεδιαστής στον συμπιεστή του. Αυτό ισχύει και για τις άλλες σχεδιάσεις που διατυπώνονται παρακάτω, οι οποίες μαζί με την προηγούμενη εξηγούνται στην αντίστοιχη βιβλιογραφία [\[20\].](#page-133-0)

## $\triangleright$  2<sup>*n*</sup> Διαδικασία Σχεδίασης (Δεδομένα  $\rightarrow$  Λ<sub>*h*</sub>, DH)</sub>

- 1) Αρχικά, υπολογίζεται η θερμοκρασία εξόδου Τ<sub>τουτ.C</sub> και ο πολυτροπικός βαθμός απόδοσης, ηp,C του συμπιεστή από τις εξισώσεις *[\(48\)](#page-40-2)* και *[\(49\)](#page-40-3)*.
- 2) Από τις εξισώσεις *[\(20\)](#page-32-0)*, *[\(22\)](#page-32-2)* και *[\(58\)](#page-42-0)*, υπολογίζονται αντίστοιχά τα μεγέθη Rm, U<sup>m</sup> και Λm.
- 3) Στην συνέχεια, αρχικοποιείται η γωνία εισόδου ροής, α1, για κάθε βαθμίδα, δίνοντας μια τυχαία τιμή, συνήθως μηδενική (αξονική ροή στην εισόδο). Έτσι, μέσω της εξίσωσης *[\(21\)](#page-32-1)* υπολογίζεται η διατομή Ae.
- 4) Από την συνάρτηση *therm\_WTtPtAe.m* (*[Πίνακας 2](#page-23-0)*) βρίσκουμε την ταχύτητα V και μέσω της σχέσης *[\(30\)](#page-33-0)*, την αξονική συνιστώσα Vα.

Από το τρίγωνο ταχυτήτων ([Σχήμα 26](#page-41-0)), έχοντας υποθέσει ότι η αξονική ταχύτητα V<sub>α</sub> είναι σταθερή κατά το μήκος της βαθμίδας, άρα Vα1 = Vα2 = Vα, προκύπτουν οι σχέσεις *[\(65\)](#page-43-0)* και *[\(66\)](#page-43-1)*:

$$
V_{u1} = U - V_a \cdot \tan\beta_1 \tag{65}
$$

$$
V_{u2} = U - V_a \cdot \tan\beta_2 \tag{66}
$$

<span id="page-43-2"></span><span id="page-43-1"></span><span id="page-43-0"></span>Με αντικατάσταση των εξισώσεων *[\(65\)](#page-43-0)* και *[\(66\)](#page-43-1)* στην *[\(57\)](#page-42-1)*, προκύπτει:

$$
tan\beta_2 + tan\beta_1 = \frac{2 \cdot U_m \cdot A_m}{V_a} \tag{67}
$$

- 5) Έτσι, σχηματίζεται ένα σύστημα 2x2 από τις εξισώσεις *[\(56\)](#page-41-1)* και *[\(67\)](#page-43-2)*, με αγνώστους τις γωνίες β1, β<sup>2</sup> και επιλύεται, μέσω επαναληπτικής διαδικασίας.
- 6) Με βάση τα τρίγωνα ταχυτήτων (*[Σχήμα 26](#page-41-0)*), υπολογίζεται εκ νέου η γωνία εισόδου α1, από την εξής σχέση:

$$
\frac{U_m}{V_a} = \tan\alpha_1 + \tan\beta_1 \tag{68}
$$

- 7) Η νέα τιμή της α<sup>1</sup> συγκρίνεται με την αρχικοποίηση που έγινε και σε περίπτωση που διαφέρουν, ξαναυπολογίζεται η διατομή A<sup>e</sup> και επαναλαμβάνονται τα βήματα 4 – 6, με βάση την νέα, κάθε φορά, τιμή της α<sub>1</sub>, για όσες επαναλήψεις επιτευχθεί σύγκλιση της α<sub>1</sub>.
- 8) Μόλις βρεθεί η γωνία α<sup>1</sup> και άρα και οι β1, β2, με αντικατάσταση των σχέσεων *[\(65\)](#page-43-0)* και *[\(66\)](#page-43-1)* στην *[\(53\)](#page-41-2)*, βρίσκεται η θερμοκρασιακή διαφορά, ΔTi, της τρέχουσας βαθμίδας.
- 9) Τέλος, από τις σχέσεις *[\(59\)](#page-42-2)* έως *[\(61\)](#page-42-3)*, *[\(31\)](#page-33-1)* και *[\(62\)](#page-42-4)* έως *[\(64\)](#page-42-5)* βρίσκονται τα μεγέθη PRi, Pt3, T<sub>t3</sub>,  $Φ$ <sub>ref</sub>,  $η$ <sub>ref</sub>,  $T$ <sub>t3is</sub> και Ψ<sub>ref</sub> αντίστοιχα.

## $\triangleright$  3<sup>*n*</sup> Διαδικασία Σχεδίασης (Δεδομένα  $\rightarrow$  α<sub>1</sub>,*Λ*<sub>m</sub>)

- 1. Υπολογισμός της θερμοκρασίας εξόδου  $T_{tout,C}$  και πολυτροπικού βαθμού απόδοσης, η<sub>p,C</sub> του συμπιεστή από τις εξισώσεις *[\(48\)](#page-40-2)* και *[\(49\).](#page-40-3)*
- 2. Μέσω των εξισώσεων *[\(20\)](#page-32-0)*, *[\(21\)](#page-32-1)*, *[\(22\)](#page-32-2)* υπολογίζονται τα Ae, R<sup>m</sup> και U<sup>m</sup>
- 3. Από την παρακάτω εξίσωση υπολογίζεται το κάτω επιτρεπτό όριο του  $\Lambda_{\rm m}$ ,  $\Lambda_{\rm m, limit}$ .

$$
\Lambda_{m,limit} = 1 - \left(\frac{R_h}{R_m}\right)^2 \tag{69}
$$

- 4. Από την συνάρτηση *therm\_WTtPtAe.m* (*[Πίνακας 2](#page-23-0)*) βρίσκουμε την ταχύτητα V και μέσω των σχέσεων *[\(30\)](#page-33-0)*, *[\(31\)](#page-33-1)*, την αξονική συνιστώσα V<sup>α</sup> και την παράμετρο Φref.
- 5. Βρίσκεται η Vu1 από την εξίσωση *[\(52\)](#page-41-3)* και η Vu2 από την *[\(57\)](#page-42-1)*. Ύστερα, υπολογίζονται οι γωνίες β1, β<sup>2</sup> από τις σχέσεις *[\(54\)](#page-41-4)*, *[\(55\)](#page-41-5)* αντίστοιχα.
- 6. Από τις εξισώσεις *[\(56\)](#page-41-1)*, *[\(58\)](#page-42-0)*, *[\(53\)](#page-41-2)*, *[\(59\)](#page-42-2)* έως *[\(64\)](#page-42-5)*, βρίσκονται αντίστοιχα τα μεγέθη DH, Λh,  $\Delta T_i$ , PR<sub>i</sub>, P<sub>t3</sub>, T<sub>t3</sub>, Φ<sub>ref</sub>,  $\eta_{ref}$ , T<sub>t3is</sub> και Ψ<sub>ref</sub>.

## $\triangleright$   $\frac{4^n \text{ } \triangleleft \mathbb{R} \times \triangleleft \mathbb{R} \times \triangleleft \mathbb{R}}{\triangleleft \mathbb{R} \times \triangleleft \mathbb{R} \times \triangleleft \mathbb{R}} \times \mathbb{R} \times \triangleleft \mathbb{R} \times \triangleleft \mathbb{R}}$

Η διαδικασία αυτή είναι ολόιδια με την 1<sup>η</sup> , με την μόνη διαφορά ότι εδώ οι γωνίες εισόδου του ρότορα της κάθε βαθμίδας, α<sub>1</sub>, δίνονται από ένα πολυώνυμο 3<sup>ου</sup> βαθμού [\[15\].](#page-133-1)

$$
\frac{a_1}{\bar{a}} = A_a \cdot x^3 + B_a \cdot x^2 + C_a \cdot x + D_a, \mu \varepsilon \times \frac{i-1}{N_{stages}-1} \gamma \iota \alpha \ i\epsilon [1, N_{stages}]
$$

, όπου  $\bar{a} = 15^{\circ}$ ,  $A_a = 1.806$ ,  $B_a = -4.463$ ,  $C_a = 2.854$ ,  $D_a = 0.642$ 

#### *5 <u>5<sup>η</sup> Διαδικασία Σχεδίασης</u>* (Δεδομένα  $\rightarrow$  α<sub>1</sub>,*Λ*<sub>m</sub>)

Είναι ακριβώς η ίδια με την 3η διαδικασία σχεδίασης, εκτός από το γεγονός ότι και εδώ χρησιμοποιείται το παραπάνω πολυώνυμο για την εκτίμηση των γωνιών α1.

Έτσι, ανάλογα με το ποια δεδομένα θέλει να εισάγει ο σχεδιαστής για την εύρεση του DP της κάθε βαθμίδας του συμπιεστή, έχει την δυνατότητα επιλογής διαφορετικής προσέγγισης, ικανοποιώντας πάντοτε τους σχεδιαστικούς περιορισμούς που ορίζει η ίδια. Έτσι, ο χρήστης θα λάβει ικανοποιητικές τιμές των  $\Phi_{\text{ref}}, \Psi_{\text{ref}}, \eta_{\text{ref}}$ .

# *4.2 Κώδικας SetMapIn*

Μόλις προκύψουν τα όρια Wstall και Wchoke της κάθε ισοταχούς, αποθηκεύονται και δίνονται ως είσοδος, στην θύρα WstallChoke του SetMapIn block στο *[Σχήμα 14](#page-24-0)*. Ακόμη, μέσω ενός *ζ*εύγους From και Goto blocks (*[Σχήμα 4](#page-19-0)*), εισάγονται και οι διάφορες στροφές στην θύρα Speeds. Έτσι, ο κώδικας παίρνει τις εισόδους αυτές και μέσω γραμμικής παρεμβολής μεταξύ των ορίων Wstall και Wchoke της κάθε ισοταχούς, χωρίζει ανά ίσα διαστήματα το εύρος αυτό, σε τόσα σημεία όσος είναι ο αριθμός που θα ορίσει ο χρήστης στο Constant block της εισόδου NPperLine.

Η έξοδος MapIn αποτελείται από 2 στήλες, η πρώτη περιέχει τις παροχές των σημείων της κάθε ισοταχούς, οι οποίες ανά NPperLine σειρές αναφέρονται στην επόμενη ισοταχή και η δεύτερη αναφέρεται στις αντίστοιχες στροφές, όπου κάθε NPperLine σειρές, αλλάζουν. Επιπλέον, η έξοδος NPoints αναφέρεται στο συνολικό αριθμό των σημείων του πεδίου χαρακτηριστικών, άρα είναι ίση με το γινόμενο NPperLine·(αριθμός ισοταχών).

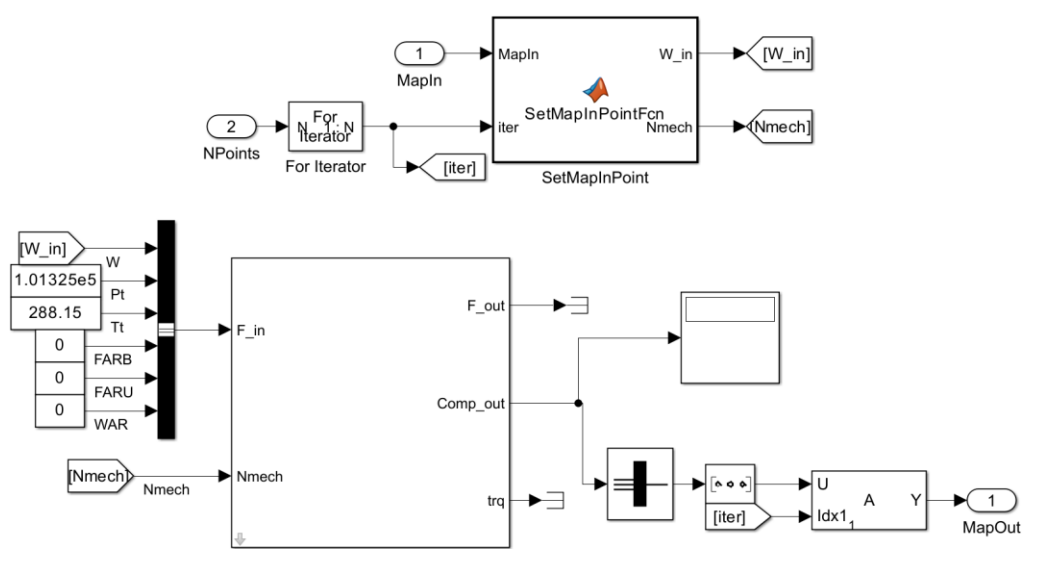

## *4.3 Υποσύστημα RunMap*

**Σχήμα 27: Σχηματικό Διάγραμμα Υποσυστήματος RunMap**

<span id="page-45-0"></span>Όπως φαίνεται στο *[Σχήμα 27](#page-45-0)*, η είσοδος NPoints ορίζει τις επαναλήψεις του υποσυστήματος αυτού. Σε κάθε επανάληψη, μέσω μιας MATLAB Function, λαμβάνεται ως έξοδος W\_in, η τρέχουσα τιμή παροχής, με τις αντίστοιχες στροφές ως Nmech. Στη συνέχεια, εισέρχονται στο Compressor block, που είναι το ίδιο με αυτό που αναλύθηκε προηγουμένως. Άρα, δέχεται τις ίδιες παραμέτρους (*[Σχήμα](#page-28-0) 19*) και εισόδους με πριν. Τέλος, αφού οι συνολικές επιδόσεις του συμπιεστή ( $W_c$ ,  $N_c$ ,  $PR_c$ ,  $\eta_c$ ,  $\eta_{P,C}$ ) περάσουν από ένα Bus to Vector block και αναδιαταχθούν, αποθηκεύονται στην έξοδο MapOut. Η μόνη διαφορά του Compressor block στο υποσύστημα αυτό είναι ότι πλέον έχει διαφορετική λειτουργία, η οποία αφορά την εξαγωγή των σημείων του χάρτη λειτουργίας.

Ακόμη, μιας και εισάγεται κάθε φορά ένα από τα NPperLine, σε αριθμό, σημεία της κάθε ισοταχούς, σημαίνει ότι ισχύει Winⲉ[Wstall,Wchoke]. Άρα η σύγκλιση της εξίσωσης *[\(35\)](#page-34-0)* θα πρέπει να επαληθεύεται εξ' αρχής. Εάν όμως ο χρήστης θέλει να βεβαιωθεί, έχουν εισαχθεί, όπως φαίνεται στο *[Σχήμα 20](#page-29-0)*, κατάλληλες μεταβλητές *istall* και *ichoke*. Εάν για κάποια παροχή εισόδου προκύψει  $W_{in}$  <  $W_{statl}$  ή  $W_{in}$  >  $W_{choke}$ , οι αντίστοιχες μεταβλητές παίρνουν την τιμή 1, διαφορετικά 0.

# *4.4 Κώδικας PlotMap*

Ο κώδικας PlotMap αξιοποιεί τις επιδόσεις Wc, *PRC*, η<sup>C</sup> των σημείων της κάθε ισοταχούς, Nc, του πεδίου χαρακτηριστικών και αναδιατάσσοντας τα καταλλήλως, δημιουργεί τον χάρτη λειτουργίας του συμπιεστή. Για να γίνει αυτό, ο κώδικας καλεί την συνάρτηση *PlotCMap.m*, που διαθέτει η βιβλιοθήκη T-MATS της NASA.

Συγκεκριμένα, ένας χάρτης λειτουργίας ενός συμπιεστή, εκτός των μεγεθών Wc, *PRC*, ηC, με παράμετρο Nc, πρέπει να φέρει και κατάλληλες βοηθητικές συντεταγμένες, οι οποίες ονομάζονται γραμμές β (β–lines). Οι γραμμές αυτές είναι γραμμές λόγου πίεσης – παροχής μάζας και δημιουργούνται έτσι ώστε κάθε μία να έχει μοναδικό σημείο τομής με κάθε ισοταχή. Η γραμμή –β που αντιστοιχεί στις μικρότερες πιέσεις λαμβάνει τιμή β=0, ενώ η γραμμή που αντιστοιχεί στις μεγαλύτερες πιέσεις λαμβάνει την τιμή β=1.

Για δεδομένη ταχύτητα περιστροφής και παροχή μάζας στις υψηλές στροφές, ο προσδιορισμός του λόγου πίεσης είναι αδύνατος, καθώς οι ισοταχείς είναι σχεδόν κατακόρυφες. Αντίστοιχο θέμα υπάρχει και στις χαμηλές στροφές, όπου οι ισοταχείς είναι σχεδόν οριζόντιες. Το πλεονέκτημα που προσφέρουν λοιπόν οι β–lines, έγκειται στο ότι με γνωστή τη ταχύτητα περιστροφής και την τιμή της γραμμής –β, ορίζεται ένα μοναδικό σημείο σε κάθε χαρακτηριστική. Άρα, τα σημεία λειτουργίας προσδιορίζονται μονοσήμαντα. Έτσι, η χρήση των γραμμών –β κρίνεται απαραίτητη σε έναν χάρτη λειτουργίας, όπως φαίνεται και στο *[Σχήμα 28](#page-46-0)*.

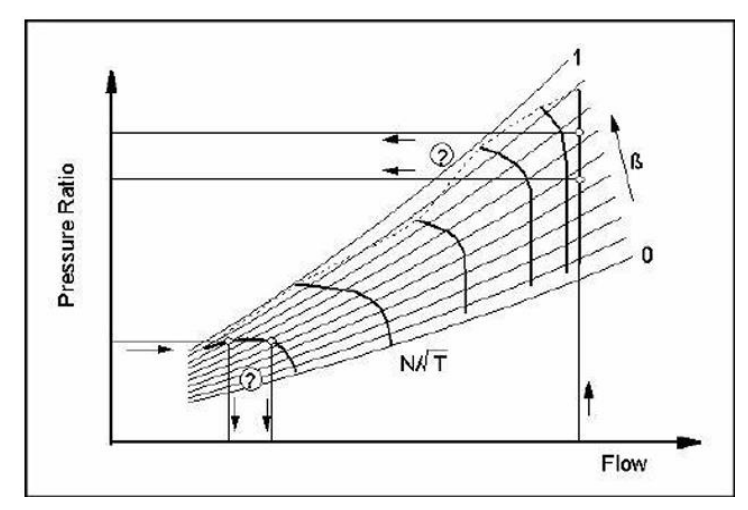

<span id="page-46-0"></span>**Σχήμα 28: Χρησιμότητα των –β lines σε Χάρτη Λειτουργίας Συμπιεστή [\[22\]](#page-133-2)**

# **5 Μοντελοποίηση Συμπιεστή Αεριοστροβίλου Tornado**

Έχοντας ολοκληρώσει την διαδικασία μοντελοποίησης ενός συμπιεστή με τη μέθοδο συσσώρευσης βαθμίδων, μέσω του μοντέλου Simulink που περιεγράφηκε στα προηγούμενα κεφάλαια, επόμενος στόχος είναι η εφαρμογή του σε μια πραγματική συνιστώσα. Έτσι, δίνεται η δυνατότητα μοντελοποίησης του συμπιεστή μιας μηχανής με ένα υψηλής πιστότητας μοντέλο (1-D fidelity model). Στα πλαίσια της παρούσας διπλωματικής εργασίας, η διάταξη η οποία ενσωματώθηκε στο παραπάνω μοντέλο Simulink είναι ο συμπιεστής του αεριοστρόβιλου Tornado.

# *5.1 Βιομηχανικός Αεριοστρόβιλος Tornado*

Ο βιομηχανικός αεριοστρόβιλος Tornado SGT 200 αποτελεί έναν κινητήρα 6 MW που σχεδιάστηκε και αναπτύχθηκε στα τέλη της δεκαετίας του '70, συγκεκριμένα το 1977, από την Ruston Gas Turbines Limited, πλέον γνωστή ως Alstom και κομμάτι της European Gat Turbines Limited. Τέθηκε σε λειτουργία για πρώτη φορά το 1983 για βιομηχανικές και πετροχημικές εφαρμογές. Αποτελεί έναν αεριοστρόβιλο αξονικής ροής, διπλής ατράκτου, με δυνατότητα λειτουργίας και ως αεριοστρόβιλος απλής, με συνένωση των δύο ατράκτων, διάταξη που απαντάται συχνότερα. Ως στρόβιλος απλής ατράκτου, χρησιμοποιείται για παραγωγή ηλεκτρικής ενέργειας, συμπεριλαμβανομένης και αυτής της συμπαραγωγής, ενώ ως στρόβιλος διπλής, για μηχανικά φορτία. Ο Tornado έχει την δυνατότητα λειτουργίας τόσο με αέρια εργαζόμενα μέσα, όσο και με υγρά καύσιμα. Αξίζει να σημειωθεί ότι έχουν πουληθεί περισσότερες από 430 μονάδες αυτού του αεριοστροβίλου, με πάνω από 30 εκατομμύρια ισοδύναμες ώρες λειτουργίας. Αποτελείται από τις εξής κύριες συνιστώσες: αγωγός εισόδου, συμπιεστής, θάλαμο καύσης, στρόβιλος, δύο διαχύτες και δύο αναμείκτες [\[8\].](#page-132-0) Παρακάτω στο *[Σχήμα 29](#page-47-0)* παρουσιάζεται σκαρίφημα της διάταξής του.

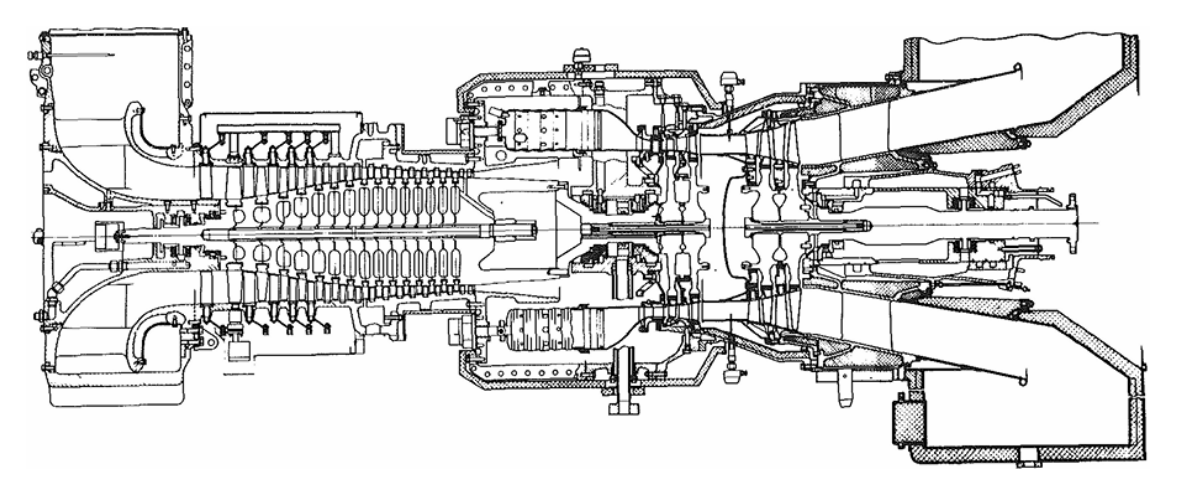

<span id="page-47-0"></span>**Σχήμα 29: Σκαρίφημα Διάταξης Αεριοστροβίλου Tornado [\[8\]](#page-132-0)**

# *5.2 Δεδομένα Προσομοίωσης Μοντέλου του Συμπιεστή*

Ο αξονικός συμπιεστής του βιομηχανικού αεριοστρόβιλου Tornado αποτελείται συνολικά από 15 βαθμίδες αξονικής και υποηχητικής ροής [\[8\].](#page-132-0) Φέρει οδηγά πτερύγια εισόδου, ενώ στις τέσσερις πρώτες βαθμίδες υπάρχουν αρθρωτοί στάτορες μεταβλητής γεωμετρίας, ώστε σε χαμηλότερες, από την ονομαστική, ταχύτητες περιστροφής, να αποφεύγονται φαινόμενα ασταθούς λειτουργίας εξαιτίας του περιορισμού που θέτει η γραμμή πάλμωσης, ή αλλιώς surge line [\[9\].](#page-132-1) Από την έξοδο της έβδομης βαθμίδας του συμπιεστή, απομαστεύεται μικρό ποσοστό αέρα, το οποίο οδηγείται σε δευτερεύοντα συστήματα του αεριοστροβίλου Tornado, ενώ από την έξοδο αυτού απομαστεύεται ποσοστό παροχής αέρα, το οποίο οδηγείται προς ψύξη του στροβίλου. Στην παρούσα εργασία όμως οι απομαστεύσεις δεν μοντελοποιήθηκαν. Ο *[Πίνακας 4](#page-48-0)* παρακάτω παρουσιάζει τα χαρακτηριστικά της λειτουργίας του αεριοστροβίλου Tornado, καθώς και το σημείο σχεδίασης (Design Point) του συμπιεστή.

| Μέγεθος                                        | Τιμή  |
|------------------------------------------------|-------|
| Ισχύς Εξόδου [MW]                              | 5.67  |
| Παροχή Μάζας Αέρα, W <sub>in</sub> [kg/sec]    | 27.9  |
| Λόγος Πίεσης Συμπιεστή, PR <sub>C</sub> [-]    | 11.92 |
| Ισεντροπικός Βαθμός Απόδοσης Συμπιεστή, ης [-] | 0.80  |
| Στροφές Συμπιεστή, N <sub>mech</sub> [RPM]     | 11085 |
| TIT [K]                                        | 1263  |
| EGT [K]                                        | 757   |

<span id="page-48-0"></span>**Πίνακας 4: Επιδόσεις Αεριοστροβίλου Tornado & Σημείου Σχεδίασης Συμπιεστή**

Τα δεδομένα που εισάγονται για την μοντελοποίηση του συμπιεστή του αεριοστροβίλου Tornado είναι τα εξής:

- Επιλέγεται ένα εύρος στροφών  $N_{mech} = 9000, 9500, 10000, 10500, 11085, 11750$  RPM
- Ολική πίεση στην είσοδο του συμπιεστή,  $Pt_{in} = 101325 Pa = P_{std}$
- Ολική θερμοκρασία στην είσοδο του συμπιεστή,  $T_{tin} = 288.15 K = T_{std}$
- $FARB, FARU, WAR = 0$
- Η γεωμετρία εισόδου στο ρότορα της κάθε βαθμίδας,  $R_h$ ,  $R_t$ , α<sub>1</sub> είναι δεδομένη
- Το σημείο σχεδίασης της καθεμιάς από τις 15 συνολικά βαθμίδες (*Φref, Ψref, ηref)* πάρθηκε ως δεδομένο από πειραματικά αποτελέσματα, άρα δεν χρησιμοποιήθηκε το μπλοκ εύρεσής τους, που φαίνεται στο *[Σχήμα 23](#page-39-0)*.
- Οι γενικευμένες χαρακτηριστικές καμπύλες λειτουργίας (*Φ/Φref, Ψ/Ψref*) και (*Φ/Φref, η/ηref*) είναι δεδομένες από μετρήσεις. Θεωρούνται οι ίδιες καμπύλες για κάθε βαθμίδα και η μορφή τους δίνεται στο *[Σχήμα 30](#page-49-0)* και *[Σχήμα 31](#page-49-1)*.

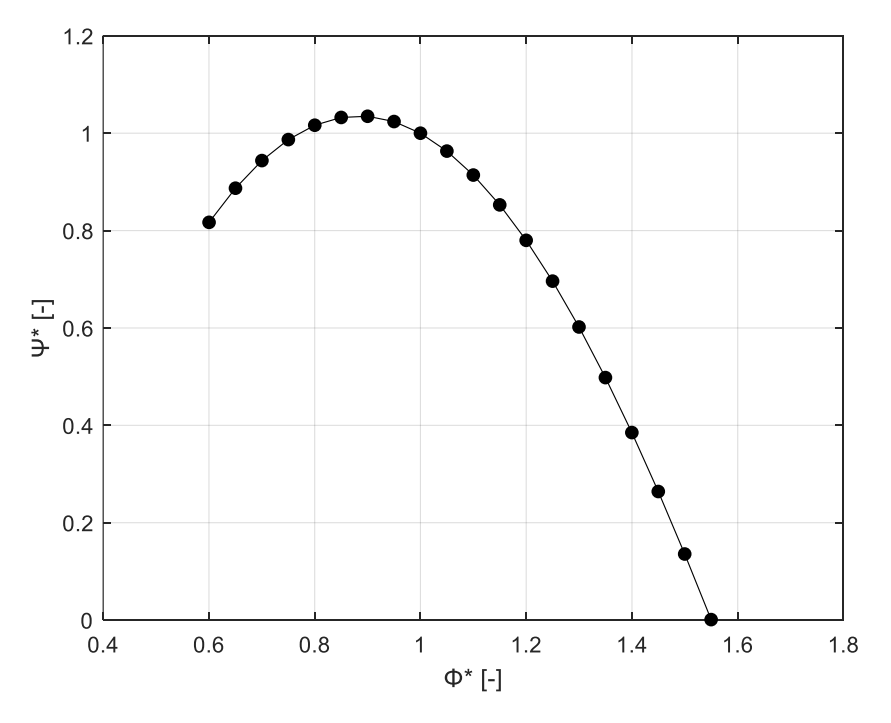

<span id="page-49-0"></span>**Σχήμα 30: Γενικευμένη Χαρακτηριστική Καμπύλη Βαθμίδας,** *Φ/Φref – Ψ/Ψref*

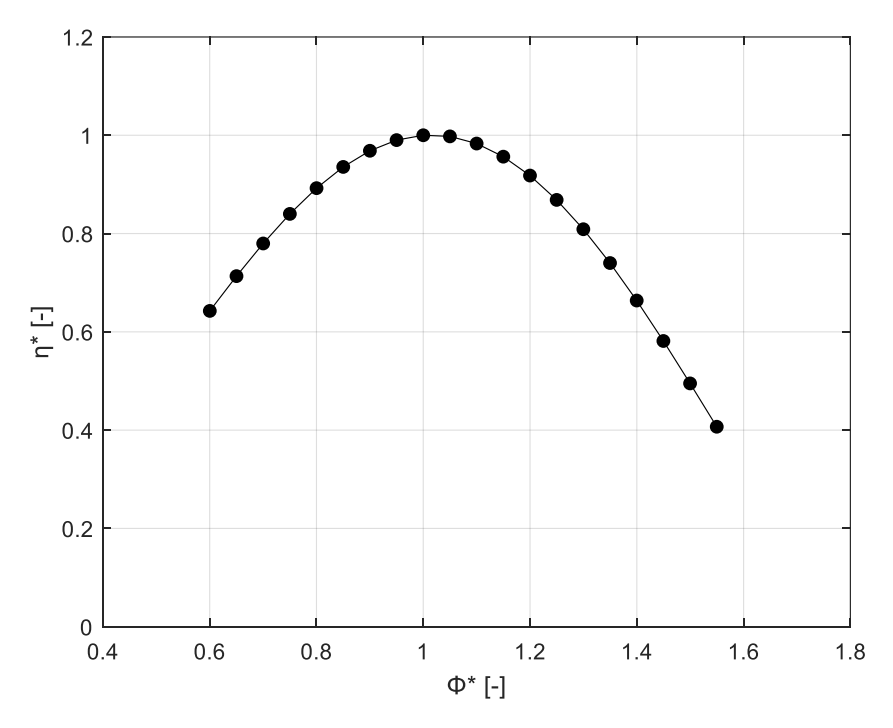

<span id="page-49-1"></span>**Σχήμα 31: Γενικευμένη Χαρακτηριστική Καμπύλη Βαθμίδας,** *Φ/Φref – η/ηref*

Όπως φαίνεται και από τις εξισώσεις *[\(5\)](#page-30-0)* έως *[\(10\)](#page-30-1)*, ο συντελεστής SF επηρεάζει μόνο την παράμετρο φόρτισης Φ\* [\[4\],](#page-132-2) [\[10\].](#page-132-3) Στο *[Σχήμα 32](#page-50-0)* παρουσιάζεται η μεταβολή της μορφής στη γενικευμένη χαρακτηριστική καμπύλη  $\Psi^*~=~F_\Psi(\Phi^*, S F).$ 

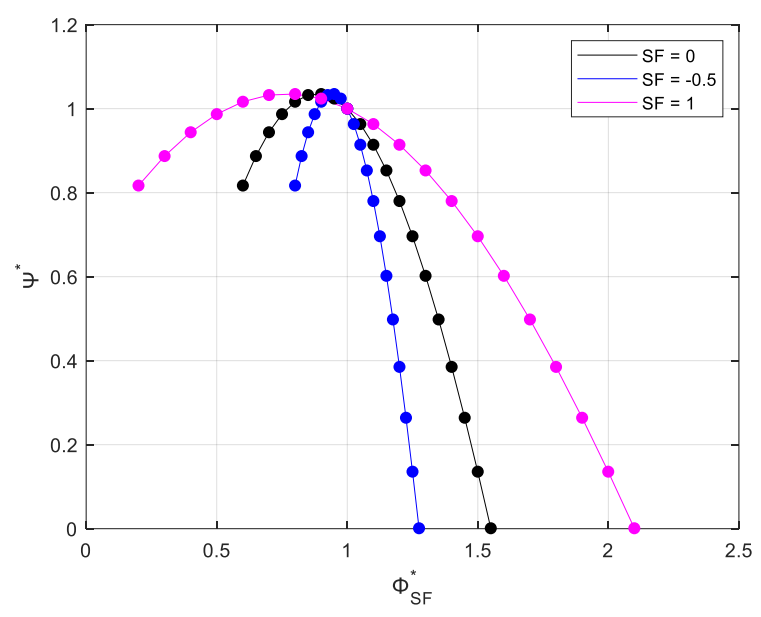

<span id="page-50-0"></span>**Σχήμα 32: Επίδραση SF στη γενικευμένη χαρακτηριστική καμπύλη της βαθμίδας** 

- Ο συμπιεστής του Tornado φέρει οδηγά πτερύγια εισόδου στις 5 πρώτες βαθμίδες [\[9\].](#page-132-1) Το πρόγραμμα λειτουργίας αυτών παρουσιάζεται στο *[Σχήμα](#page-50-1) 33*, όπου τα IGVs και VGVs κλείνουν, για διορθωμένη ταχύτητα περιστροφής από 8000 έως και 10000 RPM.

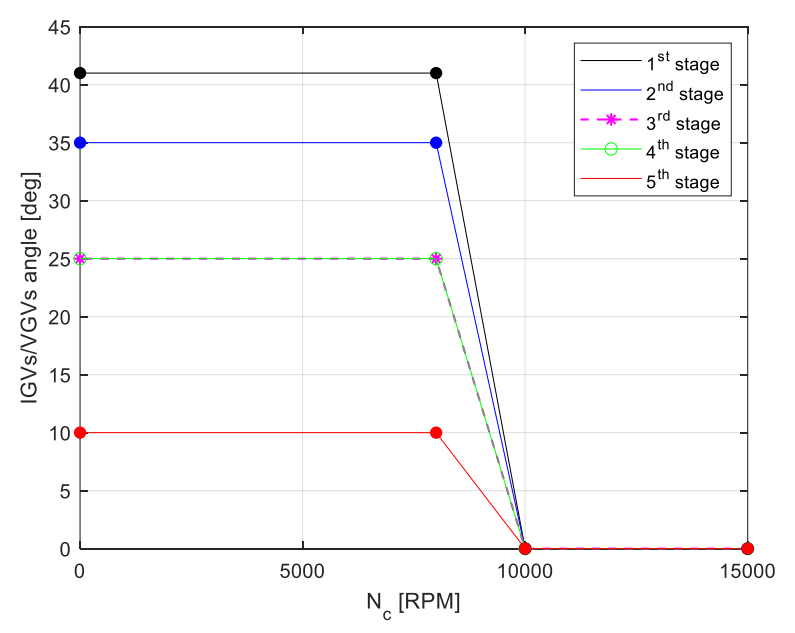

<span id="page-50-1"></span>**Σχήμα 33: IGVs/VGVs Schedule των 5 Πρώτων Βαθμίδων του Συμπιεστή**

Ο καθορισμός του IGVs/VGVs Schedule είναι απαραίτητος, διότι παρόλο που η γωνία α<sub>1</sub> σε κάθε βαθμίδα είναι δεδομένη, το μέγεθος της μεταβολής της, λόγω των IGVs και VGVs, είναι συνάρτηση της Νc, όπως φαίνεται στο *[Σχήμα](#page-50-1) 33*. Σε έναν πολυβάθμιο συμπιεστή, για όλες τις βαθμίδες, εκτός της πρώτης, η ανηγμένη ταχύτητα περιστροφής είναι άγνωστο μέγεθος, καθώς δε μπορούν να γνωρίζουν την ολική θερμοκρασία εισόδου της ροής στη πρώτη.

- Όσον αφορά τους συντελεστές *S, Ni, Mφ, Mψ, Mη*, επειδή στο σημείο αυτό έχει ενδιαφέρον η λειτουργία του συμπιεστή σε πλήρη υγιή κατάσταση, ο συντελεστής S ορίζεται ίσος με 0, ώστε οι συντελεστές τροποποίησης *fΦ,Ψ,η* για κάθε βαθμίδα να ισούνται με 1, ανεξάρτητα των τιμών *Ni, Mφ, Mψ, Mη*, όπως δείχνουν οι σχέσεις *[\(17\)](#page-31-0)* έως *[\(19\)](#page-31-1)*.
- Όλες οι άλλες παράμετροι του μοντέλου, δηλαδή η αρχικοποίηση Wini, ο αριθμός σημείων NPperLine, οι επαναλήψεις του While Iterator Block και οι παράμετροι του επιλύτη Newton-Raphson ορίζονται όπως ακριβώς δείχνουν τα παραπάνω σχήματα.

# *5.3 Αποτελέσματα Προσομοίωσης του Συμπιεστή*

Στο *[Σχήμα 34](#page-51-0)* φαίνεται, όπως και πρέπει στην περίπτωση ενός συμπιεστή, ότι επαληθεύεται η ανισότητα: η<sub>Ρ,C</sub> > η<sub>C</sub>,∀ W<sub>c</sub>, σε κάθε ισοταχή καμπύλη. Ακόμη, στο **[Σχήμα 35](#page-52-0)** παρουσιάζεται το πεδίο χαρακτηριστικών του συμπιεστή που υπολογίστηκε με τη μέθοδο συσσώρευσης βαθμίδων, ενώ στο *[Σχήμα 36](#page-53-0)*, το πεδίο αυτό παράγεται σε μορφή χάρτη λειτουργίας.

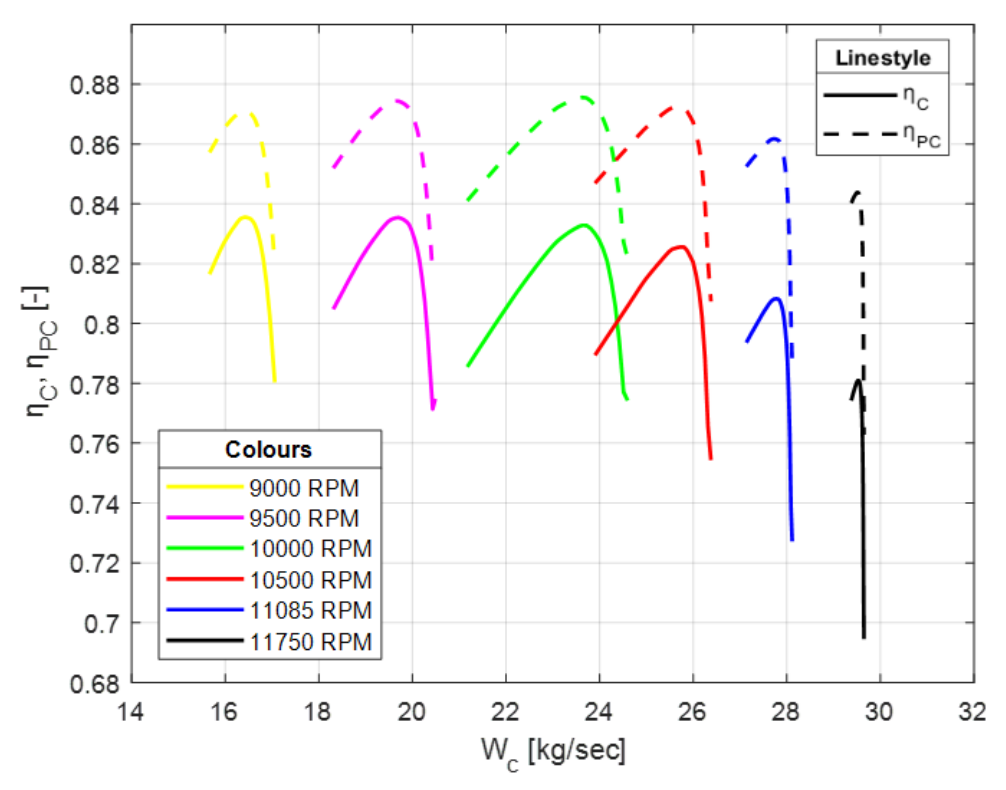

<span id="page-51-0"></span>**Σχήμα 34: Διαγράμματα των Μεγεθών ηC, ηP,C συναρτήσει της Wc του Συμπιεστή**

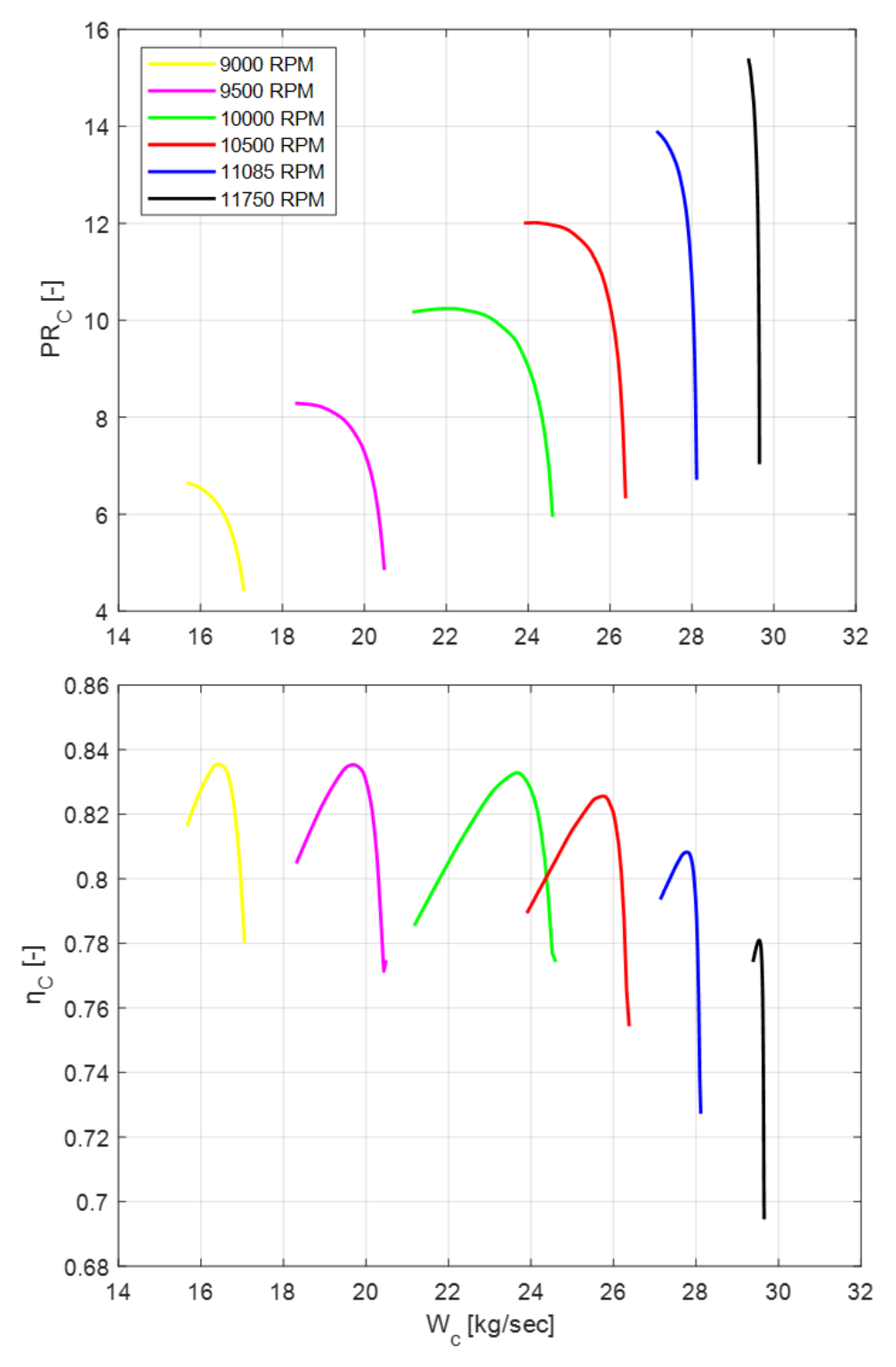

<span id="page-52-0"></span>**Σχήμα 35: Πεδίο Χαρακτηριστικών Καμπυλών του Συμπιεστή**

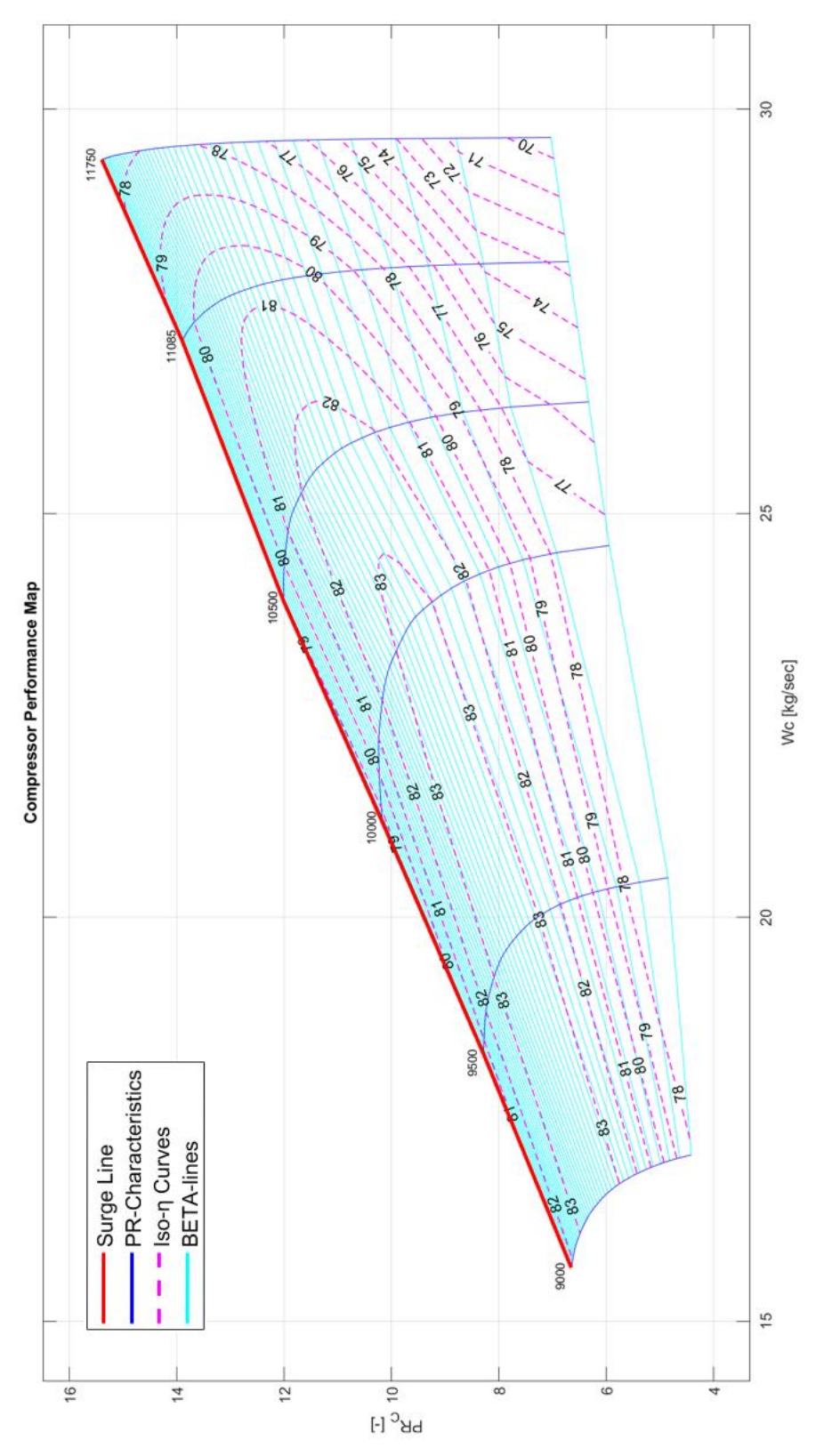

<span id="page-53-0"></span>**Σχήμα 36: Χάρτης Λειτουργίας Συμπιεστή Αεριοστροβίλου Tornado**

# *5.4 Σύγκριση Αποτελεσμάτων Συμπιεστή με Υπάρχουσα Μελέτη*

Τα αποτελέσματα της προσομοίωσης της λειτουργίας του συμπιεστή με τη μέθοδο συσσώρευσης βαθμίδων συγκρίθηκαν με πειραματικά αποτελέσματα και με ήδη υπάρχουσα ανάλυση. Ειδικότερα, στο *[Σχήμα 37](#page-54-0)* γίνεται σύγκριση των χαρακτηριστικών της Stage Stacking Method με τα πειραματικά αποτελέσματα [\[8\]](#page-132-0) και της ανάλυσης CML, η οποία προκύπτει από κώδικα μέσης γραμμής με απώλειες και έχει αναπτυχθεί από το ΕΘΣ του ΕΜΠ. Τα αποτελέσματα αυτά επαληθεύτηκαν και από προηγούμενη μελέτη [\[22\].](#page-133-2)

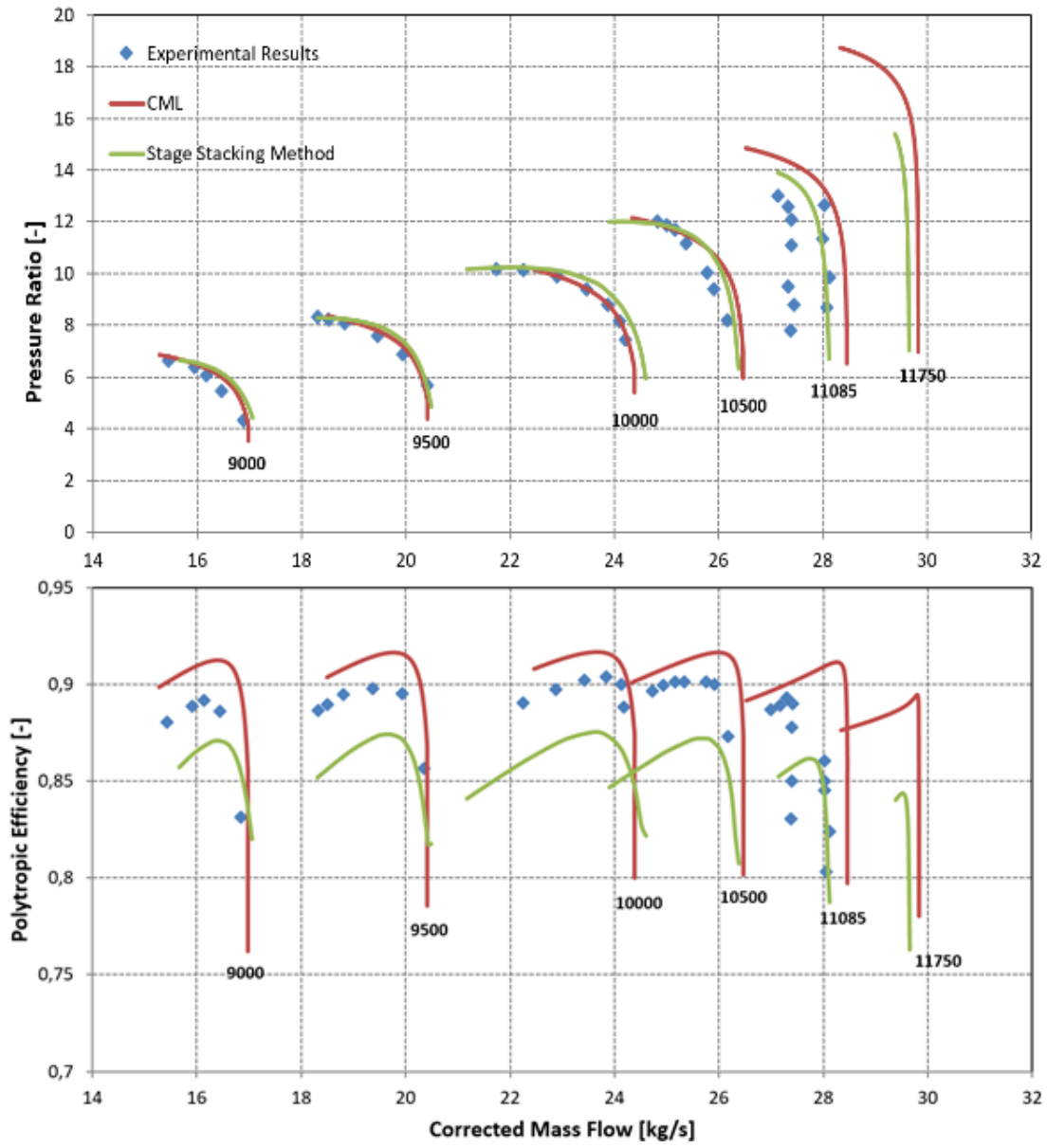

<span id="page-54-0"></span>**Σχήμα 37: Σύγκριση του Πεδίου Χαρακτηριστικών της Stage Stacking Method με τα Πειραματικά Αποτελέσματα και την Ανάλυση CML**

Από το *[Σχήμα 37](#page-54-0)* παρατηρείται ότι οι χαρακτηριστικές της μεθόδου συσσώρευσης βαθμίδων συμφωνούν με τα πειραματικά αποτελέσματα αλλά και την ανάλυση CML, πιο πολύ βέβαια με το λόγο πίεσης, καθώς υποεκτιμά τον πολυτροπικό ΒΑ. Ακόμη, η χαρακτηριστική των 11750 RPM των πειραματικών αποτελεσμάτων, είναι η μόνη που απέχει αρκετά από τις αντίστοιχες των δυο άλλων μεθόδων. Για να ληφθεί υψηλότερος πολυτροπικός ΒΑ και να έρθουν έτσι πιο κοντά οι χαρακτηριστικές με τα πειραματικά αποτελέσματα, επιλέγεται να αυξηθεί το *ηref* της κάθε βαθμίδας κατά 3%. Στο *[Σχήμα 38](#page-55-0)* φαίνεται ότι η απόκλιση του πολυτροπικού ΒΑ των πειραματικών αποτελεσμάτων από τις νέες χαρακτηριστικές της Stage Stacking Method (μωβ χρώμα) έχει μειωθεί σημαντικά. Ακόμη, οι χαρακτηριστικές του λόγου πίεσης επηρεάζονται σε μικρό βαθμό.

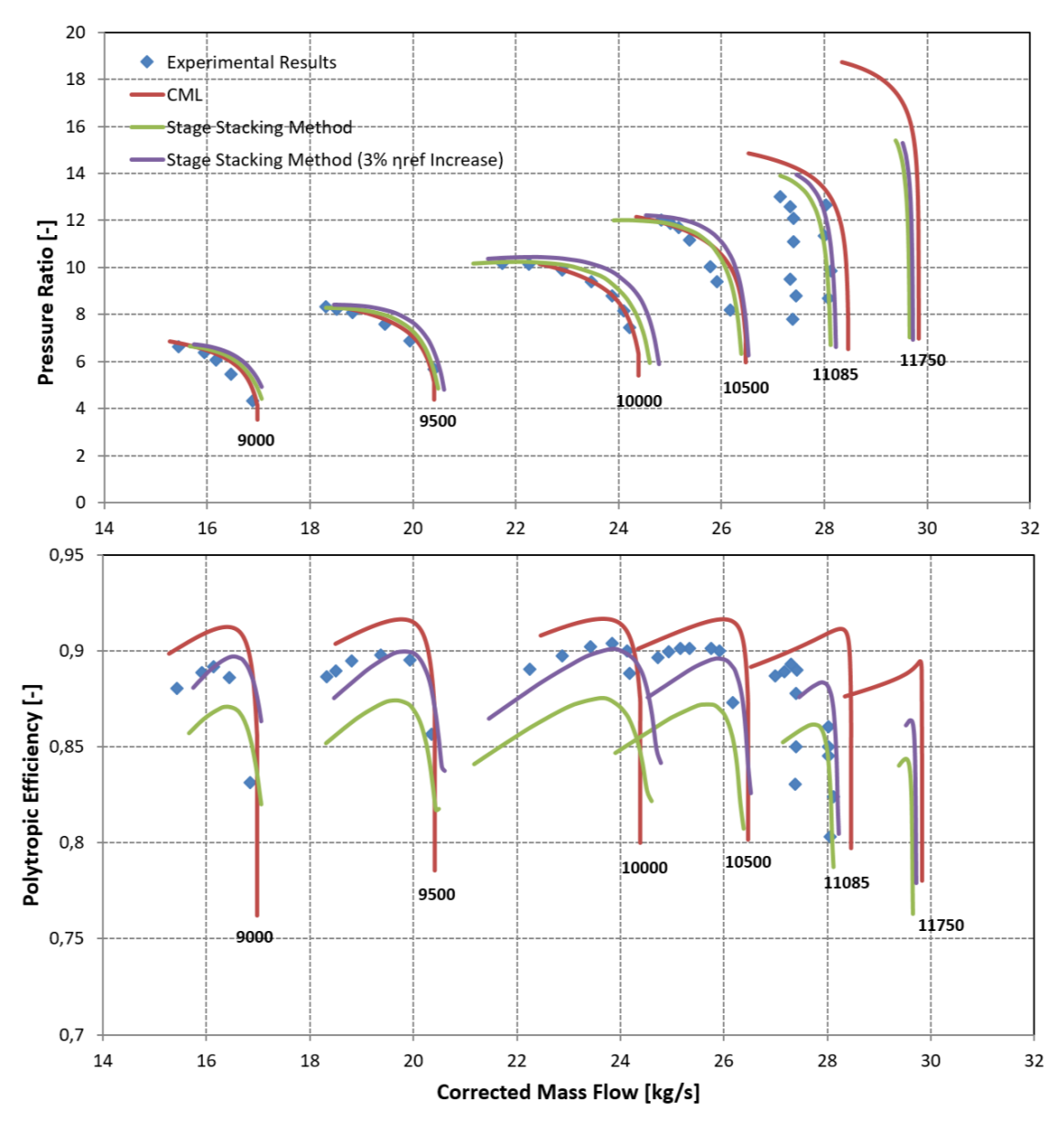

<span id="page-55-0"></span>**Σχήμα 38: Επίδραση της Αύξησης του** *ηref* **των Βαθμίδων κατά 3% στο Πεδίο Χαρακτηριστικών της Stage Stacking Method**

# *5.5 Μοντελοποίηση Βλαβών του Συμπιεστή*

Η εμφάνιση βλάβης στο συμπιεστή και η επιδείνωση της λειτουργίας του είναι σύνηθες φαινόμενο και αποτελεί βασική αιτία για την επιδείνωση των επιδόσεων ολόκληρης της μηχανής του αεριοστροβίλου. Ως πρώτη κύρια συνιστώσα σε μία διάταξη αεριοστροβίλου, έρχεται πρώτη σε επαφή με τον αναρροφώμενο αέρα και επομένως είναι πιθανό τα σωματίδια του αέρα να προκαλέσουν βλάβες. Μέσω της χρήση της μεθόδου συσσώρευσης βαθμίδων, πραγματοποιήθηκε μοντελοποίηση των εξής βλαβών κατά μήκος του συμπιεστή:

- Συσσώρευση επικαθήσεων (Fouling)
- Αύξηση ακτινικού διακένου (Tip Clearance Increase)
- Διάβρωση πτερυγίου (Blade Erosion)

Σε καθεμιά από αυτές τις παραπάνω περιπτώσεις, μελετήθηκε η μεταβολή του πεδίου χαρακτηριστικών του συμπιεστή.

## **5.5.1 Συσσώρευση Επικαθήσεων (Fouling)**

Η βλάβη στο συμπιεστή που οφείλεται σε συσσώρευση επικαθήσεων (Fouling) αποτελεί πρόβλημα ρουτίνας και μπορεί να εμφανίζεται εξαιτίας διαφόρων παραγόντων. Βασικός παράγοντας, είναι η αναρρόφηση ακαθαρσιών του αέρα, η οποία οδηγεί στη συσσώρευση και επικάθηση αυτών στις ελεύθερες επιφάνειες που περνά το εργαζόμενο μέσο όπως πτερυγώσεις, κελύφη, κ.α. [\[1\],](#page-132-4) [\[2\].](#page-132-5) Ως αποτέλεσμα τροποποιείται η γεωμετρία των αεροτομών. Ένας ακόμη παράγοντας που οδηγεί στη συσσώρευση επικαθήσεων είναι οι διαρροές λαδιού από δευτερεύοντα συστήματα, οι οποίες αναμιγνύονται με τα αναρροφώμενα στοιχεία και επικάθονται στις επιφάνειες των πτερυγώσεων [\[19\].](#page-133-3) Ως αποτέλεσμα επέρχεται επιδείνωση της αεροδυναμικής συμπεριφοράς των πτερυγώσεων και μείωση της ενεργής διατομής όπου περνάει το εργαζόμενο μέσο.

Στο σημείο αυτό, αφού γίνεται αναφορά σε βλάβη, απαραίτητος είναι ο προσδιορισμός των συντελεστών *S, Ni, Mφ, Mψ, Mη*. Παρακάτω (*[Πίνακας 5](#page-56-0)*) παρουσιάζεται η κατανομή που χρησιμοποιήθηκε για τη μοντελοποίηση της συσσώρευσης επικαθήσεων κατά μήκος του συμπιεστή.

<span id="page-56-0"></span>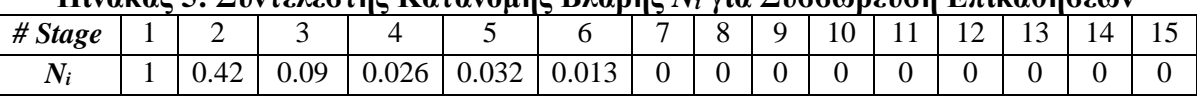

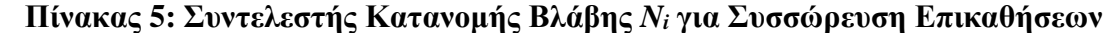

Πηγή: [\[1\]](#page-132-4)

Ακόμη, ο *[Πίνακας 6](#page-57-0)* παρουσιάζει τους συντελεστές τροποποίησης *Mφ, Mψ, Mη*, για βλάβη από συσσώρευση επικαθήσεων.

<span id="page-57-0"></span>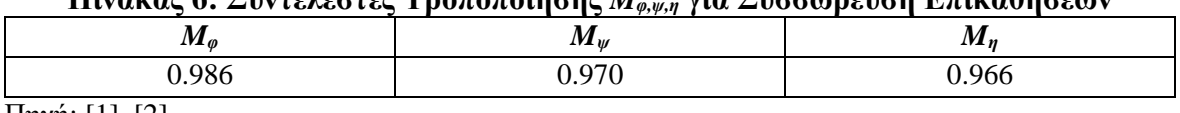

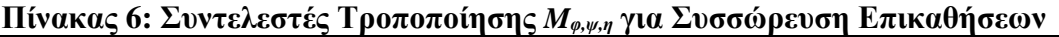

Πηγή: [\[1\],](#page-132-4) [\[2\]](#page-132-5)

Πραγματοποιήθηκε προσομοίωση του συμπιεστή για το χειρότερο δυνατό σενάριο, δηλαδή για βαρύτητα βλάβης *S=1* (100% συσσώρευση επικαθήσεων) και έτσι παράχθηκε το νέο πεδίο χαρακτηριστικών. Στο *[Σχήμα 39](#page-57-1)* παρουσιάζεται η μεταβολή του πεδίου χαρακτηριστικών του συμπιεστή με αναφορά το πεδίο χαρακτηριστικών στην υγιή κατάσταση (*Healthy*).

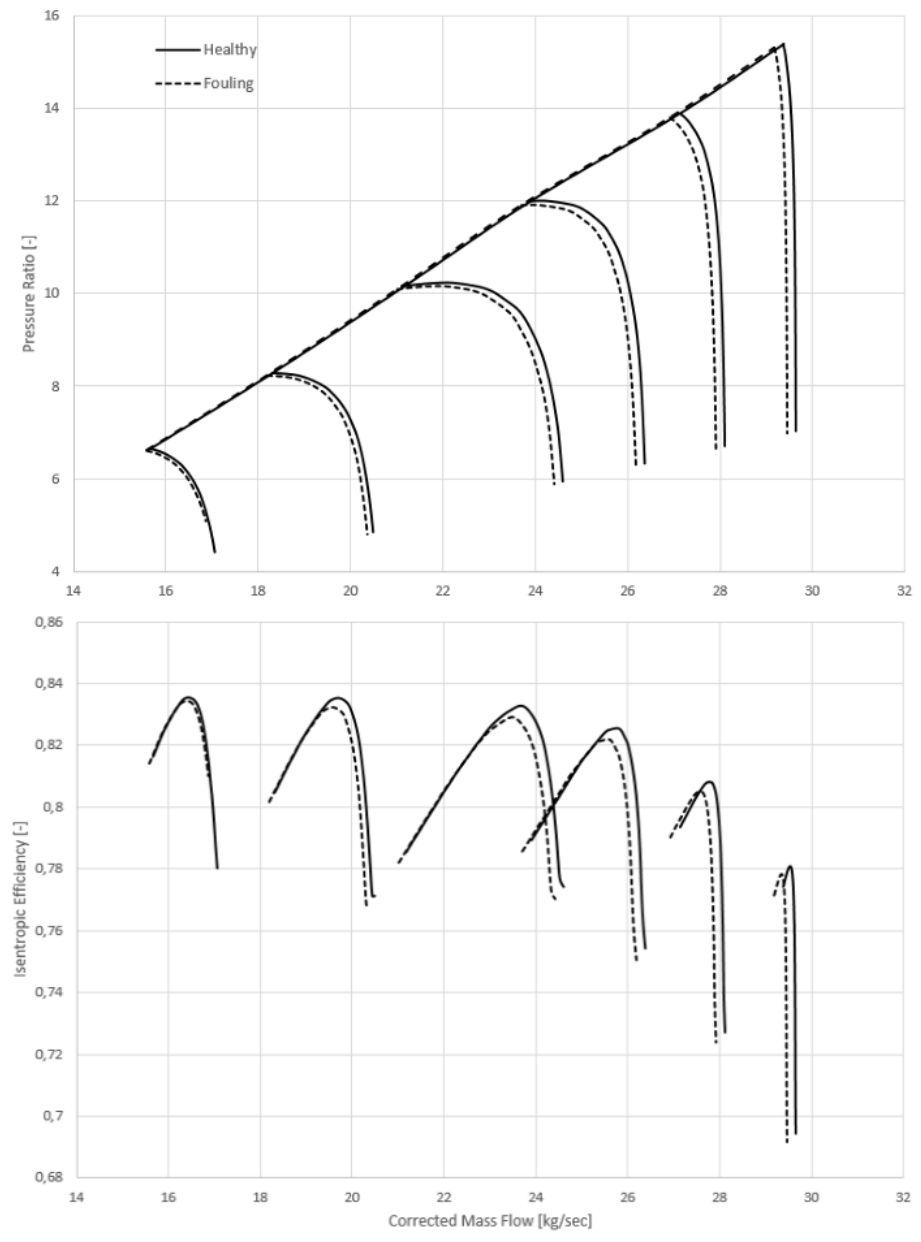

<span id="page-57-1"></span>**Σχήμα 39: Επίδραση Fouling στο Πεδίο Χαρακτηριστικών Συμπιεστή**

Γενικά, η συσσώρευση επικαθήσεων μειώνει την ικανότητα του συμπιεστή να αναρροφήσει παροχή αέρα και επομένως έρχεται σε κατάσταση stall και choke σε μικρότερες παροχές. Κάτι τέτοιο επαληθεύεται στο *[Σχήμα 39](#page-57-1)*. Ακόμη, παρατηρείται ότι η γραμμή πάλμωσης δεν μεταβάλλεται αισθητά. Επιπλέον, ο ισεντροπικός βαθμός μειώνεται και επομένως δεν επιτυγχάνονται οι βέλτιστες επιδόσεις της συνιστώσας.

## **5.5.2 Αύξηση Ακτινικού Διακένου (Tip Clearance Increase)**

Η αύξηση του ακτινικού διακένου αποτελεί συνήθης βλάβη και είναι αποτέλεσμα μεταξύ άλλων της κακής ευθυγράμμισης του άξονα του συμπιεστή και της ύπαρξης φθοράς των εδράνων αυτού. Παρακάτω (*[Πίνακας 7](#page-58-0)*) παρουσιάζεται η κατανομή που χρησιμοποιήθηκε για τη μοντελοποίηση της αύξησης του ακτινικού διακένου κατά μήκος του συμπιεστή.

<span id="page-58-0"></span>**Πίνακας 7: Συντελεστής Κατανομής Βλάβης** *N<sup>i</sup>* **για Αύξηση Ακτινικού Διακένου**

| # Stage                |       | <b>__</b> |                                   |                                     | $\overline{\phantom{0}}$ |       |       |       |             | 10    | . .   | $\sim$<br>∸ | $\sim$<br>- ∸ | 14    | -<br>. . |
|------------------------|-------|-----------|-----------------------------------|-------------------------------------|--------------------------|-------|-------|-------|-------------|-------|-------|-------------|---------------|-------|----------|
| $\sim$ $\sim$<br>$N_i$ | 0.199 | 0.215     | $\bigcap$ $\mathbb{Z}$ 1<br>0.4J1 | 29<br>$\mathbf{v} \cdot \mathbf{v}$ | 0.345                    | 0.384 | 0.433 | 0.492 | .547<br>0.5 | 0.615 | 0.703 | 0.758       | 0.825         | 0.903 |          |
| $T_{\rm invn}$         |       |           |                                   |                                     |                          |       |       |       |             |       |       |             |               |       |          |

Πηγή: [\[1\]](#page-132-4)

Ακόμη, ο *[Πίνακας 8](#page-58-1)* παρουσιάζει τους συντελεστές τροποποίησης *Mφ, Mψ, Mη*, για βλάβη λόγω αύξησης του ακτινικού διακένου.

<span id="page-58-1"></span>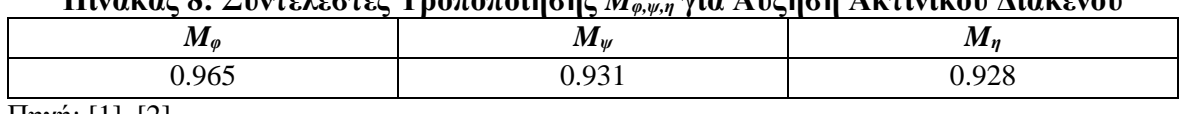

## **Πίνακας 8: Συντελεστές Τροποποίησης** *Mφ,ψ,η* **για Αύξηση Ακτινικού Διακένου**

Πηγή: [\[1\],](#page-132-4) [\[2\]](#page-132-5)

Πραγματοποιήθηκε προσομοίωση του συμπιεστή για βαρύτητα βλάβης *S=1* (100% αύξηση ακτινικού διακένου) και έτσι παράχθηκε το νέο πεδίο χαρακτηριστικών. Στο *[Σχήμα 40](#page-59-0)* παρουσιάζεται η μεταβολή του πεδίου χαρακτηριστικών του συμπιεστή με αναφορά το πεδίο χαρακτηριστικών στην υγιή κατάσταση (Healthy).

Συγκεκριμένα, με βάση το *[Σχήμα 40](#page-59-0)*, ο συμπιεστής έρχεται σε κατάσταση stall και choke για μικρότερες παροχές μάζας, ενώ αποτυγχάνει να φτάσει σε υψηλότερους λόγους πίεσης για την ίδια παροχή μάζας. Συνεπώς, η γραμμή πάλμωσης μετατοπίζεται προς τα κάτω. Επιπλέον, ο ισεντροπικός βαθμός απόδοσης μειώνεται σημαντικά και έτσι ο συμπιεστής κινδυνεύει να μπει σε μη ευσταθή λειτουργία.

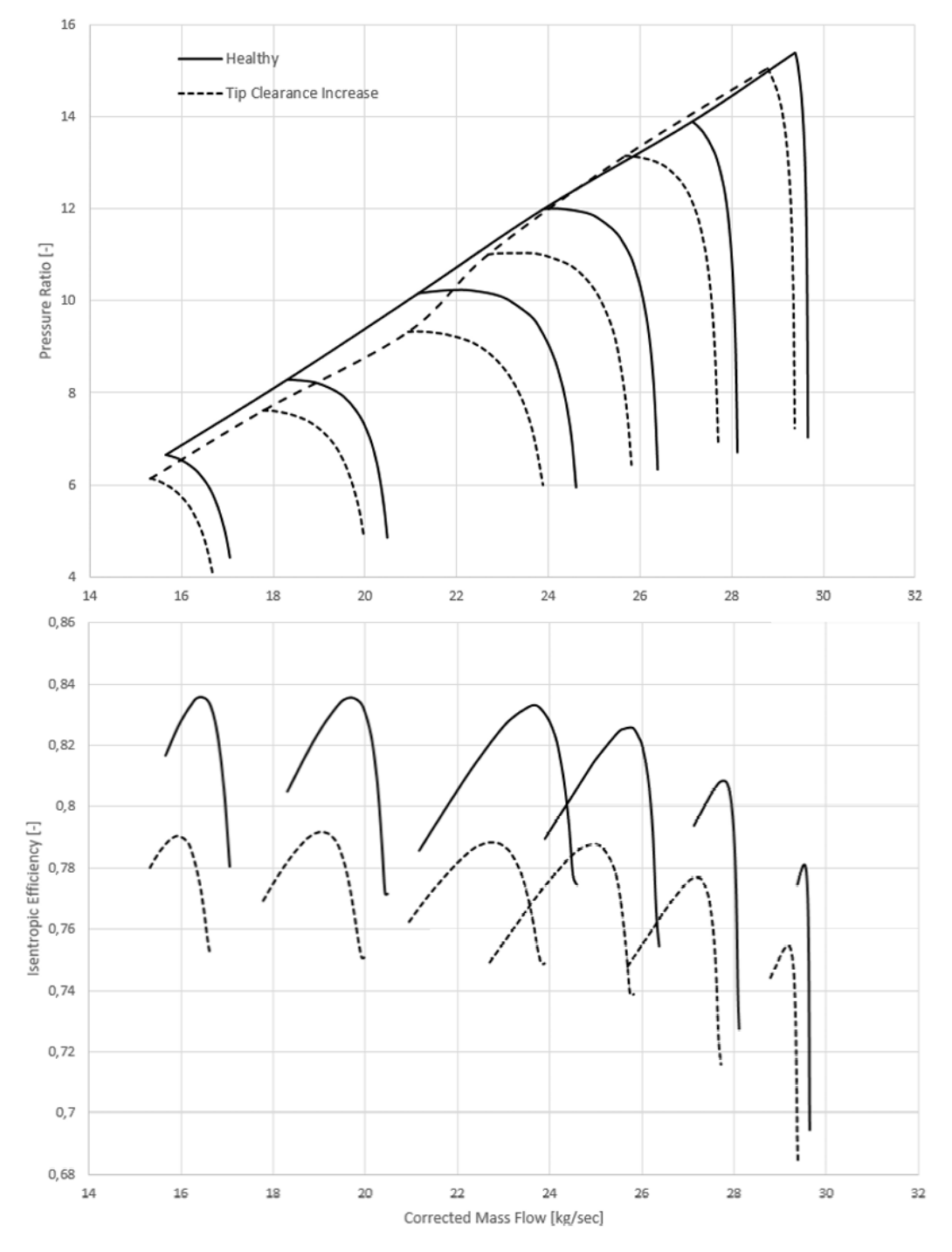

<span id="page-59-0"></span>**Σχήμα 40: Επίδραση Tip Clearance Increase στο Πεδίο Χαρακτηριστικών Συμπιεστή**

# **5.5.3 Μηχανική Διάβρωση Πτερυγίων (Blade Erosion)**

Η αναρρόφηση σκόνης και μικρών στερεών σωματιδίων, όπως για παράδειγμα άμμος, οδηγεί στην πρόσκρουση αυτών στα πτερύγια. Αυτό έχει ως αποτέλεσμα την αφαίρεση υλικού, άρα και αλλαγή της μορφής τους, με μείωση του μήκους χορδής και αύξηση του ακτινικού διακένου. Έτσι, σημειώνεται μείωση του βαθμού απόδοσης και του περιθωρίου πάλμωσης του συμπιεστή [\[1\],](#page-132-4) [\[2\].](#page-132-5)

Το φαινόμενο της διάβρωσης έχει παρατηρηθεί στο ακροπτερύγιο των πτερυγώσεων και πιο συχνά στο πίσω μέρος του συμπιεστή λόγω φυγόκεντρων δυνάμεων που προκαλούν τη μετακίνηση των στερεών σωματιδίων προς την εξωτερική διάμετρο. Η χορδή τους γίνεται τραχιά και χάνεται το αεροδυναμικό σχήμα. Το ύψος του πτερυγίου είναι κρίσιμη παράμετρος στη βαρύτητα της βλάβης, καθώς η αφαίρεση υλικού γίνεται σημαντική με μείωση του ύψους του πτερυγίου [\[1\],](#page-132-4) [\[2\].](#page-132-5)

Παρακάτω (**[Πίνακας 9](#page-60-0)**) παρουσιάζεται η κατανομή που χρησιμοποιήθηκε για τη μοντελοποίηση της μηχανικής διάβρωσης των πτερυγίων κατά μήκος του συμπιεστή.

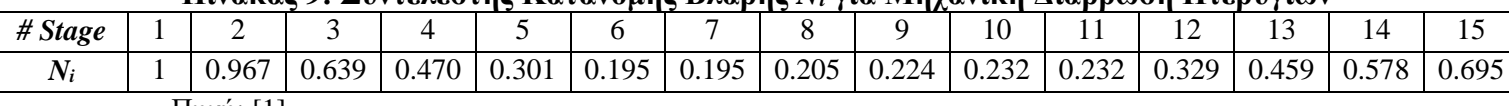

<span id="page-60-0"></span>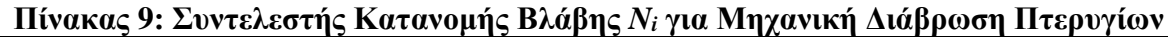

Πηγή: [\[1\]](#page-132-4)

Ακόμη, ο *[Πίνακας 10](#page-60-1)* παρουσιάζει τους συντελεστές τροποποίησης *Mφ, Mψ, Mη*, για βλάβη λόγω μηχανικής διάβρωσης των πτερυγίων.

<span id="page-60-1"></span>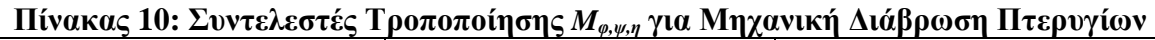

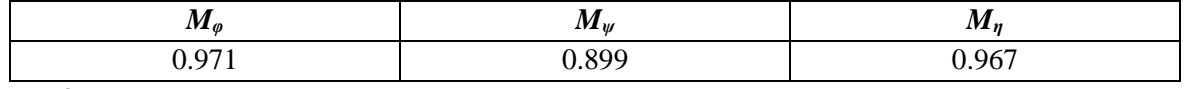

Πηγή: [\[1\],](#page-132-4) [\[2\]](#page-132-5)

Όπως φαίνεται από την κατανομή της βλάβης, οι πρώτες και τελευταίες βαθμίδες καταπονούνται από διάβρωση στα πτερύγια, επομένως σε αρκετά χαμηλές και υψηλές στροφές, η γραμμή πάλμωσης μετατοπίζεται αισθητά.

Και σε αυτήν την περίπτωση, πραγματοποιήθηκε προσομοίωση του συμπιεστή για βαρύτητα βλάβης *S=1* (100% μηχανική διάβρωση) και έτσι παράχθηκε το νέο πεδίο χαρακτηριστικών. Στο *[Σχήμα 41](#page-61-0)* παρουσιάζεται η μεταβολή του πεδίου χαρακτηριστικών του συμπιεστή με αναφορά το πεδίο χαρακτηριστικών στην υγιή κατάσταση (Healthy).

Στο *[Σχήμα 41](#page-61-0)* φαίνεται ότι ο συμπιεστής έρχεται σε κατάσταση stall και choke για μικρότερες παροχές μάζας και επιτυγχάνει μικρότερους λόγους πίεσης, κυρίως στις χαμηλές στροφές. Ακόμη, το περιθώριο πάλμωσης μικραίνει και έτσι ο συμπιεστής γίνεται λιγότερο αποδοτικός, καθώς ο ισεντροπικός βαθμός απόδοσης μειώνεται.

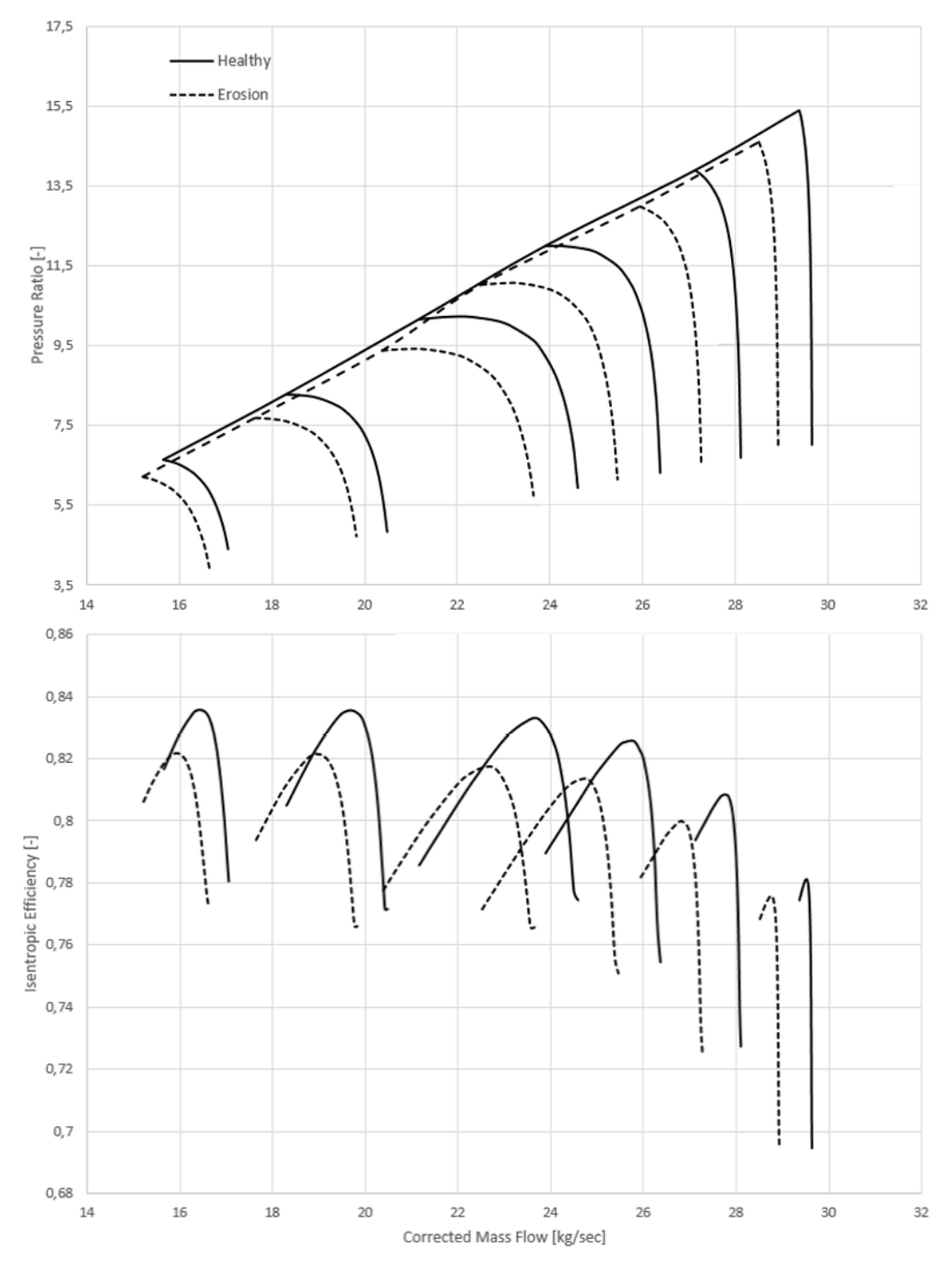

<span id="page-61-0"></span>**Σχήμα 41: Επίδραση Blade Erosion στο Πεδίο Χαρακτηριστικών Συμπιεστή**

Οι μορφές όλων των παραπάνω πεδίων χαρακτηριστικών για τις διάφορες παρουσιαζόμενες βλάβες, καθώς και ο βαθμός επίδρασης της καθεμιάς στην υγιή κατάσταση του συμπιεστή, επαληθεύτηκαν από αντίστοιχη μελέτη [\[2\].](#page-132-5)

# **6 Μοντέλο του Στροβίλου στο Simulink**

Μετά την ολοκλήρωση της μοντελοποίησης του συμπιεστή στο Simulink, σειρά έχει αυτή ενός πολυβάθμιου στροβίλου. Η μοντελοποίηση του στροβίλου φαίνεται στο *[Σχήμα 42](#page-62-0)*.

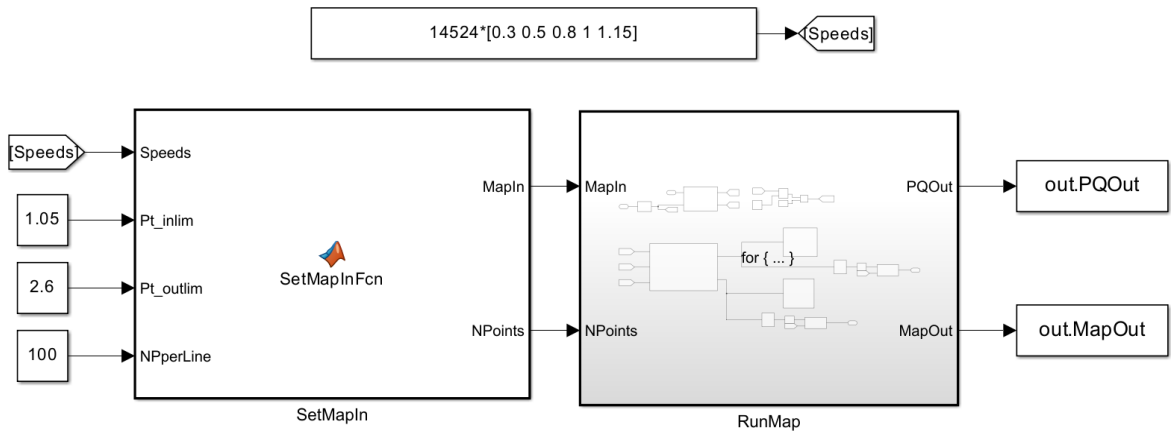

**Σχήμα 42: Σχηματικό Διάγραμμα του Μοντέλου του Στροβίλου**

<span id="page-62-0"></span>Σύμφωνα με το *[Σχήμα 42](#page-62-0)*, όπως και στην περίπτωση του συμπιεστή, διακρίνονται και εδώ συγκεκριμένα τμήματα που απαρτίζουν το παραπάνω μοντέλο. Τα τμήματα αυτά είναι τα εξής:

- 1) Κώδικας SetMapIn
- 2) Υποσύστημα RunMap

# *6.1 Κώδικας SetMapIn*

Αρχικά ο χρήστης ορίζει, ως διάνυσμα, τις διάφορες ταχύτητες περιστροφής, μία για κάθε ισοταχή του πεδίου χαρακτηριστικών, στο Constant block που φαίνεται στο *[Σχήμα 42](#page-62-0)*. Στη συνέχεια, αξιοποιείται ο κώδικας SetMapIn, ο οποίος έχει συνολικά 4 διακριτές εισόδους:

- Είσοδος Speeds, η οποία μέσω ενός ζευγαριού Goto και From blocks, παίρνει ως όρισμα, τις στροφές που δόθηκαν στο Constant block.
- Είσοδοι Pt\_inlim και Pt\_outlim, όπου ορίζεται το κάτω και άνω όριο του λόγου εκτόνωσης του στροβίλου, PRT,min, PRT,max αντίστοιχα, μεταξύ των οποίων προκύπτει το εύρος δυνατής και ασφαλούς λειτουργίας του στροβίλου. Η ελάχιστη και μέγιστη επιτρεπτή τιμή των PRT,min, PRT,max αντίστοιχα, βρίσκεται με τυχαίες δοκιμές τιμών κάθε φορά από τον χρήστη.
- Είσοδος NPperLine, όπου ορίζεται ο αριθμός των σημείων υπολογισμού κάθε ισοταχούς.

Ο κώδικας αυτός έχει αντίστοιχη λειτουργία με τον κώδικα SetMapIn στην περίπτωση του συμπιεστή (**[Σχήμα 27](#page-45-0)**). Δηλαδή, μέσω γραμμικής παρεμβολής μεταξύ των ορίων PRT,min και PRT,max της κάθε ισοταχούς, χωρίζει ανά ίσα διαστήματα το εύρος αυτό, σε τόσα σημεία όσος είναι ο αριθμός που θα ορίσει ο χρήστης στην είσοδο NPperLine.

Η έξοδος MapIn αποτελείται από 2 στήλες, η πρώτη περιέχει τους λόγους εκτόνωσης των σημείων της κάθε ισοταχούς, οι οποίες ανά NPperLine σειρές αναφέρονται στην επόμενη ισοταχή και η δεύτερη αναφέρεται αντίστοιχες στροφές, όπου κάθε NPperLine σειρές, αλλάζουν. Επιπλέον, η έξοδος NPoints αναφέρεται στο συνολικό αριθμό των σημείων του πεδίου χαρακτηριστικών, άρα είναι ίση με το γινόμενο NPperLine·(αριθμός ισοταχών).

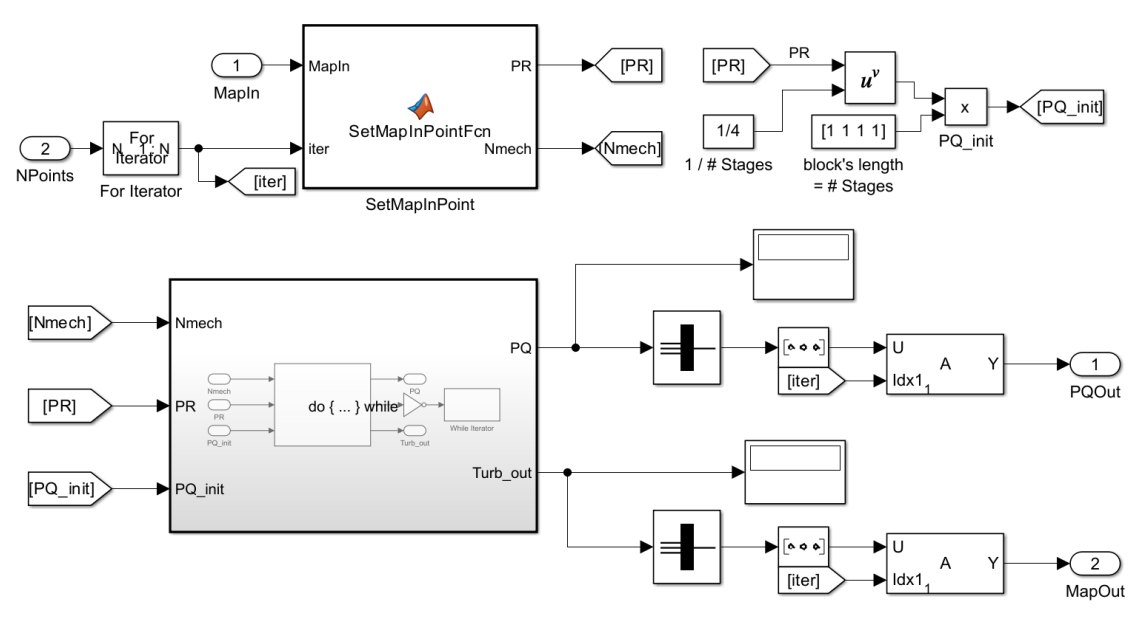

# *6.2 Υποσύστημα RunMap*

**Σχήμα 43: Σχηματικό Διάγραμμα Υποσυστήματος RunMap**

<span id="page-63-0"></span>Όπως φαίνεται παραπάνω στο *[Σχήμα 43](#page-63-0)*, η είσοδος NPoints ορίζει τις επαναλήψεις του υποσυστήματος αυτού. Σε κάθε επανάληψη, μέσω μιας MATLAB Function, λαμβάνεται ως έξοδος PR, η τρέχουσα τιμή του ολικού λόγου εκτόνωσης του στροβίλου, PR<sub>T</sub>, με την αντίστοιχη ταχύτητα περιστροφής ως Nmech. Έπειτα, σειρά έχει ο προσδιορισμός του PQ\_init, όπου είναι η αρχικοποίηση του λόγου εκτόνωσης για κάθε βαθμίδα, PQ. Η αρχικοποίηση αυτή επιλέχθηκε, για λόγους σύγκλισης, να είναι η ίδια για κάθε βαθμίδα. Όπως φαίνεται πάνω δεξιά στο *[Σχήμα 43](#page-63-0)*, έχοντας λοιπόν την τιμή PRT, μέσω των Math και Product blocks, η αρχικοποίηση του λόγου εκτόνωσης για την κάθε βαθμίδα είναι η εξής τιμή:

$$
PQ_{init} = PR_T^{\frac{1}{N_{stages}}} \tag{70}
$$

Με αυτόν τον τρόπο, σε κάθε τέτοια αρχικοποίηση, εξασφαλίζεται, όπως και πρέπει, η εξ' ορισμού συνθήκη για τον στρόβιλο:

$$
PR_T = \prod_{1}^{Nstages} PQ_i \tag{71}
$$

Στη συνέχεια, οι PR, Nmech και PQ\_init εισάγονται στο υποσύστημα που φαίνεται στο *[Σχήμα 43](#page-63-0).* Το υποσύστημα αυτό αναλύεται στο *[Σχήμα 44](#page-64-0)*.

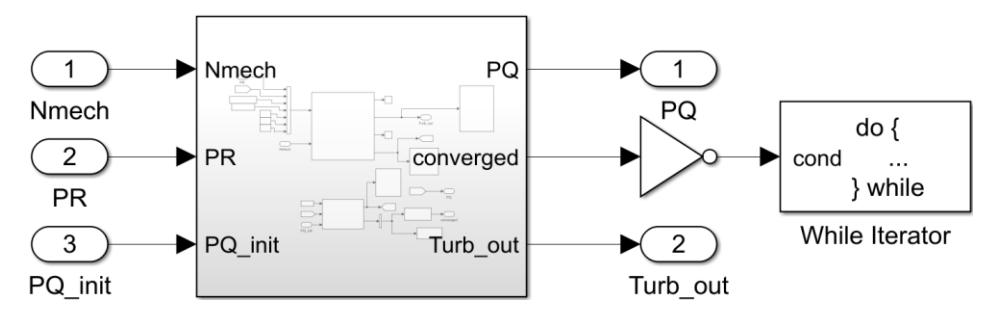

**Σχήμα 44: Σχηματικό Διάγραμμα Υποσυστήματος στο [Σχήμα 43](#page-63-0)**

<span id="page-64-0"></span>Σύμφωνα με το *[Σχήμα 44](#page-64-0)*, το υποσύστημα αυτό αφορά την εύρεση του λόγου εκτόνωσης καθεμιάς από τις βαθμίδες σε κάθε σημείο του πεδίου χαρακτηριστικών, μέσα από επαναληπτική διαδικασία, καθώς υπάρχει το While Iterator block σε συνεργασία με τον Logical Operator. Το υποσύστημα του παραπάνω σχήματος αναπτύσσεται στο *[Σχήμα 45](#page-64-1)*.

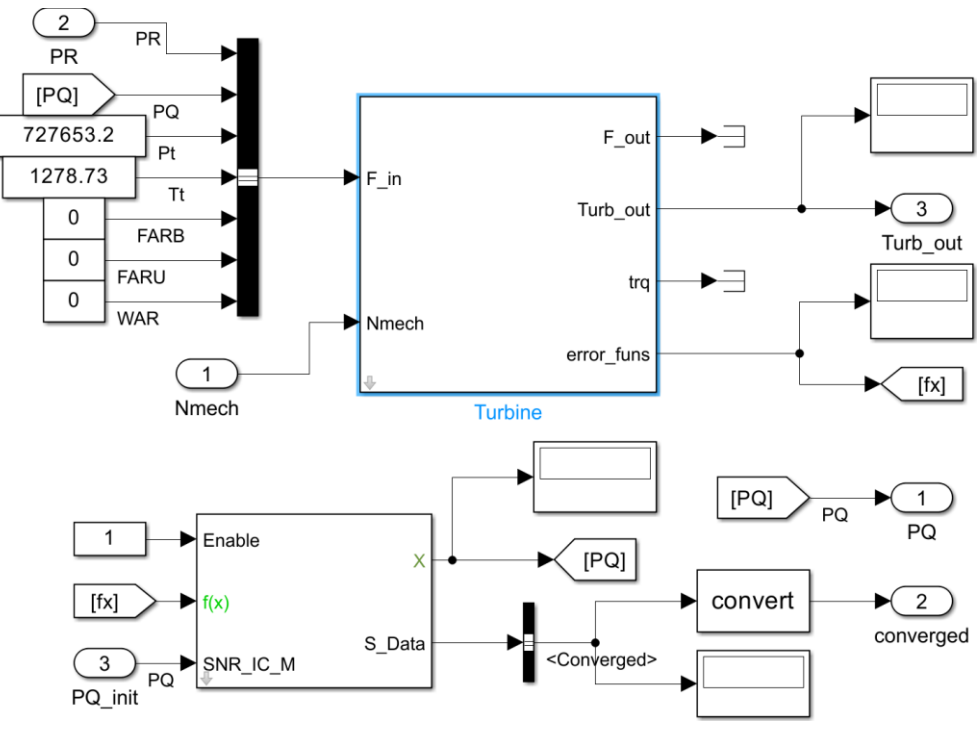

<span id="page-64-1"></span>**Σχήμα 45: Σχηματικό Διάγραμμα Υποσυστήματος στο [Σχήμα 44](#page-64-0)**

Ειδικότερα, το τρέξιμο ξεκινάει από το Turbine block, το οποίο αναπτύχθηκε για την εφαρμογή της μεθόδου συσσώρευσης βαθμίδων του στροβίλου. Το block αυτό συνεργάζεται άμεσα με τον επιλύτη Newton-Raphson (*[Σχήμα 13](#page-22-0)*), ώστε να επιτευχθεί η σύγκλιση στις τιμές των PQ.

## **6.2.1 Turbine Block**

Το Turbine block δέχεται ως εισόδους τις εξής μεταβλητές:

- Συνολικός λόγος εκτόνωσης του στροβίλου, PR<sub>T</sub>
- Ολική πίεση και θερμοκρασία στην είσοδο του στροβίλου, Ptin και Ttin αντίστοιχα
- FARB, FARU, WAR.
- Μηχανικές Στροφές, N<sub>mech</sub>

Στο *[Σχήμα 46](#page-65-0)* φαίνεται ο Mask Editor του Turbine block, ενώ στο *[Σχήμα 47](#page-66-0)* απεικονίζεται η μάσκα του, με τις αντίστοιχες παραμέτρους.

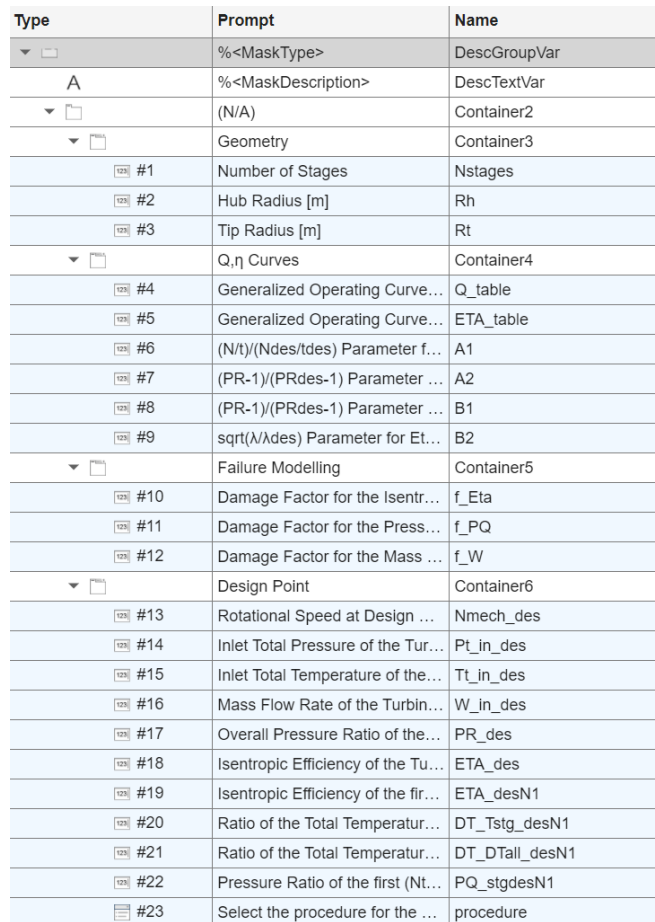

## <span id="page-65-0"></span>**Σχήμα 46: Mask Editor του Turbine block**

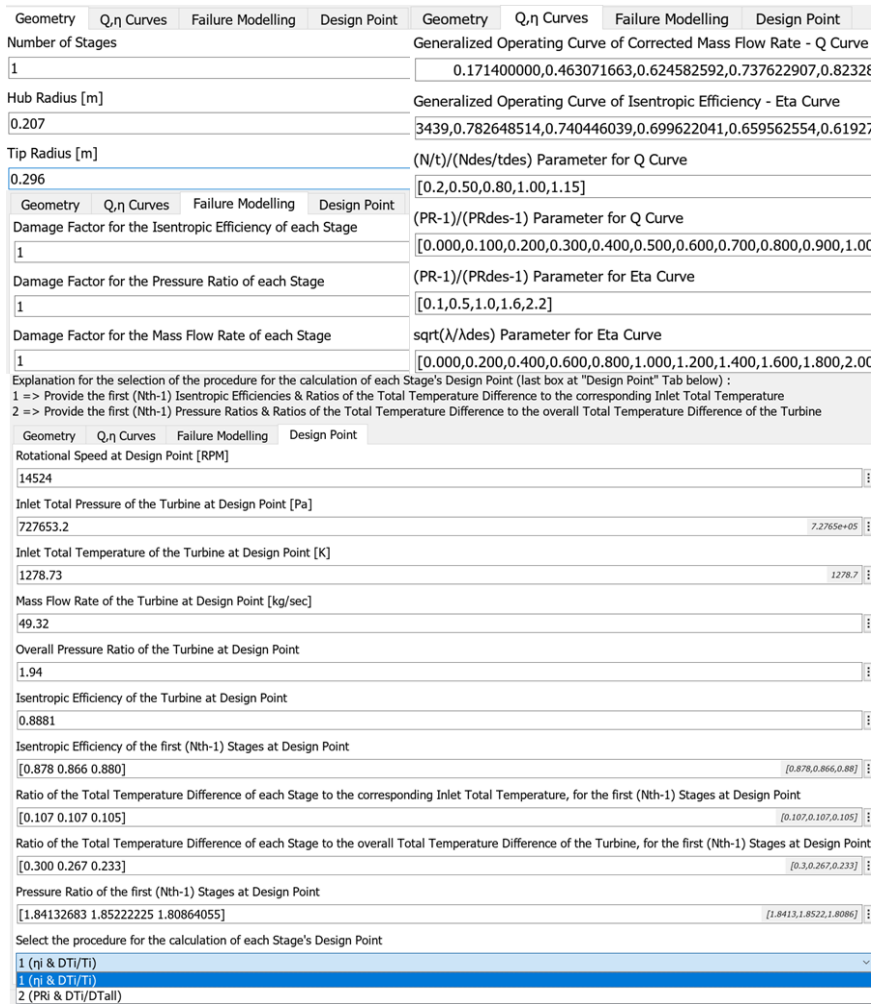

## **Σχήμα 47: Μάσκα του Turbine block**

<span id="page-66-0"></span>Στο *[Σχήμα 48](#page-66-1)* φαίνεται το εσωτερικό του Turbine block, στο οποίο αναπτύχθηκε ο κώδικας της μεθόδου συσσώρευσης βαθμίδων και της σύγκλισης των τιμών PQ.

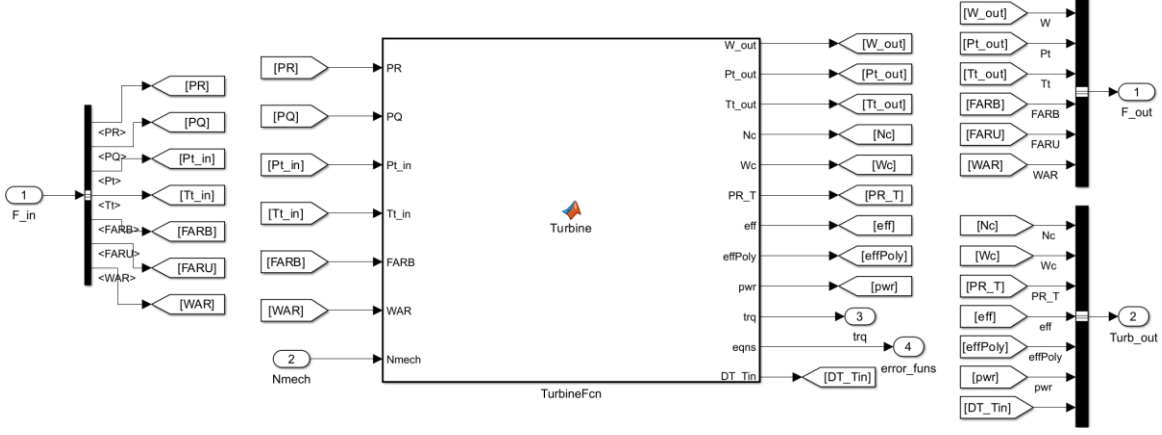

<span id="page-66-1"></span>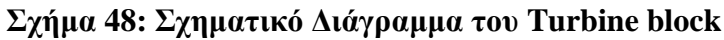

Αρχικά, για την εφαρμογή της μεθόδου συσσώρευσης βαθμίδων σε έναν πολυβάθμιο αξονικό στρόβιλο, χρειάζεται να προσδιοριστεί το σημείο σχεδίασης της κάθε βαθμίδας. Αυτό γίνεται με βάση τις τιμές των αντίστοιχων παραμέτρων ολόκληρου του στροβίλου.

Μέσα στον κώδικα TurbineFcn στο *[Σχήμα 48](#page-66-1)*, ο προσδιορισμός του σημείου σχεδίασης της κάθε βαθμίδας προηγείται από τον αντίστοιχο της μεθόδου συσσώρευσης βαθμίδων, ακολουθώντας δύο διαφορετικές προσεγγίσεις, ανάλογα τα δεδομένα του χρήστη. Συγκεκριμένα, η τελευταία παράμετρος στο Design Point Tab (*[Σχήμα 47](#page-66-0)*) είναι η διαδικασία σχεδίασης που θέλει να ακολουθήσει ο χρήστης. Η καθεμιά από αυτές συνοδεύεται με μια σύντομη επεξήγηση των παραμέτρων στο πάνω μέρος της καρτέλας αυτής.

 *1 <sup>η</sup> Διαδικασία Σχεδίασης* (*Data Ndes, PRT,des, Pt4,des, Tt4,des, W4,des, ηT,des, ηi,des,* (  $\frac{\Delta t}{T t_1}$ )<sub>i,des</sub>)

Για τις πρώτες ( $N_{th} - 1$ ) βαθμίδες ισχύουν τα εξής:

Αρχικά υπολογίζεται η ολική θερμοκρασία στην έξοδο της βαθμίδας, Τ<sub>t3</sub>

$$
T_{t3} = T_{t1} \cdot (1 - (\frac{\Delta T_{t}}{T_{t1}})_{i,\text{des}}) \tag{72}
$$

- $\Sigma$ την συνέχεια υπολογίζονται τα h<sub>t1</sub>, φ(T<sub>t1</sub>), h<sub>t3</sub>, μέσω των συναρτήσεων h\_T.m και Phi\_T.m
- <span id="page-67-4"></span>Έπειτα, υπολογίστηκε η ενθαλπία ht<sub>3is</sub>

$$
h_{t3is} = h_{t1} + \frac{(h_{t3} - h_{t1})}{\eta_i} \tag{73}
$$

- Με δεδομένη την h<sub>t3is</sub> υπολογίστηκε η Tt<sub>3is</sub> και από αυτήν, η φ(T<sub>t3is</sub>), με την χρήση των συναρτήσεων που φέρει ο *[Πίνακας](#page-23-0)* **2**.
- <span id="page-67-3"></span><span id="page-67-2"></span>- Από την εξίσωση *[\(22\)](#page-32-2)*, υπολογίζεται η ταχύτητα U. Έτσι, υπολογίζονται τα μεγέθη PQ, Pt3, Q1, λ<sup>i</sup> για καθεμιά από τις βαθμίδες αυτές, διατηρώντας την παροχή εισόδου σταθερή.

$$
PQ_i = \exp(\frac{\varphi(T_{t1}) - \varphi(T_{t3is})}{R_g})\tag{74}
$$

$$
P_{t3} = \frac{P_{t1}}{PQ_i} \tag{75}
$$

<span id="page-67-0"></span>
$$
Q_1 = W_{4,des} \cdot (\frac{\sqrt{r_{t_1}}}{P_{t_1}}) \tag{76}
$$

<span id="page-67-1"></span>
$$
\lambda_i = \frac{U^2}{(h_{t1} - h_{t3is})} \tag{77}
$$

Επομένως, αφού προσδιορίστηκαν τα DP των πρώτων  $(N_{th} - 1)$  βαθμίδων, σειρά έχει ο υπολογισμός του DP της τελευταίας βαθμίδας.

- Αρχικά, επειδή η ολική πίεση και θερμοκρασία στην έξοδο της προηγούμενης βαθμίδας ισούται με τις αντίστοιχες στην είσοδο της επόμενης, μπορεί να υπολογιστεί η Q1, μέσω της σχέσης *[\(76\)](#page-67-0)*.
- Ακόμη, υπολογίζεται ο λόγος εκτόνωσης της τελευταίας βαθμίδας.

$$
PQ_{N_{th}} = \frac{P R_{T,des}}{\prod_{1}^{N-1} P Q_i} \tag{78}
$$

- Στη συνέχεια υπολογίζονται τα htin, φ(Ttin) μέσω των συναρτήσεων *h\_T.m* και *Phi\_T.m*
- <span id="page-68-0"></span>Έπειτα υπολογίζεται η φ(T<sub>tis,out</sub>) από την παρακάτω σχέση.

$$
\varphi\big(T_{tis,out}\big) = \varphi\big(T_{tin}\big) + R_g \cdot \ln\left(\frac{1}{PR_{T,des}}\right) \tag{79}
$$

Έτσι, μπορεί να υπολογιστεί η Ttis, out και έπειτα η htis, out. Με δεδομένα τα μεγέθη αυτά, μπορεί να βρεθεί η h<sub>tout</sub>, μέσω της σχέσης:

$$
h_{tout} = h_{tin} + \eta_{T,des} \cdot \left(h_{tis,out} - h_{tin}\right) \tag{80}
$$

<span id="page-68-1"></span>- Επομένως, μπορεί να υπολογιστεί ο ισεντροπικός βαθμός απόδοσης της τελευταίας βαθμίδας.

$$
\eta_{N_{th}} = \frac{(h_{tout} - h_{t1})}{(h_{tis,out} - h_{t1})} \tag{81}
$$

- Γνωρίζοντας την h<sub>tout</sub>, υπολογίζεται η Τt<sub>,out</sub>. Πλέον, είναι δυνατή η εύρεση του ( $\frac{4T_t}{\pi_{\star}}$  $\frac{\Delta T_t}{T t_1}$ )<sub>i,des</sub> της τελευταίας βαθμίδας.

$$
\left(\frac{\Delta T_t}{T t_1}\right) N_{th} des = \frac{T_{t1} - T_{tout}}{T_{t1}}\tag{82}
$$

- Τέλος, από την σχέση *[\(77\)](#page-67-1)* υπολογίζεται και η παράμετρος λ, καθώς για την τελευταία βαθμίδα ισχύει ότι η  $h_{t3is}$  ισούται με την  $h_{tis,out}$ .

- > 2<sup>η</sup> Διαδικασία Σχεδίασης (Data → N<sub>des</sub>, PR<sub>T,des</sub>, P<sub>t4,des</sub>, T<sub>t4,des</sub>, W<sub>4,des</sub>, η<sub>T,des</sub>, PQ<sub>i,des</sub>, ( $\frac{\Delta T_t}{\Delta T}$  $\frac{\Delta T_t}{\Delta T_T}$ )<sub>i,des</sub>)
- Αρχικά, από την ολική θερμοκρασία στην είσοδο του στροβίλου, Τ<sub>in</sub> υπολογίζονται τα h<sub>tin</sub>, φ(Ttin) μέσω των συναρτήσεων *h\_T.m* και *Phi\_T.m*.
- Aπό την σχέση [\(79\)](#page-68-0) βρίσκεται η φ(T<sub>tis,out</sub>) και άρα υπολογίζονται η Tt<sub>is,out</sub> και η h<sub>tis,out</sub>.
- Από την εξίσωση *[\(80\)](#page-68-1)* υπολογίζεται η h<sub>tout</sub> και άρα μέσω αυτής, η Ttout.
- Άρα, μπορεί να υπολογιστεί η ολική θερμοκρασιακή διαφορά του στροβίλου.

$$
\Delta T_T = T_{tin} - T_{tout} \tag{83}
$$

- Επομένως, έχοντας ως δεδομένο την παράμετρο ( $\frac{AT_t}{AT}$  $\frac{\Delta T_t}{\Delta T_T}$ ), des για τις (N<sub>th</sub> – 1) πρώτες βαθμίδες, υπολογίζεται η θερμοκρασιακή διαφορά της τελευταίας βαθμίδας.

$$
\Delta T_{N_{th}} = \Delta T_T \cdot (1 - \sum_{1}^{N-1} \left(\frac{\Delta T_t}{\Delta T_T}\right)_{i,des})\tag{84}
$$

- Έτσι, μπορεί να ευρεθεί η ολική θερμοκρασία εξόδου της κάθε βαθμίδας.

$$
T_{t3} = T_{t1} - \Delta T_T \cdot \left(\frac{\Delta T_t}{\Delta T_T}\right)_{i,des} \tag{85}
$$

- Aπό την σχέση *[\(75\)](#page-67-2)*, με δεδομένες τις τιμές PQ, βρίσκεται η P<sub>t3</sub> της κάθε βαθμίδας.
- Αφού η ολική πίεση και θερμοκρασία στην έξοδο της προηγούμενης βαθμίδας ισούται με τις αντίστοιχες στην είσοδο της επόμενης, από την σχέση *[\(76\)](#page-67-0)* υπολογίζεται η Q1.
- Aπό την T<sub>t1</sub>, υπολογίζονται τα h<sub>t1</sub>, φ(T<sub>t1</sub>), ενώ από την T<sub>t3</sub>, υπολογίζεται η h<sub>t3</sub>.
- Aπό την εξίσωση [\(74\)](#page-67-3) υπολογίζεται η φ(T<sub>t3is</sub>), άρα και τα μεγέθη T<sub>t3is</sub>, h(T<sub>t3is</sub>).
- Τέλος, από τις σχέσεις *[\(73\)](#page-67-4)* και *[\(77\)](#page-67-1)* υπολογίζονται τα ηi, λ<sup>i</sup> της κάθε βαθμίδας αντίστοιχα.

Σύμφωνα με τα παραπάνω, ο χρήστης λοιπόν, θα πρέπει να δώσει ως δεδομένα στη μάσκα, μαζί από το σημείο σχεδίασης του στροβίλου, είτε το ζεύγος (*ηi,des,* (  $\frac{\Delta T_t}{T t_1})_{i,des}$ ) είτε το (PQ<sub>i,des</sub>, ( $\frac{\Delta T_t}{\Delta T_T}$  $\frac{\Delta T_t}{\Delta T_T}$ )<sub>i,des</sub>), για την εύρεση του σημείου σχεδίασης της κάθε βαθμίδας.

Στην περίπτωση όμως ενός μονοβάθμιου στροβίλου, ως δεδομένο στη μάσκα απαιτείται προφανώς μόνο το σημείο σχεδίασης του, καθώς ταυτίζεται με την μοναδική του βαθμίδα. Μέσα στον κώδικα έχει προστεθεί η διαδικασία εύρεσης του σημείου σχεδίασης για μονοβάθμιο στρόβιλο, η οποία εξηγείται παρακάτω.

*Εύρεση DP Μονοβάθμιου Στροβίλου* (*Data Ndes, PRT,des, Pt4,des, Tt4,des, W4,des, ηT,des)*

Αφού η είσοδος και έξοδος του στροβίλου ταυτίζεται με τις αντίστοιχες της βαθμίδας, ισχύουν τα εξής βήματα:

- Αρχικά, υπολογίζεται το Q<sup>1</sup> από την σχέση *[\(76\)](#page-67-0)*
- Έπειτα, έχοντας την *T<sub>t4,des*</sub>, υπολογίζονται τα h<sub>t1</sub>, φ(T<sub>t1</sub>)
- Από την εξίσωση [\(79\)](#page-68-0) μπορεί να βρεθεί η φ(T<sub>tis,out</sub>) και έτσι υπολογίζονται με την σειρά τους τα μεγέθη  $T_{t3is}$ , h( $T_{t3is}$ ).
- Τέλος, υπολογίζεται η παράμετρος έργου λ, από την σχέση *[\(77\)](#page-67-1)*

Όλα τα μεγέθη που υπολογίστηκαν από την παραπάνω διαδικασία, αφορούν το σημείο σχεδίασης της κάθε βαθμίδας και άρα θα σημειώνονται με τον δείκτη *des*. Αυτά που απαιτούνται και αξιοποιήθηκαν για την εφαρμογή της μεθόδου συσσώρευσης βαθμίδων, είναι τα εξής:

- Ονομαστικές μηχανικές στροφές, *Ndes*
- Ονομαστική παροχή εισόδου, *W4, des*
- Ανηγμένη παροχή εισόδου της κάθε βαθμίδας στο DP, *Q1, des*
- Ολική θερμοκρασία εισόδου της κάθε βαθμίδας στο DP, *Tt1, des*
- Συνολικός λόγος εκτόνωσης στροβίλου στο DP, *PRT, des*
- Λόγος εκτόνωσης της κάθε βαθμίδας στο DP, *PQdes*
- Ισεντροπικός βαθμός απόδοσης της κάθε βαθμίδας στο DP, *ηdes*
- Παράμετρος λ της κάθε βαθμίδας στο DP, *λdes*

Επομένως, μπορεί πλέον να αναπτυχθεί η μέθοδος συσσώρευσης βαθμίδων. Αρχικά, χρειάζεται στη καρτέλα *Q, η Curves* της μάσκας (*[Σχήμα 47](#page-66-0)*) να οριστούν τα δεδομένα των γενικευμένων καμπυλών λειτουργίας για την κάθε βαθμίδα, όπως δείχνει ο *[Πίνακας 11](#page-70-0)*.

<span id="page-70-0"></span>**Πίνακας 11: Δεδομένα για Καθορισμό των Γενικευμένων Καμπυλών Λειτουργίας**

| Δεδομένα                                         | Περιγραφή                                                         |
|--------------------------------------------------|-------------------------------------------------------------------|
| $Q/Q^*$ , $\eta/\eta_{des}$                      | Γενικευμένες χαρακτηριστικές καμπύλες λειτουργίας                 |
| $PR-1$<br>$PR_{des} - 1$                         | Αδιαστατοποιημένη παράμετρος για τον λόγο πίεσης                  |
| $(N_{mech}/T_{t1})$<br>$(N_{mech}/T_{t1})_{des}$ | Αδιαστατοποιημένη παράμετρος ανηγμένων στροφών                    |
| $(\lambda/\lambda_{\rm des})^{1/2}$              | Αδιαστατοποιημένη παράμετρος έργου                                |
| $f_w$ , $f_{PQ}$ , $f_\eta$                      | Συντελεστές μεταβολής των παραμέτρων W, PQ, η στο DP της βαθμίδας |

Οι γενικευμένες αδιάστατες χαρακτηριστικές, που χρησιμοποιήθηκαν για την μοντελοποίηση του στροβίλου και έχουν παρουσιαστεί στη διεθνή βιβλιογραφία [\[21\],](#page-133-4) φαίνονται παρακάτω στο *[Σχήμα 49](#page-71-0)*.

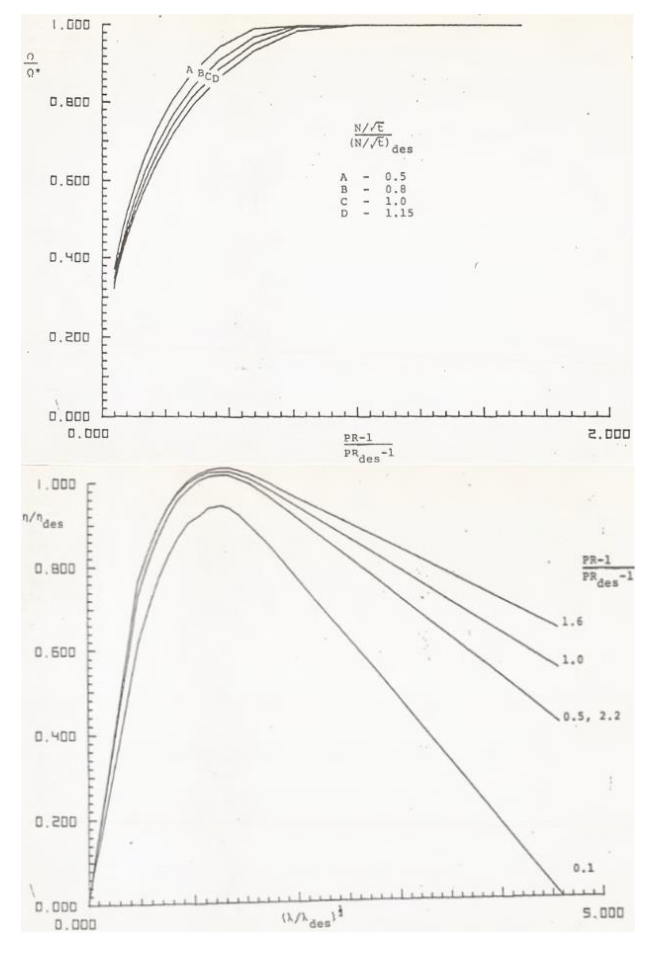

<span id="page-71-0"></span>**Σχήμα 49: Εμπειρική Σχέση για Δημιουργία Χαρακτηριστικών Βαθμίδων Στροβίλου**

Συγκεκριμένα, οι όροι Q/Q<sup>\*</sup>, η/η<sub>des</sub> εισάγονται στον κώδικα με τη μορφή διδιάστατου πίνακα, ενώ οι υπόλοιπες παράμετροι ως διάνυσμα. Επομένως, χρειάζεται να γίνει η κατάλληλη ψηφιοποίηση των καμπύλων του παραπάνω σχήματος. Σημειώνεται ότι, για λόγους απλότητας, τα αποτελέσματα της ψηφιοποίησης αυτής πάρθηκαν έτοιμα από προηγούμενη μελέτη [\[23\].](#page-133-5)

Εισάγοντας στο Geometry Tab (*[Σχήμα 47](#page-66-0)*) τον αριθμό των βαθμίδων και τη γεωμετρία της πτερύγωσης του ρότορα, δηλαδή τις ακτίνες ποδός και κεφαλής, R<sub>h</sub> και R<sub>t</sub> αντίστοιχα. Άρα, από τη σχέση *[\(20\)](#page-32-0)*, υπολογίζεται η μέση ακτίνα R<sup>m</sup> και με γνωστή την ταχύτητα περιστροφής Νmech, από την σχέση *[\(22\)](#page-32-2)* υπολογίζεται η περιφερειακή ταχύτητα της κινητής πτερύγωσης.

Στη συνέχεια, η επίλυση ξεκινά από την είσοδο στον στάτορα της βαθμίδας (θέση 1) και άρα ο κώδικας ακολουθεί την τα εξής βήματα:
- Aπό την T<sub>t1</sub> υπολογίζονται τα h<sub>t1</sub>, φ(T<sub>t1</sub>) μέσω των συναρτήσεων *h\_T.m* και *Phi\_T.m.*
- Έχοντας ως είσοδο στο Turbine block τις τιμές PQ της κάθε βαθμίδας (*[Σχήμα 45](#page-64-0)*), από την σχέση [\(74\)](#page-67-0) υπολογίζεται η φ(T<sub>t3is</sub>), και με την σειρά τους, τα T<sub>t3is</sub>, h<sub>t3is</sub>.
- Έτσι, από την σχέση *[\(77\)](#page-67-1)* υπολογίζεται η τιμή λ.
- Επομένως, με δεδομένα τα μεγέθη των DP της κάθε βαθμίδας, σχηματίζονται οι λόγοι  $\int_{\frac{1}{2}}$  $\frac{\lambda}{\lambda_{des}},$  $PR-1$  $\frac{PR-1}{f_W \cdot PR_{des}-1}, \frac{(N_{mech}/T_{t1})}{(N_{mech}/T_{t1})_{de}}$ <u><sup>(Wmech/1t1)</mark></u>. Έπειτα, με βάση την ψηφιοποίηση των γενικευμένων καμπυλών,<br>(N<sub>mech</sub>/T<sub>t1</sub>)des</u></sup> υπολογίζεται η αδιαστατοποιημένη παροχή  $\frac{Q}{Q^*}$ και η αδιαστατοποιημένη απόδοση  $\frac{\eta}{\eta_{des}}.$

Ειδικότερα, για τον υπολογισμό αυτό, ακολουθείται η παρακάτω διαδικασία, με την σειρά που γράφονται τα βήματα.

- *Για την αδιαστατοποιημένη παροχή*  ∗
- 1. Εάν  $\frac{(N_{mech}/T_{t1})}{(N_{mech}/T_{t1})_{des}} \in [0.5, 1.15]_{\Sigma \chi \eta \mu \alpha}$ 49  $\rightarrow$  Η τιμή  $\frac{Q}{Q^*}$  βρίσκεται μέσω 2D Linear Interpolation στον ψηφιοποιημένο διδιάστατο πίνακα του  $\frac{Q}{Q}$  $\frac{Q}{Q^*}$  με βάση τις τιμές των  $(N_{mech}/T_{t1})$  $\frac{(N_{mech}/T_{t1})}{(N_{mech}/T_{t1})_{des}}$  και  $\frac{PR-1}{fw \cdot PR_{de}}$ ·−1 , αλλιώς γίνεται 2D Spline Extrapolation.
- 2. Eάν  $\frac{PR-1}{f_W \cdot PR_{des}-1} > \max(\frac{PR-1}{PR_{des}-1})$  $\frac{PR-1}{PR_{des}-1}$ ) [Σχήμα](#page-71-0) 49 →  $\frac{Q}{Q^*} = 1$ , ενώ εάν σε κάποια επανάληψη του κώδικα προκύψει  $\frac{Q}{Q^*} < 0$ , τότε η τιμή  $\frac{Q}{Q^*}$  γίνεται ίση με 0. Άρα, με τις δυο αυτές συνθήκες γίνεται προέκταση της καμπύλης για τα εύρη πιέσεων που δεν περιέχει το *[Σχήμα 49](#page-71-0)*.
- *Για την αδιαστατοποιημένη απόδοση*
- 1. Η τιμή  $\frac{\eta}{\eta_{des}}$ υπολογίζεται από 2D Spline Interpolation & Extrapolation στον ψηφιοποιημένο διδιάστατο πίνακα του  $\frac{\eta}{\eta_{des}}$  με βάση τις τιμές των  $\sqrt{\frac{\lambda}{\lambda_{de}}}$  $\frac{\lambda}{\lambda_{des}}$  και  $\frac{PR-1}{fw \cdot PR_{de}}$  $\frac{r_{R-1}}{f_W \cdot PR_{des}-1}$ .
- 2. Εάν σε κάποια επανάληψη προκύψει  $\frac{\eta}{\eta_{des}} < 0$ , τότε η τιμή  $\frac{\eta}{\eta_{des}}$  γίνεται ίση με 0. Αυτό συμβαίνει για μεγάλες τιμές της παραμέτρου ⊥<mark>λ</mark> , όπως φαίνεται στο *[Σχήμα 49](#page-71-0)*.

Με τον τρόπο αυτό, υπολογίζονται οι παράμετροι  $\frac{Q}{Q^*}$  και  $\frac{\eta}{\eta_{de}}$ <mark>η<sub>des</sub> για την κάθε βαθμίδα.</mark><br> - Έπειτα, με γνωστές τις τιμές των παραμέτρων αυτών, υπολογίζονται η ανηγμένη παροχή εισόδου Q<sup>1</sup> και ο ισεντροπικός βαθμός απόδοσης η της κάθε βαθμίδας.

$$
Q_1 = f_W \cdot Q_{1,des} \cdot \left(\frac{Q}{Q^*}\right) \tag{86}
$$

$$
\eta = f_{\eta} \cdot \eta_{des} \cdot \left(\frac{\eta}{\eta_{des}}\right) \tag{87}
$$

<span id="page-73-0"></span>- Ακόμη, υπολογίστηκε η παροχή εισόδου της βαθμίδας:

$$
W_1 = Q_1 \cdot \frac{P_{t1}}{\sqrt{T_{t1}}} \tag{88}
$$

- Aπό την εξίσωση [\(73\)](#page-67-2) υπολογίζεται η h<sub>t3</sub> και έπειτα από αυτήν, η θερμοκρασία T<sub>t3</sub>.
- Έπειτα, από την σχέση *[\(75\)](#page-67-3)* υπολογίζεται η ολική πίεση εξόδου της βαθμίδας, Pt3.
- Τέλος, υπολογίστηκε η διαφορά ενθαλπίας από την είσοδο στην έξοδο της βαθμίδας, καθώς και η ισχύς που παράγεται:

$$
\Delta h = h_{t1} - h_{t3} \tag{89}
$$

$$
pwr = W_1 \cdot \Delta h \tag{90}
$$

Για να σχηματισθεί ο στρόβιλος, θα πρέπει να συνδεθούν όλες οι βαθμίδες. Αυτό γίνεται εάν εξισωθούν η ολική πίεση και θερμοκρασία στην έξοδο της προηγούμενης με τα αντίστοιχα μεγέθη της εισόδου της επόμενης. Όμως, μόνο με τις συνθήκες αυτές, δεν είναι σωστό να ληφθούν οι συνολικές επιδόσεις στροβίλου.

Συγκεκριμένα, παρόλο που η αρχικοποίηση των PQ των βαθμίδων, μέσω της σχέσης *[\(70\)](#page-63-0)*, ικανοποιεί την συνθήκη *[\(71\)](#page-64-1)*, η παροχή εισόδου W<sup>1</sup> της κάθε βαθμίδας, η οποία δίνεται από την σχέση *[\(88\)](#page-73-0)*, δεν είναι κατ' ανάγκη σταθερή από βαθμίδα σε βαθμίδα, όπως θα έπρεπε μιας και δεν εισάγονται απομαστεύσεις. Αυτό γίνεται διότι η παροχή εξαρτάται από τις τιμές του λόγου εκτόνωσης της κάθε βαθμίδας.

<span id="page-73-1"></span>Επομένως, πρέπει να βρεθεί η τιμή PQ της κάθε βαθμίδας, ώστε ταυτόχρονα με την εξίσωση *[\(71\)](#page-64-1)*, να ικανοποιείται και η συνθήκη σταθερής παροχής κατά μήκος του στροβίλου. Η παρακάτω ανάλυση αφορά έναν πολυβάθμιο στρόβιλο, διότι προφανώς για τον μονοβάθμιο, οι συνθήκες αυτές ισχύουν εξ' αρχής. Έτσι, ορίστηκαν οι εξής αντικειμενικές συναρτήσεις:

$$
min(W_{1,(i+1)_{th}} stage - W_{1,i_{th}} stage), i = 1,2,... (N_{stages} - 1)
$$

$$
min(\frac{PR_{T}}{\prod_{1}^{N_{stages}} PQ_{i}} - 1)
$$
(91)

Οι αντικειμενικές που ορίζονται από την σχέση *[\(91\)](#page-73-1)* είναι συνολικά Ν σε αριθμό, όσες δηλαδή και οι βαθμίδες. Συγκεκριμένα, οι (Ν-1) αφορούν τις διαφορές παροχών δύο διαδοχικών βαθμίδων, ενώ η τελευταία αφορά την ικανοποίηση της εξίσωσης *[\(71\)](#page-64-1)*. Οι συναρτήσεις αυτές περνάνε, ως διάνυσμα, στην έξοδο *error\_funs* στο *[Σχήμα 45](#page-64-0)*.

Στη συνέχεια, η διαδικασία είναι η αντίστοιχη με αυτήν του συμπιεστή. Δηλαδή, οι τιμές των αντικειμενικών αυτών εισέρχονται ως σφάλματα στον επιλύτη Newton-Raphson, ο οποίος, με στόχο την ελαχιστοποίησή τους, διορθώνει τις τιμές PQ των βαθμίδων.

Μόλις επιτευχθεί σύγκλιση των τιμών PQ και άρα προκύψει μία μοναδική τιμή παροχής W1 για όλες τις βαθμίδες, λαμβάνονται πλέον οι συνολικές επιδόσεις του στροβίλου.

- Ο λόγος πίεσης PR<sub>T</sub> είναι είσοδος στο Turbine block, άρα είναι ήδη γνωστός.
- Με δεδομένες τις T<sub>tin</sub> και T<sub>tout</sub>, υπολογίστηκε ο λόγος της ολικής θερμοκρασιακής διαφοράς του στροβίλου προς την ολική θερμοκρασία εισόδου του,  $\frac{AT_T}{Tt_{in}}$ .

$$
\frac{\Delta T_T}{T t_{in}} = \frac{T_{tin} - T_{tout}}{T_{tin}}\tag{92}
$$

- $A$ πό τις T<sub>tin</sub> και T<sub>tout</sub> υπολογίζονται τα h<sub>tin</sub>, φ(T<sub>tin</sub>) και φ(T<sub>tout</sub>) αντίστοιχα.
- Στη συνέχεια, υπολογίζεται η συνάρτηση εντροπίας φ(Ttis,out).

$$
\varphi\big(T_{tis,out}\big) = \varphi\big(T_{tin}\big) + R_g \cdot \ln\left(\frac{1}{PR_T}\right) \tag{93}
$$

- Έτσι, βρίσκονται τα ισεντροπικά μεγέθη θερμοκρασίας T<sub>tis,out</sub> και ενθαλπίας h<sub>tis,out</sub>.
- Έτσι, υπολογίζεται ο ισεντροπικός και ο πολυτροπικός βαθμός απόδοσης του στροβίλου

$$
\eta_T = \frac{h_{\text{tout}} - h_{\text{tin}}}{h_{\text{tis,out}} - h_{\text{tin}}}
$$
(94)

$$
\eta_{p,T} = \frac{\varphi(T_{tout}) - \varphi(T_{tin})}{\varphi(T_{tis,out}) - \varphi(T_{tin})}
$$
\n(95)

- Τέλος, υπολογίστηκε η συνολική ροπή, αλλά και η διορθωμένη παροχή του στροβίλου:

$$
trq = \frac{\sum (pwr)}{N \cdot \frac{\pi}{30}}\tag{96}
$$

$$
W_c = W_{in} \cdot \frac{\sqrt{\theta}}{\delta} \tag{97}
$$

## **6.2.2 Μοντελοποίηση Βλαβών του Στροβίλου**

Για την δυνατότητα προσομοίωσης και διάγνωσης βλαβών σε επίπεδο βαθμίδας και εν συνεχεία στροβίλου, έχουν προστεθεί στον κώδικα, οι συντελεστές f<sub>w</sub>, f<sub>po</sub>, f<sub>n</sub>, όπως φαίνεται και από τις παραπάνω σχέσεις. Οι συντελεστές αυτοί τροποποιούν τις παραμέτρους λειτουργίας *Wdes, PQdes* και *ηdes* της κάθε βαθμίδας, οι οποίοι χαρακτηρίζουν την υγιή κατάσταση στο σημείο σχεδίασής της καθεμιάς, δηλαδή αποτελούν τις *Wdes,healthy, PQdes,healthy, ηdes,healthy*.

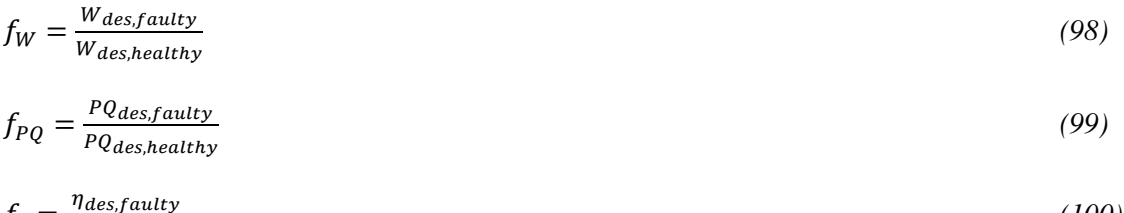

$$
f_{\eta} = \frac{7 \text{ (assuming to 1)} }{\eta_{\text{ des,healthy}}} \tag{100}
$$

Εάν ο χρήστης επιθυμεί την μοντελοποίηση βλάβης, έχει την δυνατότητα, μέσω του *Failure Modelling Tab* (*[Σχήμα 47](#page-66-0)*), να εισάγει τους συντελεστές αυτούς για κάθε βαθμίδα.

Γενικότερα, οι βλάβες σε έναν στρόβιλο μπορεί να οφείλεται συχνά σε επικαθίσεις στα πτερύγια, με την σοβαρότητά τους να εξαρτάται κυρίως από το χρησιμοποιούμενο καύσιμο, όπως για παράδειγμα την χρήση φυσικού αερίου έναντι βαρέων κλασμάτων πετρελαίου. Αυτό έχει ως αποτέλεσμα την μεταβολή των γωνιών της ροής και άρα πτώση της συνολικής απόδοσης του αεριοστροβίλου. Ακόμη, μπορεί να παρατηρηθεί παραμόρφωση της 1ης σειράς των σταθερών πτερυγίων. Αυτό οφείλεται σε ανομοιομορφίες στην κατανομή θερμοκρασίας στην έξοδο του θαλάμου καύσης ή λόγω απωλειών της ροής του αέρα ψύξης μέσα από τα πτερύγια. Ως αποτέλεσμα, σημειώνεται ήπια έως και ολική καταστροφή των πτερυγίων αυτών [\[19\].](#page-133-0)

Επιπρόσθετα, υπάρχει περίπτωση να δημιουργηθούν επιφανειακές ανωμαλίες και ρωγμές, κυρίως στα πτερύγια της 2ης βαθμίδας. Αιτία της βλάβης αυτής είναι η προσκόλληση σταγονιδίων υγρού καυσίμου στην επιφάνεια των πτερυγίων, τα οποία καιόμενα, δημιουργούν τοπική ανωμαλία, αυξανόμενη με την πάροδο του χρόνου. Επιπλέον, σοβαρή βλάβη μπορεί να προκληθεί από αναρρόφηση αντικειμένων μέσα από την μηχανή, τα οποία φτάνουν στον στρόβιλο (FOD), ή ακόμα και πτερυγίων του συμπιεστή, λόγω αστοχίας τους (DOD). Η συνηθέστερη περίπτωση αναρρόφησης είναι αυτή των εξανθρακωμάτων του θαλάμου καύσης, τα οποία σε περίπτωση αποκόλλησής, προσπίπτουν πάνω στα πτερύγια του στροβίλου, επίσης περίπτωση DOD [\[19\].](#page-133-0)

## **6.2.3 Σύγκλιση του κώδικα του Turbine block**

Στην περίπτωση του συμπιεστή, επειδή ο χρήστης δεν μπορεί εξ' αρχής να γνωρίζει τα όρια παροχής της κάθε ισοταχούς, όσον αφορά τις παραμέτρους SNR\_Mx\_M και SNR\_Mn\_M του επιλύτη Newton-Raphson, τέθηκαν ένα άνω και ένα κάτω, θετικό βέβαια, επιτρεπόμενο όριο για την παροχή (*[Σχήμα 21](#page-37-0)*).

Στην περίπτωση του στροβίλου όμως, ο λόγος εκτόνωσης PQ για κάθε βαθμίδα, εξ' ορισμού, θα πρέπει να είναι μεγαλύτερος από την τιμή 1 και μικρότερος από την τρέχουσα τιμή PR<sub>T</sub>. Έτσι, για την κάθε βαθμίδα, στην παράμετρο SNR\_Mn\_M ορίζεται η τιμή 1, ενώ στην SNR\_Mx\_M, η ίδια τιμή που έχει οριστεί στην είσοδο Pt\_outlim στο *[Σχήμα 42](#page-62-0)*. Με τον τρόπο αυτό, μειώνεται σημαντικά το εύρος των PQ που ψάχνει ο επιλύτης, άρα και οι αναγκαίες επαναλήψεις επίλυσης.

Σε κάποια επανάληψη όμως του επιλύτη, υπάρχει περίπτωση ο λόγος PQ κάποιας βαθμίδας να λάβει τιμή πολύ κοντά ή ίση με 1, άρα αφού εισαχθεί στο Turbine block, από τις σχέσεις *[\(74\)](#page-67-0)* και *[\(77\)](#page-67-1)*, υπάρχει απειρισμός της παραμέτρου λ και άρα αποτυγχάνει η μέθοδος συσσώρευσης βαθμίδων. Αυτό παρατηρείται κυρίως στους πολύ χαμηλούς λόγους εκτόνωσης του στροβίλου και συγκεκριμένα σε μια περιοχή κοντά στην τιμή Pt\_inlim (*[Σχήμα 42](#page-62-0)*).

Για να υποβοηθηθεί η διαδικασία σύγκλισης των PQ των βαθμίδων, προτού τρέξει η μέθοδος συσσώρευσης βαθμίδων, προστέθηκε στον κώδικα, η εξής συνθήκη:

 $\triangleright$  Εάν για κάποια βαθμίδα ισχύει  $PQ_i \leq 1$  τότε  $PQ_i = 1$  για την καθεμιά από αυτές.

Σε περίπτωση που η παραπάνω συνθήκη προκύψει αληθής, διακόπτεται ο κώδικας και ο επιλύτης δέχεται τις νέες αυτές τιμές των PQ, ως νέα αρχικοποίηση, και έτσι ξαναπροσπαθεί για εύρεση λύσης. Παρατηρήθηκε λοιπόν ότι το υπολογιστικό κόστος σύγκλισης μειώνεται σημαντικά, χωρίς να υπάρχουν θέματα απειρισμού των παραμέτρων για οποιαδήποτε ισοταχή.

Αφότου καθορίστηκε το μαθηματικό μοντέλο που υπολογίζει τις συνολικές επιδόσεις του στροβίλου, σύμφωνα με την μέθοδο συσσώρευσης βαθμίδων, προκύπτουν οι έξοδοι PQ και Turb\_out (*[Σχήμα 43](#page-63-1)*). Ειδικότερα, η έξοδος PQ αναδιατάσσεται μέσω ενός Assignment block ως πίνακας εξόδου PQOut. Ο πίνακας αυτός περιέχει τους λόγους εκτόνωσης των βαθμίδων, για κάθε σημείο υπολογισμού PR<sup>T</sup> της κάθε ισοταχούς. Η έξοδος Turb\_out, με αντίστοιχο τρόπο, καταλήγει ως έξοδος MapOut και περιέχει τις συνολικές επιδόσεις του στροβίλου (W<sub>T</sub>, N<sub>c</sub>, PR<sub>T</sub>, η<sub>T</sub>, η<sub>P,T</sub>, <mark>π, .</mark>  $\frac{\Delta T_T}{T_{tin}}$ ).

Οι έξοδοι αυτοί, μέσω των αντίστοιχων *To Workspace blocks*(*[Σχήμα 42](#page-62-0)*), καταλήγουν στον χώρο εργασίας της MATLAB, όπου ο χρήστης μπορεί να επαληθεύσει ότι οι λόγοι εκτόνωσης των βαθμίδων δεν ξεπερνάνε στην τιμή της μονάδας, αλλά και να σχεδιάσει το πεδίο χαρακτηριστικών του στροβίλου.

# **7 Μοντελοποίηση Στροβίλου Κινητήρα Allison T56**

Έχοντας ολοκληρώσει την διαδικασία μοντελοποίησης ενός στροβίλου με τη μέθοδο συσσώρευσης βαθμίδων, μέσω του παραπάνω μοντέλου Simulink, επόμενος στόχος, όπως και στον συμπιεστή, είναι η εφαρμογή του σε μια πραγματική συνιστώσα. Στα πλαίσια της παρούσας διπλωματικής εργασίας, ενσωματώθηκαν δύο διαφορετικές διατάξεις στο παραπάνω μοντέλο Simulink. Στο κεφάλαιο αυτό, αναλύεται η πρώτη από αυτές και αφορά την μοντελοποίηση του στροβίλου του κινητήρα Allison T-56.

## *7.1 Κινητήρας Allison T56*

Ο κινητήρας Allison T56 είναι ένας Turboprop κινητήρας που έχει χρησιμοποιηθεί ευρέως σε διάφορα στρατιωτικά και πολιτικά αεροσκάφη. Αναπτύχθηκε την δεκαετία του '50 από την Allison Engine Company για το μεταφορικό αεροσκάφος Lockheed C-130 και εισήχθη στην παραγωγή το 1954. Η εταιρεία Allison εξαγοράστηκε το 1995 και από τότε ο κινητήρας αυτός αποτελεί προϊόν της Rolls-Royce Corporation. Βρίσκεται συχνά σε αεροσκάφη που έχουν σχεδιαστεί για μεταφορά φορτίου και προσωπικού, θαλάσσια περιπολία, εναέρια αναγνώριση, αλλά και έλεγχο. Αποτελεί κινητήρα απλής ατράκτου και φέρει έναν 14-βάθμιο αξονικό συμπιεστή οδηγούμενο από 4-βάθμιο αξονικό στρόβιλο. Ακόμη, φημίζεται για την εντυπωσιακή απόδοση ισχύος του, η οποία κυμαίνεται από 3355 έως και 3800 kW, ανάλογα με τις διάφορες εκδόσεις και τροποποιήσεις του κινητήρα αυτού. Παρακάτω στο *[Σχήμα 50](#page-77-0)* παρουσιάζεται σκαρίφημα της διάταξής του.

<span id="page-77-0"></span>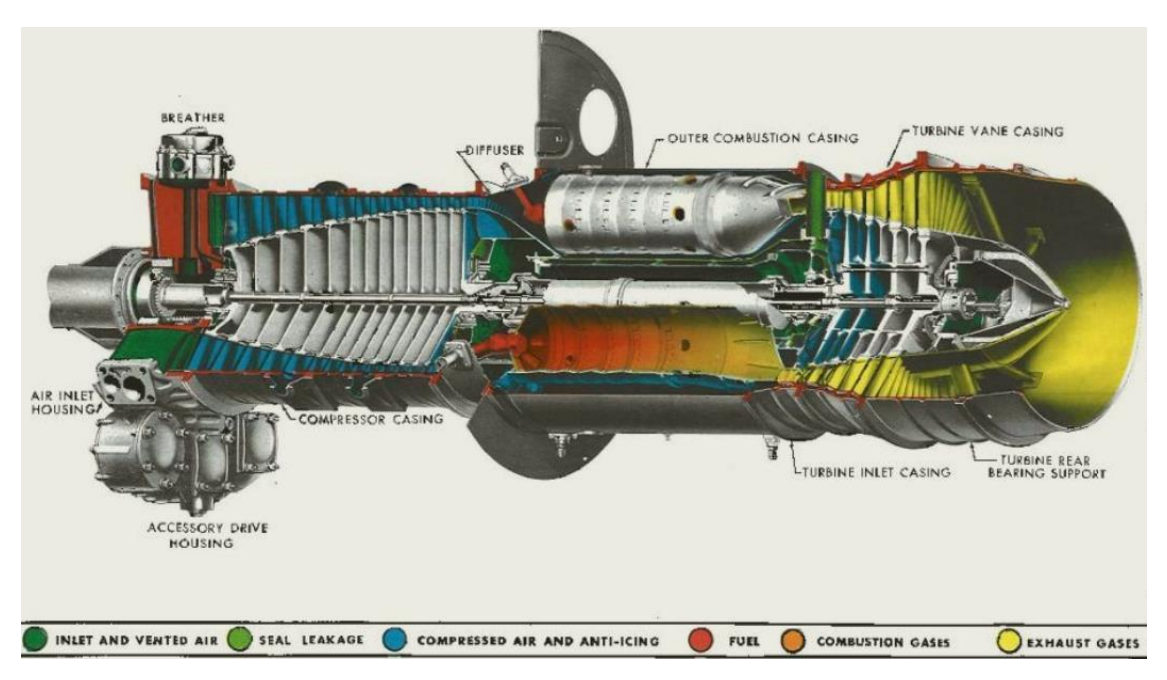

**Σχήμα 50: Σκαρίφημα Διάταξης Κινητήρα Allison T56**

# *7.2 Δεδομένα Προσομοίωσης Στροβίλου του Allison T56*

Ο *[Πίνακας 12](#page-78-0)* περιέχει τα δεδομένα του σημείου σχεδίασης της καθεμιάς από τις 3 πρώτες βαθμίδες, ενώ ο *[Πίνακας 13](#page-78-1)*, το σημείο σχεδίασης ολόκληρου του στροβίλου.

<span id="page-78-0"></span>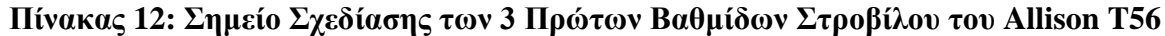

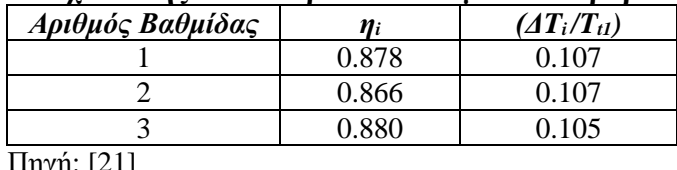

Πηγή: [\[21\]](#page-133-1)

#### <span id="page-78-1"></span>**Πίνακας 13: Επιδόσεις στο Σημείο Σχεδίασης Στροβίλου του Allison T56**

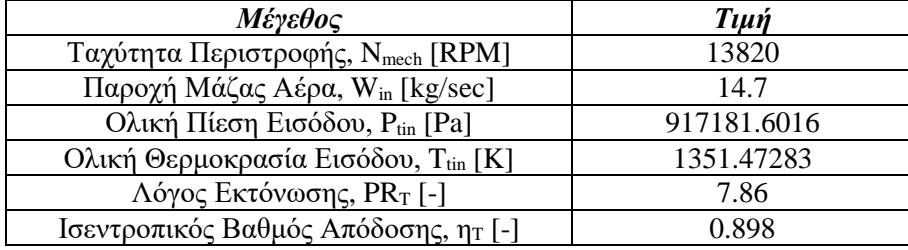

Τα υπόλοιπα δεδομένα που εισάγονται για την μοντελοποίηση του στροβίλου είναι τα εξής:

- Επιλέγεται ένα εύρος στροφών  $N_{mech} = 50\%$ , 80%, 100%, 115% των 13820 RPM
- Ολική πίεση στην είσοδο του στροβίλου,  $Pt_{in} = 917181.6016$  Pa
- Ολική θερμοκρασία στην είσοδο του στροβίλου,  $T_{tin} = 1351.47283 K$
- $FARB, FARU, WAR = 0$
- Η γεωμετρία εισόδου στο ρότορα της κάθε βαθμίδας,  $R_h$ ,  $R_t$  είναι δεδομένη
- Η ψηφιοποίηση των γενικευμένων καμπυλών στο *[Σχήμα 49](#page-71-0)* είναι δεδομένη από προηγούμενη μοντελοποίηση [\[23\]](#page-133-2)
- Μελετάται η υγιής κατάσταση του στροβίλου, άρα  $f_W, f_{PQ}, f_\eta = [1\ 1\ 1\ 1]$  αντίστοιχα στο Failure Modelling Tab (*[Σχήμα 47](#page-66-0)*)
- Οι επαναλήψεις του While Iterator block στο *[Σχήμα 44](#page-64-2)* τέθηκαν ίση με 1000
- Οι λόγοι εκτόνωσης Pt\_inlim, Pt\_outlim (*[Σχήμα 42](#page-62-0)*) τέθηκαν ίσοι με 1.5 και 12 αντίστοιχα
- Η είσοδος NPperLine (*[Σχήμα 42](#page-62-0)*) ορίστηκε με 100 σημεία ανά ισοταχή
- Οι παράμετροι του επιλύτη Newton-Raphson, που υπάρχει στο *[Σχήμα 45](#page-64-0)*, ρυθμίστηκαν όπως φαίνεται παρακάτω στο *[Σχήμα 51](#page-79-0)*.

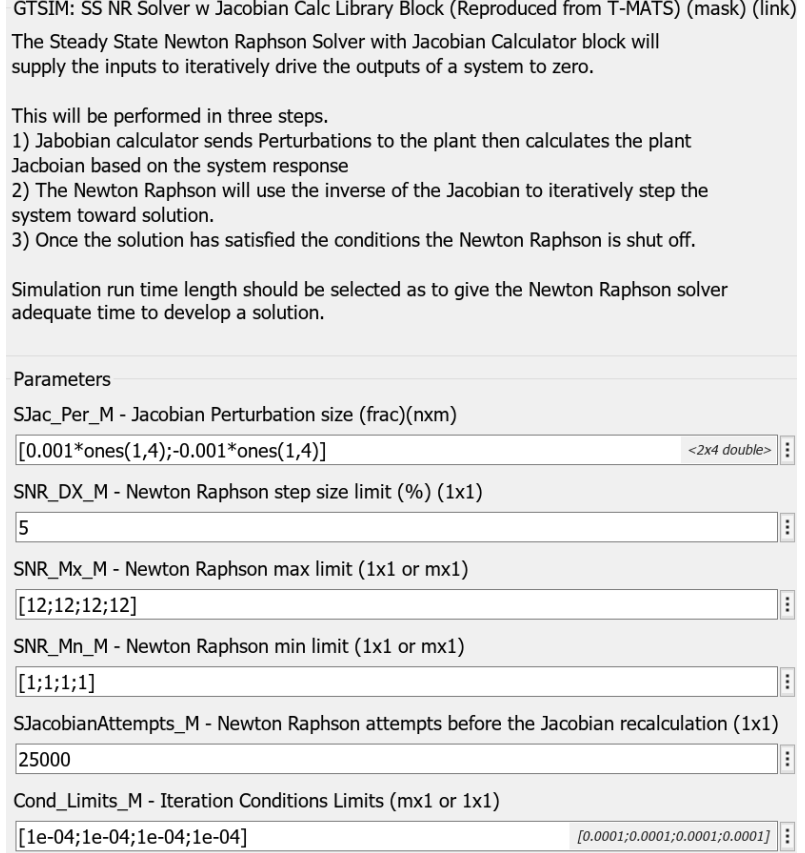

#### <span id="page-79-0"></span>**Σχήμα 51: Παράμετροι του Επιλύτη Newton – Raphson Στροβίλου του Allison T56**

Αφού ο στρόβιλος αποτελείται από 4 βαθμίδες, παρατηρείται ότι κάποιοι παράμετροι του επιλύτη είναι διανύσματα στήλης με αριθμό γραμμών ίσο με τον αριθμό των βαθμίδων. Ακόμη, στις παραμέτρους SNR\_Mn\_M και SNR\_Mx\_M, ορίστηκαν όπως εξηγήθηκε σε προηγούμενο κεφάλαιο, οι τιμές 1 και η αντίστοιχη της Pt\_outlim, 12 δηλαδή, για κάθε βαθμίδα.

Ο *[Πίνακας 11](#page-70-0)* περιέχει όλα τα δεδομένα του σημείου σχεδίασης των βαθμίδων, σύμφωνα με τα οποία, ακολουθείται η 1<sup>η</sup> διαδικασία σχεδίασης του στροβίλου. Άρα, για να παραχθεί το πεδίο των χαρακτηριστικών πρέπει στην τελευταία επιλογή του Design Point Tab (*[Σχήμα 47](#page-66-0)*) να γίνει η επιλογή 1.

# *7.3 Αποτελέσματα Προσομοίωσης Στροβίλου του Allison T56*

Το πεδίο χαρακτηριστικών του στροβίλου που προέκυψε από την προσομοίωση της λειτουργίας του με τη μέθοδο συσσώρευσης βαθμίδων παρουσιάζεται στο *[Σχήμα 52](#page-80-0)*.

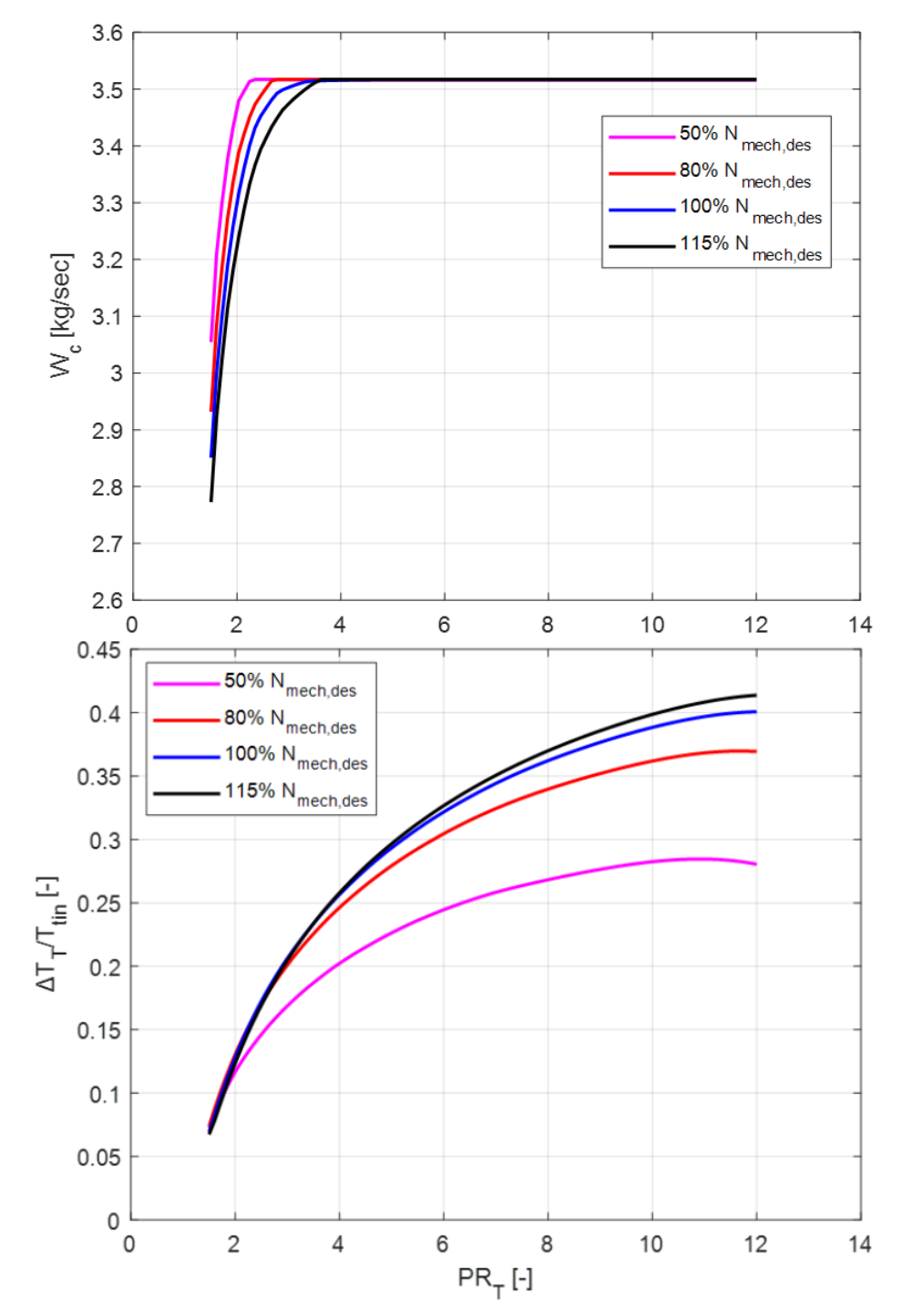

<span id="page-80-0"></span>**Σχήμα 52: Πεδίο Χαρακτηριστικών Καμπυλών Στροβίλου του Allison T56**

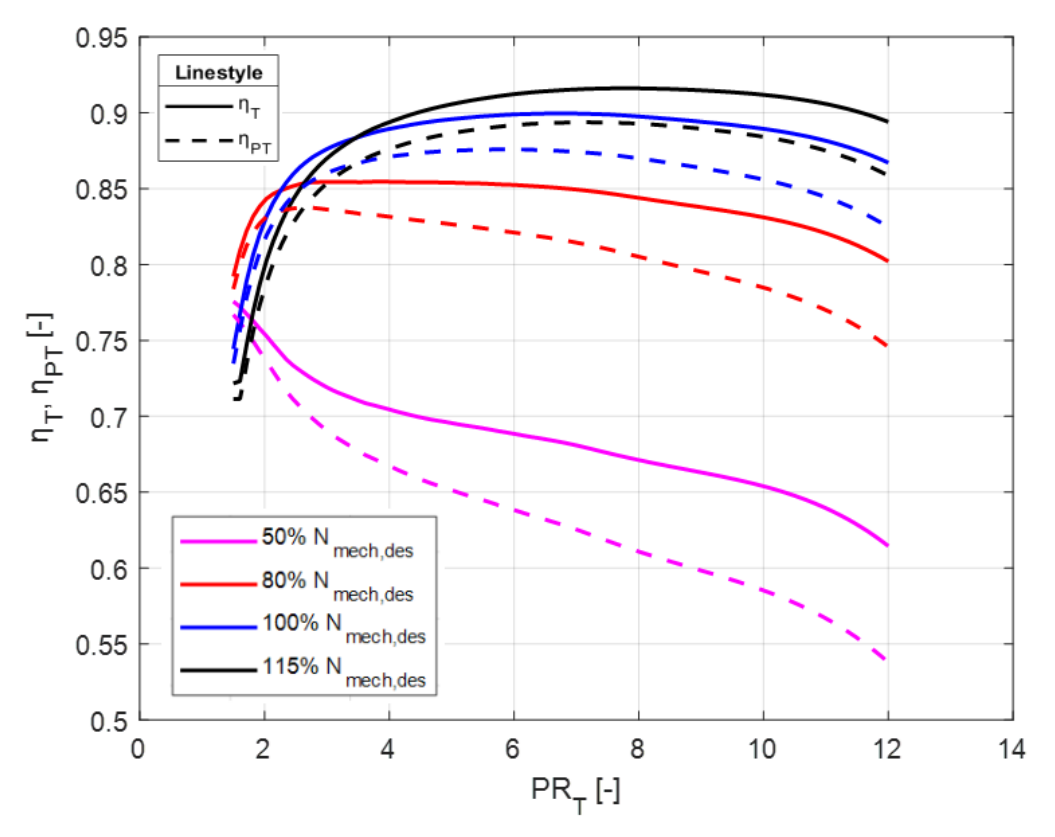

<span id="page-81-0"></span>**Σχήμα 53: Σύγκριση των Διαγραμμάτων ηC, ηP,C για τον Στρόβιλο του Allison T56**

Τα αποτελέσματα της προσομοίωσης του στροβίλου με τη μέθοδο συσσώρευσης βαθμίδων (*[Σχήμα 52](#page-80-0)*) επαληθεύτηκαν με υπάρχοντα αποτελέσματα από προηγούμενη μοντελοποίηση [\[23\],](#page-133-2) καθώς και με αντίστοιχη μελέτη για τον συγκεκριμένο κινητήρα [\[21\].](#page-133-1)

Ακόμη, με βάση το *[Σχήμα 53](#page-81-0)*, φαίνεται, όπως και πρέπει στην περίπτωση ενός στροβίλου, ότι επαληθεύεται η ανισότητα:  $\eta_T > \eta_{P,T}$ ,  $\forall PR_T$ .

Επιπρόσθετα, από την διαδικασία σχεδίασης, τα διάφορα μεγέθη που υπολογίζονται για την κάθε βαθμίδα στο σημείο σχεδίασής τους, όπως είναι τα *Q1, des, Tt1, des, λdes,* επαληθεύτηκαν με βάση προηγούμενη μελέτη [\[23\],](#page-133-2) ώστε ο υπολογισμός τους να κριθεί αξιόπιστος.

# **8 Μοντελοποίηση Στροβίλου Αεριοστροβίλου Tornado**

Όσον αφορά την εφαρμογή της μεθόδου συσσώρευσης βαθμίδων σε στρόβιλο, μέσω του μοντέλου Simulink που δημιουργήθηκε, η δεύτερη διάταξη που εισήχθη είναι ο στρόβιλος του αεριοστροβίλου Tornado, ο οποίος αποτελείται από 4 βαθμίδες.

## *8.1 Δεδομένα Προσομοίωσης Στροβίλου του Tornado*

Σε πλήρη αντιστοιχία με τον στρόβιλο του κινητήρα Allison T56, παρακάτω στους αντίστοιχους πίνακες δίνονται τα δεδομένα του σημείου σχεδίασης της καθεμιάς από τις 3 πρώτες βαθμίδες, καθώς και το σημείο σχεδίασης ολόκληρου του στροβίλου.

#### <span id="page-82-0"></span>**Πίνακας 14: Σημείο Σχεδίασης των 3 Πρώτων Βαθμίδων Στροβίλου του Tornado**

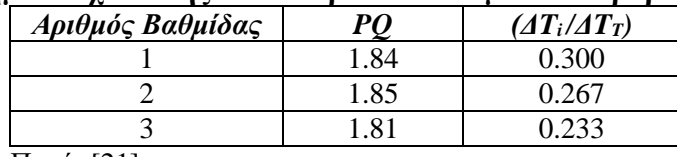

Πηγή: [\[21\]](#page-133-1)

#### **Πίνακας 15: Επιδόσεις στο Σημείο Σχεδίασης Στροβίλου του Tornado**

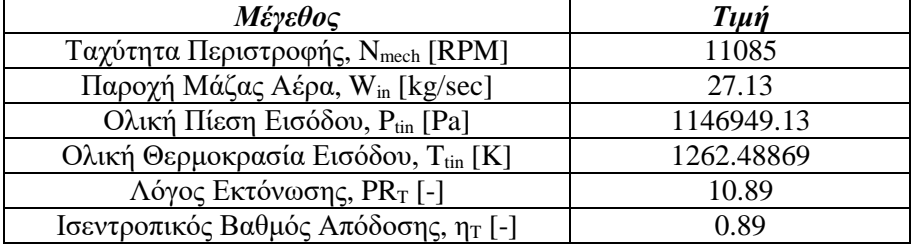

Τα υπόλοιπα δεδομένα που εισάγονται για την μοντελοποίηση του στροβίλου είναι τα εξής:

- Επιλέγεται ένα εύρος στροφών  $N_{mech} = 40\% 110\%$  των 11085 RPM, με βήμα 10 %
- Ολική πίεση στην είσοδο του στροβίλου,  $Pt_{in} = 1146949.13$  Pa
- Ολική θερμοκρασία στην είσοδο του στροβίλου,  $T_{tin} = 1262.48869 K$
- $FARB, FARU, WAR = 0$
- Η γεωμετρία εισόδου στο ρότορα της κάθε βαθμίδας,  $R_h$ ,  $R_t$  είναι δεδομένη
- Η ψηφιοποίηση των γενικευμένων καμπυλών στο *[Σχήμα 49](#page-71-0)* είναι δεδομένη από προηγούμενη μοντελοποίηση [\[23\]](#page-133-2)
- Μελετάται η υγιής κατάσταση του στροβίλου, άρα  $f_W, f_{PQ}, f_\eta = [1\ 1\ 1\ 1]$  αντίστοιχα στο Failure Modelling Tab (*[Σχήμα 47](#page-66-0)*)
- Οι επαναλήψεις του While Iterator block στο *[Σχήμα 44](#page-64-2)* τέθηκαν ίση με 1000
- Οι λόγοι εκτόνωσης Pt\_inlim, Pt\_outlim (*[Σχήμα 42](#page-62-0)*) τέθηκαν ίσοι με 2 και 20 αντίστοιχα
- Η είσοδος NPperLine (*[Σχήμα 42](#page-62-0)*) ορίστηκε με 100 σημεία ανά ισοταχή
- Οι παράμετροι του επιλύτη Newton-Raphson, που υπάρχει στο *[Σχήμα 45](#page-64-0)*, ρυθμίστηκαν όπως φαίνεται παρακάτω στο *[Σχήμα 54](#page-83-0)*.

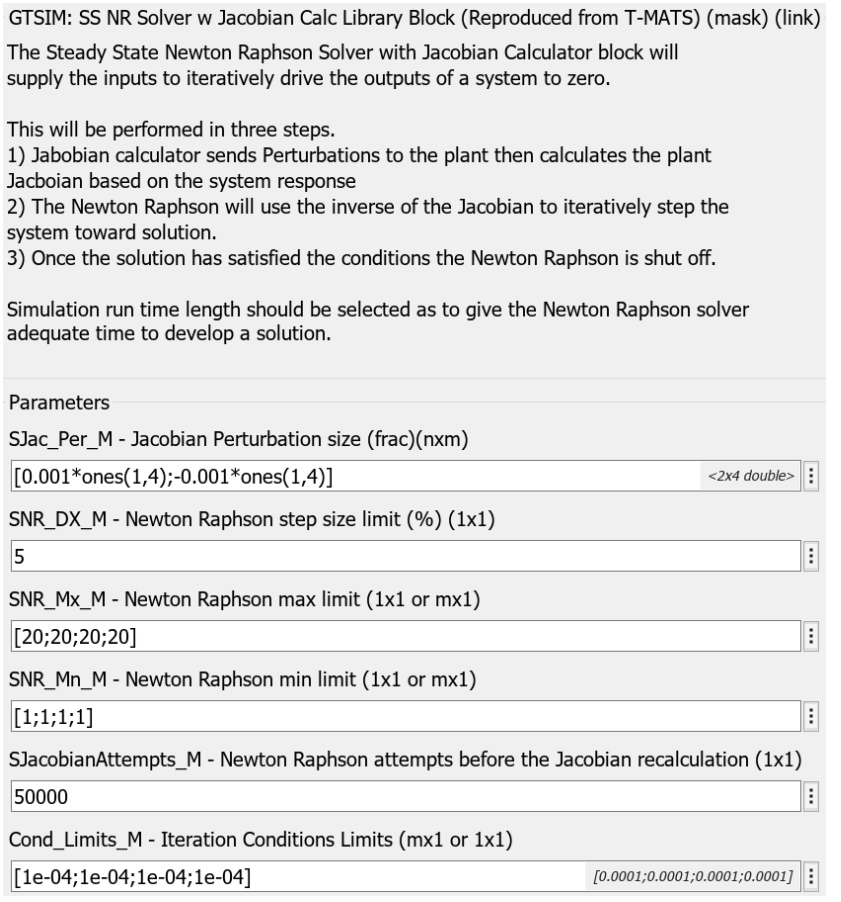

#### <span id="page-83-0"></span>**Σχήμα 54: Παράμετροι του Επιλύτη Newton – Raphson Στροβίλου του Tornado**

Συγκριτικά με τις παραμέτρους που ορίστηκαν στον στρόβιλο του Allison T56 (*[Σχήμα 51](#page-79-0)*), έχει αυξηθεί ο αριθμός SJacobianAttemps\_M, καθώς έχουν αυξηθεί σημαντικά, σε αριθμό, οι χαρακτηριστικές καμπύλες. Ακόμη, το ελάχιστο όριο της ταχύτητας περιστροφής έχει κατέβει στο 40% της ονομαστικής ταχύτητας περιστροφής.

Ο *[Πίνακας 14](#page-82-0)* περιέχει όλα τα δεδομένα του σημείου σχεδίασης των βαθμίδων, σύμφωνα με τα οποία, ακολουθείται η 2 η διαδικασία σχεδίασης του στροβίλου. Άρα, για να παραχθεί το πεδίο χαρακτηριστικών, πρέπει στην τελευταία επιλογή του Design Point Tab (*[Σχήμα 47](#page-66-0)*) να γίνει η επιλογή 2.

# *8.2 Αποτελέσματα Προσομοίωσης Στροβίλου του Tornado*

Το πεδίο χαρακτηριστικών του στροβίλου που προέκυψε από την προσομοίωση της λειτουργίας του με τη μέθοδο συσσώρευσης βαθμίδων παρουσιάζεται στα παρακάτω σχήματα.

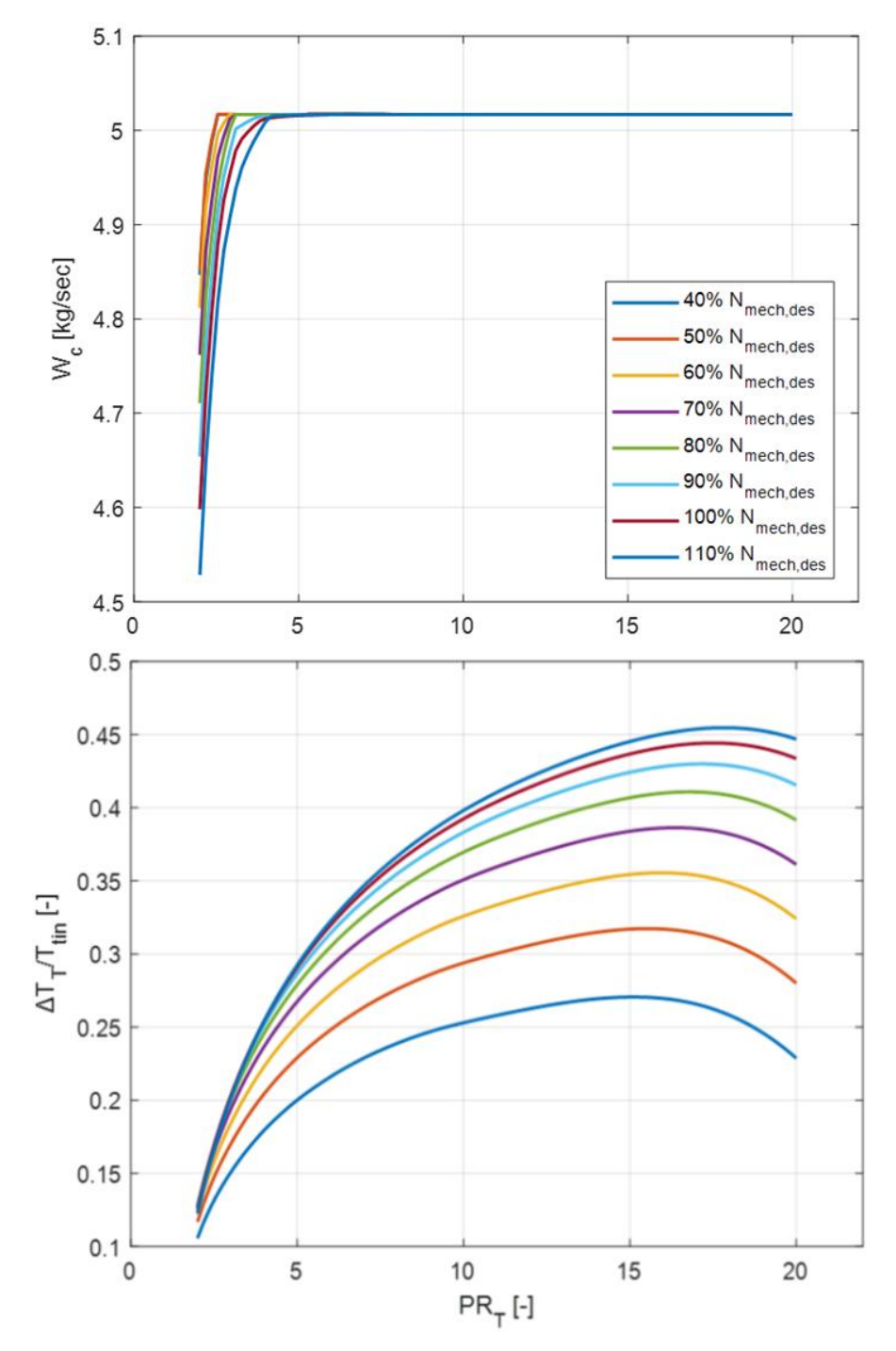

<span id="page-84-0"></span>**Σχήμα 55: Πεδίο Χαρακτηριστικών Καμπυλών Στροβίλου του Tornado**

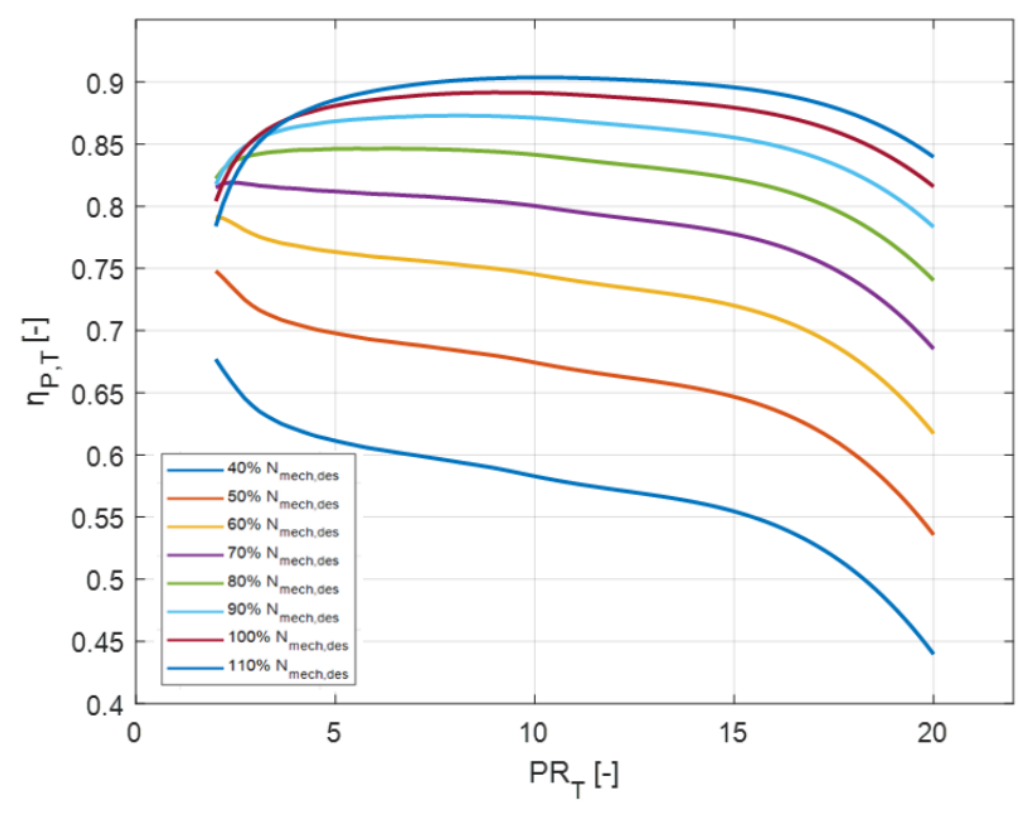

<span id="page-85-0"></span>**Σχήμα 56: Διάγραμμα Ισεντροπικού Βαθμού Απόδοσης Στροβίλου του Tornado**

Τα διαγράμματα που απεικονίζονται παραπάνω (*[Σχήμα 55,](#page-84-0) [Σχήμα 56](#page-85-0)*), επαληθεύτηκαν, όπως και στην περίπτωση του στροβίλου του κινητήρα Allison, έπειτα από σύγκριση με ήδη υπάρχοντα αποτελέσματα από προηγούμενη μοντελοποίηση [\[23\],](#page-133-2) καθώς και με αντίστοιχη μελέτη για τον στρόβιλο του Tornado [\[21\].](#page-133-1) Ακόμη, η μορφή τους ακολουθούν την τυπική μορφή του πεδίου χαρακτηριστικών σε διάφορα υπολογιστικά μοντέλα.

Συνολικά, από τις παραπάνω μοντελοποιήσεις των δύο στροβίλων που πραγματοποιήθηκαν, παρατηρείται ότι η ανηγμένη παροχή έχει ένα άνω όριο, το οποίο επιβάλλεται από την ανάπτυξη ηχητικής κατάστασης στους λαιμούς ανάμεσα στα πτερύγια. Το όριο αυτό ισούται με την παροχή του στροβίλου στο σημείο σχεδίασής του.

Ειδικότερα, πάνω από μια τιμή του λόγου εκτόνωσης και έπειτα, ανεξάρτητα από τις ανηγμένες στροφές, η ανηγμένη παροχή που διέρχεται από το στρόβιλο παραμένει σταθερή και οι καμπύλες τείνουν ταυτίζονται ως μία και μοναδική. Ανάλογα βέβαια με τη θέση εμφάνισης της ηχητικής κατάστασης, η συμπεριφορά αυτή αλλάζει. Σε περίπτωση εμφάνισης της στα σταθερά πτερύγια, η ανηγμένη παροχή λαμβάνει μία συγκεκριμένη τιμή ανεξάρτητα από τις ανηγμένες στροφές, ενώ αν έχουμε ηχητική κατάσταση στα κινητά πτερύγια, τότε υπάρχει μία μικρή εξάρτηση από την ταχύτητα περιστροφής.

# **9 Λογισμικό Ansys**

Το ANSYS είναι ένα ευρέως χρησιμοποιούμενο λογισμικό προσομοίωσης μηχανικής που αναπτύχθηκε από την εταιρεία ANSYS, Inc. Έχει σχεδιαστεί για να βοηθά μηχανικούς και ερευνητές να προσομοιώνουν, να αναλύουν και να βελτιστοποιούν την απόδοση προϊόντων και διαδικασιών σε διάφορους κλάδους. Αυτό γίνεται μέσω μιας σειράς από εργαλεία προσομοίωσης και ανάλυσης που επιτρέπουν την μοντελοποίηση και την αξιολόγηση φυσικών φαινομένων και συμπεριφορών σε ένα εικονικό περιβάλλον. Αυτές οι προσομοιώσεις βοηθούν στην κατανόηση του τρόπου με τον οποίο τα προϊόντα ή τα συστήματα θα αποδίδουν στον πραγματικό κόσμο πριν κατασκευαστούν φυσικά πρωτότυπα [\[11\].](#page-132-0)

Ειδικότερα, το λογισμικό ANSYS είναι ιδιαίτερα γνωστό για τις δυνατότητές του στην ανάλυση πεπερασμένων στοιχείων (FEA), στην υπολογιστική ρευστοδυναμική (CFD), στην ηλεκτρομαγνητική και σε άλλους κλάδους προσομοίωσης μηχανικής. Περιλαμβάνει επίσης αλγόριθμους βελτιστοποίησης που βοηθούν τους μηχανικούς να βρουν τα καλύτερα σχέδια προσαρμόζοντας αυτόματα τις παραμέτρους, ώστε να πληρούν συγκεκριμένα κριτήρια απόδοσης.

Επιπρόσθετα, το ANSYS μπορεί να ενσωματωθεί με άλλα εργαλεία μηχανικής και πακέτα λογισμικού, επιτρέποντας την απρόσκοπτη ανταλλαγή δεδομένων και τη συνεργασία μεταξύ διαφορετικών κλάδων μηχανικής. Ακόμη, υποστηρίζει παράλληλη επεξεργασία και μπορεί να εκμεταλλευτεί τα συμπλέγματα υπολογιστών, ή αλλιώς clusters, υψηλής απόδοσης, για να επιταχύνει πολύπλοκες προσομοιώσεις.

Έτσι, το λογισμικό Ansys χρησιμοποιείται σε πολλές βιομηχανίες, συμπεριλαμβανομένης της αεροδιαστημικής, της αυτοκινητοβιομηχανίας, των ηλεκτρονικών, της ενέργειας, της υγειονομικής περίθαλψης, της κατασκευής και άλλων, για το σχεδιασμό και τη βελτιστοποίηση προϊόντων όπως αεροσκάφη, αυτοκίνητα, ηλεκτρονικές συσκευές, ιατρικές συσκευές και ενεργειακά συστήματα αντίστοιχα. Σε ακαδημαϊκό επίπεδο, χρησιμοποιείται από εκπαιδευτικά ιδρύματα για τη διδασκαλία αρχών μηχανικής και από ερευνητικά ιδρύματα για τη διεξαγωγή έρευνας σε διάφορους τομείς.

Συνολικά, το λογισμικό ANSYS κατέχει κρίσιμο ρόλο στη διαδικασία ανάπτυξης προϊόντων, επιτρέποντας στους μηχανικούς και τους επιστήμονες να προσομοιώνουν και να βελτιστοποιούν τα σχέδια, να μειώνουν το κόστος ανάπτυξης και να βελτιώνουν την απόδοση και την αξιοπιστία ενός προϊόντος. Για τον λόγο αυτό, έχει γίνει πλέον βασικό εργαλείο στις σύγχρονες διαδικασίες μηχανικής και σχεδιασμού.

# *9.1 Χρήση των Components Systems στο Ansys*

Στην παρούσα εργασία αξιοποιήθηκαν διάφορα από τα ενσωματωμένα Components Systems του Toolbox που διαθέτει το Ansys, για τη προσομοίωση βλαβών της βαθμίδας αξονικού συμπιεστή, 23B20 της NASA. Κάθε Component System αποτελεί ένα εργαλείο που περιλαμβάνει ένα ευρύ φάσμα δυνατοτήτων για την προσομοίωση και την ανάλυση διαφόρων φυσικών συστημάτων.

Αρχικά, το BladeGen (*[Σχήμα 57](#page-87-0)*) είναι ένα εξειδικευμένο εργαλείο του λογισμικού ANSYS, το οποίο χρησιμοποιείται για τη σχεδίαση και την παραμετρική μοντελοποίηση των πτερυγίων του στροβίλου και συμπιεστή μιας στροβιλομηχανής. Έτσι, το BladeGen είναι ιδιαίτερα πολύτιμο στις βιομηχανίες αεροδιαστημικής, ενέργειας και στροβιλομηχανών για τη βελτιστοποίηση του σχεδιασμού των πτερυγίων αυτών, όσον αφορά την απόδοση και την αεροδυναμική τους.

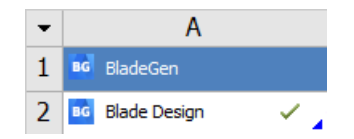

**Σχήμα 57: BladeGen Component System**

<span id="page-87-0"></span>Ακόμη, το TurboGrid (*[Σχήμα 58](#page-87-1)*) είναι ένα εργαλείο που χρησιμοποιείται για τη δημιουργία πλέγματος και προεπεξεργασίας σε προσομοιώσεις στροβιλομηχανών. Είναι ειδικά σχεδιασμένο για τη δημιουργία, υψηλής ποιότητας, υπολογιστικών πεδίων, για εξαρτήματα στροβιλομηχανών, όπως είναι οι αξονικοί και ακτινικοί στροβίλους, συμπιεστές αλλά και αντλίες. Αυτά τα πλέγματα είναι απαραίτητα για ακριβείς προσομοιώσεις CFD και αναλύσεις απόδοσης στροβιλομηχανών.

| TG TurboGrid  |  |  |  |  |  |
|---------------|--|--|--|--|--|
| TG Turbo Mesh |  |  |  |  |  |

**Σχήμα 58: TurboGrid Component System**

<span id="page-87-1"></span>Επιπλέον, το CFX (*[Σχήμα 59](#page-87-2)*) αποτελεί ένα ισχυρό εργαλείο που χρησιμοποιείται για την προσομοίωση και την ανάλυση ροής ρευστού και μεταφοράς θερμότητας σε διάφορες εφαρμογές, καθώς έχει σχεδιαστεί ειδικά για την επίλυση πολύπλοκων προβλημάτων ρευστοδυναμικής (CFD).

| 1 | CFX CFX  |  |
|---|----------|--|
| 2 | Setup    |  |
| 3 | Solution |  |
| 4 | Results  |  |

<span id="page-87-2"></span>**Σχήμα 59: CFX Component System**

# *9.2 Προσομοίωση Βλαβών της Βαθμίδας Συμπιεστή 23B20*

Η βαθμίδα 23B20 αποτελεί μία από τις 14 συνολικά ενδιάμεσες βαθμίδες αξονικού συμπιεστή που συμμετείχαν στο ερευνητικό πρόγραμμα του ερευνητικού κέντρου, NASA Lewis Research Center. Σημειώνεται ότι η εξεταζόμενη ροή είναι υποηχητική, επομένως χρησιμοποιήθηκε ευθεία γεωμετρία πλήμνης (hub) και κελύφους (outer casing ή shroud) για την καθεμιά από τις 14 συνολικά διαμορφώσεις. Με τον τρόπο αυτό, επιτυγχάνεται ευκολότερη κατασκευή και δοκιμή. Σκοπός της έρευνας ήταν να μελετηθεί η επίδραση των DF, AR και Solidity στην ολική απόδοση του συμπιεστή, εξετάζοντας την συμπεριφορά της κάθε βαθμίδας ξεχωριστά [\[12\].](#page-132-1) Στην παρούσα εργασία, πραγματοποιήθηκαν αναλύσεις CFD, μέσω του λογισμικού Ansys, με την βαθμίδα 23B20 σε υγιή κατάσταση, αλλά και σε διάφορες καταστάσεις βλαβών.

## **9.2.1 Δεδομένα Βαθμίδας Συμπιεστή 23B20**

Τα διάφορα δεδομένα που δίνονται στην ενότητα αυτή, αφορούν την υγιή κατάσταση της βαθμίδας 23B20. Στο *[Σχήμα 60](#page-88-0)* δίνονται στοιχεία για τις 14 συνολικά βαθμίδες του αξονικού συμπιεστή που συμμετείχαν στην έρευνα της NASA Lewis Research Center. Τα στοιχεία αυτά αφορούν τόσο τον ρότορα, όσο και τον στάτορα της κάθε βαθμίδας.

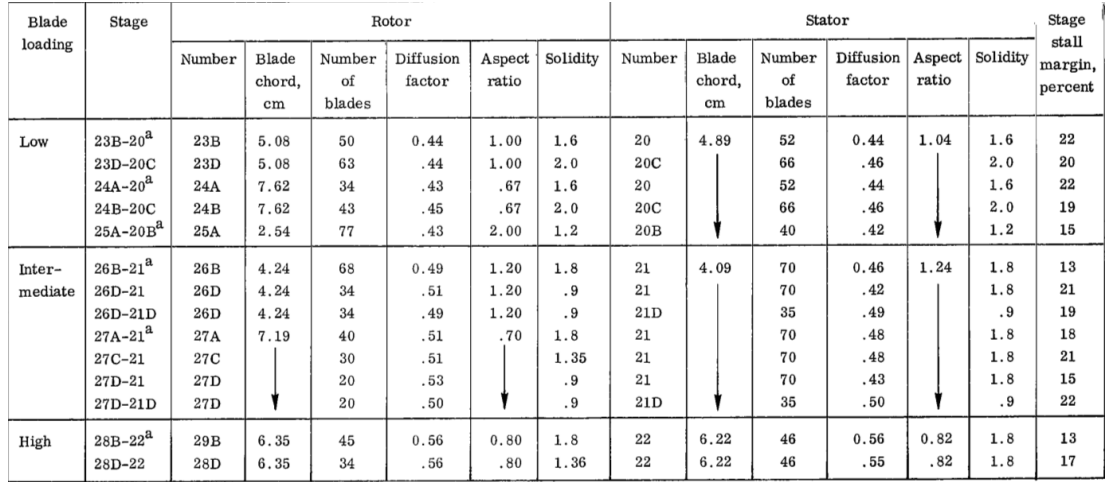

### **Σχήμα 60: Εξεταζόμενες Βαθμίδες Συμπιεστή [\[12\]](#page-132-1)**

<span id="page-88-0"></span>Το *[Σχήμα 61](#page-89-0)* περιλαμβάνει την γεωμετρία της πτερύγωσης του ρότορα και στάτορα της βαθμίδας 23B20, για κάθε στρώση (layer) που αποτελείται η αντίστοιχη πτερύγωση, σε όλο το ύψος του, από το πόδι έως και την κεφαλή δηλαδή.

Στο *[Σχήμα 62](#page-89-1)* απεικονίζεται η μέγιστη, ελάχιστη και μέση τιμή του ακτινικού διακένου κατά το μήκος της πτερύγωσης του κάθε ρότορα, όταν βρίσκεται σε στατική κατάσταση, ενώ στο *[Σχήμα 63](#page-89-2)* δίνονται οι συνολικές επιδόσεις της βαθμίδας 23B20 στο σημείο σχεδίασής του.

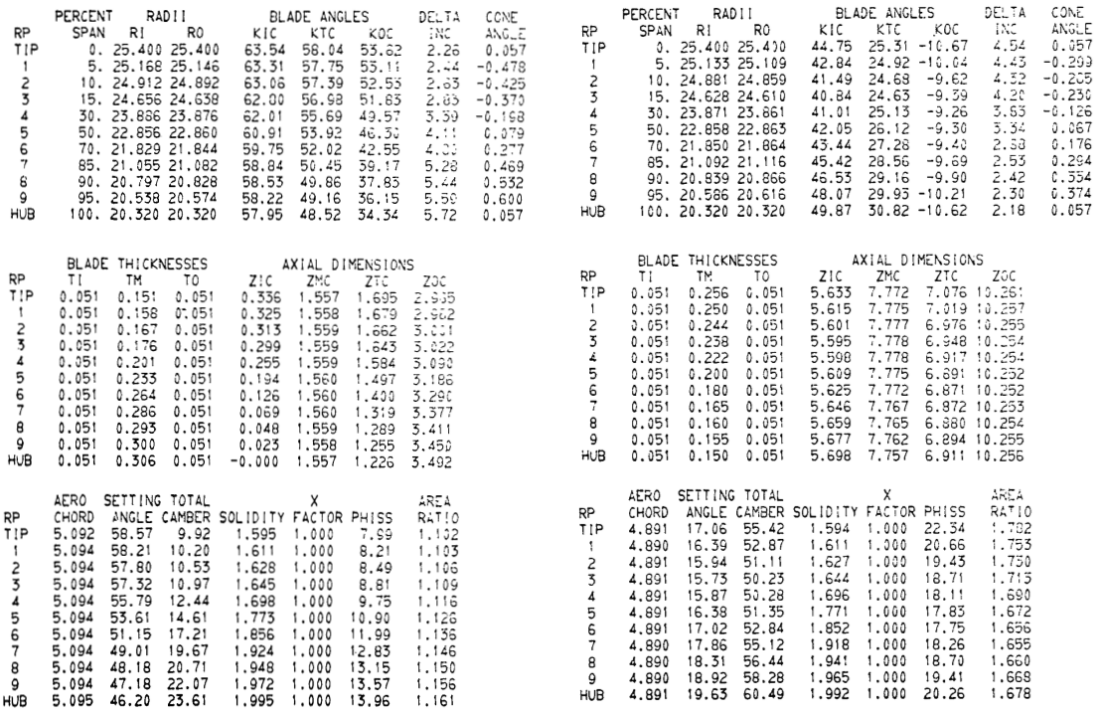

<span id="page-89-0"></span>**Σχήμα 61: Γεωμετρία Πτερύγωσης Ρότορα 23B (αριστερά) & Στάτορα 20 (δεξιά) [\[12\]](#page-132-1)**

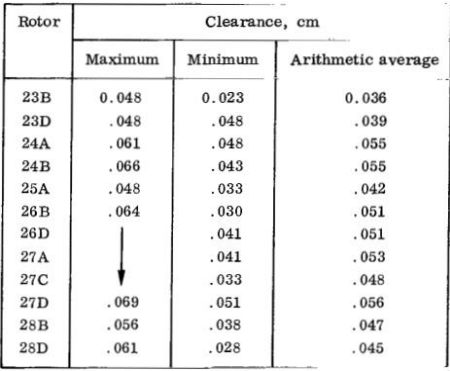

### <span id="page-89-1"></span>**Σχήμα 62: Ακτινικά Διάκενα Πτερύγωσης Ρότορα σε Στατική Κατάσταση [\[12\]](#page-132-1)**

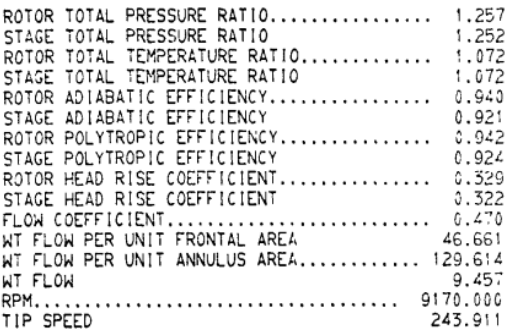

<span id="page-89-2"></span>**Σχήμα 63: Συνολικές Επιδόσεις Βαθμίδας 23B20 στο Σημείο Σχεδίασης [\[12\]](#page-132-1)**

Παρακάτω στο *[Σχήμα 64](#page-90-0)* φαίνονται οι επιδόσεις της βαθμίδας 23B20, για κάθε ισοταχή του πεδίου χαρακτηριστικών της. Παρατηρείται ότι καλύπτεται ένα εύρος ταχυτήτων περιστροφής από 50% έως και 120% της ονομαστικής της τιμής.

| (a) 120 Percent of design speed                                                                                                    |                                                                                                    |                                                                                                    | (b) 110 Percent of design speed                                                                                                    |                                                                                                    |                                                                                                    |  |  |
|----------------------------------------------------------------------------------------------------|----------------------------------------------------------------------------------------------------|----------------------------------------------------------------------------------------------------|----------------------------------------------------------------------------------------------------|----------------------------------------------------------------------------------------------------|----------------------------------------------------------------------------------------------------|--|--|
| READING NUMBER<br>3747<br>ROTOR TOTAL PRESSURE RATIO 1.280<br>ROTOR TOTAL PRESSURE RATIO<br>STATOR TOTAL PRESSURE RATIO<br>STATOR TOTAL PRESSURE RATIO<br>STATOR TOTAL TEPPERATURE RATIO<br>STATOR NORMATIC EFFICIENCY<br>ROTOR ADAMATIC EFFICIENCY<br>ROTOR MONEMUM PRESSURE REFICIENCY<br>TOOR GEAR ROTO                                                                                                    | 3722<br>1.332<br>0.987<br>1.098<br>0.999<br>0.876<br>0.876<br>0.318<br>0.512<br>57.15<br>158.75<br>11.58<br>11.89<br>11.70<br>11.67<br>10984.1<br>119.8 | 3721<br>1.391<br>0.979<br>1.107<br>0.998<br>0.921<br>0.932<br>0.371<br>0.492<br>55.34<br>153.72<br>11.22<br>11.52<br>11.47<br>11.22<br>10993.2<br>119.9 | 3748<br>1.436<br>0.969<br>1.119<br>0.997<br>0.917<br>0.948<br>0.413<br>0.453<br>51.81<br>143.92<br>10.50<br>10.77<br>10.94<br>10.35<br>10996.7<br>119.9 | 3723<br>1.458<br>0.961<br>1.127<br>0.997<br>0.895<br>0.928<br>0.435<br>0.413<br>47.66<br>132.40<br>9.66<br>9.92<br>10.01<br>9.38<br>10981.4<br>119.8 | 3719<br>READING NUMBER<br>3720<br>3716<br>ROTOR TOTAL PRESSURE RATIO 1.209<br>1.305<br>1.359<br>0.971<br>0.986<br>1.086<br>1.102<br>0.997<br>0.999<br>0.917<br>0.898<br>0.932<br>0.933<br>0.345<br>0.407<br>0.416<br>0.487<br>44.51<br>51.08<br>141.88<br>123.65<br>10.35<br>9.02<br>9.28<br>10.65<br>10.54<br>9.39<br>10.40<br>8.78<br>10098.9<br>10084.5<br>110.1<br>110.0                                                                                                    |  |  |
| COMPRESSOR PERFORMANCE                                                                                                    |                                                                                                    |                                                                                                    |                                                                                                    |                                                                                                    | COMPRESSOR PERFORMANCE                                                                                                    |  |  |
| STAGE TOTAL PRESSURE RATIO 1.266<br>STAGE TOTAL TEMPERATURE RATIO 1.088<br>STAGE ADIABATIC EFFICIENCY 0.793                                                                                                    | 1.315<br>1.096<br>0.844                                                                                                    | 1.362<br>1.105<br>0.882                                                                                                    | 1.392<br>1.115<br>0.861                                                                                                    | 1.401<br>1.124<br>0.818                                                                                                    | STAGE TOTAL PRESSURE RATIO 1.199<br>STAGE TOTAL TEMPERATURE RATIO 1.069<br>STAGE ADIABATIC EFFICIENCY 0.769<br>1.287<br>1.320<br>1.099<br>1.085<br>0.881<br>0.834<br>(d) 90 Percent of design speed                                                                                                    |  |  |
| (c) 100 Percent of design speed                                                                                                    |                                                                                                    |                                                                                                    |                                                                                                    |                                                                                                    |                                                                                                    |  |  |
| READING NUMBER<br>3711<br>MADINE NOTAL PRESSURE RATIO<br>STATOR TOTAL PRESSURE RATIO<br>STATOR TOTAL TEPPERATURE RATIO<br>ASTOR TOTAL TEPPERATURE RATIO<br>ASTOR MARANTINE EFFICIENCY<br>ADVICE REGISTER COLLEGE CONTRACT ADAPTER RATION<br>ADVICE REGISTER COLLEGE<br>ROTOR NEAR CORPORATION CONTRACT CONTRACT CONTRACT CONTRACT CONTRACT CONTRACT CONTRACT CONTRACT CONTRACT CONTRACT CONTRACT CONTRACT CONTRACT CONTRACT CONTRACT CONTRACT CONTRACT CONTRACT CONTRACT CONTRACT CONTRACT CONTRACT C                                                                                         | 3712<br>1.218<br>0.992<br>1.064<br>1.000<br>0.905<br>0.915<br>0.301<br>0.510<br>48.90<br>135.83<br>9.91<br>10.19<br>10.03<br>9.98<br>9158.2<br>99.9     | 3713<br>1.241<br>0.989<br>1.069<br>0.999<br>0.916<br>0.936<br>0.332<br>0.481<br>46.36<br>128.79<br>9.40<br>9.67<br>9.57<br>9.44<br>9148.2<br>99.8       | 3714<br>1.266<br>0.984<br>1.076<br>0.998<br>0.912<br>0.937<br>0.367<br>0.446<br>43.26<br>120.17<br>8.77<br>9.04<br>9.02<br>8.79<br>9145.2<br>99.7       |                                                                                                    | 3715 READING NUMBER<br>3729<br>3728<br>3727<br>3726<br>3715 RADING NUMBER<br>1.225 RADING NOTAL PRESSURE RATIO<br>1.225 RADING NOTAL PRESSURE RATIO<br>1.023 RADING NOTAL TEMPERATURE RATIO<br>1.022 STATOR NOTAL TEMPERATURE RATIO<br>0.998 STATOR NOTAL TEMPERATURE RATIO<br>0.925 RADING NOTA<br>1.163<br>1,186<br>1.230<br>1.163<br>0.993<br>0.992<br>0.990<br>0.980<br>1.055<br>1.061<br>1.069<br>1.049<br>1.000<br>0.999<br>1,000<br>0.999<br>0.917<br>0.912<br>0.909<br>0.886<br>0.911<br>0.911<br>0.887<br>0.922<br>0.277<br>0.317<br>0.352<br>0.389<br>0.401 PLOW COLFFICIENT<br>19.33 AIRPLOW PER UNIT FRONTAL AREA<br>19.25 AIRPLOW PER UNIT FRONTAL AREA<br>7.97 AIRPLOW AT ORIFICE<br>7.97 AIRPLOW AT ORIFICE<br>0.480<br>0.441<br>0.392<br>0.519<br>45.40<br>42.17<br>39.22<br>35.02<br>126.12<br>117,14<br>108.95<br>97.29<br>7.95<br>8.55<br>7.10<br>9.20<br>9.47<br>8.82<br>8.20<br>7.33<br>9.28<br><b>8.62</b><br>7.99<br>7.24<br>9.28<br>8.64<br>7.02<br>8.06<br>8273.3<br>8282.5<br>8258.9<br>8299.2<br>90.1<br>90.5<br>90.2<br>90.3 |  |  |
| COMPRESSOR PERFORMANCE                                                                                                    |                                                                                                    |                                                                                                    |                                                                                                    |                                                                                                    | COMPRESSOR PERFORMANCE                                                                                                    |  |  |
| STAGE TOTAL PRESSURE RATIO 1.171<br>STAGE TOTAL TEMPERATURE RATIO 1.057<br>STAGE ADIABATIC EFFICIENCY 0,810                                                                                                    | 1.208<br>1.064<br>0.872                                                                                                    | 1.227<br>1,068<br>0.882                                                                                                    | 1.245<br>1.074<br>0.868                                                                                                    |                                                                                                    | 1.255 STAGE TOTAL PRESSURE RATIO 1.112<br>1.081 STAGE TOTAL TEMPERATURE RATIO 1.042<br>1.177<br>1.197<br>1.155<br>1.206<br>1.049<br>1.054<br>1.061<br>1.067<br>0.824 STAGE ADIABATIC EFFICIENCY 0.742<br>0.859<br>0.877<br>0.870<br>0.816                                                                                                    |  |  |
| (e) 80 Percent of design speed                                                                                                    |                                                                                                    |                                                                                                    |                                                                                                    |                                                                                                    | (f) 70 Percent of design speed                                                                                                    |  |  |
| <b>READING NUMBER</b><br>ROTOR TOTAL PRESSURE RATIO 1.178<br>STATOR TOTAL PRESSURE RATIO 0.984<br>STATOR TOTAL TEMPERATURE RATIO<br>2019 - 2020 - 2020 - 2020 - 2020 - 2020 - 2020 - 2020 - 2020 - 2020 - 2020 - 2020 - 2020 - 2020 - 2020 - 2020 - 2020 - 2020 - 2020 - 2020 - 2020 - 2020 - 2020 - 2020 - 2020 - 2020 - 2020 - 2<br>AIRFLOW AT ORIFICE 6.23                                                                                                    |                                                                                                    | 3732                                                                                                    |                                                                                                    | READING NUMBER                                                                                                    | 3739<br>3741<br>3737<br>3738<br>ROTOR TOTAL PRESSURE RATIO 1.063<br>1.103<br>1.134<br>1.085<br>0.988<br>STATOR TOTAL PRESSURE RATIO 0.990<br>0.995<br>0.995<br>1.031<br>1.041<br>1.026<br>1.001<br>1.000<br>1,000<br>0.914<br>0.895<br>0.898<br>0.869<br>0.906<br>0.908<br>0.377<br>0.292<br>0.240<br>0.378<br>FLOW COEFFICIENT 0.570<br>AIRFLOW PER UNIT FRONTAL AREA 39.16<br>0.527<br>0.481<br>33.43<br>26.44<br>36.59<br>AIRFLOW PER UNIT ANNULUS AREA 108.77<br>73.44<br>101.64<br>92.86<br>5.36<br>AIRFLOW AT ORIFICE 7.94<br>7.42<br>6.78<br>5.55<br>7.00<br>AIRFLOW AT ROTOR INLET 8.19<br>7.64<br>7.43<br>6.81<br>5.47<br>6.80<br>5.34<br>7.41<br>6429.3<br>6424.5<br>6416.5<br>70.0<br>PERCENT OF DESIGN SPEED 69.9<br>70.1<br>70.1                                                                                                    |  |  |
| COMPRESSOR PERFORMANCE                                                                                                    |                                                                                                    |                                                                                                    |                                                                                                    | COMPRESSOR PERFORMANCE                                                                                                    |                                                                                                    |  |  |
| STAGE TOTAL PRESSURE RATIO 1.159<br>STAGE TOTAL TEMPERATURE RATIO 1.053 STAGE TOTAL TEMPERATURE RATIO 1.022<br>STAGE ADIABATIC EFFICIENCY 0.812 STAGE ADIABATIC EFFICIENCY 0.667<br>(g) 60 Percent of design speed                                                                                                    |                                                                                                    |                                                                                                    |                                                                                                    |                                                                                                    | 1.120<br>STAGE TOTAL PRESSURE RATIO 1.053<br>1.080<br>1.098<br>1.031<br>1.041<br>1.027<br>0.866<br>0.811<br>0.821<br>(h) 50 Percent of design speed                                                                                                    |  |  |
| <b>READING NUMBER</b><br>ROTOR TOTAL PRESSURE RATIO<br>STATOR TOTAL PRESSURE RATIO<br>STATOR TOTAL TEMPERATURE RATIO<br>STATOR TOTAL TEMPERATURE RATIO<br>STATOR MORARTIC EFFICIENCY<br>ROTOR MORARTIC EFFICIENCY<br>ROTOR MORARTIC EFFICIENCY<br>ROTOR MORARTIC EFFI<br>ROTOR HEAD-RISE COEFFICIENT 0.371<br>FLOW COEFFICIENT<br>ATREVA PER UNIT FRONTAL AREA<br>ATREVA PER UNIT FRONTAL AREA<br>ATREVA PER UNIT ANNULUS AREA<br>ATREVA AT ORIFICE<br>COMPRESSOR PERFORMANCE<br>STAGE TOTAL PRESSURE RATIO. 1.087<br>STAGE TOTAL TEMPERATURE RATIO 1.030<br>STAGE ADIABATIC EFFICIENCY 0.813 |                                                                                                    |                                                                                                    | 3744                                                                                                    | READING NUMBER                                                                                                    | 3746<br>ROTOR TOTAL PRESSURE RATIO 1.066<br>STATOR TOTAL PRESSURE RATIO 0.994<br>ROTOR HEAD-RISE COEFFICIENT 0.364<br>FLOW COEFFICIENT 0.368<br>AIRFLOW PER UNIT FRONTAL AREA 18.50<br>AIRFLOW PER UNIT ANNULUS AREA 51.38<br>AIRFLOW AT ORIFICE 3.75<br>COMPRESSOR PERFORMANCE<br>STAGE TOTAL PRESSURE RATIO 1.060<br>STAGE TOTAL TEMPERATURE RATIO 1.021<br>STAGE ADIABATIC EFFICIENCY 0.801                                                                                                    |  |  |

<span id="page-90-0"></span>**Σχήμα 64: Επιδόσεις Βαθμίδας 23B20 για Διάφορες Ταχύτητες Περιστροφής [\[12\]](#page-132-1)**

## **9.2.2 Προετοιμασία Προσομοίωσης της Βαθμίδας 23B20**

Προτού αρχίσουν οι διάφορες προσομοιώσεις της βαθμίδας 23B30, χρειάζεται να γίνει η κατάλληλη προετοιμασία μέσα από τα χρησιμοποιούμενα Components Systems που εξηγήθηκαν σε προηγούμενη ενότητα, δηλαδή των BladeGen, TurboGrid και CFX blocks αντίστοιχα. Σημειώνεται ότι η παρακάτω διαδικασία αναφέρεται στην υγιή κατάσταση της βαθμίδας 23B20.

#### *Για το BladeGen:*

- Κάτω από το *Components Systems Tab* επιλέγεται το BladeGen και με *drag & drop* εισέρχεται στο *Workbench Workspace* του Ansys.
- Μέσα στο *BladeGen* επιλέγεται *File New BladeGen Model* και προκύπτει το Tab που φαίνεται στο *[Σχήμα 65](#page-91-0)*. Επιλέχθηκε το *Normal Axial Tab*, καθώς η βαθμίδα αναφέρεται σε αξονικό συμπιεστή και ως *Mode*, το *Ang/Thk*, μιας και υπάρχουν ως δεδομένα, οι διάφορες γωνίες και τα πάχη των πτερυγώσεων (*[Σχήμα 61](#page-89-0)*).

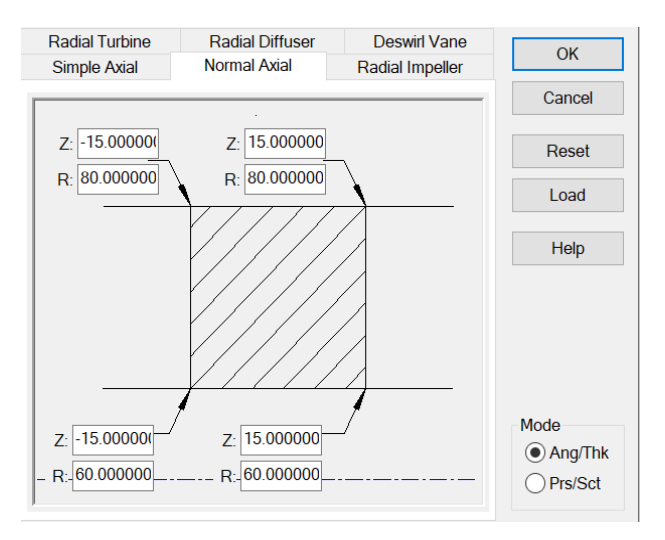

### **Σχήμα 65: Initial Meridional Configuration Dialog**

<span id="page-91-0"></span>Στο σημείο αυτό, χρειάζεται να σημειωθεί ότι για την κάθε προσομοίωση απαιτείται η δημιουργία δύο αρχείων BladeGen, ένα για την πτερύγωση του ρότορα και ένα για την αντίστοιχη του στάτορα. Επομένως, η διαδικασία που ακολουθείται είναι παρόμοια για τις δύο αυτές περιπτώσεις, με τη μόνη διαφορά ότι πρέπει να εισάγονται κάθε φορά τα δεδομένα της αντίστοιχης πτερύγωσης.

- Το περιβάλλον BladeGen φαίνεται παρακάτω στο *[Σχήμα 66](#page-92-0)*.

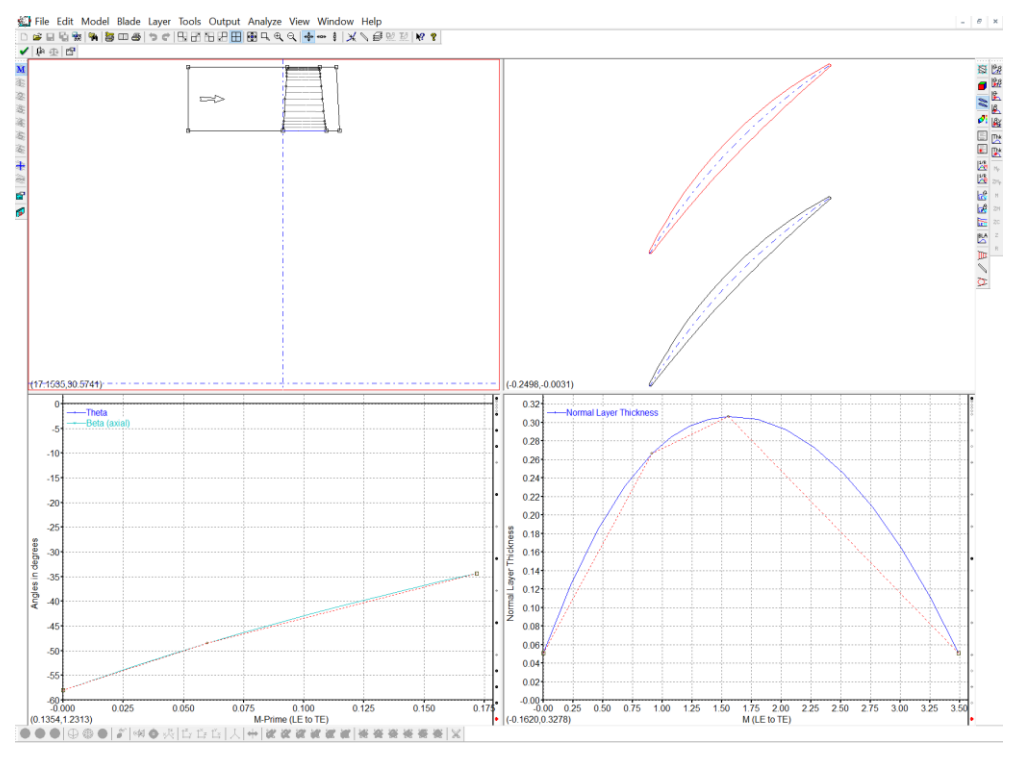

**Σχήμα 66: Περιβάλλον BladeGen**

- <span id="page-92-0"></span>- Στο *Model Tab Properties*, εμφανίζεται το *Model Property Dialog*, όπου γίνονται οι εξής επιλογές: *Configuration Type Axial, Rotation Type Negative, Model Units CM*
- Στο *Model Tab Number Blade Sets*, δίνεται ο αριθμός των πτερυγίων του ρότορα ή στάτορα της βαθμίδας αντίστοιχα, ο οποίος υπάρχει ως δεδομένο στο *[Σχήμα 60](#page-88-0)*.
- Στο *Output Tab Output Layer Control*, εμφανίζεται το Tab που φαίνεται στο *[Σχήμα 67](#page-92-1)*.

| Ang Crv Thk Crv PSS Crv Output |               |   |                   |  |  |  |
|--------------------------------|---------------|---|-------------------|--|--|--|
|                                | OK            |   |                   |  |  |  |
| Layer List (Check to Select)   |               |   |                   |  |  |  |
| <b>Description</b>             | Usage         | Ä | Cancel            |  |  |  |
| Span: 0.0000                   | <b>ATPO</b>   |   |                   |  |  |  |
| Span: 0.0500                   | Ω<br>А        |   | Create            |  |  |  |
| Span: 0.1000                   | $\Omega$<br>А |   |                   |  |  |  |
| Span: 0.1500                   | $\Omega$<br>А |   | <b>Modify</b>     |  |  |  |
| Span: 0.2000                   | O             |   |                   |  |  |  |
| Span: 0.3000                   | A<br>$\Omega$ |   | <b>Delete</b>     |  |  |  |
| Span: 0.4000                   | O             |   | Purge             |  |  |  |
| Span: 0.5000                   | <b>ATPO</b>   |   |                   |  |  |  |
| Span: 0.6000                   | O             |   | Uniform           |  |  |  |
| Span: 0.7000                   | A<br>∩        |   |                   |  |  |  |
| Span: 0.8000                   | ∩             |   | <b>From Angle</b> |  |  |  |
| Span: 0.8500                   | А<br>Ω        | v |                   |  |  |  |
|                                |               |   | Help              |  |  |  |

<span id="page-92-1"></span>**Σχήμα 67: Layer Control Dialog**

Στα Ang/Tck Crv Tabs (*[Σχήμα 67](#page-92-1)*) εισάγονται τα layers που αποτελούν την πτερύγωση του ρότορα ή στάτορα αντίστοιχα, ως δεδομένα από το *[Σχήμα 61](#page-89-0)*. Όσον αφορά λοιπόν την βαθμίδα 23B20, στα Ang/Tck Crv Tabs ορίστηκαν όλα τα δεδομένα layers.

Στο Tck Tab μπορούν να οριστούν μόνο τα layers που αντιστοιχούν στο πόδι (hub), μέση και κεφαλή (tip) της πτερύγωσης αντίστοιχα. Αυτό γίνεται για αποφυγή τυχόν ιδιομορφιών στην γεωμετρία της πτερύγωσης, χωρίς βέβαια να επηρεάζεται ουσιαστικά η ακρίβεια των αποτελεσμάτων της προσομοίωσης, σε σύγκριση με την περίπτωση που επιλεγούν όλα τα layers.

Ακόμη, στο Output Tab, με επιλεγμένα τα δεδομένα layers, δημιουργούνται και άλλα ενδιάμεσα αυτών, ως έξοδοι (*[Σχήμα 67](#page-92-1)*), για τον ακριβή υπολογισμό του πλέγματος της πτερύγωσης. Το υψηλότερο layer στο Tab αυτό, ορίζεται για το shroud της πτερύγωσης. Επομένως, στην περίπτωση του ρότορα, το layer που αντιστοιχεί στο 100% του span της πτερύγωσης, ορίστηκε ως layer ποσοστού 99.29% (άρα 0.71% Tip Clearance), ώστε να εμπεριέχει ως ακτινικό διάκενο, τη μέση τιμή που εμφανίζεται στο *[Σχήμα 62](#page-89-1)*.

- Πάνω αριστερά στο *[Σχήμα 66](#page-92-0)* φαίνεται, σε μεσημβρινή τομή, το πεδίο ροής (passage) μαζί με την αντίστοιχη πτερύγωση. Παρακάτω στο *[Σχήμα 68](#page-93-0)* φαίνεται, σε μεγέθυνση η μεσημβρινή τομή της πτερύγωσης του ρότορα (αριστερά) και στάτορα (δεξιά) αντίστοιχα.

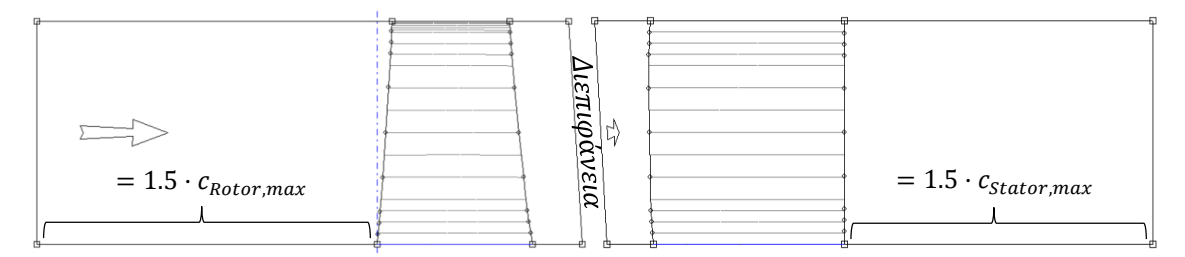

#### <span id="page-93-0"></span>**Σχήμα 68: Μεσημβρινή Τομή των Passages & Πτερυγώσεων Ρότορα και Στάτορα**

Η διατομή εισόδου του πεδίου ροής του ρότορα ορίστηκε να απέχει αξονικά, από το πλησιέστερο σημείο της πτερύγωσης, απόσταση ίση με 1.5 φορές της μέγιστης χορδής των layers, που εμφανίζεται στο *[Σχήμα 61](#page-89-0)*. Αντίστοιχη προσέγγιση ακολουθήθηκε και για την διατομή εξόδου του πεδίου ροής του στάτορα, όπως φαίνεται σχηματικά παραπάνω.

Για να γίνει αυτό, πρέπει τα σημεία που ορίζονται στο Hub και Shroud αντίστοιχα των πτερυγώσεων αυτών (*[Σχήμα 68](#page-93-0)*) να μετακινηθούν αναλόγως. Αυτό γίνεται με διπλό click πάνω τους και θέτοντας τις αξονικές αποστάσεις και ακτίνες που υπάρχουν ως δεδομένα στο *[Σχήμα 61](#page-89-0)*.

Όσον αφορά την διεπιφάνεια των Passages ορίστηκε ως η μεσογραμμή που δημιουργείται από την έξοδο του πεδίου ροής της πτερύγωσης του ρότορα και την είσοδο της πεδίου ροής της πτερύγωσης του στάτορα [\[14\].](#page-133-3)

- Έπειτα για κάθε layer που ορίστηκε στο *[Σχήμα 67](#page-92-1)*, με δεξί click στο διάγραμμα κάτω αριστερά στο *[Σχήμα 66](#page-92-0)*, επιλέγεται το *Beta Definition* και ύστερα στο ίδιο Tab, γίνεται η επιλογή *Convert Points To Spline Curve Points* και επιλέγεται ως πλήθος τα 3 σημεία.

Επομένως, για κάθε layer, θα πρέπει να δοθούν οι ζητούμενες γωνίες πτερύγωσης για τα 3 αυτά σημεία, που ορίζονται με βάση τις γωνίες KIC, KTC και KOC, καθώς και τις αντίστοιχες αξονικές αποστάσεις ZIC, ZTC και ZOC. Οι τιμές των μεγεθών αυτών φαίνονται στο *[Σχήμα 61](#page-89-0)*. Για να δοθούν, ανά ζευγάρια, η κάθε γωνία με την αντίστοιχη αξονική απόσταση, επιλέγεται με διπλό click το κάθε σημείο της καμπύλης και στο Tab που προκύπτει (*[Σχήμα](#page-94-0) 69*), εισάγεται η αξονική απόσταση *Z* και η αντίστοιχη γωνία *Angle*. Σημειώνεται ότι στην περίπτωση του ρότορα, οι τιμές των γωνιών αυτών εισέρχονται με αντίθετο πρόσημο από τις τιμές στο *[Σχήμα 61](#page-89-0)*.

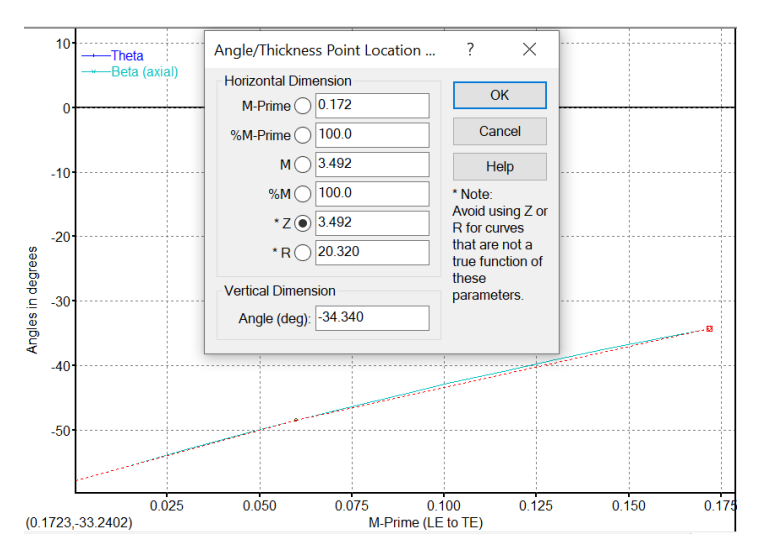

**Σχήμα 69: Angle/Thickness Point Location Dialog**

<span id="page-94-0"></span>- Ακόμη, για κάθε layer που ορίστηκε στο *[Σχήμα 67](#page-92-1)*, με δεξί click στο διάγραμμα κάτω δεξιά στο *[Σχήμα 66](#page-92-0)*, γίνεται η επιλογή *Convert Points To Spline Curve Points* και επιλέγεται ως πλήθος τα 4 σημεία.

Τα 3 από αυτά ορίζονται με βάση τα πάχη TI, TM και TO, καθώς και τις αντίστοιχες αξονικές αποστάσεις ZIC, ZMC και ZOC, οι τιμές των οποίων φαίνονται στο *[Σχήμα 61](#page-89-0)*. Το 4<sup>ο</sup> σημείο εισήχθη για να καθοριστεί κατάλληλα η μορφή της κατανομής του πάχους και να ταιριάζει σε μια τυπική κατανομή πάχους ενός πτερυγίου. Έπειτα, ακολουθείται η ίδια διαδικασία (*[Σχήμα](#page-94-0) 69*), με την διαφορά ότι στην παράμετρο Angle, θα υπάρχει η παράμετρος Thickness.

- Έπειτα στην καρτέλα *Blade* (*[Σχήμα 66](#page-92-0)*), επιλέγοντας *Properties*, προκύπτει το Tab που φαίνεται στο *[Σχήμα 70](#page-95-0)*.

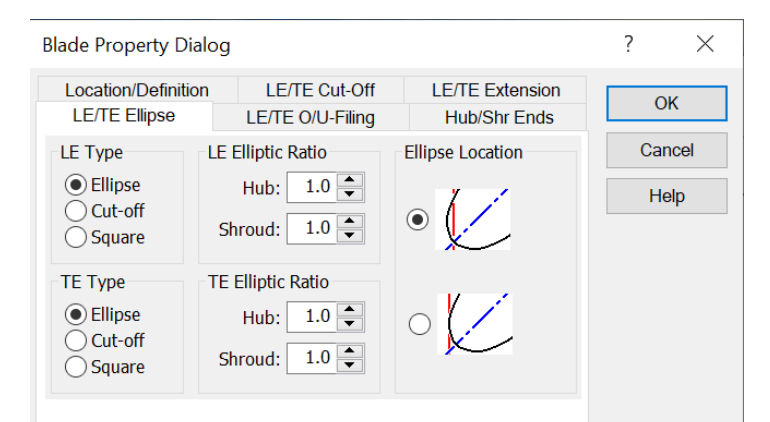

**Σχήμα 70: Blade Property Dialog**

<span id="page-95-0"></span>Μέσω της διεπαφής αυτής, επιλέγεται ως μορφή των LE και TE της πτερύγωσης του ρότορα και στάτορα αντίστοιχα, η ελλειπτική. Ακόμη, όντας στην υγιή κατάσταση, ο ελλειπτικός λόγος για τα LE και TE του Hub και Shroud αντίστοιχα, ορίζεται ως μονάδα (τέλεια έλλειψη). Γενικότερα, ως ορισμός, όσο πιο μεγάλος είναι ο λόγος αυτός, τόσο πιο αιχμηρή (sharp) είναι η πτερύγωση, ενώ όσο πιο μικρός είναι, τόσο πιο απότομη (blunt) γίνεται στα σημεία αυτά. Ακόμη, για τα ενδιάμεσα layers, το BladeGen ακολουθεί γραμμική κατανομή μεταξύ των τιμών αυτών.

- Έχοντας ολοκληρώσει τη σχεδίαση των πτερυγώσεων του ρότορα και στάτορα αντίστοιχα, μόλις αποθηκευτούν οι σχεδιάσεις αυτές, με δεξί click πάνω στο *BladeGen block* του ρότορα, γίνεται η επιλογή *Properties*, όπου στο Tab που εμφανίζεται, επιλέγεται στην παράμετρο *Shroud Clearance Relative Layer* και η παράμετρος *Layer Number* τσεκάρεται ως *Workbench Input Parameter*.

### *Για το TurboGrid:*

- Για κάθε BladeGen απαιτείται και το αντίστοιχο TurboGrid, άρα ένα για την πτερύγωση του ρότορα και άλλο ένα για του στάτορα. Το περιβάλλον BladeGen φαίνεται στο *[Σχήμα 71](#page-96-0)*.

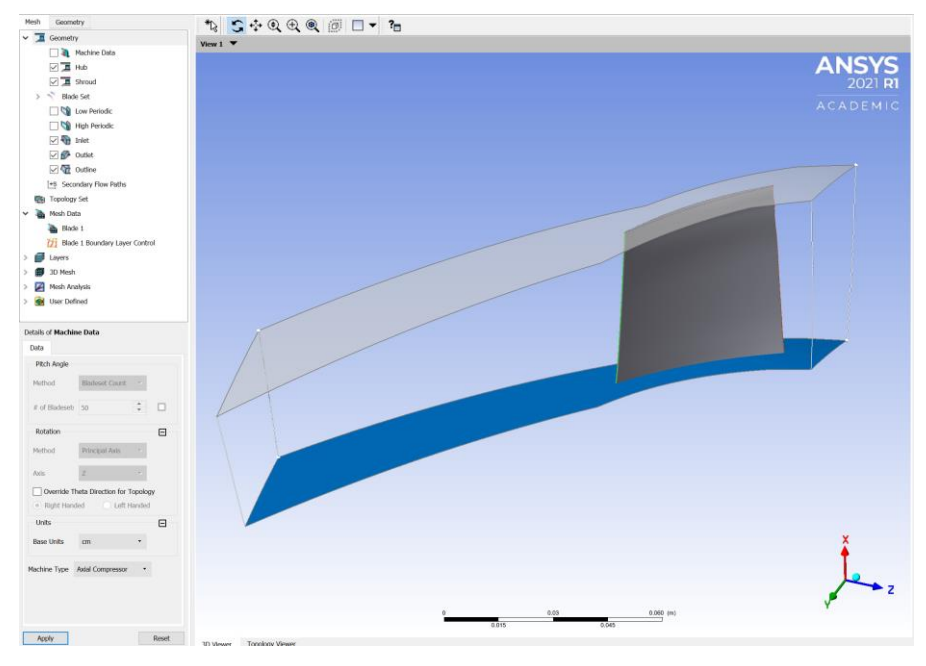

**Σχήμα 71: Περιβάλλον TurboGrid**

- <span id="page-96-0"></span>- Στην καρτέλα *Mesh Geometry Blade Set Inlet, Outlet*, στις παραμέτρους *Hub, Shroud* επιλέγεται η τιμή 1, ώστε η είσοδος και η έξοδος του υπολογιστικού χωρίου να επεκταθεί έως τα αντίστοιχα όρια του Passage, που τέθηκαν στο BladeGen (*[Σχήμα 68](#page-93-0)*).
- Στην καρτέλα *Mesh Mesh Data*, στο *Mesh Size Tab*, οι παράμετροι που ρυθμίστηκαν, φαίνονται στο *[Σχήμα 72](#page-96-1)*. Συγκεκριμένα, τέθηκε ως παράμετρος το πλήθος των κόμβων του υπολογιστικού χωρίου ανά *Passage*. Τόσο για την πτερύγωση του ρότορα, όσο και του στάτορα, το πλήθος αυτό ρυθμίστηκε στις 250000, έπειτα από μελέτη ανεξαρτησίας πλέγματος, στο σημείο σχεδίασης της βαθμίδας. Ακόμη, με βάση μια υπάρχουσα ανάλυση CFD σε 15-βάθμιο συμπιεστή, το πλέγμα κρίθηκε επαρκώς πυκνό [\[13\].](#page-133-4)

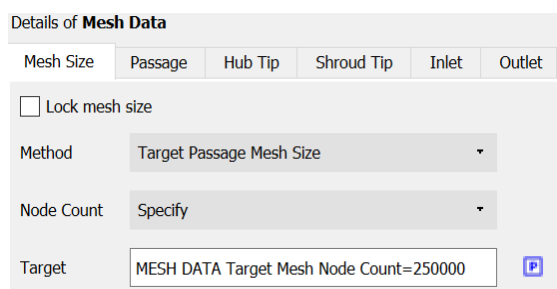

<span id="page-96-1"></span>**Σχήμα 72: Ρύθμιση Παραμέτρων του Mesh Size**

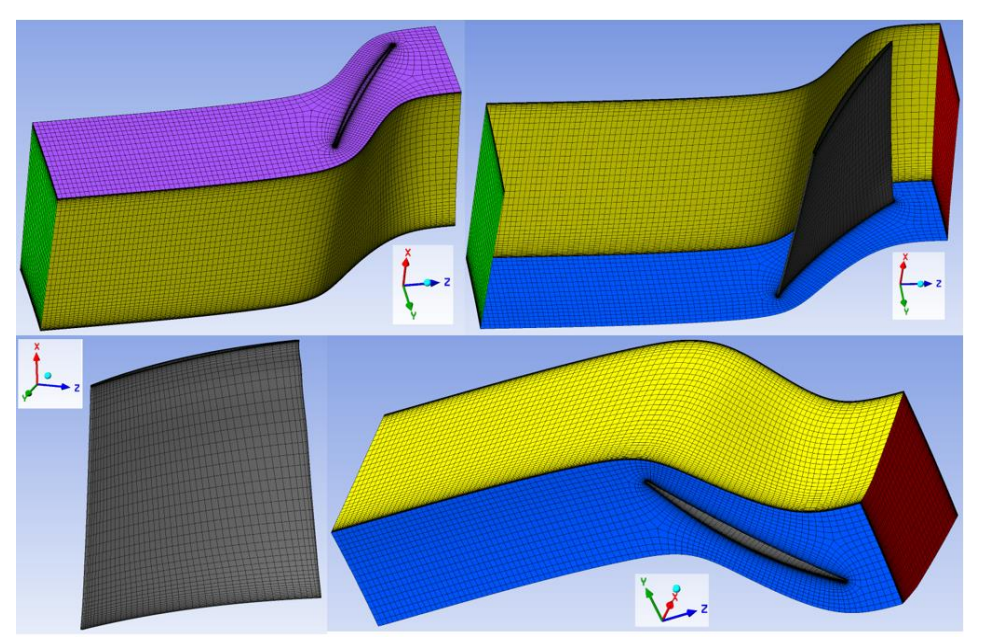

Στο *[Σχήμα 73](#page-97-0)* φαίνεται το πλέγμα που δημιουργήθηκε για το Passage της πτερύγωσης του ρότορα, ενώ στο *[Σχήμα 74](#page-97-1)*, το αντίστοιχο για τον στάτορα.

<span id="page-97-0"></span>**Σχήμα 73: Υπολογιστικό Πλέγμα του Passage της Πτερύγωσης του Ρότορα**

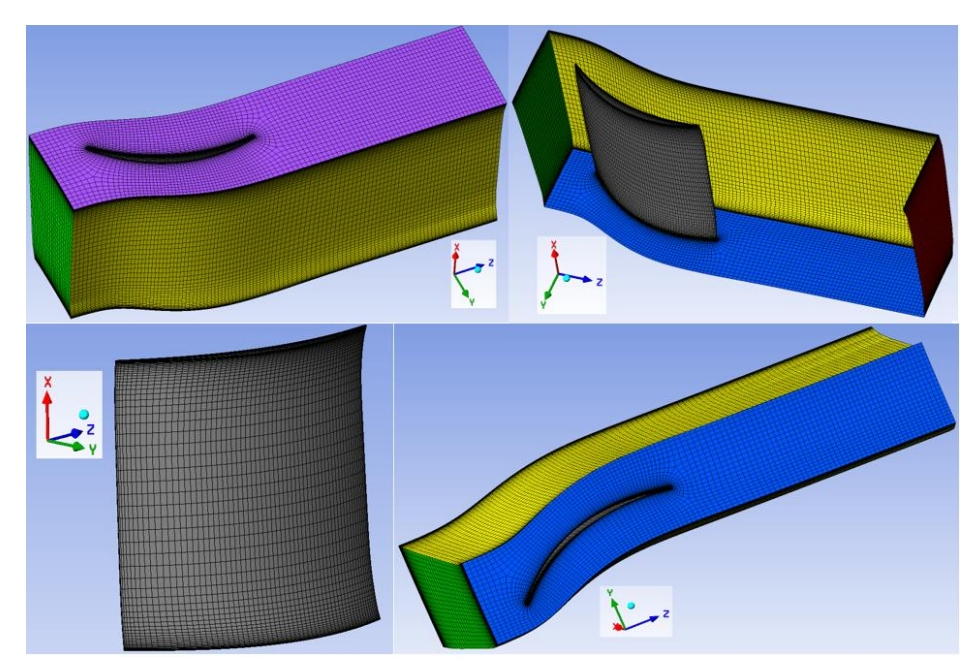

**Σχήμα 74: Υπολογιστικό Πλέγμα του Passage της Πτερύγωσης του Στάτορα**

<span id="page-97-1"></span>Σύμφωνα με τα παραπάνω σχήματα, η είσοδος φέρει πράσινο χρώμα, η έξοδος  $\rightarrow$  κόκκινο, το Hub  $\rightarrow$  μπλε, το Shroud  $\rightarrow$  μωβ, οι περιοδικές επιφάνειες  $\rightarrow$  κίτρινο και το πτερύγιο  $\rightarrow$  γκρι. Ακόμη, στο *[Σχήμα 75](#page-98-0)* και *[Σχήμα 76](#page-98-1)* φαίνονται τα αντίστοιχα πλέγματα των συνολικών πτερυγώσεων.

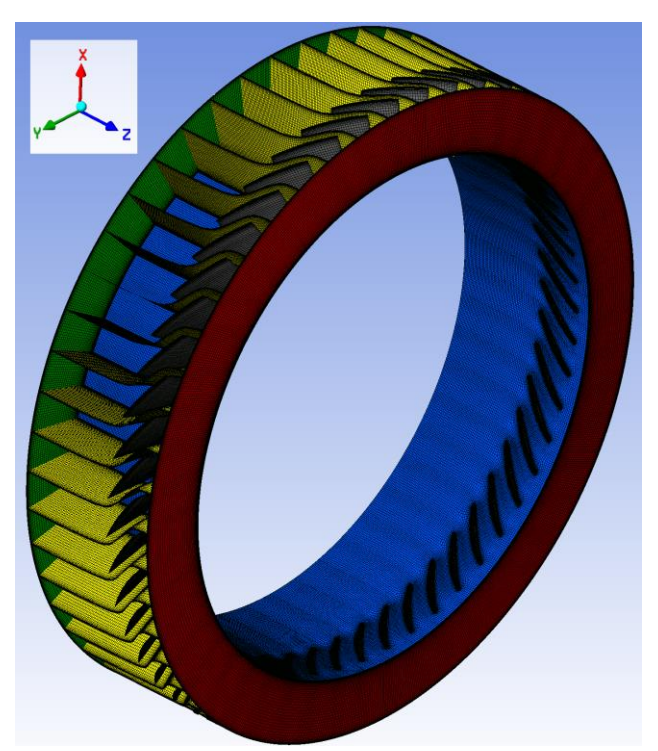

**Σχήμα 75: Υπολογιστικό Πλέγμα Ολόκληρης της Πτερύγωσης του Ρότορα**

<span id="page-98-1"></span><span id="page-98-0"></span>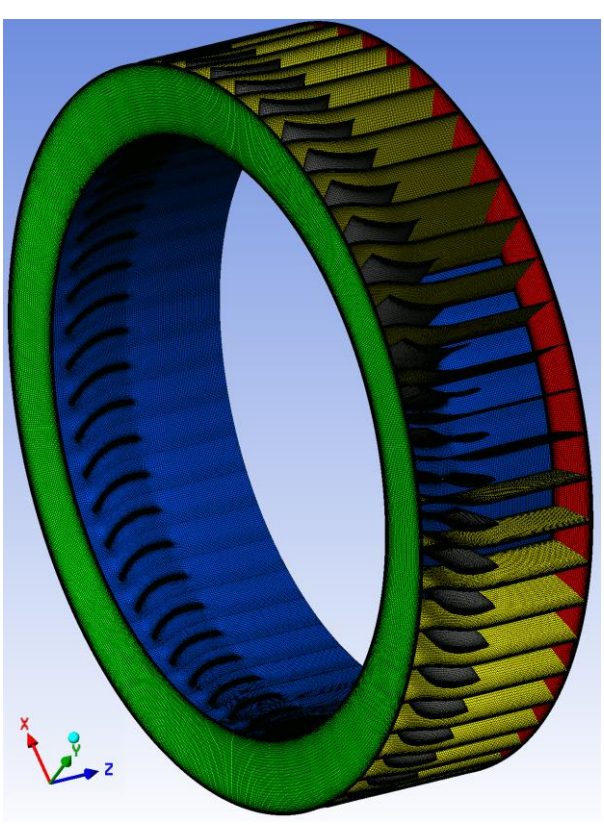

**Σχήμα 76: Υπολογιστικό Πλέγμα Ολόκληρης της Πτερύγωσης του Στάτορα**

#### *Για το CFX:*

- Αφού δημιουργηθούν τα πλέγματα των Passages και πτερυγώσεων του ρότορα και στάτορα αντίστοιχα, εισέρχονται στο Setup του CFX block (*[Σχήμα 59](#page-87-2)*). Το περιβάλλον του Setup στο CFX φαίνεται στο *[Σχήμα](#page-99-0) 77*.

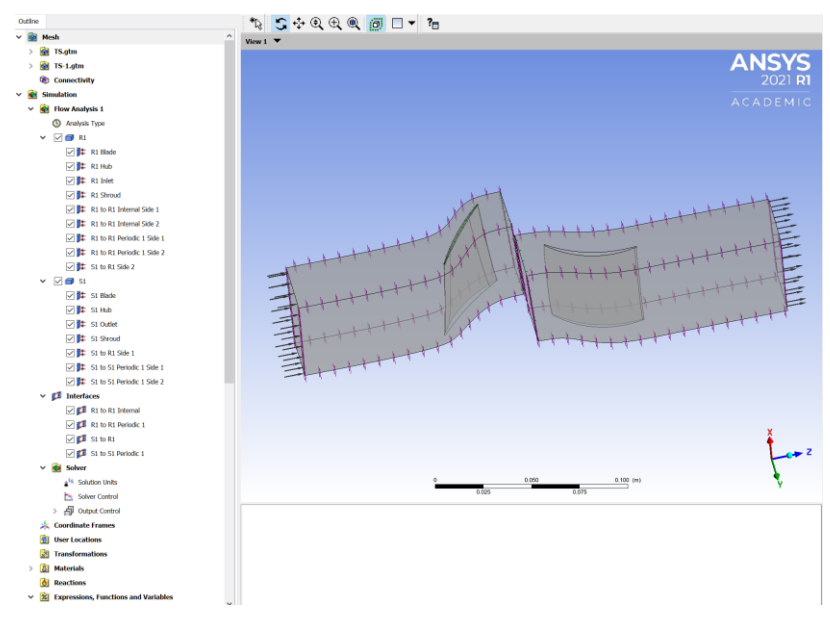

**Σχήμα 77: Περιβάλλον Setup στο CFX**

<span id="page-99-0"></span>- Επιλέγοντας *Outline Simulation Expression, Functions and Variables Expressions*, δημιουργούνται οι εκφράσεις – μεταβλητές, που φαίνονται στο *[Σχήμα 78](#page-99-1)*.

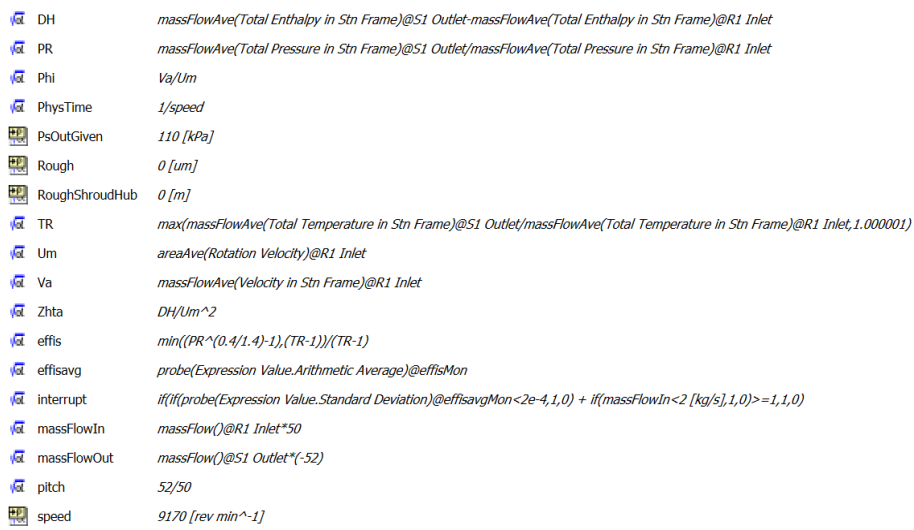

## <span id="page-99-1"></span>**Σχήμα 78: Δημιουργούμενα Expressions στο Setup**

<span id="page-100-0"></span>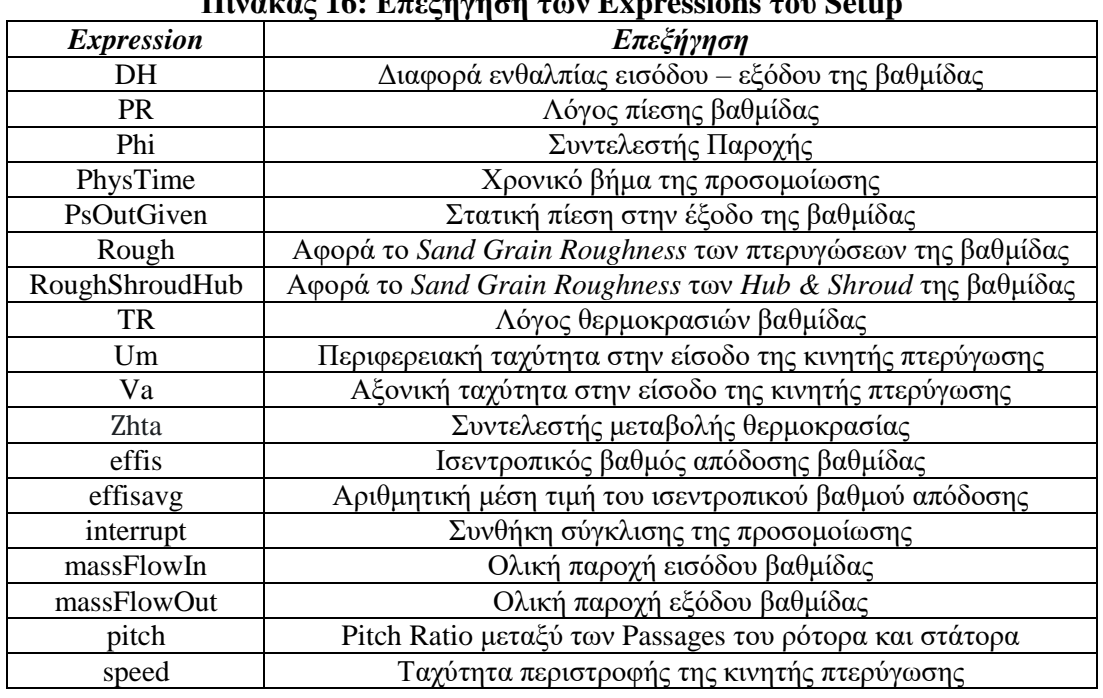

Ο *[Πίνακας 16](#page-100-0)* επεξηγεί την κάθε μεταβλητή, με τον τρόπο που ορίζεται στο *[Σχήμα 78](#page-99-1)*.

**Πίνακας 16: Επεξήγηση των Expressions του Setup**

- Σημειώνεται ότι οι εκφράσεις των Phi και hta είναι ίδιοι με τους ορισμούς *[\(1\)](#page-14-0)* και *[\(3\)](#page-14-1)* αντίστοιχα.
- Η έκφραση PhysTime ορίστηκε με βάση την βιβλιογραφία [\[13\],](#page-133-4) ώστε να είναι επαρκώς μικρό για την σύγκλιση της προσομοίωσης.
- Η έκφραση Pitch εξ' ορισμού ισούται με τον λόγο του αριθμού των πτερυγίων του στάτορα προς τον αντίστοιχο του ρότορα. Το πλήθος των πτερυγίων φαίνεται στο *[Σχήμα 60](#page-88-0)*.
- Το massFlowIn ισούται με το γινόμενο του πλήθους των πτερυγίων του ρότορα με την παροχή εισόδου του κάθε Passage, ενώ το massFlowOut ισούται με το γινόμενο του πλήθους των πτερυγίων του στάτορα με την παροχή εξόδου του κάθε Passage. Το massFlowOut πρέπει να φέρει αρνητικό πρόσημο, σύμφωνα με τη φορά των κάθετων, προς τις διατομές εισόδου και εξόδου, διανυσμάτων στο *[Σχήμα](#page-99-0) 77*.
- Τα PsOutGiven, Rough, RoughShroudHub και speed ορίστηκαν ως παράμετροι της προσομοίωσης. Αυτό έγινε με δεξί click πάνω τους και την επιλογή *Use as Workbench Input Parameter*.
- Τα υπόλοιπα μεγέθη είναι γνωστά, σύμφωνα με τους ορισμούς στα προηγούμενα κεφάλαια.
- Στην καρτέλα *Tools Turbo Mode*, στο *Machine Type* επιλέγεται *Axial Compressor* και στο *Analysis Type*, το *Steady State*. Έπειτα, έγιναν οι επιλογές που φαίνονται στο *[Σχήμα 79](#page-101-0)*.

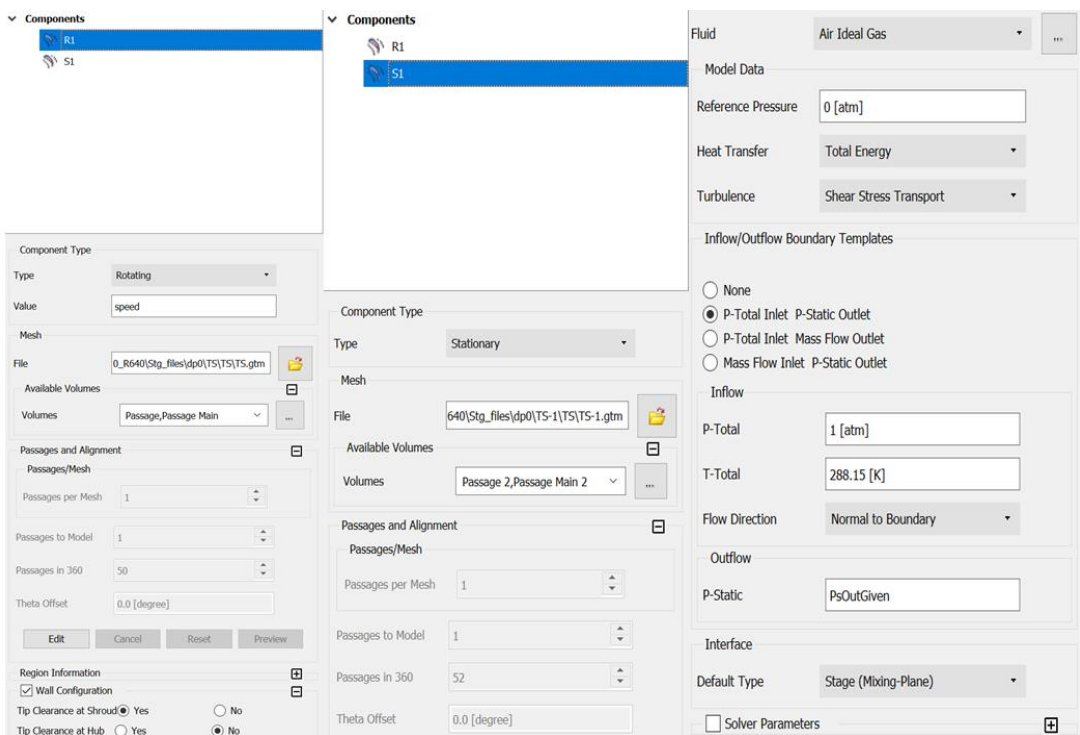

**Σχήμα 79: Επιλογές στο Turbo Mode του Setup**

<span id="page-101-0"></span>Όπως φαίνεται και παραπάνω, το μοντέλο τύρβης (SST) και το μοντέλο για την διεπαφή των Passages των αντίστοιχων πτερυγώσεων της βαθμίδας (Mixing - Plane), επιλέχθηκαν με βάση αντίστοιχες μελέτες [\[13\],](#page-133-4) [\[14\].](#page-133-3) Ακόμη, όσον αφορά τις οριακές συνθήκες στην είσοδο και έξοδο του υπολογιστικού χωρίου της βαθμίδας, όπως φαίνεται στο *[Σχήμα 79](#page-101-0)*, επιλέχθηκε το ζεύγος της ολικής πίεσης στην είσοδο και της στατικής πίεσης στην έξοδο της βαθμίδας. Η στατική πίεση ως οριακή συνθήκη στην έξοδο προσφέρει περισσότερη ευστάθεια στην σύγκλιση της προσομοίωσης, σε σύγκριση με δεδομένη την παροχή μάζας ως συνθήκη εξόδου. Κάτι τέτοιο ελέγχθηκε στην περίπτωση της βαθμίδας 23B20, αλλά και δικαιολογείται από υπάρχουσα μελέτη προσομοίωσης σε 15-βάθμιο αξονικό συμπιεστή [\[13\].](#page-133-4)

- Έπειτα στο *Outline Tab* (*[Σχήμα](#page-99-0) 77*), επιλέγεται *Mesh Simulation Flow Analysis R1 R1 Blade Boundary Details Tab*, στο πεδίο *Wall Roughness*, επιλέγεται το *Rough Wall* και στο *Sand Grain Roughness*, επιλέγεται η έκφραση *Rough*, που ορίστηκε στο *[Σχήμα 78](#page-99-1)*.
- Ακόμη, στα *R1 Hub* και *R1 Shroud* ακολουθείται η ίδια διαδικασία, όμως πλέον στο *Sand Grain Roughness*, επιλέγεται η έκφραση *RoughShroudHub*. Στο *Boundary Details Tab* του *R1 Shroud*, τσεκάρεται το *Wall Velocity* και επιλέγεται το *Counter Rotating Wall*. Η επιλογή αυτή έγινε ώστε το Shroud του ρότορα να μην περιστρέφεται μαζί με το αντίστοιχο περιστρεφόμενο Passage του, όπως και πρέπει.
- Όσον αφορά το πεδίο *Sand Grain Roughness* για τα *S1 Blade, S1 Hub* και *S1 Shroud*, ισχύει η αντίστοιχη διαδικασία.
- Στο *R1 Inlet Boundary Details Tab*, επιλέγεται ως *Turbulence, Low* (*Intensity = 1%*).
- Στο *Outline Tab Interfaces S1 to R1*, στο πεδίο *Pitch Ratio*, επιλέγεται η έκφραση pitch, που ορίστηκε στο *[Σχήμα](#page-99-1) 78*. Ακόμη, στο *Mesh Connection Tab* επιλέγεται η GGI μέθοδος [\[13\].](#page-133-4)
- Στο *Outline Tab Solver Solution Units*, έγιναν οι επιλογές που δείχνει το *[Σχήμα 80](#page-102-0)*.

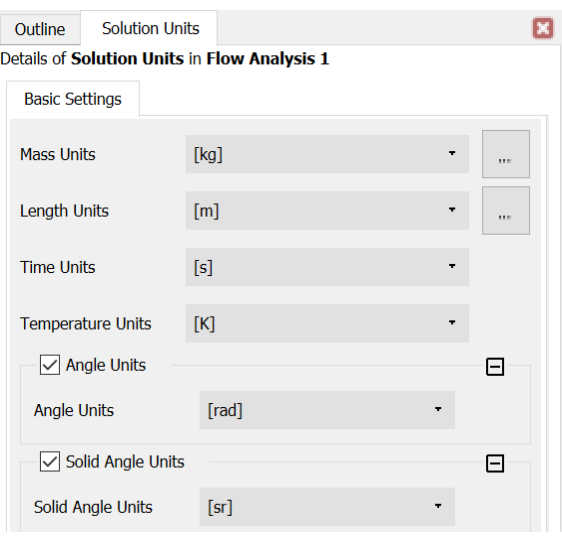

**Σχήμα 80: Μονάδες Μέτρησης της Προσομοίωσης**

<span id="page-102-0"></span>- Στο *Outline Tab Solver Solver Control Basic Settings Tab*, έγιναν οι εξής επιλογές που φαίνονται στο *[Σχήμα 81](#page-102-1)*.

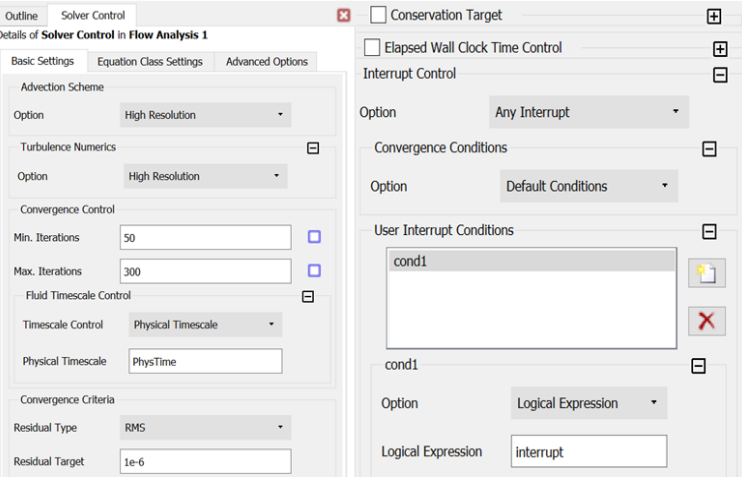

<span id="page-102-1"></span>**Σχήμα 81: Ρυθμίσεις Παραμέτρων για την Σύγκλιση της Προσομοίωσης**

- Στο *Outline Tab Solver Output Control Monitor Tab*, δημιουργήθηκαν διάφορες μεταβλητές παρακολούθησης, σύμφωνα με τα Expressions (*[Πίνακας 16](#page-100-0)*), για να υπάρχει εποπτεία της σύγκλισης του κάθε τρεξίματος, όπως φαίνεται και στο *[Σχήμα 81](#page-102-1)*.

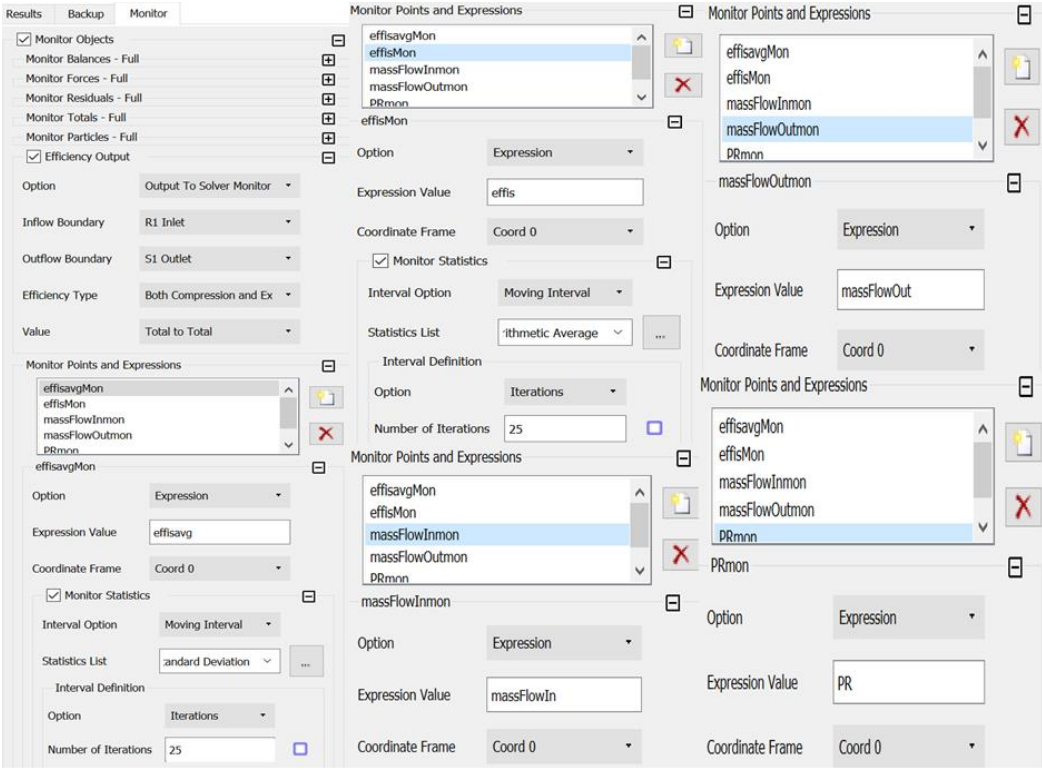

## <span id="page-103-0"></span>**Σχήμα 82: Μεταβλητές Παρακολούθησης για την Σύγκλιση της Προσομοίωσης**

- Τα διαγράμματα των μεταβλητών παρακολούθησης (*[Σχήμα 82](#page-103-0)*), που σχηματίζονται σε κάθε τρέξιμο της προσομοίωσης, είναι διαθέσιμα μέσω του *Solution* του *CFX bloc*k.
- Αφού αποθηκευτεί το *Setup*, με δεξί click στο *Solution* του *CFX bloc*k, γίνεται η επιλογή *Properties* και στο Tab που εμφανίζεται, στο πεδίο *Initialization Option*, επιλέγεται *Update from Initial Conditions*, επομένως κάθε επόμενο τρέξιμο της προσομοίωσης δεν εξαρτάται από το προηγούμενο, παρά μόνο από τις αρχικές συνθήκες του επιλύτη.
- Έπειτα, μέσα στο *Results* του *CFX bloc*k, στο *Expressions Tab*, επιλέγονται ως έξοδοι τα εξής μεγέθη: *PR, TR, Phi, hta, effis, massFlowIn, massFlowOut* και *Effp\_out*, με το τελευταίο να αποτελεί τον πολυτροπικό βαθμό απόδοσης της βαθμίδας. Αυτό γίνεται με δεξί click σε καθένα από τα μεγέθη αυτά και επιλέγοντας *Use as Workbench Output Parameter*.

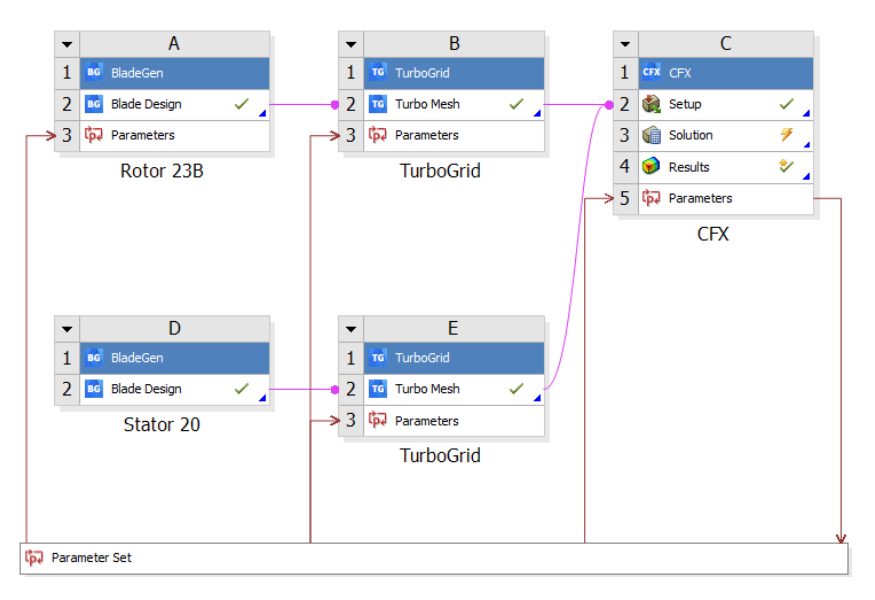

Επομένως, για κάθε προσομοίωση, σχηματίζεται το παρακάτω διάγραμμα ροής (*[Σχήμα 83](#page-104-0)*).

#### **Σχήμα 83: Σχηματικό Διάγραμμα Προσομοίωσης**

<span id="page-104-0"></span>- Το *Parameter Set block* δημιουργήθηκε αυτόματα από το Workbench του Ansys, καθώς σε αυτό εμπεριέχονται οι διάφορες παράμετροι εισόδου και τα μεγέθη εξόδου της προσομοίωσης. Ο *[Πίνακας 17](#page-104-1)* περιέχει συγκεντρωτικά τις μεταβλητές αυτές.

<span id="page-104-1"></span>

| $\mu$ την απόλη της πρόσφατησης προσφαιρισμού την προσφαιρισμής |                          |  |  |  |  |
|-----------------------------------------------------------------|--------------------------|--|--|--|--|
| <b>Input Parameter</b>                                          | <i><b>Output</b></i>     |  |  |  |  |
| Layer Number for Rotor Tip Clearance                            | Phi                      |  |  |  |  |
| Target Mesh Node Count for Rotor Passage                        | Zhta                     |  |  |  |  |
| Target Mesh Node Count for Stator Passage                       | <b>PR</b>                |  |  |  |  |
| Rough ( $\pi$ <i>ivaka</i> $\varsigma$ 16)                      | TR                       |  |  |  |  |
| RoughShroudHub (Πίνακας 16)                                     | massFlowIn & massFlowOut |  |  |  |  |
| speed ( $\pi$ <i>ivaka</i> $\varsigma$ 16)                      | effis                    |  |  |  |  |
| PsGivenOut ( $\pi$ ivaka $\varsigma$ 16)                        | Effp out                 |  |  |  |  |

**Πίνακας 17: Παράμετροι Εισόδου και Έξοδοι Προσομοίωσης**

- Οι προσομοιώσεις για τη βαθμίδα 23B20 αφορούν την υγιή κατάσταση, αλλά και διάφορες περιπτώσεις βλαβών. Σε κάθε προσομοίωση, προσδιορίζεται το πεδίο χαρακτηριστικών για το εύρος ταχυτήτων περιστροφής που ορίζεται στο *[Σχήμα 64](#page-90-0)*. Αυτό επιτυγχάνεται, με την παράμετρο speed, ορίζοντας για ένα πλήθος σημείων, τις αντίστοιχες ισοταχείς. Για κάθε σημείο, θα πρέπει να δοθεί μια τιμή της PsGivenOut. Επειδή δεν είναι γνωστά, εξ' αρχής, τα άνω και κάτω επιτρεπτά όρια της PsGivenOut για το εύρος της κάθε ισοταχούς, ακολουθείται δοκιμαστικά η εύρεσή τους. Μόλις βρεθούν, μεταξύ των ορίων αυτών, ορίζεται ένα σταθερό βήμα για την εύρεση των ενδιάμεσων σημείων της κάθε ισοταχούς, ενώ οι υπόλοιπες παράμετροι εισόδου παραμένουν σταθερές για κάθε σημείο.

## **9.2.3 Εξεταζόμενες Περιπτώσεις Βλαβών**

Επισημαίνεται ότι στην υγιή (Healhty) κατάσταση της βαθμίδας ο αριθμός των κόμβων του πλέγματος, για το κάθε Passage του ρότορα και στάτορα αντίστοιχα, τέθηκε στις 250000. Ακόμη, η τραχύτητα (Roughness) τόσο στις πτερυγώσεις αυτές, όσο και στα Hub & Shroud τους, θεωρείται μηδενική. Παρακάτω, για κάθε περίπτωση βλάβης που μελετήθηκε, αναφέρονται μόνο όσες αλλαγές έγιναν σε διάφορες παραμέτρους, σε σχέση με την υγιή κατάσταση, που περιεγράφηκε παραπάνω.

#### *10% Thickness Increase*

Στην περίπτωση αυτή αυξάνεται το πάχος των πτερυγώσεων του ρότορα και στάτορα κατά 10% αντίστοιχα, όπως φαίνεται στο *[Σχήμα 84](#page-105-0)*. Αυτό γίνεται μέσω του BladeGen (*[Σχήμα](#page-94-0) 69*), όπου σε κάθε layer που ορίστηκε στο Tck Crv Tab (*[Σχήμα 67](#page-92-1)*), για καθένα από τα σημεία της κατανομής πάχους, δίνεται μια νέα τιμή πάχους, αυξημένη κατά 10% από την αντίστοιχη τωρινή.

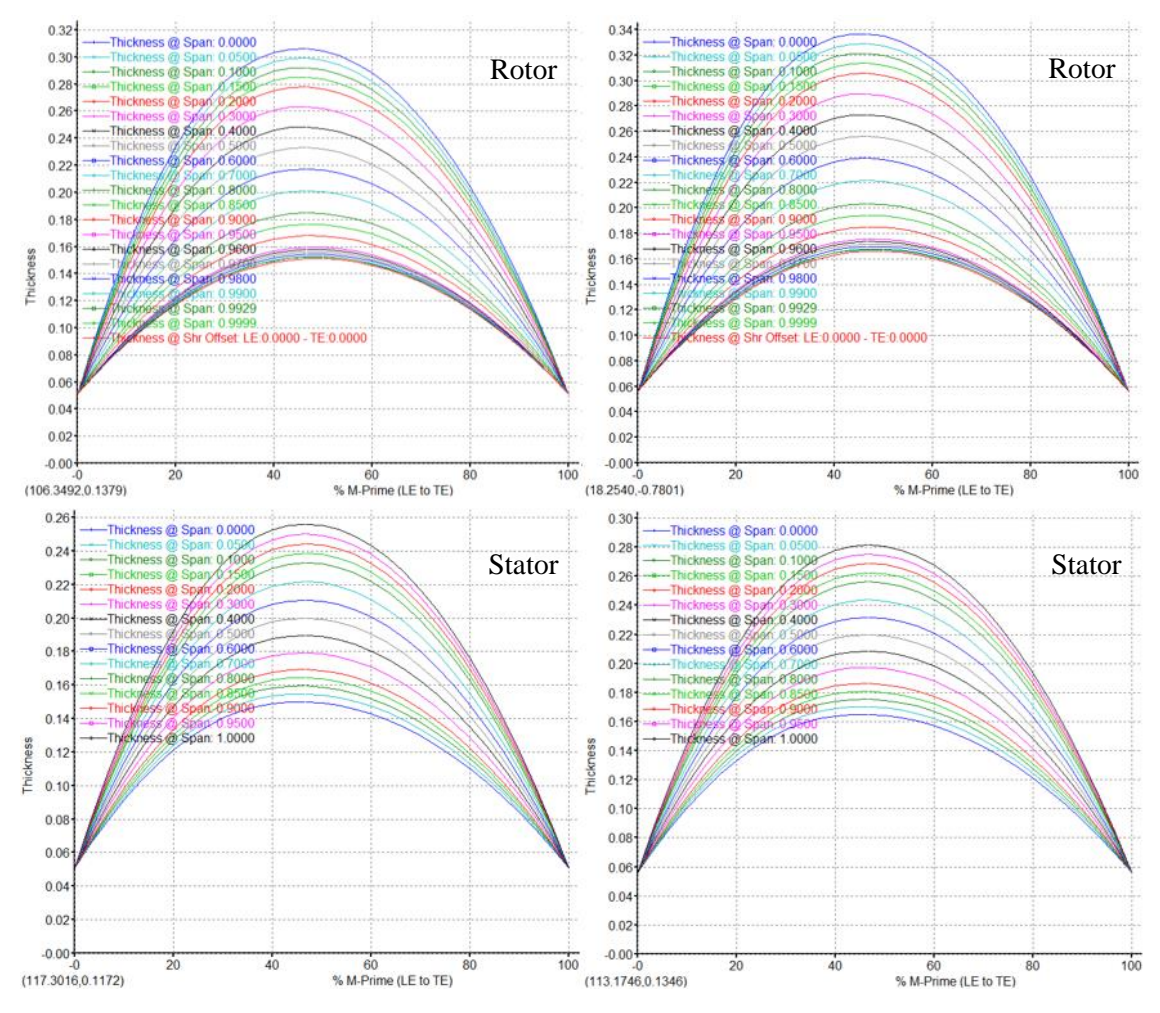

<span id="page-105-0"></span>**Σχήμα 84: Κατανομές Πάχους Πτερύγωσης του Ρότορα & Στάτορα σε Υγιή Κατάσταση (αριστερά) και Βλάβη - 10% Thickness Increase (δεξιά)**

#### *0.03 cm Τhickness Increase*

Στη βλάβη αυτή, το πάχος των πτερύγωσης του ρότορα αυξάνεται κατά 0.03 cm, ενώ για την πτερύγωση του στάτορα ορίζεται μια γραμμική κατανομή για αύξηση πάχους από 0.03 cm (στο Hub) έως και 0 (στο 50% span). Κάτι τέτοιο απεικονίζεται παρακάτω στο *[Σχήμα 85](#page-106-0)*. Η διαδικασία για την αλλαγή του πάχους είναι παρόμοια με την προηγούμενη βλάβη.

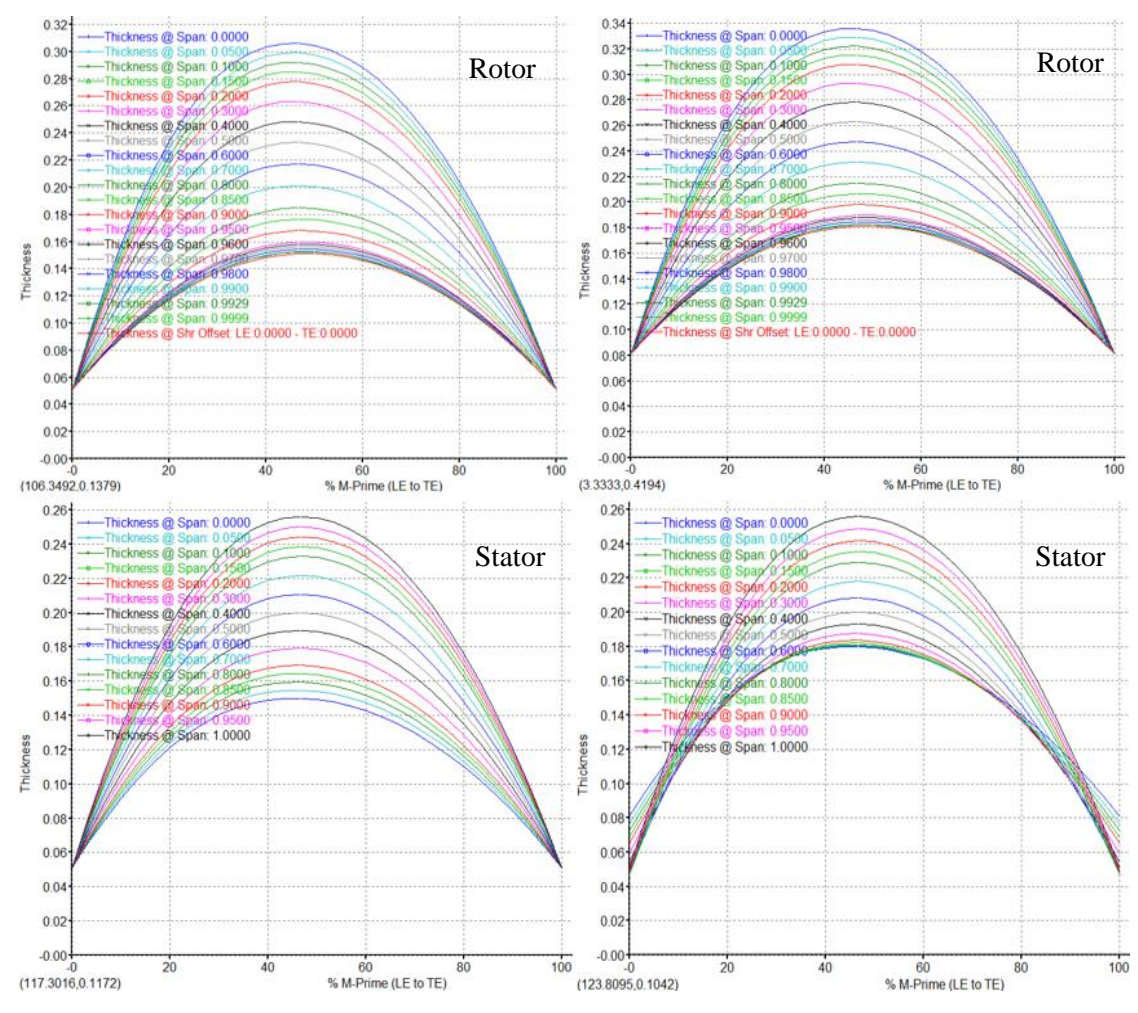

<span id="page-106-0"></span>**Σχήμα 85: Κατανομές Πάχους Πτερύγωσης του Ρότορα & Στάτορα σε Υγιή Κατάσταση (αριστερά) και Βλάβη – 0.03 cm Thickness Increase (δεξιά)**

#### *2% Tip Clearance*

Όσον αφορά την πτερύγωση του ρότορα, αυξάνεται το ακτινικό διάκενο στο 2%. Αυτό γίνεται μέσω του Tck Crv Tab του BladeGen (*[Σχήμα 67](#page-92-1)*), όπου δημιουργείται ένα νέο layer που αντιστοιχεί στο 98% του span της πτερύγωσης. Έπειτα, στην παράμετρο *Layer Number* του *Parameter Set* εισάγεται ο δείκτης που αντιστοιχεί στο layer αυτό.

#### *3% Tip Clearance*

Αποτελεί παρόμοια βλάβη με την παραπάνω, απλώς η προσομοίωση εδώ γίνεται με αναφορά το layer του 97% του span της πτερύγωσης.

### *10, 25, 50, 100, 150 μm Roughness*

Στη βλάβη αυτή, εισάγεται τραχύτητα στις επιφάνειες των πτερυγώσεων του ρότορα και στάτορα κάθε φορά. Συγκεκριμένα, η τραχύτητα αυτή αφορά το *Sand Grain Roughness* των πτερυγώσεων αυτών και ορίζεται μέσω της αντίστοιχης τιμής της τραχύτητας στην παράμετρο Rough (*[Πίνακας 17](#page-104-1)*).

### *Cut Leading Edge*

Στην περίπτωση αυτή, στο LE του Shroud της πτερύγωσης του ρότορα, σχηματίζεται μια αρκετά απότομη γεωμετρία. Έτσι, ο ελλειπτικός λόγος (*[Σχήμα 70](#page-95-0)*), στο αντίστοιχο πεδίο, θεωρείται ίσος με 0.1. Επομένως, για τα ενδιάμεσα layers μεταξύ του Hub και Shroud, ορίζεται γραμμική κατανομή μεταξύ των τιμών 0.1 και 1. Ακόμη, το πάχος των LE που ανήκουν στο εύρος 50 – 100% span της πτερύγωσης του ρότορα, αυξάνεται γραμμικά, από 0 (στο 50% span) έως και 0.03 cm (στο 100% span). Αυτό γίνεται μέσω του Tck Crv Tab (*[Σχήμα 67](#page-92-1)*), όπου δημιουργούνται, ως έξοδοι, διάφορα layers στο εύρος 50 - 100% span και ύστερα το πάχος στο LE του 100% span αυξάνεται κατά 0.03 cm. Η τιμή του πάχους στο LE του 50% span παραμένει ως έχει. Οι αλλαγές αυτές φαίνονται παρακάτω στο *[Σχήμα 86](#page-107-0)* και *[Σχήμα 87](#page-108-0)*.

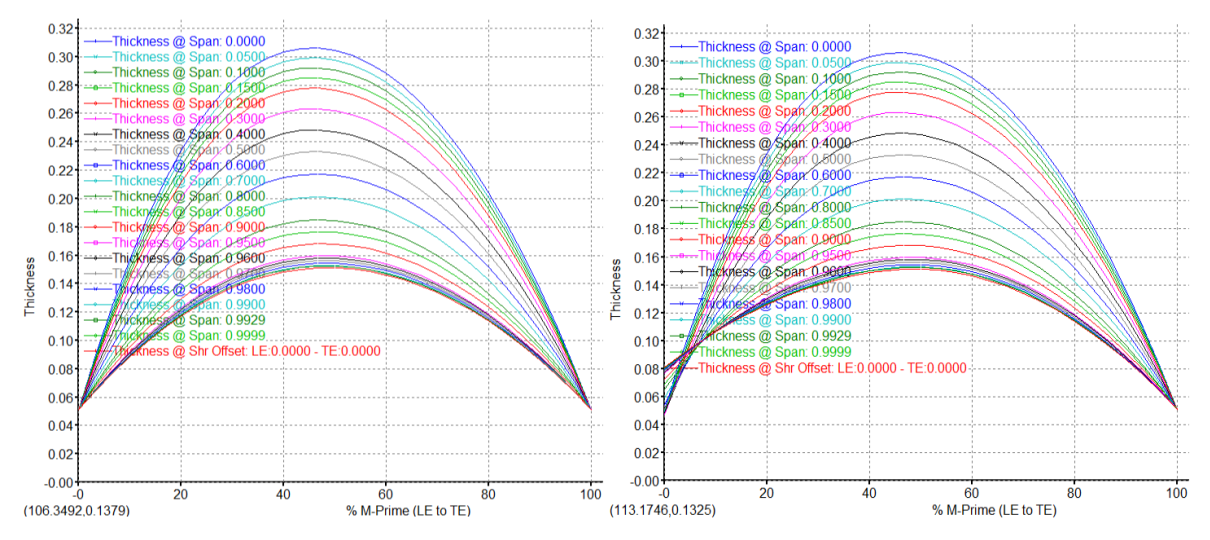

<span id="page-107-0"></span>**Σχήμα 86: Κατανομές Πάχους Πτερύγωσης του Ρότορα σε Υγιή Κατάσταση (αριστερά) και Βλάβη – Cut Leading Edge (δεξιά)**
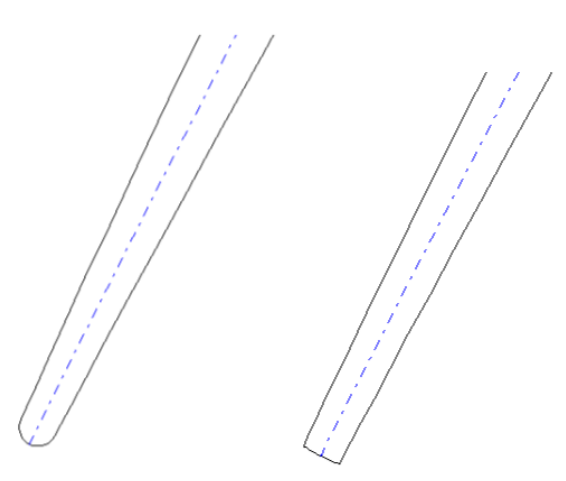

<span id="page-108-1"></span>**Σχήμα 87: Σύγκριση των LE στο Shroud της Πτερύγωσης του Ρότορα σε Υγιή Κατάσταση (αριστερά) και Βλάβη – Cut Leading Edge (δεξιά)**

## *Sharp Leading & Trailing Edge*

Η βλάβη αυτή αφορά την μορφή των LE και TE της πτερύγωσης του ρότορα και στάτορα αντίστοιχα. Ειδικότερα, σχηματίζεται αιχμηρή γεωμετρία στα σημεία αυτά και άρα ο ελλειπτικός λόγος (elliptic ratio), σε όλα τα πεδία στο *[Σχήμα 70](#page-95-0)*, ορίζεται με την τιμή 16, η οποία είναι η μέγιστη επιτρεπόμενη τιμή του BladeGen.

## *Blunt Leading & Trailing Edge*

Η διαφορά με την προηγούμενη βλάβη είναι ότι σχηματίζεται απότομη γεωμετρία στα αντίστοιχα σημεία και άρα ο ελλειπτικός λόγος ορίζεται με την τιμή 0.1. Στο *[Σχήμα](#page-108-0) 88* φαίνεται η διαφορά της βλάβης αυτής με την προηγούμενη, για το TE των πτερυγώσεων. Αντίστοιχη γεωμετρία παρατηρείται και στο LE προφανώς.

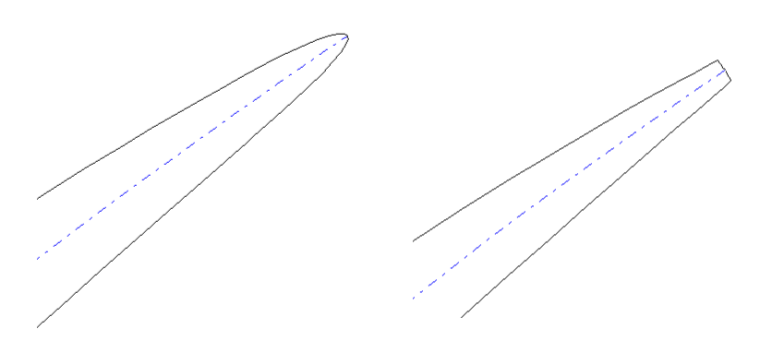

<span id="page-108-0"></span>**Σχήμα 88: Διαφορά στο TE των Πτερυγώσεων για Βλάβη – Sharp Leading & Trailing Edge (αριστερά) και Βλάβη - Blunt Leading & Trailing Edge (δεξιά)**

## *Birdstrike*

Στη βλάβη αυτή, τα LE σημεία του κάθε layer που ανήκει στο εύρος 50 – 100% span της πτερύγωσης του ρότορα, μετακινούνται αξονικά κατά 0.1 cm, με κατεύθυνση προς την έξοδο του πεδίου ροής (*[Σχήμα 89](#page-109-0)*). Αυτό έχει ως αποτέλεσμα την μείωση του μήκους χορδής και την αισθητή μείωση στην γωνία KIC, για τα layers που ανήκουν στο εύρος αυτό.

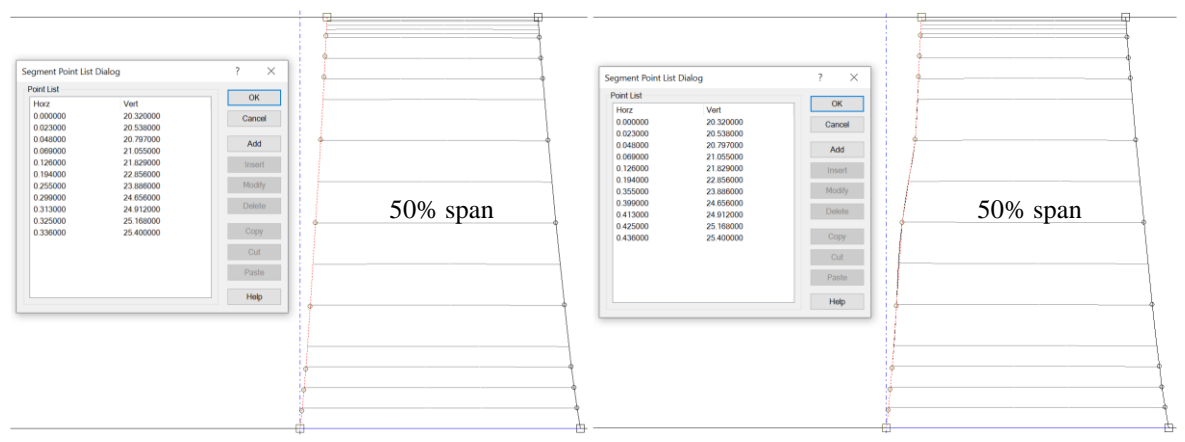

<span id="page-109-0"></span>**Σχήμα 89: Αξονική Θέση των LE Πτερύγωσης του Ρότορα σε Υγιή Κατάσταση (αριστερά) και Βλάβη – Birdstrike (δεξιά)**

Επιπρόσθετα, εκτός από τις παραπάνω βλάβες, έγιναν προσομοιώσεις και για διάφορους συνδυασμούς αυτών, οι οποίοι είναι οι εξής:

- *2% Tip Clearance + 10 μm Roughness*
- *2% Tip Clearance + 10 μm Roughness + Cut Leading Edge*
- *2% Tip Clearance + 10 μm Roughness + 10% Thickness Increase*
- *2% Tip Clearance + 150 μm Roughness*
- *3% Tip Clearance + 150 μm Roughness*
- *10% Thickness Increase / 0.03 cm Τhickness Increase / Cut Leading Edge / Birdstrike / Sharp / Blunt Leading & Trailing Edge + 10, 25, 50, 100, 150 μm Roughness*
- *10% Thickness Increase / 0.03 cm Τhickness Increase / Cut Leading Edge / Birdstrike / Sharp / Blunt Leading & Trailing Edge + 2% Tip Clearance*
- *10% Thickness Increase / 0.03 cm Τhickness Increase / Cut Leading Edge / Birdstrike / Sharp / Blunt Leading & Trailing Edge + 3% Tip Clearance*
- *10% Thickness Increase / 0.03 cm Τhickness Increase / Cut Leading Edge / Birdstrike / Sharp / Blunt Leading & Trailing Edge + 2% Tip Clearance + 150 μm Roughness*
- *10% Thickness Increase / 0.03 cm Τhickness Increase / Cut Leading Edge / Birdstrike / Sharp / Blunt Leading & Trailing Edge + 3% Tip Clearance + 150 μm Roughness*

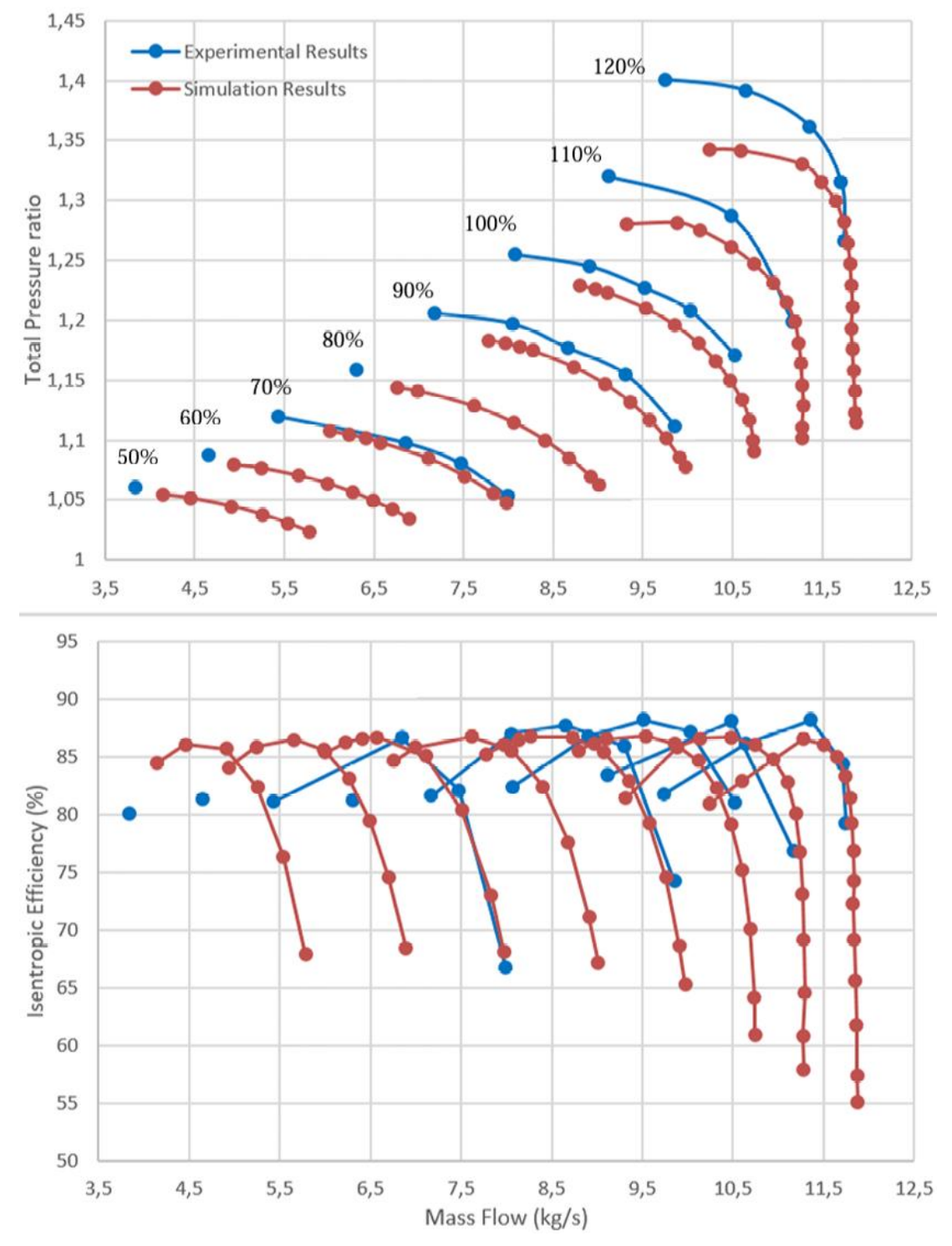

## **9.2.4 Αποτελέσματα Προσομοίωσης Βλαβών**

<span id="page-110-0"></span>**Σχήμα 90: Σύγκριση Πεδίων Χαρακτηριστικών Καμπυλών του Πειράματος [\[12\]](#page-132-0) και της Προσομοίωσης για την Υγιή Κατάσταση (Healthy)**

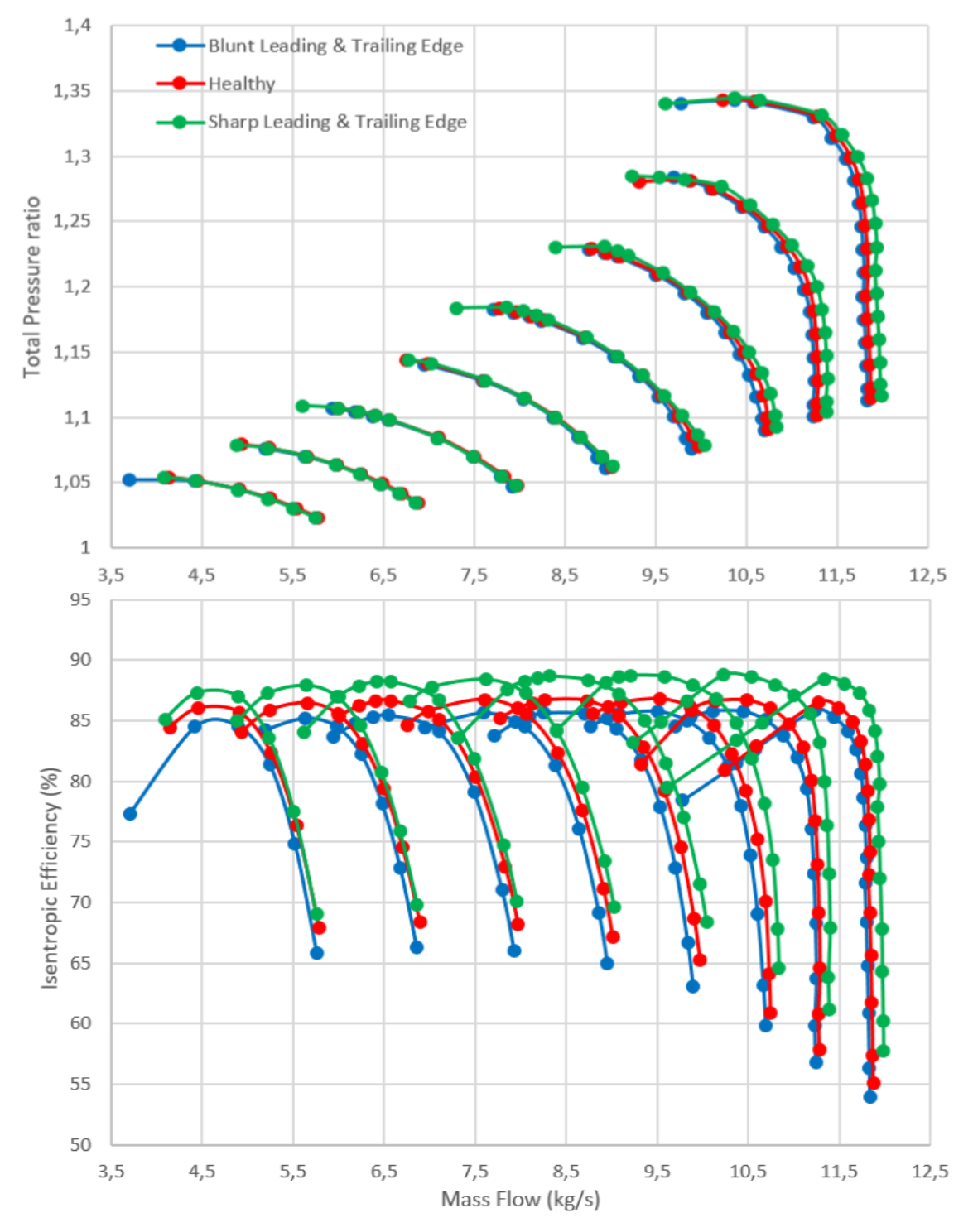

<span id="page-111-0"></span>**Σχήμα 91: Σύγκριση Πεδίων Χαρακτηριστικών Καμπυλών της Προσομοίωσης για τις Καταστάσεις Healthy, Sharp και Blunt Leading & Trailing Edge**

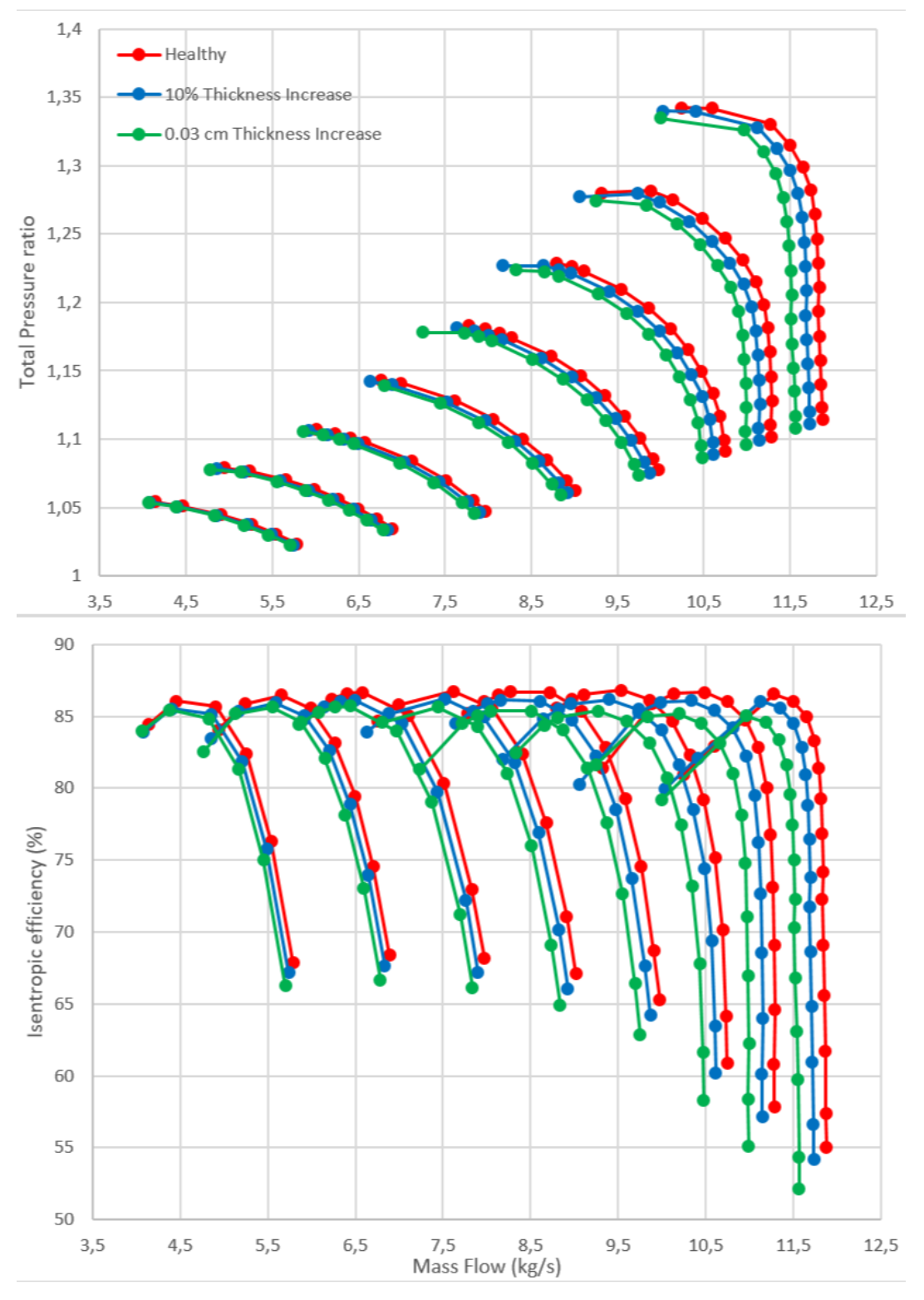

<span id="page-112-0"></span>**Σχήμα 92: Σύγκριση Πεδίων Χαρακτηριστικών Καμπυλών της Προσομοίωσης για τις Καταστάσεις Healthy, 10% Thickness Increase και 0.03 cm Thickness Increase**

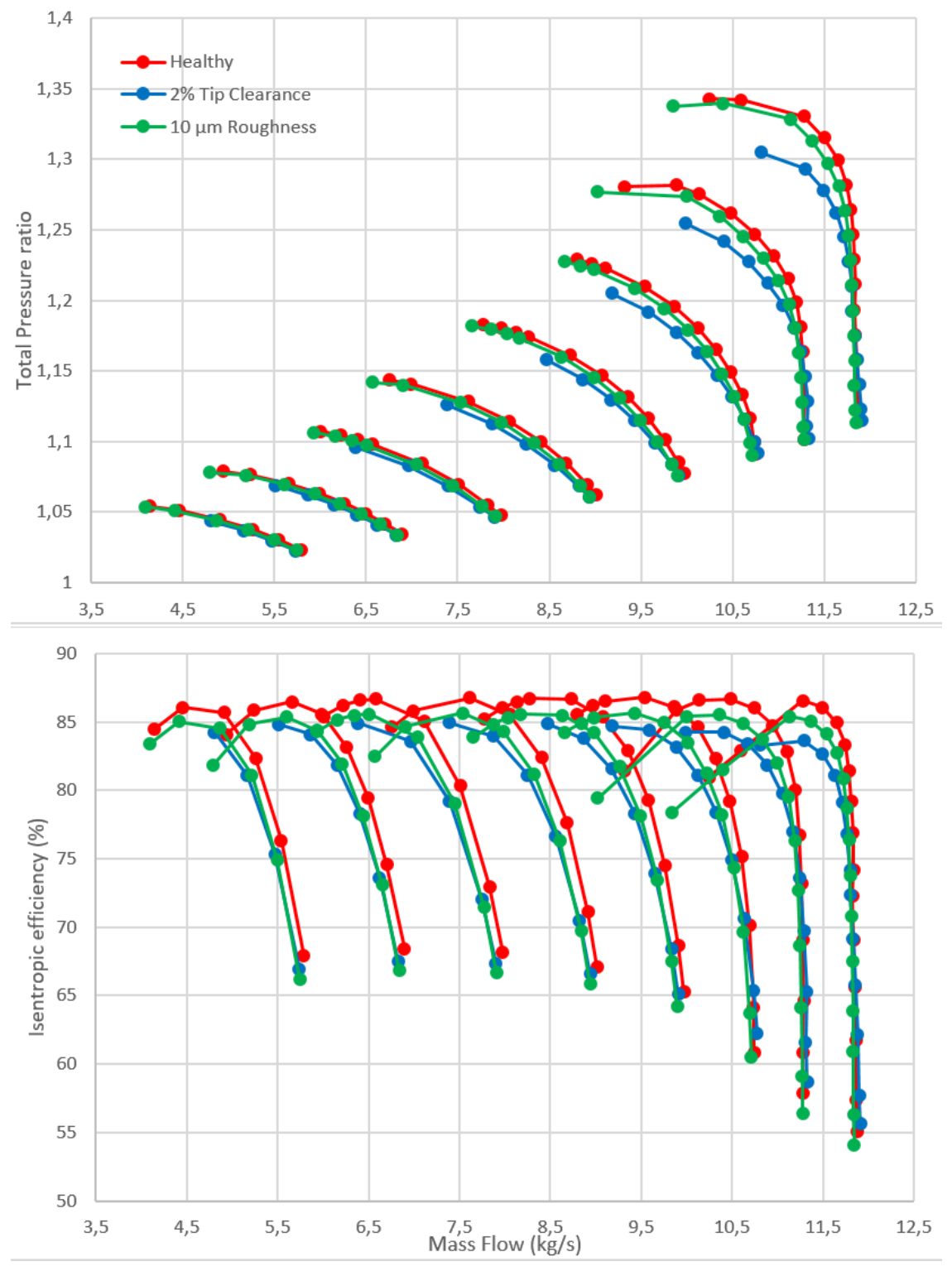

<span id="page-113-0"></span>**Σχήμα 93: Σύγκριση Πεδίων Χαρακτηριστικών Καμπυλών της Προσομοίωσης για τις Καταστάσεις Healthy, 2% Tip Clearance και 10μm Roughness**

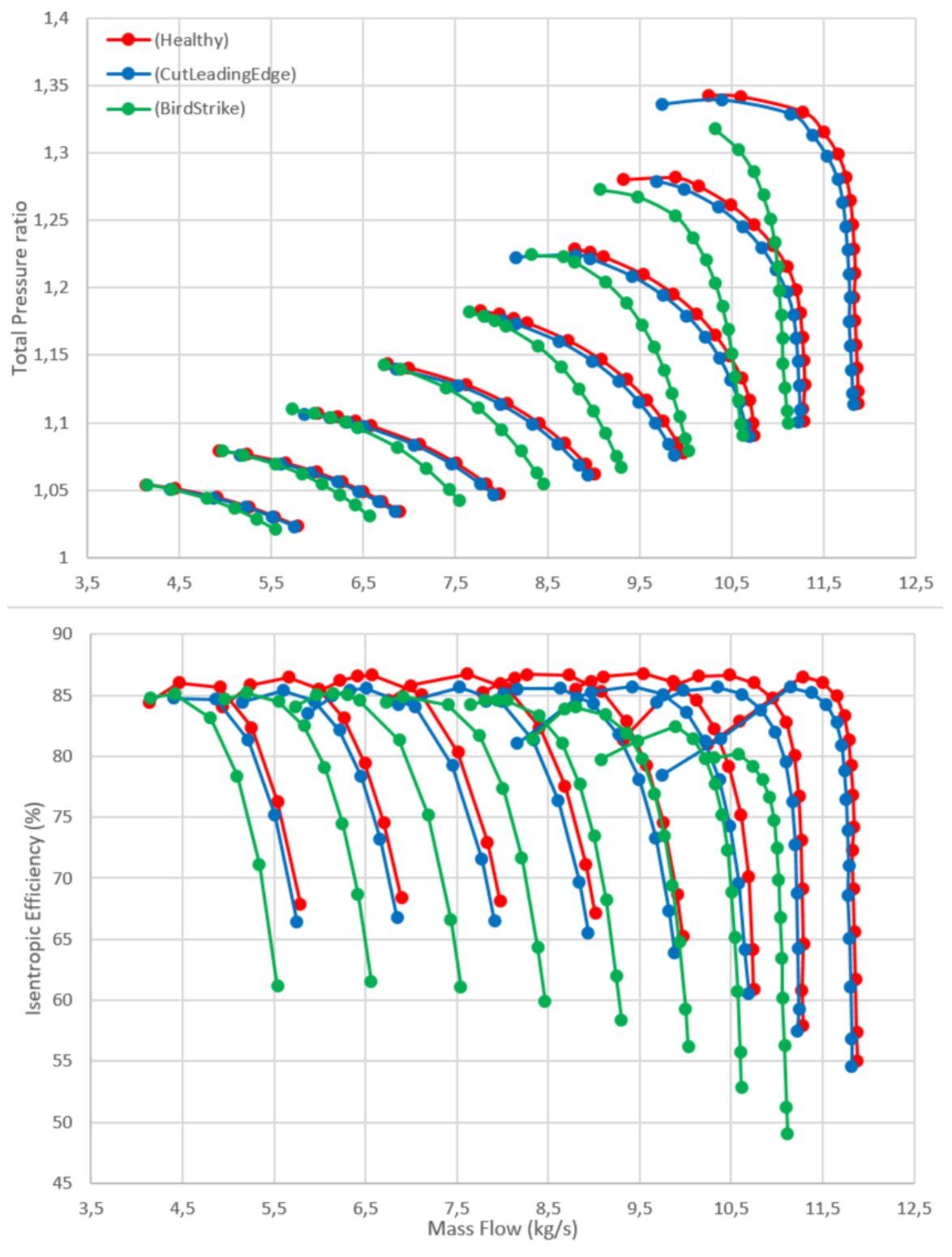

<span id="page-114-0"></span>**Σχήμα 94: Σύγκριση Πεδίων Χαρακτηριστικών Καμπυλών της Προσομοίωσης για τις Καταστάσεις Healthy, CutLeadingEdge και Birdstrike**

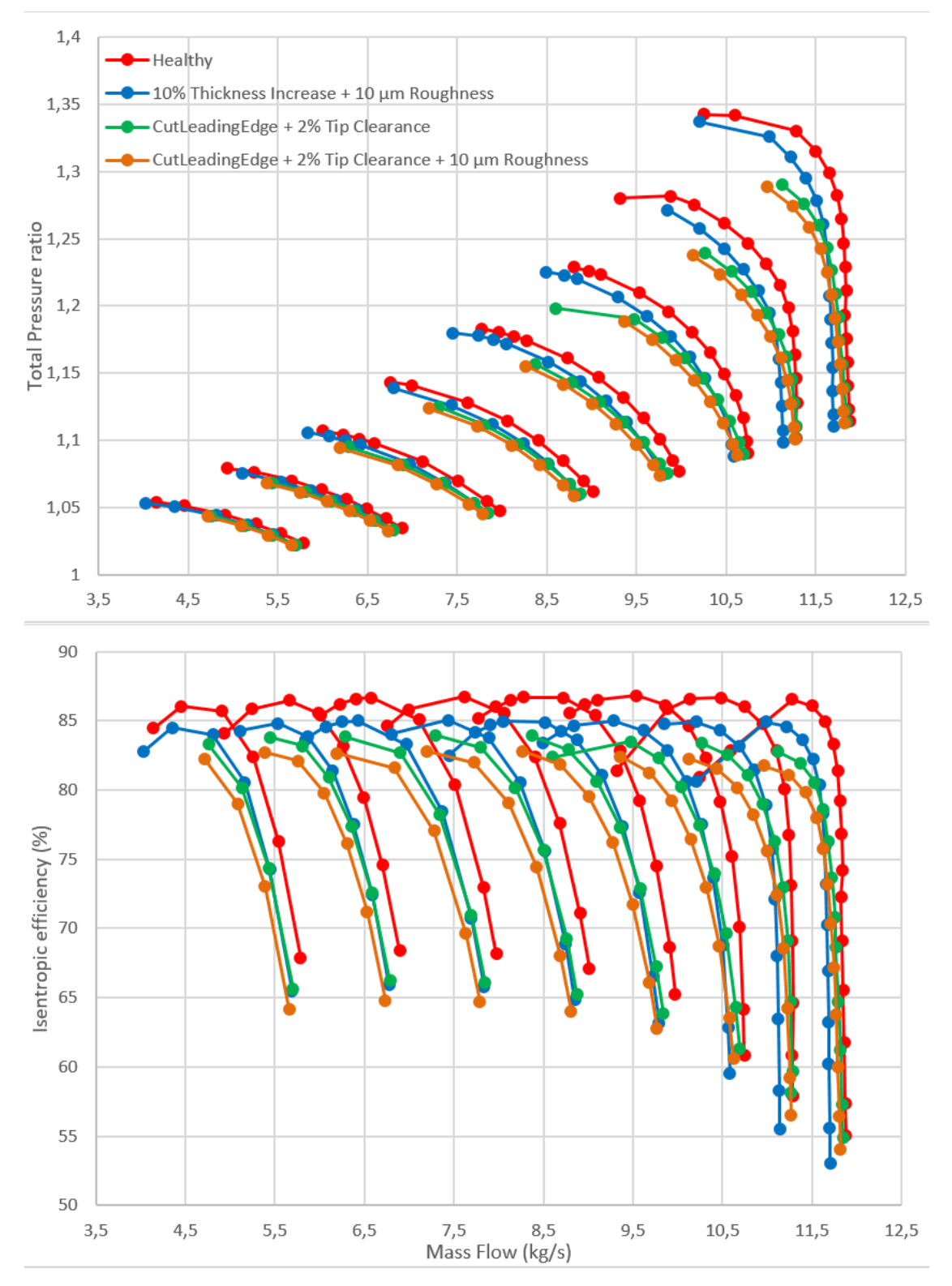

<span id="page-115-0"></span>**Σχήμα 95: Σύγκριση Πεδίων Χαρακτηριστικών Καμπυλών της Κατάσταση Healthy με Διάφορους Συνδυασμούς Βλαβών**

Για την υγιή κατάσταση, όπως φαίνεται στο *[Σχήμα 90](#page-110-0)*, η προσομοίωση υποεκτιμά τον λόγο πίεσης στην περιοχή των χαμηλών παροχών για κάθε ισοταχή, όπου και οριζοντιοποιείται η τιμή της, σε σχέση με τα πειραματικά δεδομένα. Το φαινόμενο αυτό γίνεται εντονότερο όσο οι στροφές αυξάνονται. Ακόμη, η κατάσταση stall, με βάση τη προσομοίωση, συμβαίνει νωρίτερα απ' ότι στα πειραματικά αποτελέσματα, επομένως η γραμμή πάλμωσης (surge line) μετατοπίζεται αρκετά προς τα κάτω. Όσον αφορά τον ισεντροπικό βαθμό απόδοσης, παρατηρούνται μικρές διαφορές. Έτσι, η ακρίβεια της προσομοίωσης είναι ικανοποιητική, δεδομένου ότι για τις πτερυγώσεις της βαθμίδας δεν υπήρχε πλήρης κατανομή των γωνιών και παχών, παρά μόνο για 3 σημεία ανά layer.

Στο *[Σχήμα 91](#page-111-0)*, όσον αφορά τον λόγο πίεσης, οι βλάβες Blunt και Sharp LE & TE επιδρούν κυρίως στην περιοχή των υψηλών ισοταχών, όπου είναι σχεδόν κατακόρυφες. Συγκεκριμένα, στην Sharp περίπτωση, αυξάνεται το εύρος παροχών λειτουργίας, ενώ στην Blunt μειώνεται. Επιπλέον, ο ισεντροπικός βαθμός απόδοσης στην Sharp περίπτωση αυξάνεται για κάθε σημείο του πεδίου χαρακτηριστικών. Αντίθετη συμπεριφορά παρατηρείται για την Blunt περίπτωση, καθώς χάνεται το αεροδυναμικό σχήμα στα LE της πτερύγωσης του ρότορα, όπως δείχνει και η βιβλιογραφία [\[17\].](#page-133-0)

Στο *[Σχήμα 92](#page-112-0)* φαίνεται ότι η επίδραση της αύξησης του πάχους των πτερυγώσεων της βαθμίδας, η οποία προσομοιώνει την παρουσία σκόνης και σωματιδίων στις αντίστοιχες επιφάνειες [\[14\],](#page-133-1) γίνεται εντονότερη από τις ονομαστικές και έπειτα στροφές, μετατοπίζοντας το πεδίο χαρακτηριστικών προς χαμηλότερες τιμές. Ακόμη, ο ισεντροπικός βαθμός απόδοσης μειώνεται.

Σύμφωνα με το *[Σχήμα 93](#page-113-0)*, η αύξηση του ακτινικού διακένου στο 2% επιφέρει σημαντική μείωση του λόγου πίεσης για την περιοχή χαμηλών παροχών στις υψηλές στροφές. Έτσι, επέρχεται αισθητή μετατόπιση της γραμμής πάλμωσης προς τα κάτω. Για την αύξηση 10 μm της τραχύτητας, παρατηρείται μικρή μετατόπιση του πεδίου χαρακτηριστικών προς χαμηλότερες τιμές παροχών, όμως στην περιοχή choke η μεταβολή είναι αμελητέα, όπως συμβαίνει και στη βιβλιογραφία [\[14\].](#page-133-1)

Από το *[Σχήμα 94](#page-114-0)* παρατηρείται ότι η βλάβη Cut Leading Edge έχει παρόμοια επίδραση με την αύξηση της τραχύτητας, όμως με εντονότερη μείωση στην choke περιοχή. Ακόμη, η βλάβη Birdstrike, αποτελεί την πιο βίαιη περίπτωση, καθώς όσο αυξάνονται οι στροφές, υποβαθμίζει με αυξανόμενο ρυθμό τις επιδόσεις της βαθμίδας. Η περίπτωση αυτή σχεδιάστηκε για να προσομοιάσει την πρόσκρουση FOD στα LE της πτερύγωσης του ρότορα. Υποδεικνύεται λοιπόν, από το παραπάνω διάγραμμα, ότι η μείωση της χορδής της αντίστοιχης πτερύγωσης όταν συνοδεύεται από τη μεταβολή της μορφής των LE, ώστε να σημειωθεί σημαντική μείωση των επιδόσεων [\[17\].](#page-133-0)

Από το πεδίο χαρακτηριστικών στο *[Σχήμα 95](#page-115-0)*, επαληθεύεται η επίδρασή των προηγούμενων μεμονωμένων βλαβών, γεγονός που αναμενόταν, καθώς οι συνδυασμοί αυτοί σχηματίστηκαν από την επαλληλία των επιμέρους βλαβών.

Όσον αφορά τις τιμές των παραμέτρων για την καθεμιά από τις βλάβες, όπως είναι η τιμή του πάχους, τραχύτητας κλπ., πάρθηκαν με βάση μελέτες βλαβών της βιβλιογραφίας [\[14\],](#page-133-1) [\[16\],](#page-133-2) [\[17\],](#page-133-0) για τις βαθμίδες αξονικού συμπιεστή, χαμηλού λόγου παράκαμψης, Stage 35 και 37 της NASA.

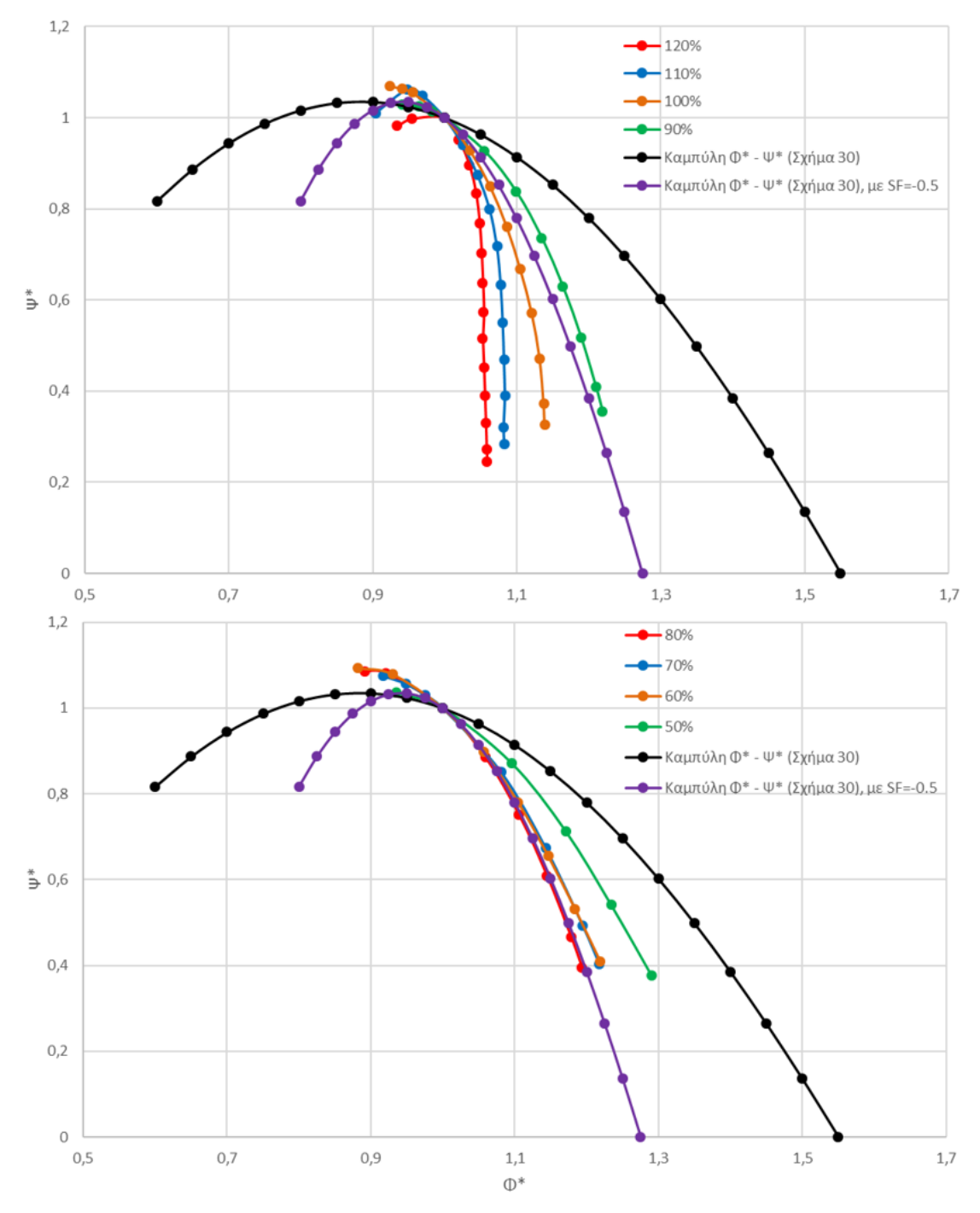

<span id="page-117-0"></span>**Σχήμα 96: Σύγκριση Γενικευμένων Χαρακτηριστικών Καμπυλών** *Φ/Φref – Ψ/Ψref* **της Προσομοίωσης της Healthy Κατάστασης με τις Καμπύλες στο** *[Σχήμα 30](#page-49-0)*

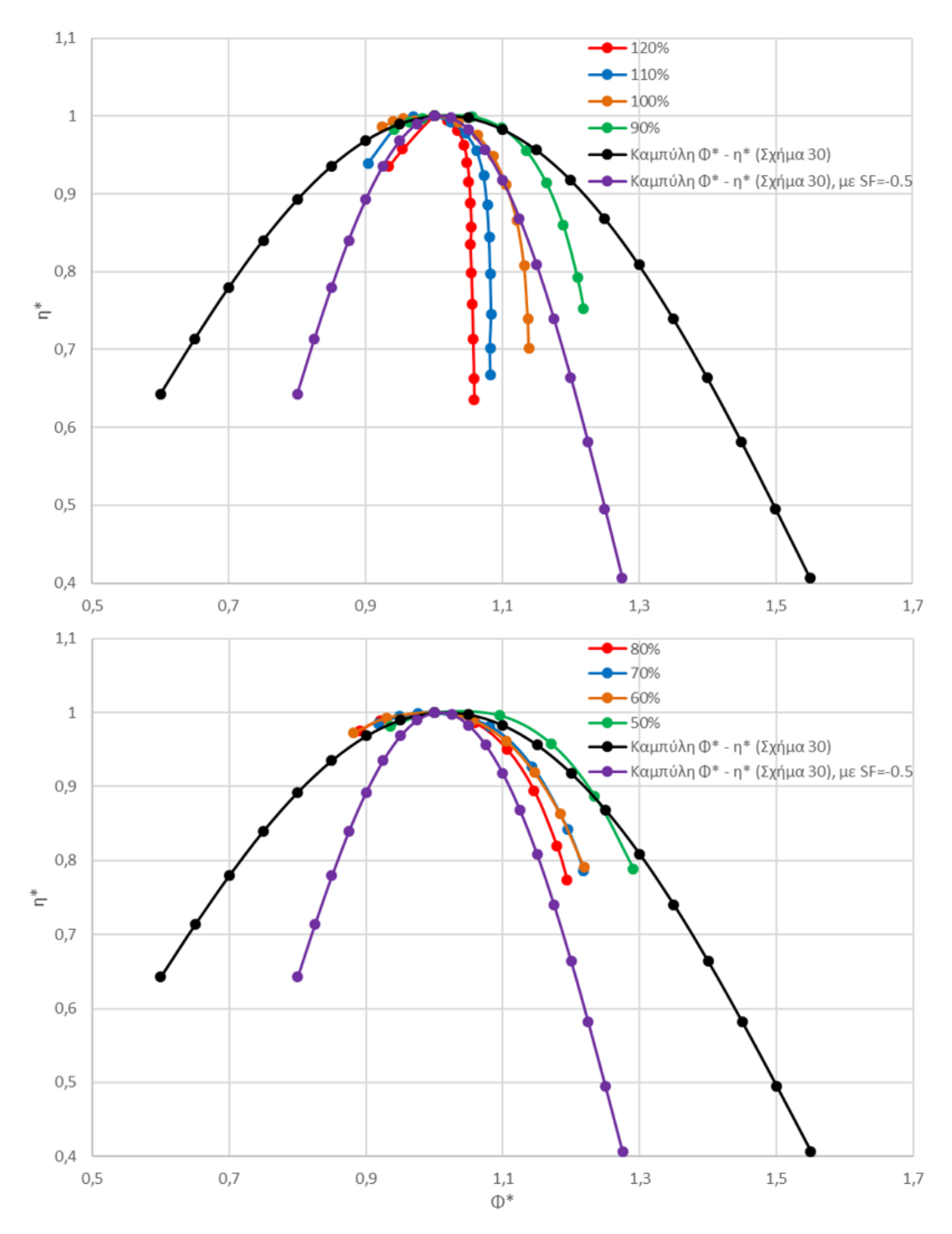

<span id="page-118-0"></span>**Σχήμα 97: Σύγκριση Γενικευμένων Χαρακτηριστικών Καμπυλών** *Φ/Φref – η/ηref* **της Προσομοίωσης της Healthy Κατάστασης με τις Καμπύλες στο** *[Σχήμα 31](#page-49-1)*

Όπως φάνηκε προηγουμένως στο μοντέλο Simulink του συμπιεστή, η γνώση των γενικευμένων χαρακτηριστικών καθίσταται αναγκαία για τη μοντελοποίησή του και τον υπολογισμό του αντίστοιχου πεδίου χαρακτηριστικών. Συνεπώς, δημιουργείται η ανάγκη για τον καθορισμό των κατάλληλων χαρακτηριστικών. Αυτό μπορεί να επιτευχθεί με χρήση CFD. Επειδή ως έξοδοι για κάθε σημείο της προσομοίωσης έχουν οριστεί τα μεγέθη *Phi, hta και effis* (*[Πίνακας 17](#page-104-0)*), ο συντελεστής φόρτισης Ψ του κάθε σημείου υπολογίζεται από την εξίσωση *[\(4\)](#page-14-0)*, η οποία συνδέει τα *hta και effis* αντίστοιχα.

Από την προσομοίωση υπολογίζονται οι γενικευμένες για το εύρος 50% –120% των ονομαστικών στροφών. Στο *[Σχήμα 96](#page-117-0), [Σχήμα 97](#page-118-0)* συγκρίνονται τόσο μεταξύ τους όσο και με την αντίστοιχη της βιβλιογραφίας (μαύρο χρώμα). Η μορφή και το εύρος των γενικευμένων της προσομοίωσης δικαιολογείται πλήρως από την μορφή των πεδίων χαρακτηριστικών (*[Σχήμα 90](#page-110-0)*).

Ειδικότερα, οι γενικευμένες χαρακτηριστικές που προέκυψαν από την ανάλυση CFD, συγκεκριμένα οι χρωματισμοί 50% – 120%, φαίνεται ότι επηρεάζονται σημαντικά από την ταχύτητα περιστροφής. Το γεγονός αυτό καθιστά αδύνατο να καθοριστεί μία και μοναδική γενικευμένη. Από την σύγκριση των καμπυλών αυτών με την αντίστοιχη της βιβλιογραφίας, παρατηρείται ότι υπάρχει κάποια συσχέτιση κυρίως στις χαμηλές στροφές και συγκεκριμένα στο 50%. Έτσι, εισάγεται ο συντελεστής μορφής SF (Shape Factor), με τη βοήθεια του οποίου μεταβάλλεται η μορφή της γενικευμένης της βιβλιογραφίας. Με τον τρόπο αυτό, η νέα καμπύλη (μωβ χρώμα) έρχεται πιο κοντά στις γενικευμένες του εύρους 80% – 100% (υψηλές στροφές).

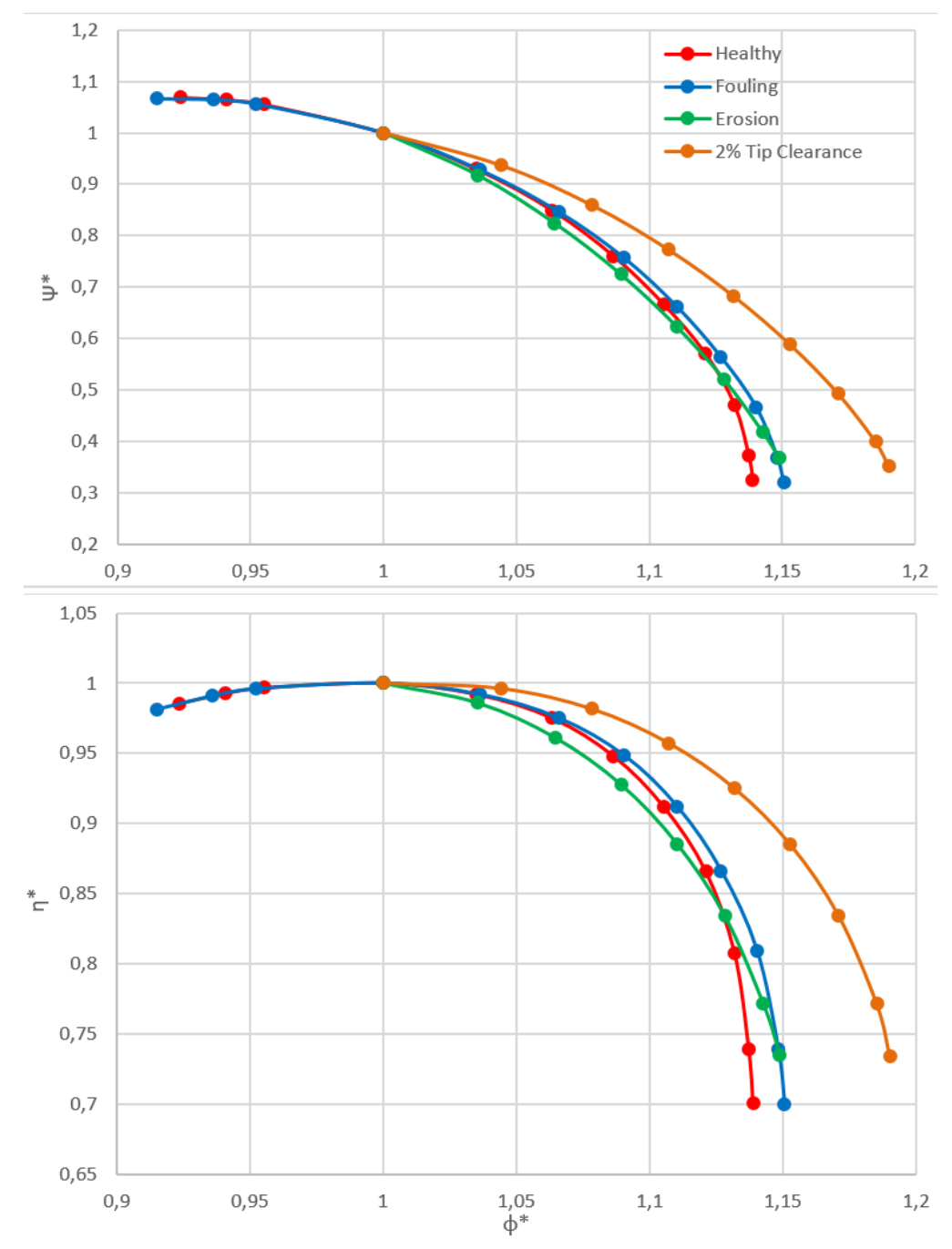

<span id="page-120-0"></span>**Σχήμα 98: Γενικευμένες Χαρακτηριστικές Καμπύλες** *Φ/Φref – Ψ/Ψref, η/ηref* **για τις Καταστάσεις Healthy, Fouling και Erosion στις Ονομαστικές Στροφές (100%)**

Στο *[Σχήμα 98](#page-120-0)*, η κατάσταση *Fouling* αφορά τον συνδυασμό των βλαβών 10% Thickness Increase + 10 μm Roughness, ενώ για την *Erosion* επιλέχθηκαν οι βλάβες Cut Leading Edge + 10 μm Roughness + 2% Tip Increase. Οι βλάβες *Fouling* και *Erosion*, στην περίπτωση του συμπιεστή, εξηγήθηκαν σε προηγούμενη ενότητα και έτσι επιλέχθηκαν οι κατάλληλοι συνδυασμοί, οι οποίοι συμφωνούν και με τις επιδράσεις που εξηγεί η αντίστοιχη βιβλιογραφία [\[1\]](#page-132-1) για την καθεμιά.

Από τα παραπάνω διαγράμματα φαίνεται ότι η βλάβη 2% Tip Clearance ευαισθητοποιεί σε μεγάλο βαθμό την προσομοίωση, καθώς επέρχεται νωρίς η stall κατάσταση και συγκεκριμένα στο σημείο μέγιστου βαθμού απόδοσης. Το ίδιο ισχύει και για την περίπτωση *Erosion*. Για την βλάβη *Fouling* φαίνεται η σύζευξη των επιδράσεων της τραχύτητας και της αύξησης πάχους, που εξηγήθηκαν προηγουμένως (*[Σχήμα 92](#page-112-0), [Σχήμα 93](#page-113-0)*).

Ο *[Πίνακας 18](#page-121-0)* δείχνει συγκριτικά την επίδραση που έχουν οι βλάβες, 2% Tip Clearance, Fouling και Erosion, στα μεγέθη Φ, Ψ και ηis του σημείου σχεδίασης της υγιούς κατάστασης, για τις ονομαστικές στροφές. Συγκεκριμένα, οι τιμές του παρακάτω πίνακα είναι παρόμοιες με τις αντίστοιχες τιμές (*[Πίνακας 6,](#page-57-0) 8, 10*), οι οποίες πάρθηκαν από μελέτη της βιβλιογραφίας [\[1\],](#page-132-1) επομένως επιβεβαιώνεται το μέγεθος αυτό της βλάβης σε μια βαθμίδα αξονικού συμπιεστή.

| Βλάβη            | $\boldsymbol{\Phi}$ ref, βλάβης / $\boldsymbol{\Phi}$ ref, Healthy | $\Psi_{\text{ref, }\beta\lambda\dot{\alpha}\beta\eta\varsigma}/\Psi_{\text{ref, }Healthy}$ | $\eta_{\text{ref,}}$ $\beta \lambda \hat{\alpha} \beta \eta \varsigma / \eta_{\text{ref,} H}$ Healthy |
|------------------|--------------------------------------------------------------------|--------------------------------------------------------------------------------------------|----------------------------------------------------------------------------------------------------|
| 2% Tip Clearance | 0.960                                                              | 0,956                                                                                      | 0.976                                                                                                 |
| Fouling          | 0,974                                                              | 0,965                                                                                      | 0.979                                                                                                 |
| Erosion          | 0.979                                                              | 0,862                                                                                      | 0.949                                                                                                 |

<span id="page-121-0"></span>**Πίνακας 18: Επίδραση των 2% Tip Clearance, Fouling και Erosion στο Σημείο Σχεδίασης της Healthy Κατάστασης, για τις Ονομαστικές Στροφές (100%)**

Στο σημείο αυτό πρέπει να εξεταστεί η επικινδυνότητα διαφόρων βλαβών, άρα να ποσοτικοποιηθεί η επίδραση τους στη μεταβολή της συνολικής παροχής και ισεντροπικού βαθμού απόδοσης. Έτσι, επιλέγεται ένα αντιπροσωπευτικό σημείο της κάθε ισοταχούς της υγιούς κατάστασης, ως σημεία αναφοράς για την κάθε βλάβη. Ο *[Πίνακας 19](#page-121-1)* περιέχει την στατική πίεση εξόδου για το καθένα από τα σημεία αυτά, καθώς και την αντίστοιχη ισοταχή που ανήκουν.

<span id="page-121-1"></span>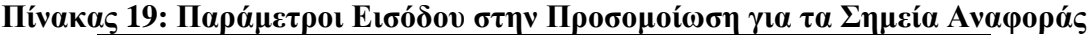

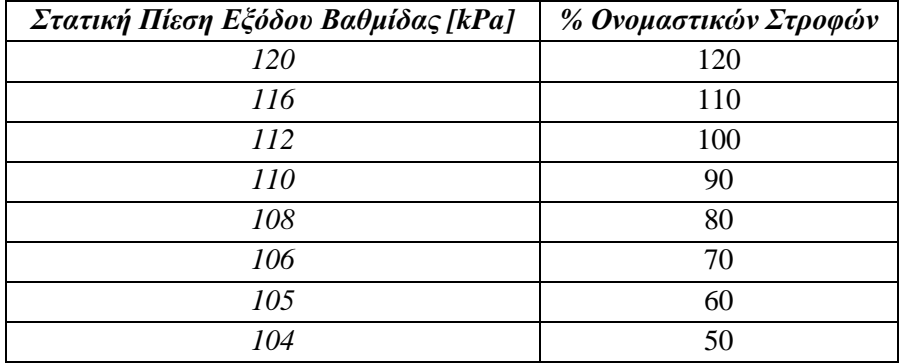

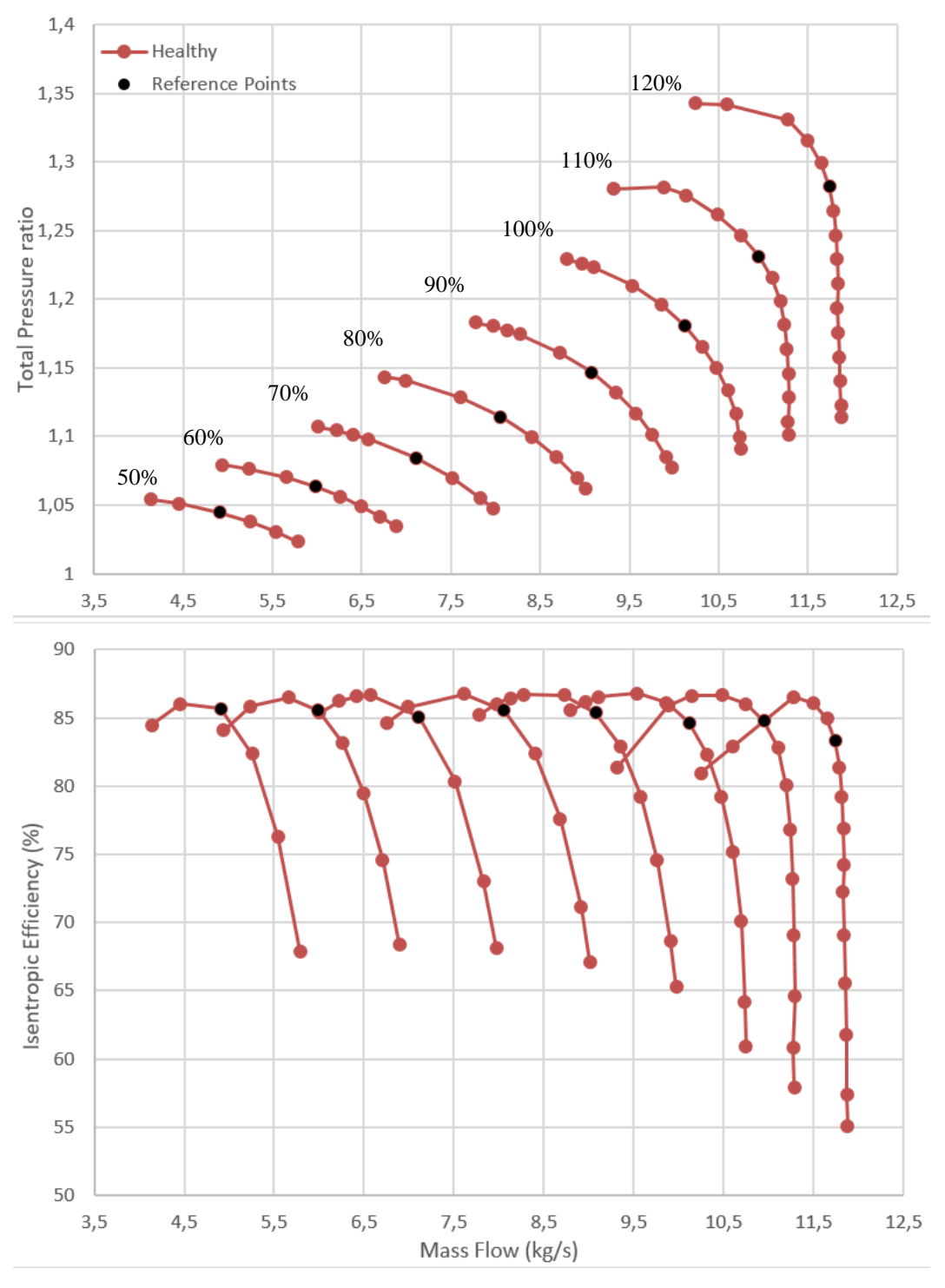

Στο *[Σχήμα 99](#page-122-0)* φαίνεται η θέση τους στο πεδίο χαρακτηριστικών της υγιούς κατάστασης.

<span id="page-122-0"></span>**Σχήμα 99: Θέση των Σημείων Αναφοράς πάνω στο Πεδίο Χαρακτηριστικών της Υγιούς Κατάστασης**

Η στατική πίεση εξόδου, ως είσοδος στην προσομοίωση, επιλέχθηκε έτσι ώστε να υπάρχει σύγκλιση για την κάθε βλάβη στο αντίστοιχο σημείο, δηλαδή να ανήκει στο εύρος λειτουργίας της κάθε βλάβης. Ένας ακόμη λόγος που κρίθηκαν αντιπροσωπευτικά είναι ότι κάθε τέτοιο σημείο βρίσκεται κοντά στην γύρω περιοχή του μέγιστου ισεντροπικού βαθμού απόδοσης της αντίστοιχης ισοταχούς, όπως φαίνεται στο *[Σχήμα 99](#page-122-0)*. Η επιλογή αυτή μπορεί να κριθεί ως ένα βαθμό αυθαίρετη ή και τυχαία, καθώς ως αναφορά, δίνεται η δυνατότητα επιλογής του σημείου με τον μέγιστο βαθμό απόδοσης για την καθεμιά από τις ισοταχείς. Παρόλα αυτά, η επιλογή των ενδιάμεσων αυτών σημείων (*[Πίνακας 19](#page-121-1)*) οδηγούν σε πιο γενικά συμπεράσματα για την επίδραση των εξεταζόμενων βλαβών στο πεδίο χαρακτηριστικών της συγκεκριμένης βαθμίδας.

Έτσι, με είσοδο την στατική πίεση των σημείων αυτών, βρίσκονται οι αντίστοιχες ποσοστιαίες μεταβολές της συνολικής παροχής και του ισεντροπικού βαθμού απόδοσης, *SW* και *SE* αντίστοιχα, για διάφορες περιπτώσεις βλαβών. Οι μεταβολές αυτές είναι σε σχέση πάντοτε με την υγιή κατάσταση. Στο *[Σχήμα](#page-123-0) 100* φαίνεται ο ποσοστιαίος συντελεστής √<sup>2</sup> + 2, ο οποίος καθορίζει το μέγεθος της κάθε βλάβης. Σημειώνεται ότι, για κάθε βλάβη, οι τιμές SW και SE προέκυψαν αρνητικές, όπως θα έπρεπε άλλωστε, καθώς η παρουσία της σε συμπιεστή, υποβαθμίζει τις επιδόσεις της.

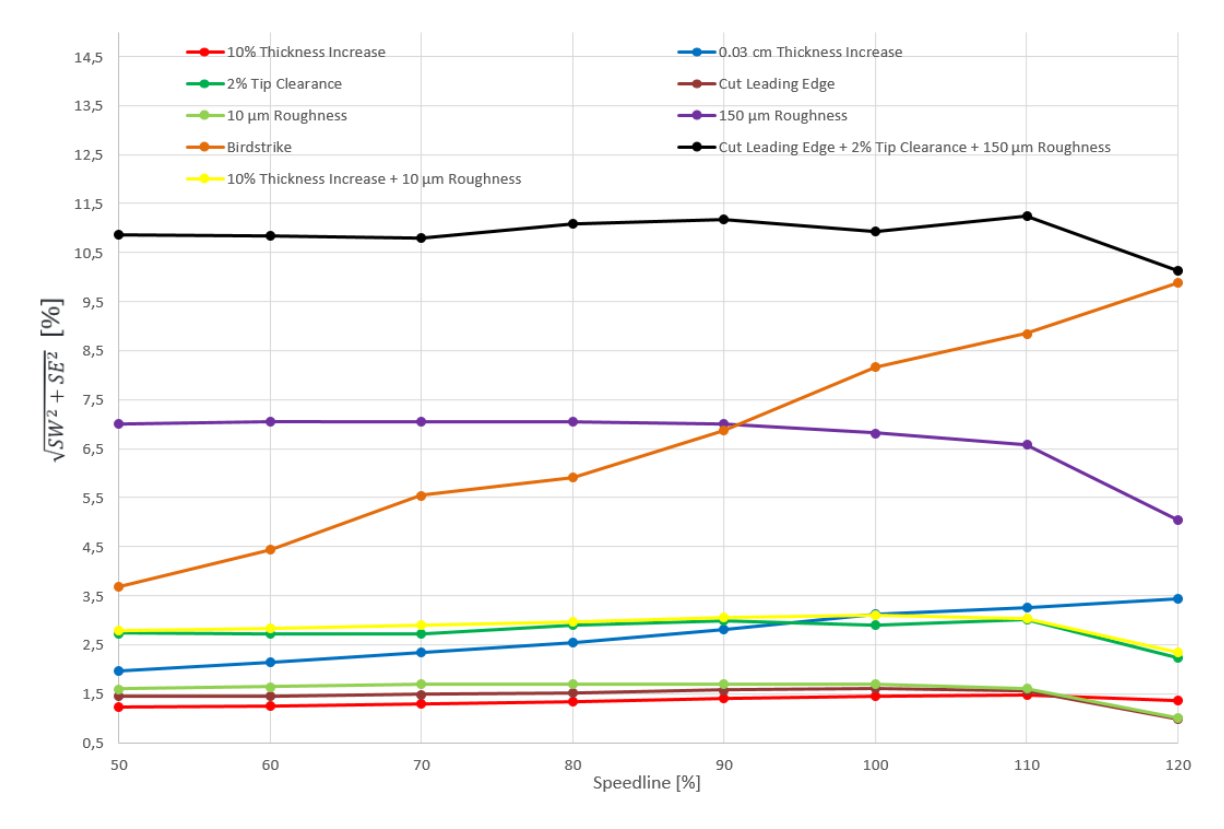

<span id="page-123-0"></span>**Σχήμα 100: Μέγεθος Διαφόρων Βλαβών συναρτήσει της Ταχύτητας Περιστροφής των Σημείων Αναφοράς**

Όπως φαίνεται παραπάνω στο *[Σχήμα](#page-123-0) 100*, ανάλογα το μέγεθος της κάθε βλάβης, ο συντελεστής  $\sqrt{SW^2 + SE^2}$  διευρύνεται από 1% έως και 11% περίπου. Για τις περισσότερες βλάβες, στο εύρος 50% – 110% των ονομαστικών στροφών, παρατηρείται ότι ο συντελεστής αυτός δεν μεταβάλλεται αισθητά. Για το εύρος 110% – 120% σημειώνονται διάφορες αυξομειώσεις ανάλογα το είδος της βλάβης. Εξαίρεση αποτελεί η περίπτωση 0.03cm Thickness Increase που έχει συνεχώς ανοδική συμπεριφορά και η Birdstrike, το μέγεθος της οποίας αυξάνεται βίαια καθώς αυξάνονται οι στροφές, όπως εξηγήθηκε προηγουμένως.

Παρακάτω στο *[Σχήμα 101](#page-124-0)* αποτυπώνεται ο λόγος βλαβών *SW/SE* του καθενός από τα σημεία αναφοράς (*[Πίνακας 19](#page-121-1)*), για κάθε βλάβη που φαίνεται στο *[Σχήμα](#page-123-0) 100*. Ο λόγος αυτός είναι χρήσιμος, καθώς αξιοποιείται σε προβλήματα αναγνώρισης του είδους βλάβης.

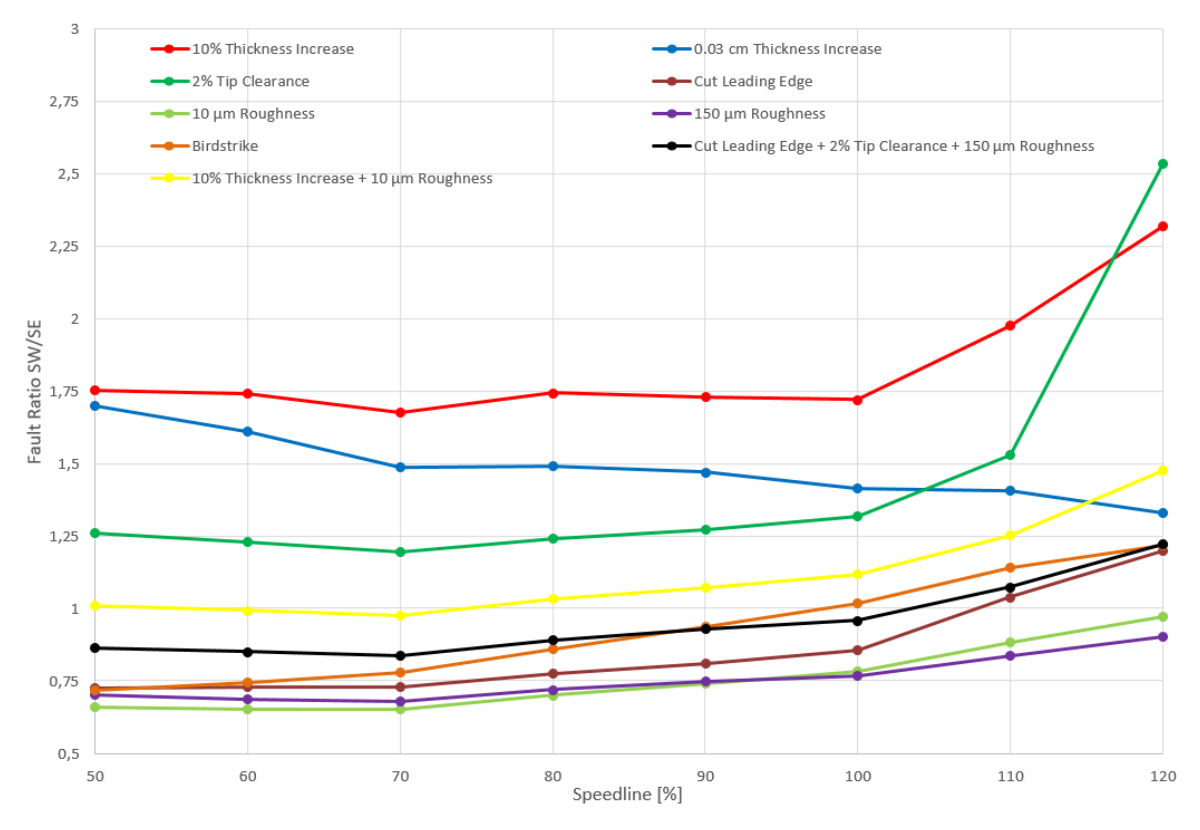

### <span id="page-124-0"></span>**Σχήμα 101: Διάγραμμα του Λόγου SW/SE συναρτήσει της Ταχύτητας Περιστροφής των Σημείων Αναφοράς για Διάφορες Περιπτώσεις Βλαβών**

Από το παραπάνω διάγραμμα παρατηρείται ότι ο λόγος *SW/SE* κυμαίνεται μεταξύ των ορίων 0.6 με 2.5 περίπου, ανάλογα την βλάβη. Όταν είναι μεγαλύτερος της μονάδας, η παροχή επηρεάζεται παραπάνω από τον ισεντροπικό BA, ενώ όταν είναι μικρότερος, το αντίθετο. Στις περισσότερες βλάβες, μέχρι και τις ονομαστικές στροφές, φαίνεται ότι ο λόγος αυτός δεν μεταβάλλεται πολύ. Για υψηλότερες στροφές από τις ονομαστικές, υπάρχουν αισθητές αυξήσεις, όπως οι 10% Thickness Increase, 2% Tip Clearance και σε μικρότερο βαθμό στις υπόλοιπες. Εξαίρεση αποτελεί η 0.03cm Thickness Increase, όπου χαρακτηρίζεται από αρνητική κλίση στο εύρος αυτό των στροφών.

Σύμφωνα με την παραπάνω ανάλυση, ολοκληρώθηκε η προσομοίωση των βλαβών σε συγκεκριμένη βαθμίδα αξονικού συμπιεστή. Οι βλάβες αυτές αφορούν κυρίως την παραμόρφωση στη γεωμετρία της πτερύγωσης του ρότορα αλλά και του στάτορα. Συγκεκριμένα, συμπεραίνεται ότι η αύξηση του πάχους των αντίστοιχων πτερυγώσεων, καθώς και η αύξηση του ακτινικού διακένου της πτερύγωσης του ρότορα, μειώνει την αεροδυναμική επίδοσή τους και έτσι υποβαθμίζονται οι επιδόσεις του. Ακόμη, τα αντίστοιχα πτερύγια είναι δυνατόν να υφίστανται ταχεία διάβρωση, η οποία αποδίδεται σε αυξημένη τραχύτητα κατά την επιφάνειά τους, καθώς και στη πρόσκρουση ξένων αντικειμένων της ατμόσφαιρας. Στη περίπτωση αυτή, απαιτείται επανασχεδιασμός των πτερυγίων, όπου παράγονται με διαφορετικό μήκος χορδής για την ανάκτηση της επίδοσής τους, όπως προτείνεται στη βιβλιογραφί[α \[17\].](#page-133-0)

Γενικότερα, οι βιομηχανίες αεριοστροβίλων έχουν, ως ανάγκη, τη συνεχή παρακολούθηση της επίδοσης αυτών, όταν λειτουργούν σε κατάσταση βλάβης. Αυτό είναι ιδιαίτερα σημαντικό, κυρίως στις αεροπορικές βιομηχανίες, όπου οποιαδήποτε βλάβη σε κάποια από τις συνιστώσες του, όπως είναι ο συμπιεστής, μπορεί να επιδεινώσει σε μεγάλο βαθμό τη συμπεριφορά ολόκληρου του κινητήρα, ώστε να χρειαστεί άμεση επιδιόρθωση ή και αντικατάσταση του συμπιεστή [\[16\].](#page-133-2)

## **10 Ανακεφαλαίωση / Συμπεράσματα**

Στην ενότητα αυτή πραγματοποιείται μια σύντομη ανακεφαλαίωση της παρούσας διπλωματικής εργασίας και αναφέρονται, συγκεντρωτικά, τα κυριότερα συμπεράσματα που εξήχθησαν από την εκπόνησή της.

## *10.1 Ανακεφαλαίωση*

Κύριος στόχος της παρούσας διπλωματικής εργασίας ήταν η μοντελοποίηση πολυβάθμιου αξονικού συμπιεστή και στροβίλου, με χρήση της μεθόδου συσσώρευσης βαθμίδων, καθώς και η μοντελοποίηση βλαβών στις συνιστώσες αυτές, μέσα από το περιβάλλον Simulink. Ακόμη, πραγματοποιήθηκε τρισδιάστατη ανάλυση CFD σε επίπεδο βαθμίδας αξονικού συμπιεστή, στο λογισμικό Ansys, προσομοιώνοντας διάφορες περιπτώσεις βλαβών, ώστε να μελετηθεί η επίδραση της καθεμιάς στις επιδόσεις της βαθμίδας. Για την επίτευξη των στόχων αυτών, πραγματοποιήθηκαν οι ακόλουθες ενέργειες:

## *Για τα μοντέλα συμπιεστή και στροβίλου στο περιβάλλον Simulink*

- Αναπτύχθηκαν κώδικες, μέσα στα Compressor & Turbine Blocks, για τη μοντελοποίηση πολυβάθμιου αξονικού συμπιεστή και στροβίλου αντίστοιχα, με τη μέθοδο συσσώρευσης βαθμίδων.
- Στα πλαίσια της προκαταρκτικής σχεδίασης, δημιουργήθηκε μοντέλο Simulink για την εύρεση του σημείου σχεδίασης της κάθε βαθμίδας ενός πολυβάθμιου αξονικού συμπιεστή, με δυνατότητα επιλογής πολλαπλών σχεδιάσεων.
- Στο Turbine Block εισήχθη κώδικας υπολογισμού του σημείου σχεδίασης της κάθε βαθμίδας του στροβίλου.
- Δημιουργήθηκαν μάσκες στα Compressor & Turbine Blocks αντίστοιχα, όπου ορίζονται οι απαραίτητοι παράμετροι για την εφαρμογή της μεθόδου συσσώρευσης βαθμίδων.
- Παράχθηκε ο χάρτης λειτουργίας του συμπιεστή, σύμφωνα με τις συνολικές επιδόσεις που προέκυψαν από τη μέθοδο συσσώρευσης βαθμίδων. Ακόμη, παράχθηκε το πεδίο χαρακτηριστικών για την καθεμιά από τις συνιστώσες.
- Μελετήθηκε το πεδίο χαρακτηριστικών του συμπιεστή για διάφορες περιπτώσεις βλαβών.

### *Για την τρισδιάστατη προσομοίωση στο λογισμικό Ansys*

- Σχεδιάστηκε η πτερύγωση του ρότορα και στάτορα βαθμίδας αξονικού συμπιεστή, για την υγιή κατάσταση.
- Μοντελοποιήθηκαν διάφορες περιπτώσεις βλαβών, μέσω κατάλληλων παραμέτρων που επηρεάζουν τις επιδόσεις της βαθμίδας.
- Αφού διαμορφώθηκε το πεδίο ροής γύρω από την πτερύγωση του ρότορα και στάτορα, πλεγματοποιήθηκε μαζί με την αντίστοιχη πτερύγωση.
- Προσδιορίστηκε το πεδίο χαρακτηριστικών της βαθμίδας για την υγιή κατάσταση και μελετήθηκε η επίδραση διαφόρων βλαβών στις επιδόσεις της.

## *10.2 Συμπεράσματα*

Τα συμπεράσματα που προέκυψαν από την ανάλυση των αποτελεσμάτων της παρούσας διπλωματικής εργασίας είναι τα εξής:

## *Για το μοντέλο συμπιεστή και στροβίλου στο περιβάλλον Simulink*

- Το πεδίο χαρακτηριστικών τόσο για την περίπτωση του συμπιεστή, όσο και του στροβίλου, μπορεί να προσδιοριστεί μέσω της μεθόδου συσσώρευσης βαθμίδων, με την προϋπόθεση ότι προσδιορίζονται κατάλληλα οι αντίστοιχες γενικευμένες χαρακτηριστικές καμπύλες.

### *Για την τρισδιάστατη προσομοίωση στο λογισμικό Ansys*

- Μέσω της προσομοίωσης, δίνεται η δυνατότητα καθορισμού των γενικευμένων χαρακτηριστικών καμπυλών. Επομένως, μπορούν να εισαχθούν στο μοντέλο Simulink του συμπιεστή και να εφαρμοστεί η μέθοδος συσσώρευσης βαθμίδων.
- Ο λόγος βλαβών παραμένει πρακτικά σταθερός για το μεγαλύτερο εύρος των στροφών, σε καθεμιά από τις εξεταζόμενες βλάβες. Το συμπέρασμα αυτό προκύπτει τουλάχιστον σε επίπεδο βαθμίδας, καθώς χρειάζεται να εξετασθεί η περίπτωση πολυβάθμιου συμπιεστή.

# **Κατάλογος Σχημάτων**

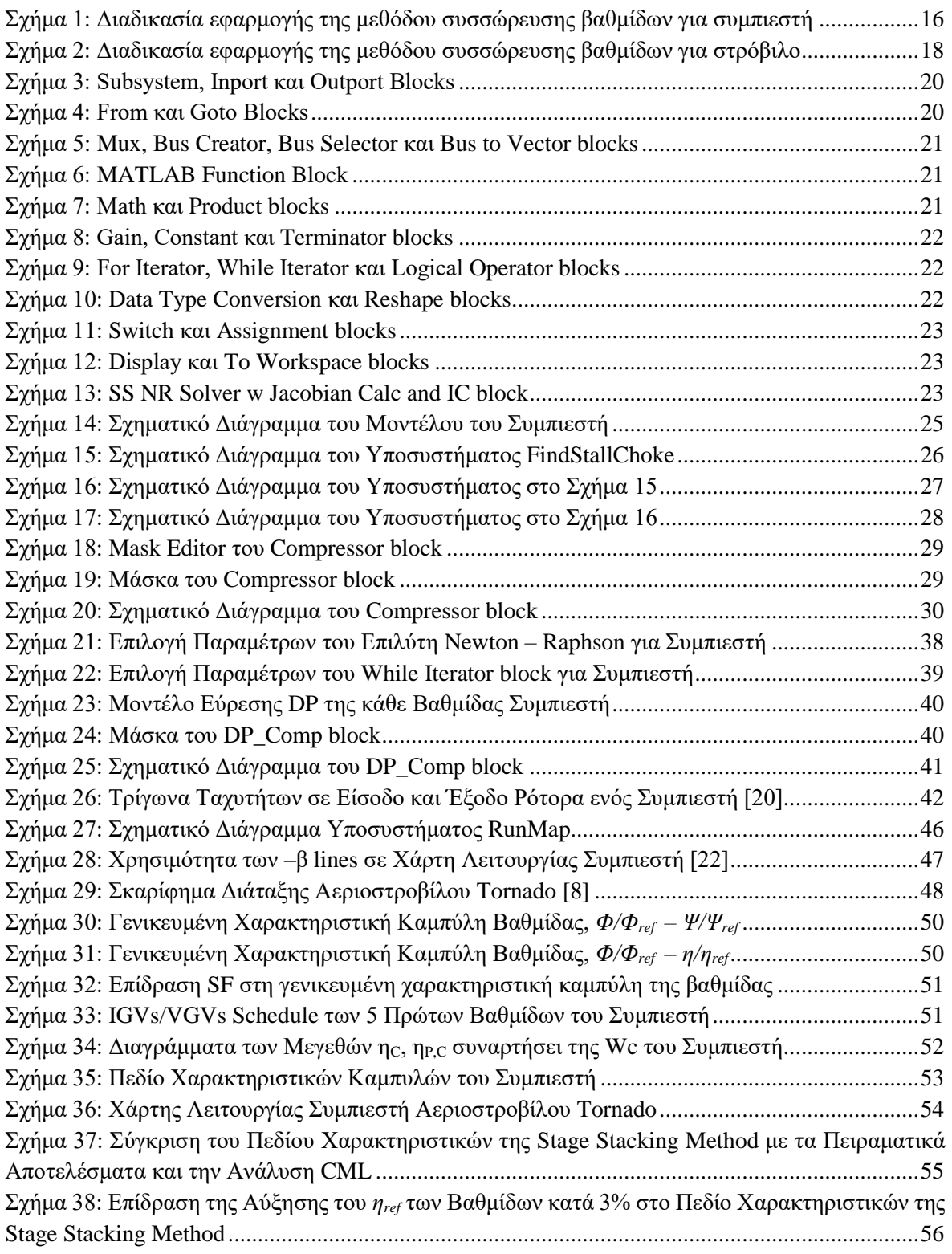

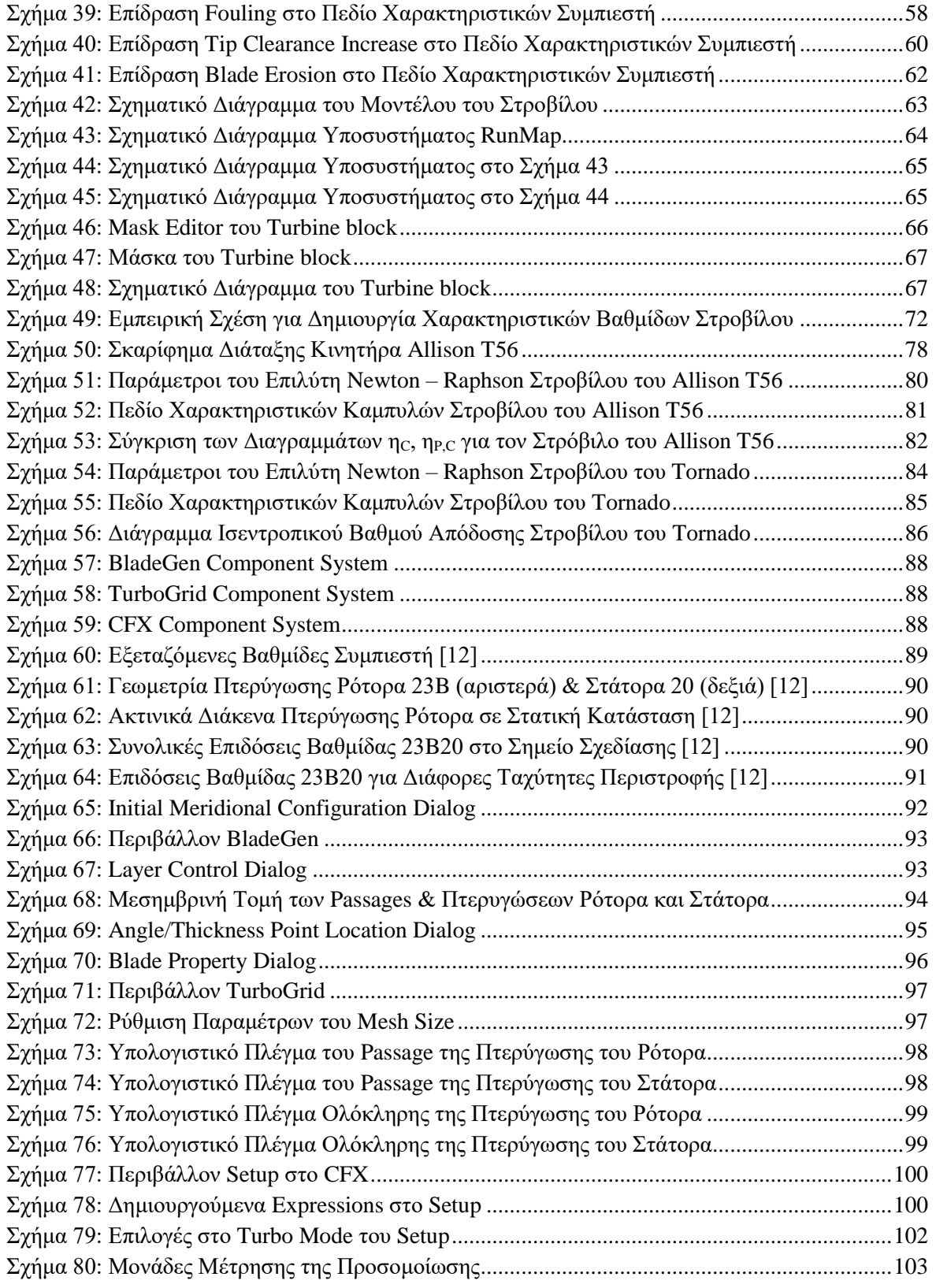

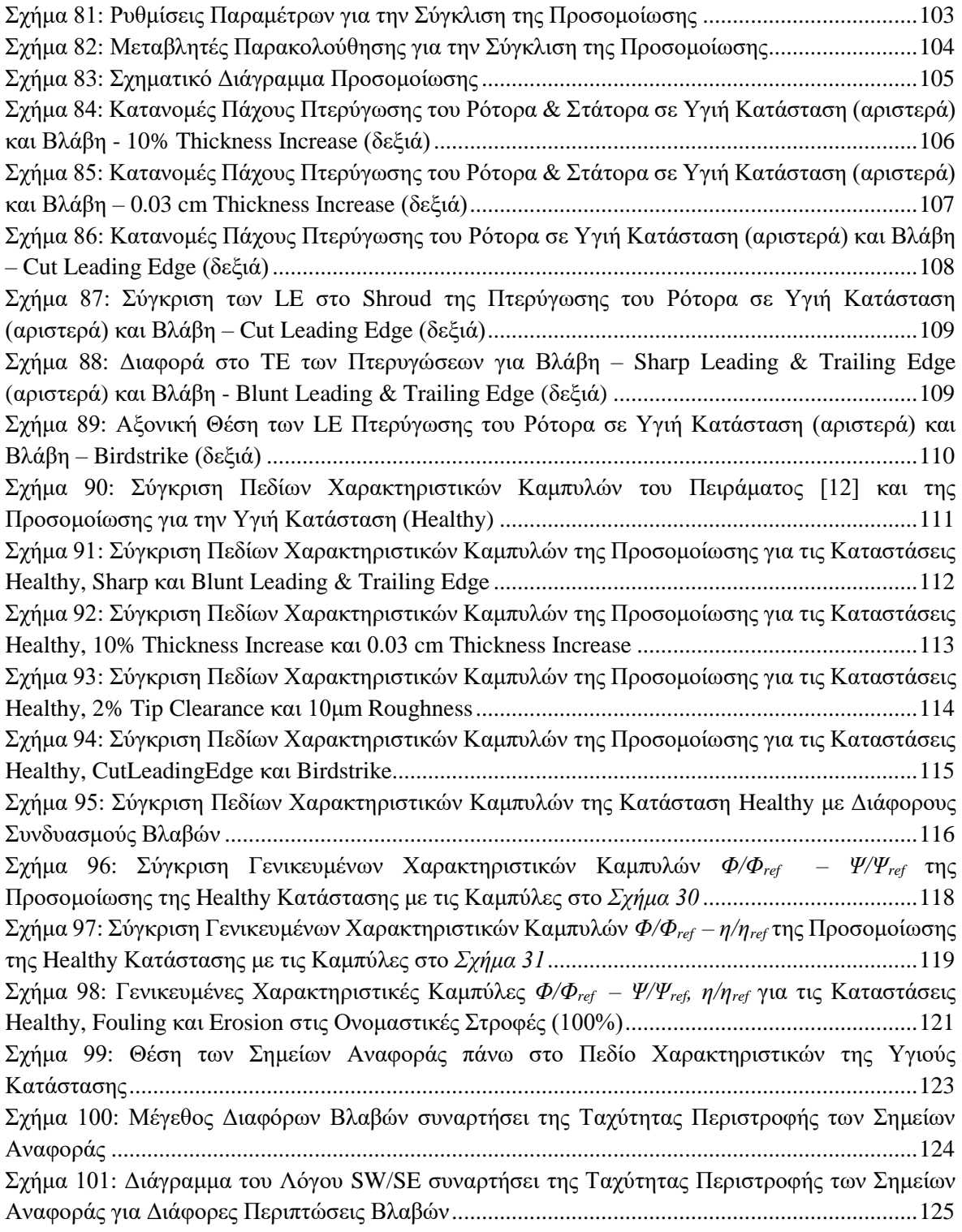

# **Κατάλογος Πινάκων**

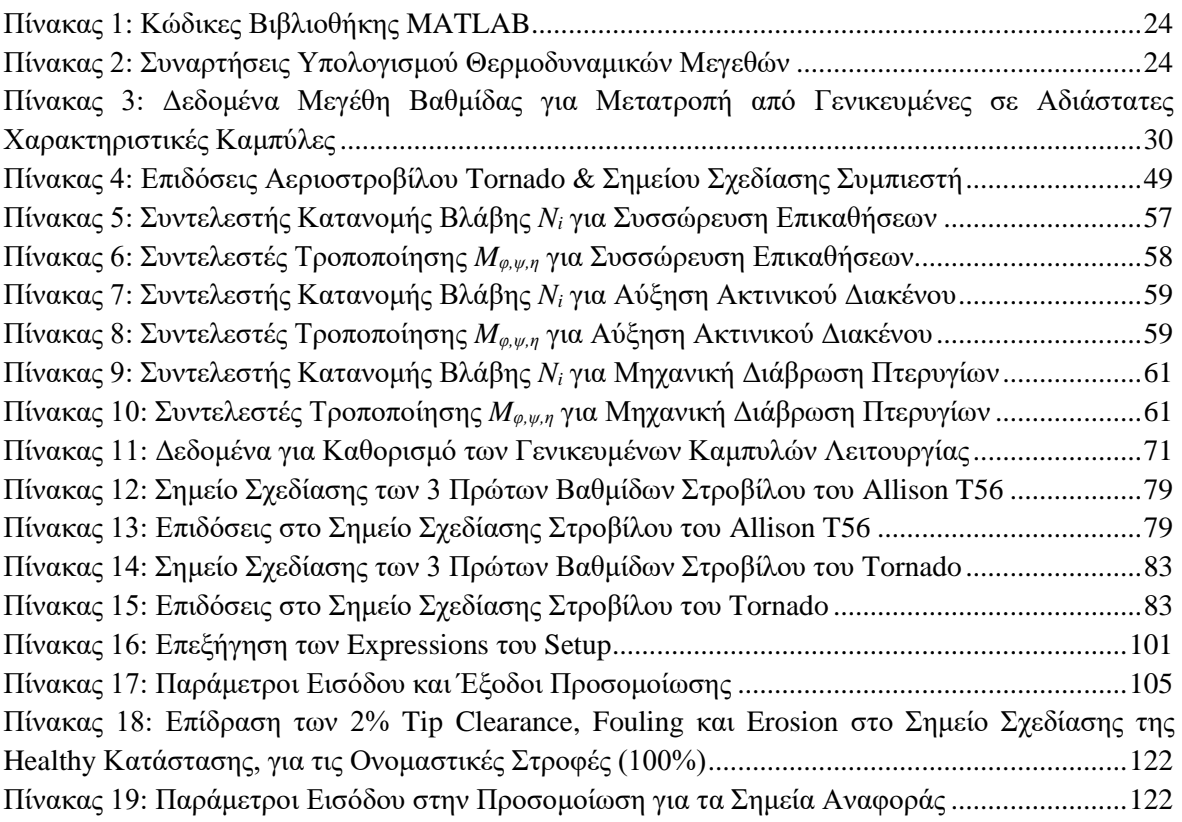

## **Κατάλογος Αναφορών**

#### *Ξενόγλωσση Βιβλιογραφία*

- <span id="page-132-1"></span>[1] N. Aretakis, I. Roumeliotis and K. Mathioudakis, PERFORMANCE MODEL "ZOOMING" FOR IN-DEPTH COMPONENT FAULT DIAGNOSIS, 2010, Glasgow, UK, ASME Paper - GT-2010-23262
- [2] N. Aretakis, I. Roumeliotis, K. Mathioudakis and E. A. Yfantis, MODELLING AND ASSESSMENT OF COMPRESSOR FAULTS ON MARINE GAS TURBINES, 2012, Copenhagen, Denmark, ASME Paper - GT-2012-69740
- [3] D. E. MUIR, H. I. H. SARAVANAMUTTOO and Cmdr. D. J. MARSHALL, Health Monitoring of Variable Geometry Gas Turbines for the Canadian Navy, 1988, Amsterdam, The Netherlands, ASME Paper – 88-GT-77
- [4] P.R. Spina, GAS TURBINE PERFORMANCE PREDICTION BY USING GENERALIZED PERFORMANCE CURVES OF COMPRESSOR AND TURBINE STAGES, 2002, Amsterdam, The Netherlands, ASME Paper - GT-2002-30725
- [5] MathWorks Inc., 2023, URL:<https://www.mathworks.com/products/simulink.html>
- [6] Jeffryes W. Chapman, Thomas M. Lavelle, Ryan D. May, Jonathan S. Litt and Ten-Huel Guo, Toolbox for the Modelling and Analysis of Thermodynamic Systems (T-MATS) User's Guide, 2014, Cleveland, Ohio, NASA/TM–2014-216638
- [7] N. Aretakis, I. Roumeliotis and K. Mathioudakis, Performance Model "Zooming" for In-Depth Component Fault Diagnosis, 2011, Athens, Greece, ASME Paper - GT-2002-23262
- [8] Ruston Gas Turbines, F. Carchedi and G. R. Wood, Design and Development of a 12:1 Pressure Ratio Compressor for the Ruston 6-MW Gas Turbine, 1982, Lincoln, England, ASME Paper
- [9] A. Tsalavoutas, A. Stamatis and K. Mathioudakis, DERIVATION OF COMPRESSOR STAGE CHARACTERISTICS, FOR ACCURATE OVERALL PERFORMANCE MAP PREDICTION, 1994, New York, USA, ASME Paper - 94-GT-372
- [10] F. Melino, A. Paretto and P. R. Spina, DEVELOPMENT AND VALIDATION OF A MODEL FOR AXIAL COMPRESSOR FOULING SIMULATION, 2010, Glasgow, UK, ASME Paper - GT2010-22947
- [11] Ansys Inc., 2023, URL:<https://www.ansys.com/products/release-highlights>
- <span id="page-132-0"></span>[12] Werner R. Britsch, Walter M. Osborn, and Mark R. Laessig, Effects of Diffusion Factor, Aspect Ratio, and Solidity on Overall Performance of 14 Compressor Middle Stages, 1979, Cleveland, Ohio, NASA Technical Paper 1523
- [13] T. Belamri, P. Galpin, A. Braune and C. Cornelius, CFD ANALYSIS OF A 15 STAGE AXIAL COMPRESSOR PART I: METHODS, 2005, Nevada, USA, ASME Paper - GT2005-68261
- <span id="page-133-1"></span>[14] Mirko Morini, Michele Pinelli, Pier Ruggero Spina and Mauro Venturini, CFD SIMULATION OF FOULING ON AXIAL COMPRESSOR STAGES, 2009, Orlando, Florida, USA, ASME Paper - GT2009-59025
- [15] Alexios Alexiou, Ioannis Kolias, Nikolaos Aretakis and Konstantinos Mathioudakis, Aero-Engine Preliminary Design Optimization and Operability Studies Supported by a Compressor Mean-Line Design Module, 2023, Athens, Greece
- <span id="page-133-2"></span>[16] Kenneth L. Suder, Rodrick V. Chima, Anthony J. Strazisar and William B. Roberts, THE EFFECT OF ADDING ROUGHNESS AND THICKNESS TO ATRANSONIC AXIAL COMPRESSOR ROTOR, 1994, New York, USA, ASME Paper - 94-GT-339
- <span id="page-133-0"></span>[17] William B. Roberts, Albert Armin, George Kassaseya, Kenneth L. Suder, Scott A. Thorp and Anthony J. Strazisar, THE EFFECT OF VARIABLE CHORD LENGTH ON TRANSONIC AXIAL ROTOR PERFORMANCE, 2001, New Orleans, Louisiana, ASME Paper – 2001-GT-0498

#### *Ελληνική Βιβλιογραφία*

- [18] K. Μαθιουδάκης, Λειτουργία Αεροπορικών Κινητήρων, 2007, Αθήνα, Εκδόσεις ΕΜΠ
- [19] K. Μαθιουδάκης, Διαγνωστική Αεριοστροβίλων, 2016, Αθήνα, Εκδόσεις ΕΜΠ
- [20] H. I. H. Saravanamuttoo, G. F. C. Rogers, H. Cohen, P. V. Straznicky and A. C. Nix, Θεωρία Αεριοστροβίλων, 7η Έκδοση, 2019, ΑΘΗΝΑ, FOUNTAS BOOKS
- [21] K. Μαθιουδάκης, Προσομοίωση Λειτουργίας Ελικοφόρων Στροβιλοαντιδραστήρων με Χρήση Ψηφιακού Ηλεκτρονικού Υπολογιστή. ΔΝΣΗ Α/ΦΩΝ / ΤΜΗΜΑ ΜΕΛΕΤΩΝ, Πολεμική Αεροπορία, Κέντρο Ερευνών Τεχνολογίας Αεροπορίας, 1986.
- [22] Ι. Ρ. Δώδη, Διπλωματική Εργασία: Μοντελοποίηση Αξονικού Συμπιεστή με τη Μέθοδο Συσσώρευσης Βαθμίδων Προγραμματισμού σε Περιβάλλον Αντικειμενοστραφούς Προγραμματισμού, 2013, Αθήνα
- [23] Χ. Πατρούλα, Διπλωματική Εργασία: Μοντελοποίηση Αξονικού Στροβίλου με τη Μέθοδο Συσσώρευσης Βαθμίδων Προγραμματισμού σε Περιβάλλον Αντικειμενοστραφούς Προγραμματισμού, 2013, Αθήνα